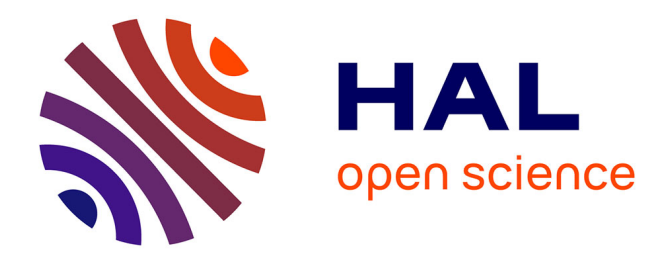

## **Suivi de l'engagement des apprenants lors de la construction de cartes mentales à partir de traces d'interaction**

Rubiela Carrillo Rozo

### **To cite this version:**

Rubiela Carrillo Rozo. Suivi de l'engagement des apprenants lors de la construction de cartes mentales à partir de traces d'interaction. Environnements Informatiques pour l'Apprentissage Humain. Université de Lyon, 2019. Français.  $NNT : 2019LYSE1030$ . tel-02159628v2

### **HAL Id: tel-02159628 <https://theses.hal.science/tel-02159628v2>**

Submitted on 25 Jun 2019

**HAL** is a multi-disciplinary open access archive for the deposit and dissemination of scientific research documents, whether they are published or not. The documents may come from teaching and research institutions in France or abroad, or from public or private research centers.

L'archive ouverte pluridisciplinaire **HAL**, est destinée au dépôt et à la diffusion de documents scientifiques de niveau recherche, publiés ou non, émanant des établissements d'enseignement et de recherche français ou étrangers, des laboratoires publics ou privés.

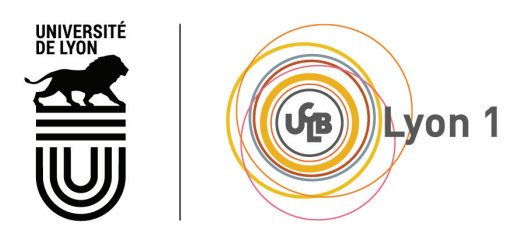

N°d'ordre NNT : 2019LYSE1030

### **THESE de DOCTORAT DE L'UNIVERSITE DE LYON**

opérée au sein de **l'Université Claude Bernard Lyon 1**

> **Ecole Doctorale** N° 512 **InfoMaths**

**Spécialité de doctorat** : **Discipline** : Informatique

Soutenue publiquement le 11/03/2019, par : **Rubiela CARRILLO** 

# **Suivi de l'engagement des apprenants lors de la construction de cartes mentales à partir de traces d'interaction**

Devant le jury composé de :

HACID, Mohand-Saïd Professeur Université Lyon 1 Directeur de thèse LAVOUÉ, Élise  $M_d$ C HDR Université Lyon 3 Co-directrice PRIÉ, Yannick Professeur Université de Nantes Co-directeur

LUENGO, Vanda<br>
GEORGE, Sébastien

GEORGE, Sébastien

Professeur Le Mans Université
Rapporteur Professeur Le Mans Université Rapporteur GUIN, Nathalie **MdC HDR Université Lyon 1** Examinatrice MAILLES-VIARD METZ, Stéphanie MdC HDR Université Montpellier 3 Examinatrice

Suivi de l'engagement des apprenants lors de la construction de cartes mentales à partir de traces d'interaction

Rubiela CARRILLO

Université Claude Bernard Lyon 1

École Doctorale N.512 InfoMaths

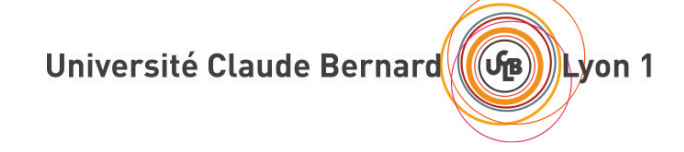

Thèse de doctorat en Informatique

# **Suivi de l'engagement des apprenants lors de la construction de cartes mentales à partir de traces d'interaction**

Rubiela CARRILLO

Présentée et soutenue publiquement le 11 Mars 2019

Jury

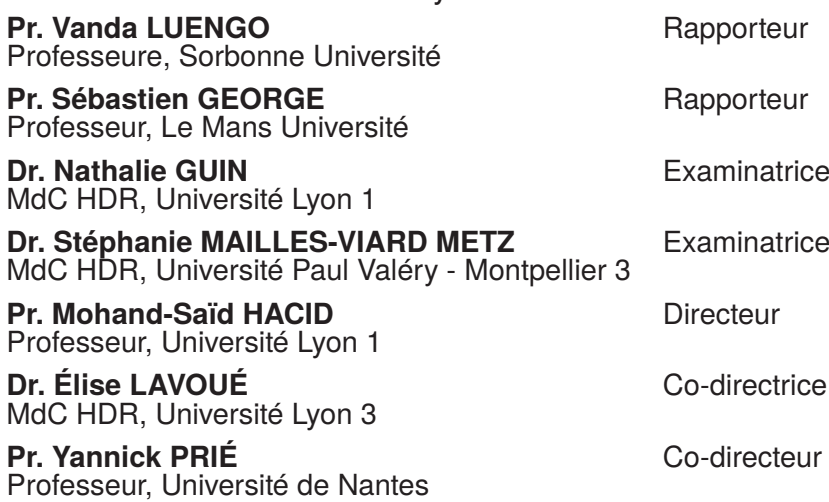

### **Rubiela CARRILLO**

*Suivi de l'engagement des apprenants lors de la construction de cartes mentales à partir de traces d'interaction* Thèse de doctorat en Informatique, 11 Mars 2019 Rapporteurs : Pr. Vanda LUENGO et Pr. Sébastien GEORGE

Examinatrices : Dr. Nathalie GUIN et Dr. Stéphanie MAILLES-VIARD METZ Encadrants : Pr. Mohand-Saïd HACID, Dr. Élise LAVOUÉ et Pr. Yannick PRIÉ

### **Université Claude Bernard Lyon 1**

Laboratoire LIRIS École Doctorale N.512 InfoMaths Lyon

# Résumé

À la différence de l'apprentissage par mémorisation (*rote learning*), l'apprentissage significatif (*meaningful learning*) vise à associer de nouvelles connaissances à des connaissances déjà acquises. La construction de cartes mentales exige et supporte la mise en place de stratégies d'apprentissage significatif, et permet de rendre visible la structure de connaissances de l'apprenant. Cependant, les enseignants qui intègrent la construction de cartes mentales dans leurs activités pédagogiques doivent se contenter du rendu final des cartes mentales, et risquent de faire de mauvaises interprétations et évaluations de celles-ci par manque d'information sur leur processus de construction.

Dans cette thèse, nous nous intéressons à l'observation *a posteriori* de l'engagement de l'apprenant dans ses dimensions comportementale et cognitive, afin de proposer des indicateurs orientés processus qui permettent de comprendre ses actions et ses choix de construction de carte mentale. Nous avons suivi la méthodologie de recherche orientée par la conception (*Design Based Research*), qui nous a permis de proposer 3 niveaux de contributions : 1) un modèle théorique d'engagement (comportemental et cognitive) pour les activités de construction de cartes mentales, 2) un ensemble d'indicateurs d'engagement de l'apprenant à partir de traces capturées automatiquement lors de la construction de cartes mentales, et 3) un tableau de bord appelé *MindMap Monitor* présentant différents indicateurs à l'enseignant pour le suivi de la classe et des apprenants. Le modèle a été obtenu à partir d'une étude de littérature sur les théories de l'engagement de l'apprenant issues notamment de la recherche en psychologie de l'éducation. Les indicateurs ont été définis en croisant le modèle avec les résultats de plusieurs études de terrain avec les enseignants. Le tableau de bord implémentant les indicateurs a été construit en trois itérations. Son interface présente des vues synthétiques permettant de comparer les élèves de la classe et d'identifier ceux en difficulté lors de la construction de leur carte, et des vues détaillées décrivant l'activité de construction d'une carte pour chaque élève.

Notre tableau de bord a été évalué au cours d'une expérimentation avec 12 enseignants en comparant son utilisation avec celle des cartes mentales finales associées aux vidéos de leur processus de construction. Les résultats montrent que nos indicateurs sur *MindMap Monitor* permettent de mieux identifier les élèves en difficulté, les difficultés partagées, ainsi que les diffcultés pour un élève. Les résultats concernant la compréhension du processus de construction de la carte mentale sont plus nuancés. Nous avons également pu identifier plusieurs pistes d'amélioration sur le contenu du tableau de bord et sa présentation. Les perspectives de notre travail concernent principalement le suivi de l'engagement des apprenants en temps réel pour l'intervention et l'adaptation de la stratégie pédagogique.

## Abstract

In contrast to rote learning, meaningful learning aims to associate new knowledge with knowledge already acquired. Mind mapping activities require and support the implementation of meaningful learning strategies and enlighten the knowledge structure of the learner. However, teachers who integrate mind mapping into their educational activities have to deal with the final rendering of maps, and risk to misinterpret and wrongly evaluate them due to the lack of information about their construction process.

In this thesis, we are interested in *a posteriori* observation of the engagement of learners along its behavioral and cognitive dimensions, in order to propose processoriented indicators that help to understand actions and construction choices of mind maps. We followed the Design Based Research methodology, that allowed us to propose three levels of contributions : 1) a theoretical model of engagement (behavioral and cognitive) for mind mapping activities, 2) a set of indicators of learner engagement constructed from automatically captured map building traces, and 3) a dashboard called *MindMap Monitor* presenting various indicators to teachers for class and learners monitoring. The model was obtained from a literature review on theories of engagement, including research in educational psychology. The indicators have been defined by comparing the model with the results of several field studies with teachers. The dashboard implementing the indicators was developed following three iterations. Its interface presents synthetic views allowing the comparison of students in the class, the identification of those in difficulty, and detailed views describing the mind mapping activity for each student.

Our dashboard was evaluated with an experiment involving 12 teachers. We compared its use with that of final mind maps associated with videos of their construction process. Results show that our indicators on *MindMap Monitor* are useful to better identify students in difficulty, shared difficulties, as well as difficulties for individual students. Results concerning the understanding of the mind maps construction process are more balanced. We were also able to identify several ways to improve both the content and the visualizations of the dashboard. The perspectives of our work are mainly related to monitoring learners' engagement in real time for the intervention and adaptation of the teachers' educational strategies.

# **Remerciements**

Mes premiers remerciements vont à mes encadrants Élise Lavoué, Yannick Prié et Mohand Saïd-Hacid, qui m'ont fait confiance et m'ont toujours guidé avec bienveillance. Je me souviens encore de nos premiers échanges via Skype, et de toutes les péripéties avant (et après) mon intégration officielle au projet qui a financé ma thèse. Un grand merci à Élise, qui a su me motiver dans les moments difficiles. Elle a toujours été disponible pour me conseiller et me faire évoluer professionnellement. Merci à Yannick, pour ses remarques et son ouverture d'esprit. Ses avis m'ont beaucoup aidé à mieux comprendre le travail de chercheur et à prendre de recul sur mon travail. Merci à Saïd pour son accueil et son soutien.

Je tiens à remercier les membres du jury d'avoir accepté d'évaluer mon travail. Leurs remarques et leurs questions le jour de ma soutenance ont montré l'intérêt qu'ils ont porté à ma thèse. Je remercie en particulier Vanda Luengo et Sébastien George d'avoir fait l'effort de rapporter mon travail dans des délais un peu courts. J'ai beaucoup appris de leurs retours.

Je remercie chaleureusement l'équipe SICAL dans laquelle j'ai été accueillie pendant mes quatre années de thèse. Merci pour les déjeuners, les pauses café, les repas d'été et de Noël, les petits déjeuners, et (même parfois) les sorties pour « faire » du ski (petite pensée pour Jean-Charles). Merci aux permanents pour les moments de discussion et pour leurs conseils bienveillants. Merci à Aurélien pour me donner ses suggestions lorsque j'avais de doutes, et pour avoir été là au moment de préparer ma soutenance. Merci aux doctorants, stagiaires, ingénieurs et post-docs pour les moments partagés. Je pense à Olivier C., Carine, Joseph, Baptiste, Min, Lili, Clément, Leslie, Maxence, Mohamed, Valentin, Stuart, Alix G., Alix D., Théo, Alice, Joffrey, Anaëlle. Ils ont tous aidé à construire l'ambiance propice à me faire avancer. Un petit clin d'œil à Carine, Baptiste, Lili, Olivier C. et Joseph, qui étaient là avant mon arrivée dans l'équipe et qui m'ont accompagné dans ma découverte du monde de la recherche.

Je remercie d'une façon particulière Alix G. et Alix D. pour leur aide lors des prétests de mes propositions. Merci à tous les élèves qui ont réalisé des exercices de cartes mentales. Leurs données m'ont permis de développer ma thèse. Merci également à

tous les enseignants qui ont joué le rôle de participants pour évaluer mes contributions. Tous ont été très arrangeants pour accorder les créneaux des expérimentations. Leur participation et leur investissement m'ont permis de collecter nombre d'idées pour améliorer mon travail. Un grand merci à Susan Lajoie pour m'avoir accueillie au sein du laboratoire ATLAS à l'Université de McGill. Une pensée pour ses doctorants avec qui j'ai partagé deux mois très enrichissants à Montréal.

Je remercie également mes collègues du département d'Éducation et humanités numériques de l'ENS de Lyon, dans lequel j'ai travaillé les deux dernières années de ma thèse. Ils ont été prêts à m'écouter et m'aider sans hésiter. Chacun d'eux a fait des efforts pour me rendre plus agréables les journées de travail lorsque j'étais prise par la thèse et les enseignements. Merci à Isabel, Anatole, Stéphane et Jean-Philippe pour avoir adapté leurs séances, malgré les contraintes de temps, afin de me permettre de travailler avec leurs élèves.

Un grand merci aux relecteurs de mon manuscrit : Joffrey, Olivier B., Alice, Olivier N., Théo et Anne. Tous ont été super réactifs pour m'assister à améliorer mon français. Ils ont été littéralement des anges. Je serai toujours reconnaissante de leur aide pour aboutir à finir ma thèse.

Je remercie ma famille, ma mère Flor, mes frères Oscar et Orlando, et ma chère sœur Esperanza qui m'ont toujours soutenu au maximum même s'ils ne comprenaient pas bien ce que je faisais comme travail. Enfin, un IMMENSE MERCI à Oscar, pour sa patience, son soutien et son amour. Merci pour sa confiance et pour être fier de moi.

# **Table des matières**

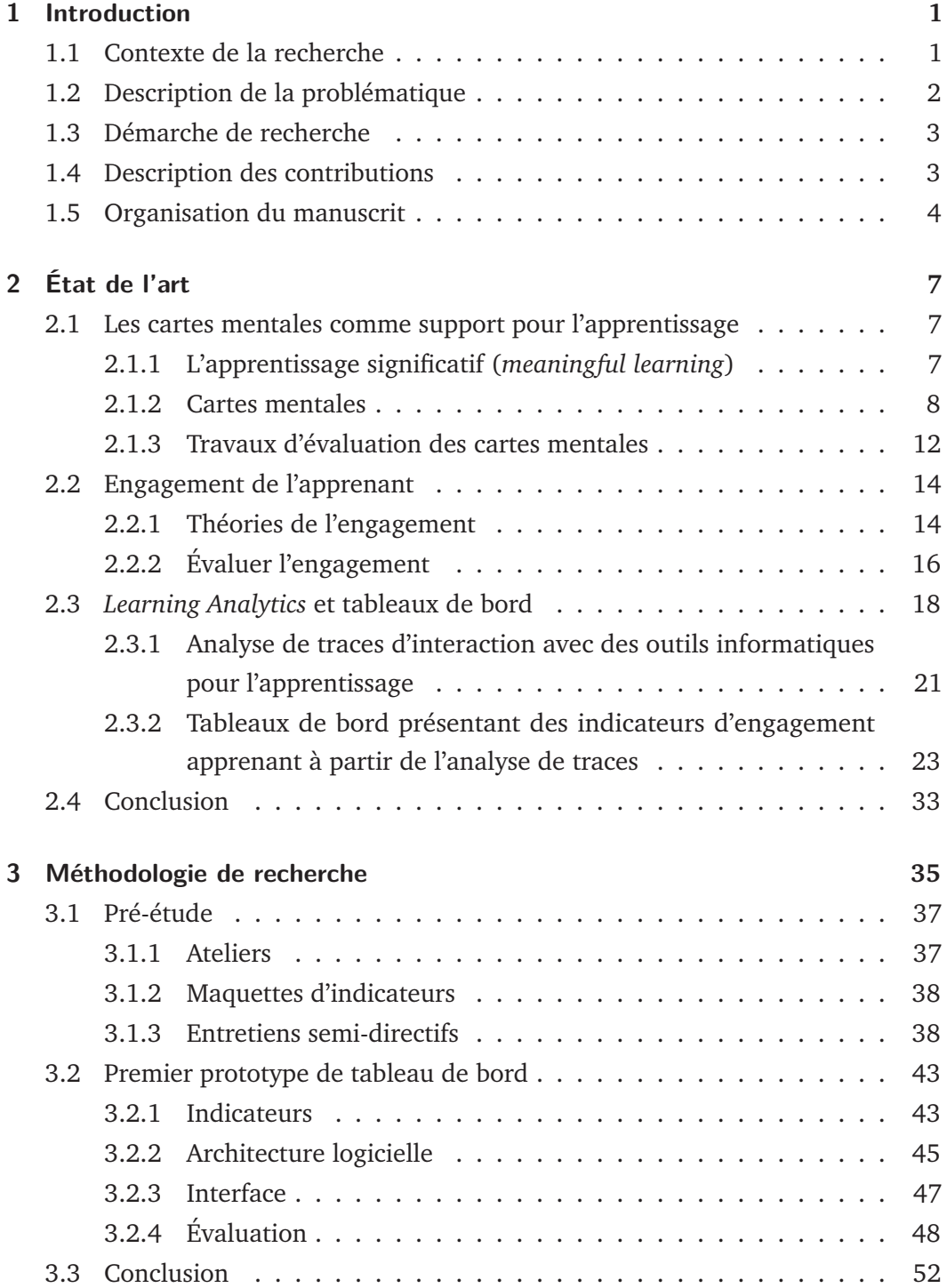

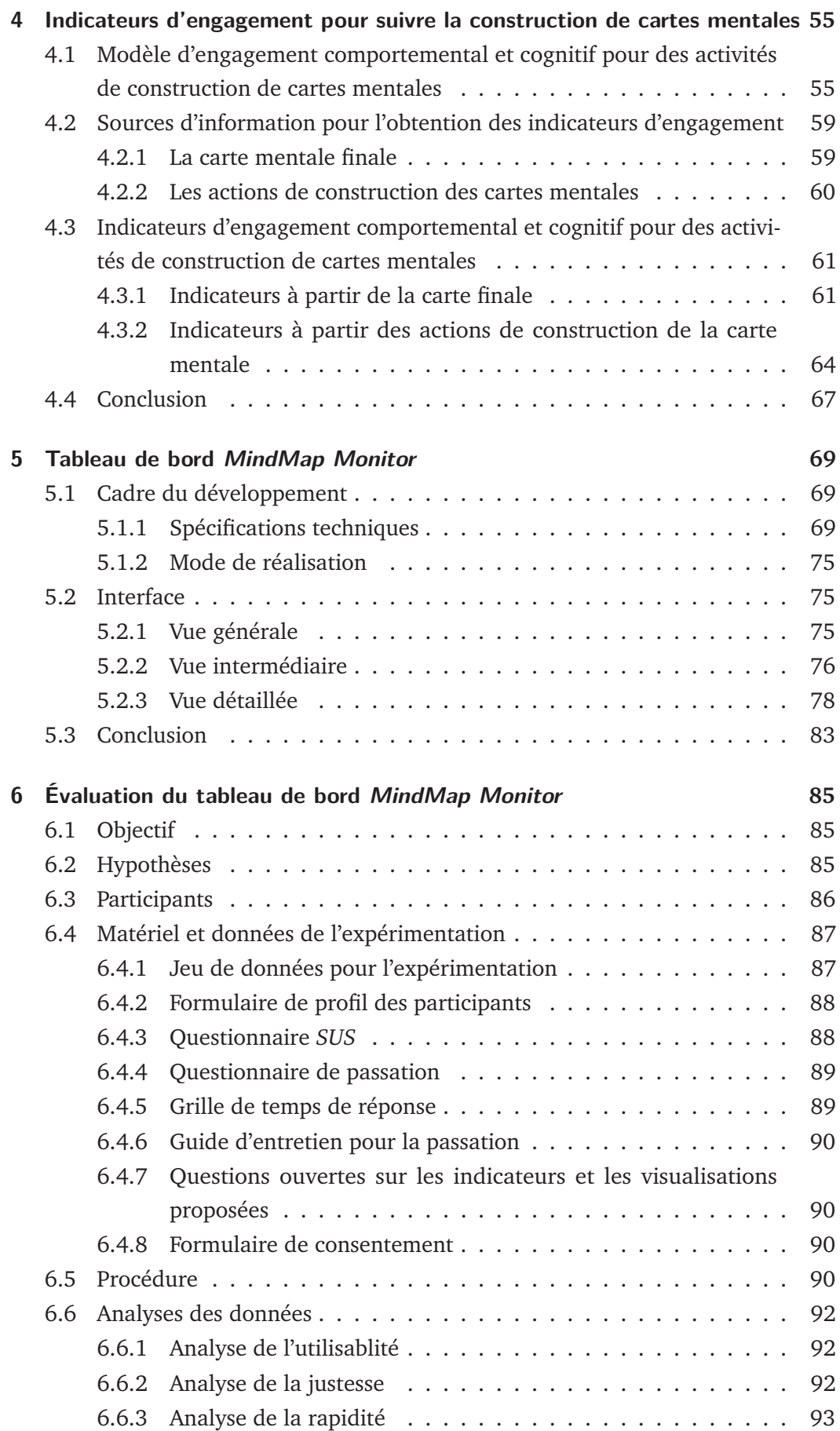

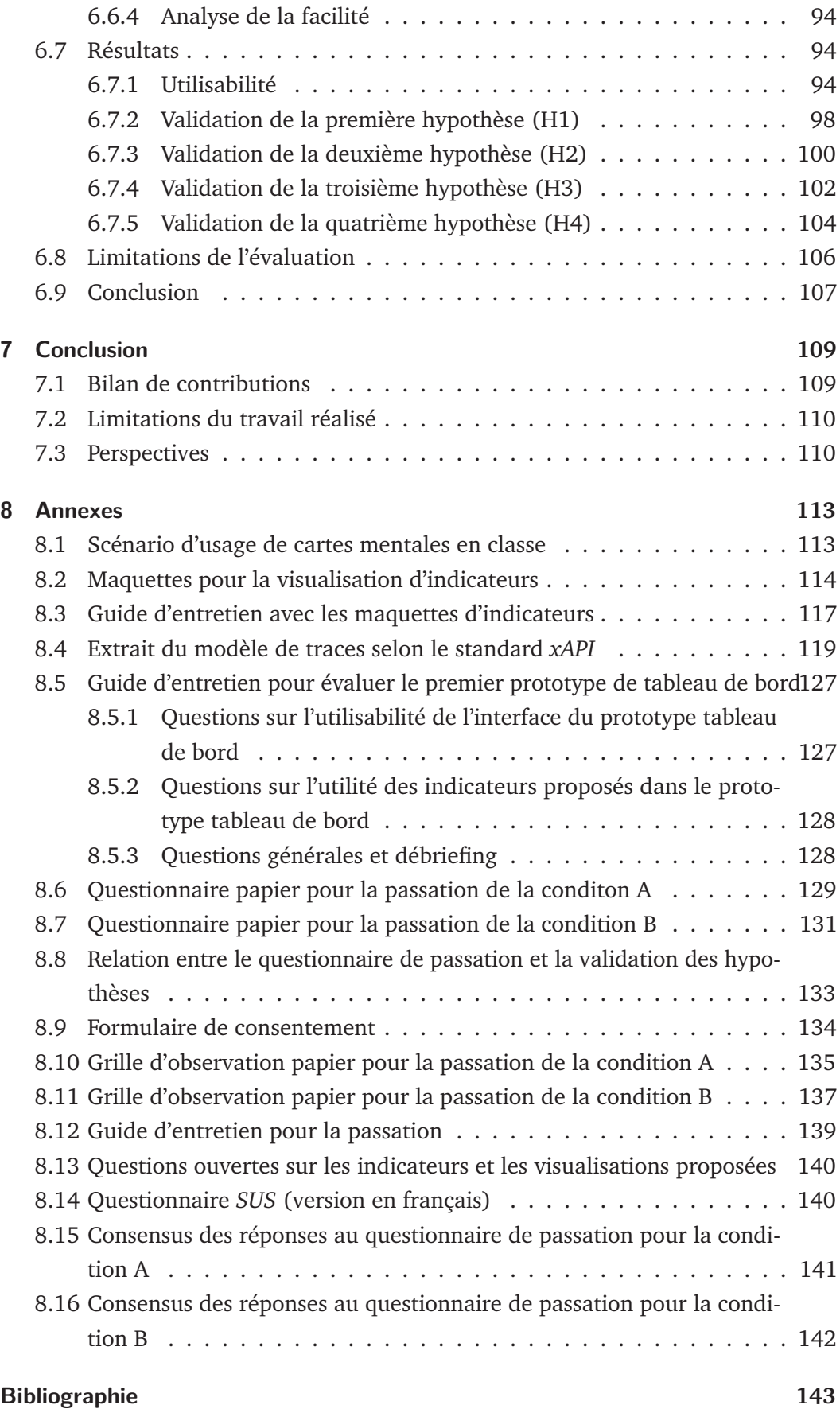

# **Table des figures**

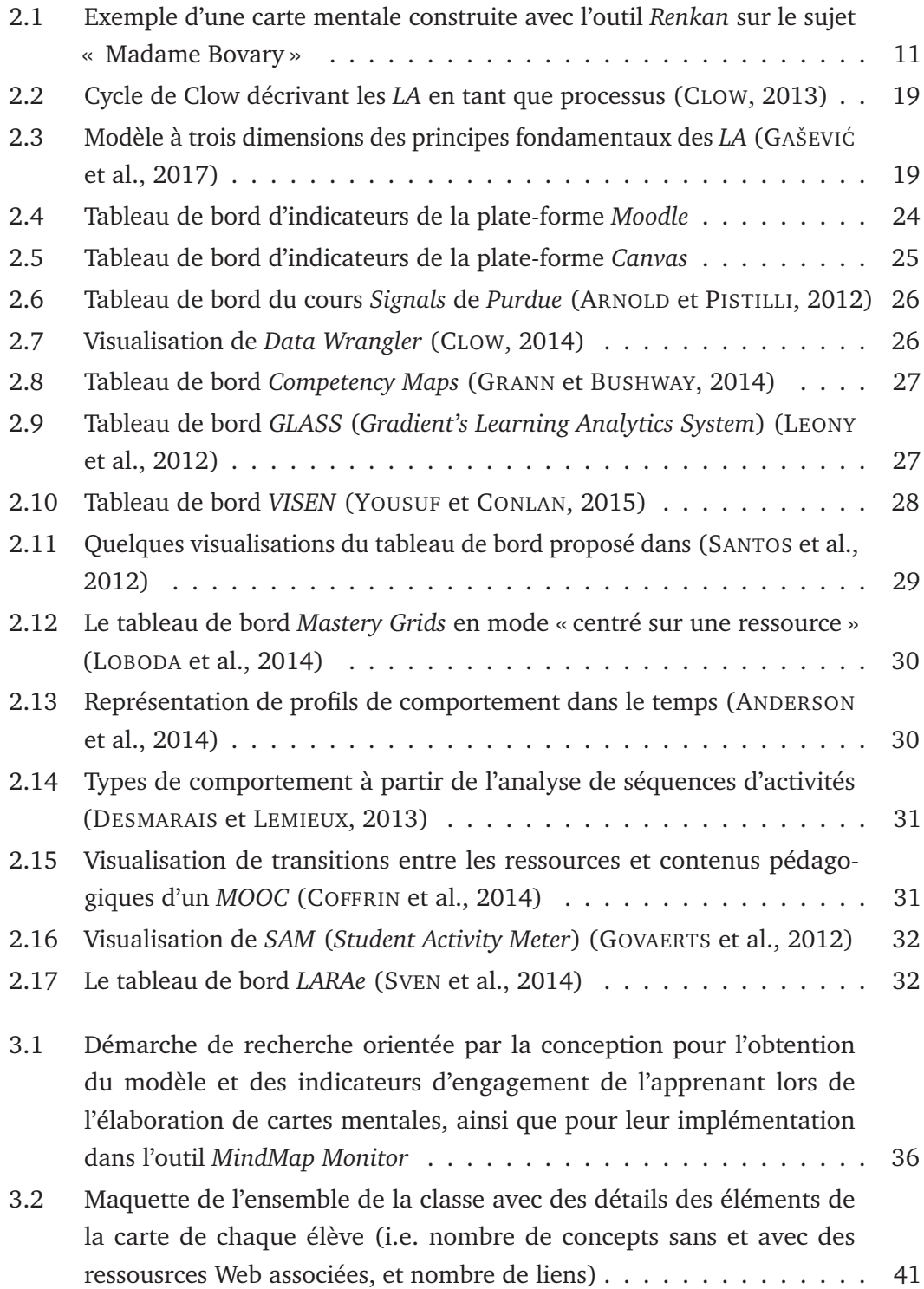

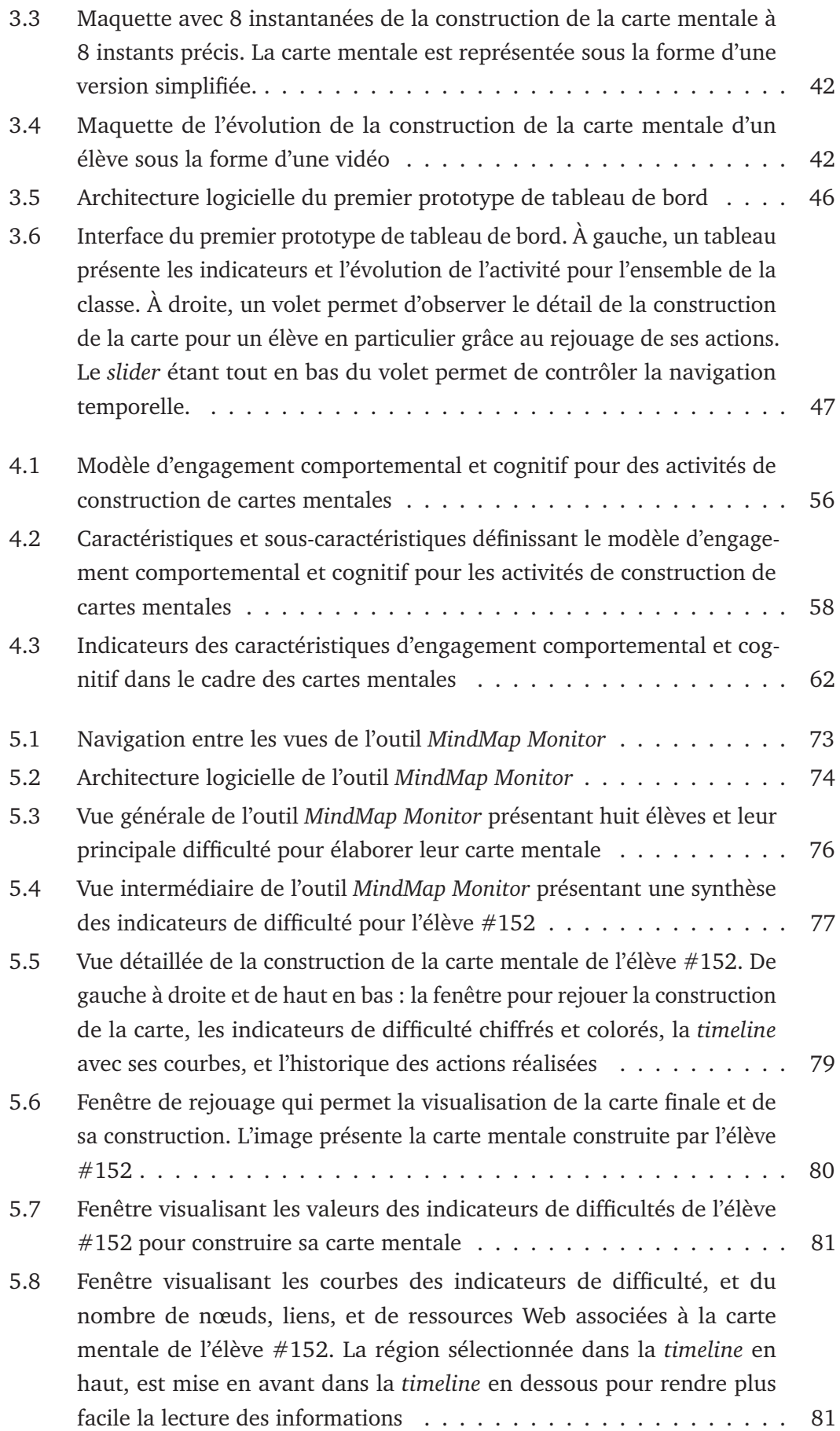

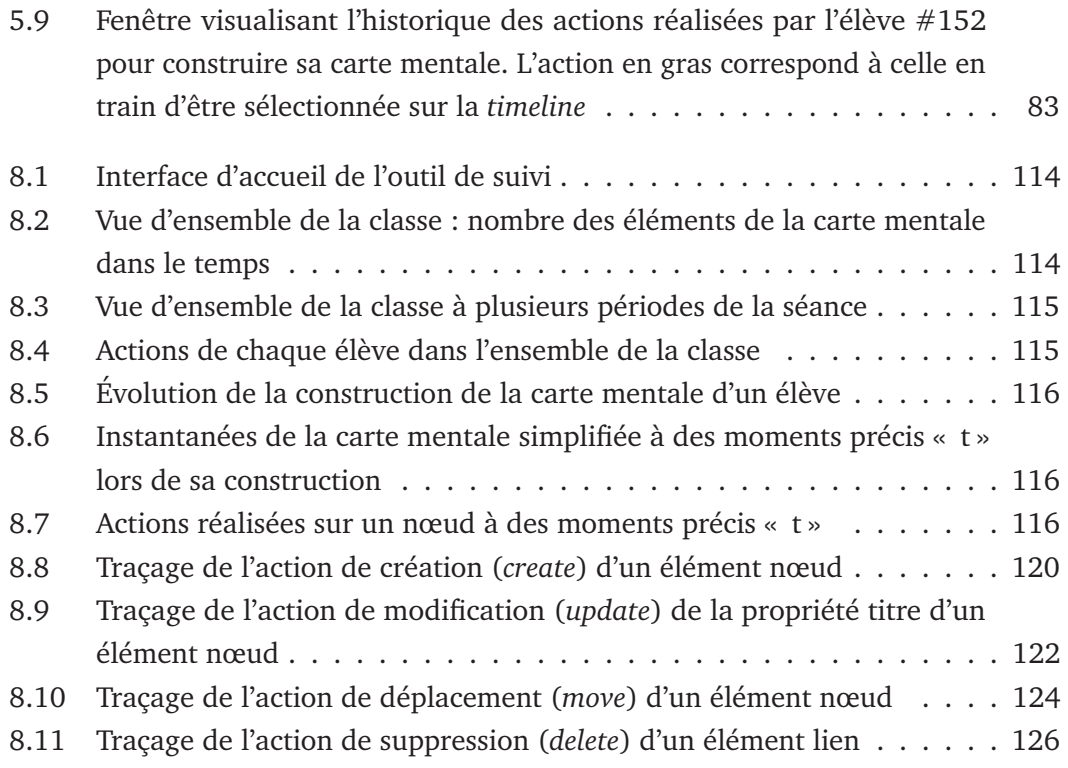

# **Liste des tableaux**

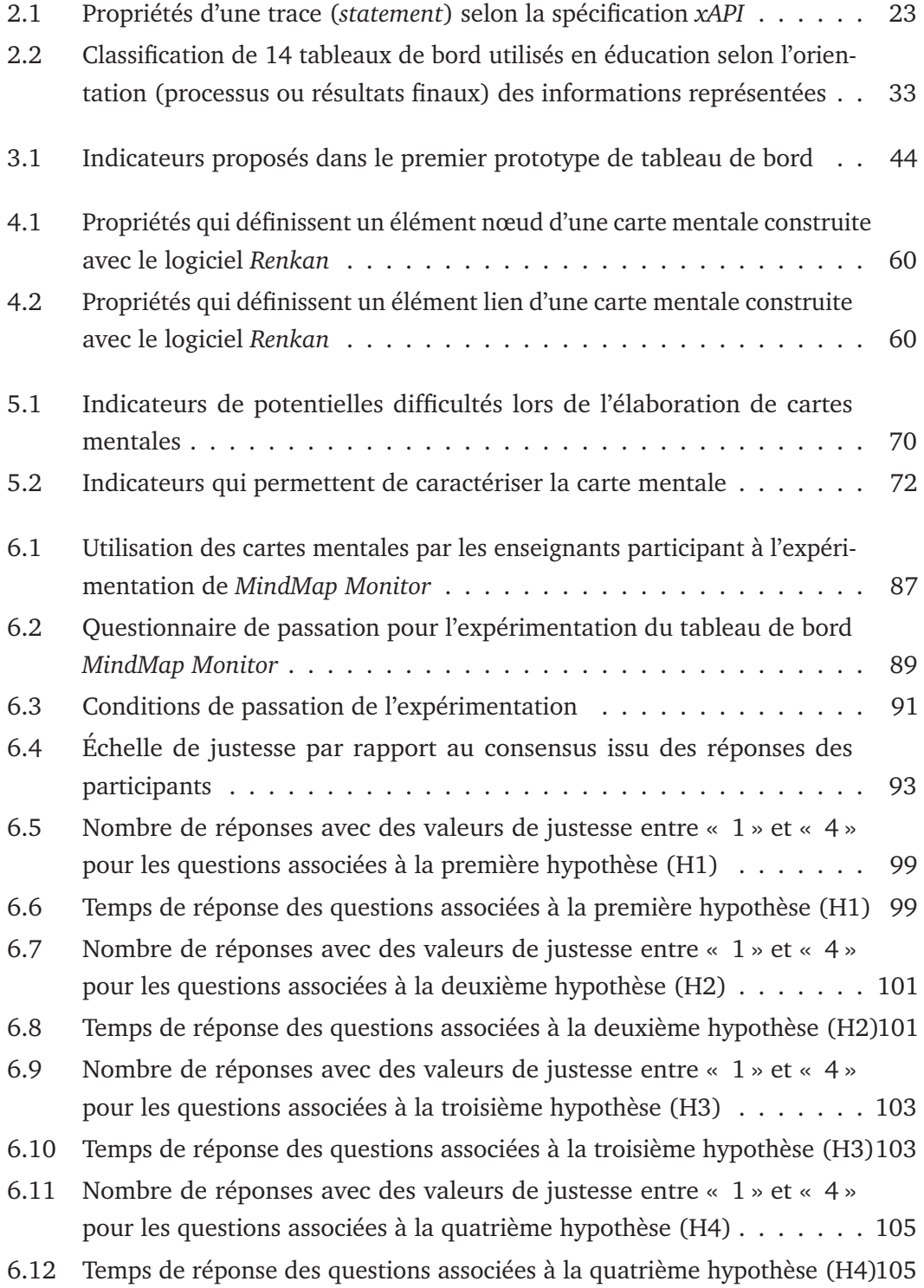

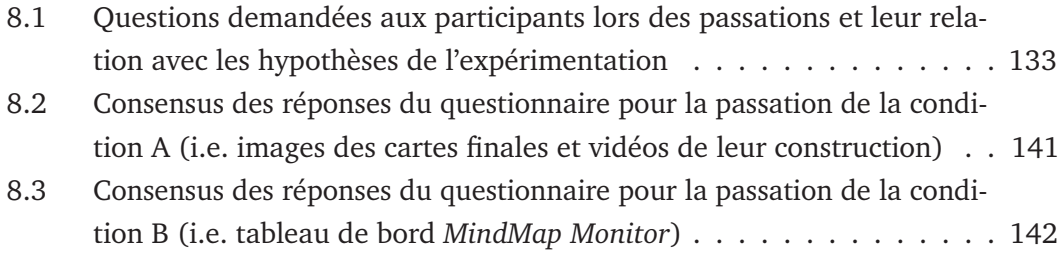

# Introduction **1**

### 1.1 Contexte de la recherche

Cette thèse s'est déroulée au sein du projet de recherche MétaÉducation (2015-2017) financé par le programme « Investissements d'Avenir » (e-Education 2). Le projet, porté par l'entreprise ITOP Education, avait pour partenaires le laboratoire LIRIS, l'Institut de Recherche et d'Innovation du centre Pompidou (IRI), et les entreprises Erdenet et Vodkaster/Riplay. Il visait à doter un Espace Numérique de Travail (ENT) d'outils d'acquisition, d'édition, de gestion et d'annotation collaborative de documents (texte, image, vidéo et carte mentale) à usages pédagogiques. Le but était de susciter de nouvelles pratiques chez les enseignants et de nouvelles modalités d'apprentissage chez les apprenants. Le rôle du LIRIS en tant que partenaire du projet était de fournir un module de visualisation pour rendre observable l'activité de l'apprenant sur les différents outils utilisés pour créer et manipuler les documents mentionnés. Ce module devait compléter une chaîne de traitement des traces à collecter sur les outils apportés par d'autres partenaires, et récupérer les traces stockées au sein de l'ENT par le porteur du projet.

Notre objectif personnel de recherche était de contribuer à l'observation de l'engagement de l'apprenant à partir des traces de son activité sur plusieurs outils et types de documents. Nous avons qualifié ces traces d'« hétérogènes » pour mettre en valeur la diversité des outils et types de documents manipulés par l'apprenant. Nous avons qualifié l'activité de « discrète » car pouvant être interrompue et reprise par des actions sur chaque type d'outil ou document. Plusieurs problèmes d'orientation du projet et l'indisponibilité de certaines ressources et outils des partenaires, nous ont amenés à rédefinir notre sujet de recherche. Nous nous sommes concentrés sur l'activité de construction de cartes mentales, et sur l'observation de l'engagement à partir des traces de cette activité.

Notre sujet de recherche et les travaux menés au cours de cette thèse se positionnent au croisement de plusieurs domaines : les environnements informatiques pour l'apprentissage humain (EIAH), l'analyse de l'apprentissage à partir de traces (*Learning Analytics* ou *LA*), et l'interaction homme-machine (IHM).

### 1.2 Description de la problématique

Les cartes mentales sont des outils permettant de représenter des idées et leurs associations sous la forme de graphes composés de nœuds et de liens. Ce type de représentation a été d'abord utilisé par des chercheurs pour comprendre la structure cognitive humaine, puis est devenu un objet d'étude en tant que tel parce qu'il favorise la mise en place de stratégies d'appentissage. L'élaboration de cartes mentales soutient l'intégration de nouvelles informations aux connaissances déjà acquises (apprentissage significatif ou *meaningful learning*), à la différence des stratégies de répétition (apprentissage par mémorisation ou *rote learning*). Les enseignants utilisent les cartes mentales dans les activités pédagogiques courantes pour susciter une réflexion approfondie chez leurs élèves, et rendre visible leur structure de connaissances. Cependant, la richesse des cartes mentales produites devient un défi lorsqu'ils doivent les interpréter et les évaluer. Comme les exercices d'élaboration de cartes mentales n'ont pas de solution unique, la possibilité de suivre les processus de constuction pour comprendre les actions et choix des élèves devient précieuse.

Les travaux sur l'évaluation des cartes mentales restent très limités, proposant principalement des indicateurs calculés à partir de la carte finale. Nous nous intéressons à la dynamique de construction de la carte, et pour l'étudier nous prenons le cadre théorique de l'engagement de l'apprenant dans ses dimensions comportementale et cognitive. L'engagement est de plus en plus un sujet d'intérêt pour les enseignants et les chercheurs (en éducation, psychologie, et informatique) car il est considéré déterminant pour la réussite des apprenants, et un processus qui a lieu pendant l'activité d'apprentissage. Nous reprenons les théories de l'engagement comme des lentilles permettant de proposer des indicateurs d'engagement orientés processus qui aident l'enseignant à comprendre l'activité de construction de la carte de l'apprenant.

Les approches existantes pour observer l'engagement de l'apprenant se basent sur de méthodes subjectives et objectives qui ne sont pas adaptées pour le cas des cartes mentales. Les méthodes subjectives correspondent principalement à des questionnaires auto-déclarés ou des entretiens. Les méthodes objectives utilisent des capteurs encombrants et ne permettent l'observation que d'un groupe réduit d'apprenants. D'autres approches (objectives) récentes proposent des solutions issues du traitement de traces des apprenants (*Learning Analytics*) capturées lors de leur activité d'apprentissage. Ces solutions prennent la forme de tableaux de bord qui présentent principalement des indicateurs prenant en compte l'activité et son résultat final pour l'aspect comportemental, mais seulement les résultats finaux pour l'aspect cognitif. De plus, il n'y a pas à notre connaissance de solutions de ce type pour ce qui concerne l'activité de construction de cartes mentales.

L'objectif de notre travail est de proposer aux enseignants des indicateurs qui reflètent la manière dont les apprenants s'engagent dans l'activité de construction de cartes mentales afin de les aider dans leurs tâches de suivi et d'évaluation de celles-ci. Nous proposons d'utiliser les dimensions comportementale et cognitive de l'engagement pour la définition de nos indicateurs. Nous définissons nos questions de recherche comme suit :

- Quels indicateurs permettent le suivi de l'engagement comportemental et cognitif lors de la construction de cartes mentales sur un outil informatique ?
- Comment représenter ces indicateurs dans un tableau de bord ?

### 1.3 Démarche de recherche

Notre démarche a suivi la méthodologie de recherche orientée par la conception (*Design Based Research*) (REIMANN, 2016). Nous avons considéré cette méthodologie comme appropiée parce qu'elle permet d'intégrer des travaux issus de la théorie et des résultats issus du terrain pour la proposition de contributions adaptées aux pratiques enseignantes dans un contexte réel, tout en répondant à des questions de recherche plus générales sur la compréhension des activités de construction de carte mentale. Nous avons appliqué cette démarche en trois itérations, impliquant à chaque itération un prototype évalué par plusieurs enseignants, et aboutissant à plusieurs contributions décrites ci-après.

### 1.4 Description des contributions

La contribution de notre travail de recherche peut être décrite à trois niveaux d'abstraction.

Le premier niveau consiste en un modèle de l'engagement de l'apprenant dans ses dimensions comportementale et cognitive lors qu'il réalise une activité de construction de cartes mentales.

Le deuxième niveau correspond à un ensemble d'indicateurs pour opérationnaliser l'engagement comportemental et cognitif. Ces indicateurs ont été conçus à partir du modèle théorique d'engagement et des études de terrain avec des vrais enseignants. Ces indicateurs sont calculés à partir de la carte mentale finale, et des actions réalisées par l'apprenant pour la construire.

Le troisième niveau de contribution correspond à un outil tableau de bord *MindMap Monitor* qui matérialise notre proposition d'indicateurs. L'outil a été conçu dans le

but d'aider les enseignants à suivre et comprendre le processus de construction des cartes mentales à partir de l'observation de la manière dont les apprenants s'engagent lors du processus. L'outil capture automatiquement les interactions des apprenants sur l'interface dédiée à l'activité d'élaboration de cartes mentales sous la forme de traces de leurs actions. Il présente ensuite aux enseignants des visualisations des indicateurs qui ont été calculés à partir des traces. Ce tableau de bord offre à l'enseignant deux niveaux de visualisation : celui de la classe et celui de l'élève.

### 1.5 Organisation du manuscrit

Le manuscrit est organisé en six chapitres. Le **chapitre 2** présente notre revue de littérature scientifique sur les cartes mentales, les théories sur l'engagement de l'apprenant en éducation, et le domaine des *Learning Analytics*.

Dans le **chapitre 3**, nous décrivons le détail de la démarche de recherche orientée par la conception que nous avons suivie. Nous présentons les deux premières itérations conduites, la première à l'aide de maquettes présentant de premiers indicateurs, et la deuxième à l'aide d'une première version de tableau de bord opérationnel.

Le **chapitre 4** reprend les théories de l'engagement pour présenter différentes caractéristiques comportementales et cognitives qui définissent un modèle d'engagement pour le cas de la construction de cartes mentales. Le chapitre décrit les indicateurs obtenus en croisant ces caractéristiques avec les résultats de l'évaluation de notre premier tableau de bord. Les sources d'information pour le calcul des indicateurs sont également présentées.

Le **chapitre 5** décrit l'implémentation d'un ensemble d'indicateurs comportementaux et cognitifs dans une deuxième version de tableau de bord appelée *MindMap Monitor*. La présentation de cet outil inclut la description de son interface et de son architecture logicielle.

Le **chapitre 6** présente le protocole et les résultats de l'expérimentation de *MindMap Monitor* avec 12 enseignants. Nous comparons l'usage du tableau de bord avec l'usage de cartes mentales finales associées à la vidéo de leur construction. Nous montrons que *MindMap Monitor* permet de mieux identifier les élèves en difficulté, les difficultés récurrentes, ainsi que les difficultés pour un élève. Les résultats concernant la compréhension du processus de construction de la carte mentale sont plus nuancés.

La conclusion (**chapitre 7**) fait un bilan général des contributions, présente les limitations de notre travail, et propose plusieurs perspectives de recherche.

# État de l'art  $\begin{array}{|c|c|c|c|c|}\n\hline\n\text{2} & & \text{2}\n\end{array}$

Dans ce chapitre, nous présentons une revue bibliographique de théories et de travaux scientifiques issus de plusieurs domaines, tels que la psychologie, les sciences de l'éducation et l'informatique. D'abord nous présentons la définition et les origines des cartes mentales, leur importance dans l'apprentissage humain, et les approches existantes pour les évaluer ; puis les théories qui permettent de définir l'engagement de l'apprenant comme un concept multidimensionnel, et des travaux utilisant des méthodes objectives et subjectives pour l'observer. Finalement, nous présentons des modèles, des principes, et des approches qui définissent les *Learning Analytics*, ainsi que plusieurs exemples de tableaux de bord visualisant l'activité des apprenants et leur engagement à partir de la capture et l'analyse de traces.

# 2.1 Les cartes mentales comme support pour l'apprentissage

### 2.1.1 L'apprentissage significatif (*meaningful learning*)

Le choix d'un courant scientifique de la psychologie (i.e. behavioriste, constructiviste, sociale cognitive, traitement de l'information) a un impact sur la façon d'étudier l'apprentissage humain. Des chercheurs en éducation fidèles aux théories constructivistes distinguent principalement deux types de processus d'apprentissage humain : le *rote learning* que nous traduisons comme « apprentissage par mémorisation », et le *meaningful learning*, que nous traduisons comme « apprentissage significatif ». Bien que les deux types d'apprentissage soient considérés comme ayant leur origine dans des activités réalisées en classe, il existe une différence majeure dans la manière dont ils sont menés et leur impact sur l'apprenant.

L'apprentissage par mémorisation utilise la répétition comme technique de rétention des nouvelles informations. L'apprentissage significatif utilise l'association entre les connaissances nouvelles et celles déjà acquises (AUSUBEL et ROBINSON, 1971). Chaque nouvelle association entre des informations nouvelles et existantes redonne du « sens » à l'ensemble d'informations. AUSUBEL et ROBINSON (1971) signalent également que l'apprentissage, comme un processus ayant lieu à partir d'une activité

en classe, peut difficilement être défini intégralement par la mémorisation, ou par l'association de connaissances. Ils concluent qu'il représente d'avantage plutôt un continuum qu'une dichotomie.

SHUELL (1990) et MAYER (2002) parlent de l'apprentissage significatif à la lumière des théories sur le traitement de l'information chez l'homme. Ces auteurs notent que l'apprentissage significatif est déterminant pour la résolution de problèmes. SHUELL (1990) le présente comme un processus à long-terme avec trois phases. Premièrement, la phase dans laquelle l'apprenant est confronté à beaucoup d'informations « indépendantes » ; puis la phase intermédiare durant laquelle l'apprenant commence à identifier des similarités et relations entre les informations initialement isolées, et développe ces relations sous la forme de structures de réseaux. Enfin, la phase durant laquelle l'apprenant améliore sa gestion des structures de la phase précédente. Cette intégration favorise l'utilisation des connaissances pour répondre à des questions, et pour résoudre des problèmes. Selon MAYER (2002), il y a du transfert et une réutilisation des connaissances acquises uniquement lorsque l'apprentissage est significatif.

Tant SHUELL (1990) que MAYER (2002) estiment que l'apprentissage significatif est un processus cognitif actif. Pour SHUELL (1990), ce processus est également cumulatif, et se produit durant un laps de temps spécifique. MAYER (2002) affirme que dans le processus (cognitif et actif) d'apprentissage les apprenants s'engagent dans plusieurs tâches. Ils portent d'abord leur attention sur les informations importantes, puis organisent mentalement les nouvelles informations dans une représentation cohérente, et finalement, ils les intégrent aux connaissances préalables. L'apprentissage significatif, à différence de la mémorisation est devenu un objectif pour les enseignants.

Nous nous sommes intéressés à l'apprentissage significatif et aux activités qui le favorisent. Dans cette thèse nous voulons proposer des outils pour suivre, comprendre et assister le processus d'apprentissage significatif des élèves lors des activités qui demandent une réflexion approfondie, telles que l'élaboration de cartes mentales.

### 2.1.2 Cartes mentales

Au-delà du processus d'apprentissage, le besoin de comprendre la structure organisationnelle des connaissances chez l'homme a également suscité l'étude de modèles de représentation. Cette section présente des exemples de représentation des structures cognitives sous la forme de graphes. Les origines, définitions et usages en éducation y sont commentés.

Les graphes de nœuds et de relations ont été utilisés par les chercheurs en psychologie cognitive pour représenter l'organisation des connaissances dans le cerveau humain, laquelle résulterait de processus de traitement de l'information tels que la perception, le stockage, et la récupération de l'information. La perception est définie par les nouvelles informations (stimuli) identifiées par les récepteurs sensoriels. Le stockage est expliqué par les modèles de représentation de la mémoire humaine à partir des structures de mémoire à court-terme, de travail (BADDELEY, 2003), et à long-terme (QUILLAN, 1966) (FRIJDA, 1972) (CONWAY, 2005).

Les psychologues en éducation ont repris cette représentation pour exprimer les idées et leurs relations en cartographies de nœuds et liens, arguant de leurs bénéfices pour l'apprentissage (SHAVELSON, 1974) (NOVAK, 2010) (DAVIES, 2011). Dans un premier temps, le but de ces cartographies a été de supporter la transmission d'information et la lecture. Les graphes étaient utilisés comme des instruments d'instruction pour la transmission d'informations des enseignants ou experts vers leurs apprenants. Les (nouvelles) informations à transmettre étant représentées dans des structures « similaires » à celles existantes dans les cerveaux des apprenants, étaient considérées plus faciles à intégrer. Dans les activités de lecture, les graphes ont également constitué des outils de support pour la rétention d'idées principales. Les avantages de ce type de représentation sur d'autres entièrement textuelles (O'DONNELL et al., 2002), sont basées sur la possibilité de combiner le traitement verbal et spatial (LAMBIOTTE et al., 1989). Puis, les courants constructivistes ont influencé les usages de ces moyens de représentation en les faisant évoluer (NOVAK et CAÑAS, 2007) (NOVAK, 2010). Les cartographies de connaissances sont passées du statut d'outils instructionnels dont l'apprenant se limite à recevoir des informations, pour devenir des outils d'action, de découverte, et de pensée critique (WILLIS et MIERTSCHIN, 2006) favorisant ainsi l'engagement et la prise de conscience des apprenants sur leur propre apprentissage (PRINCE, 2004).

L'élaboration de schémas et diagrammes tels que les graphes renforce le développement de stratégies comme la synthèse, la sélection, l'organisation, et l'association des idées des apprenants (WEINSTEIN et MAYER, 1983) (LINNENBRINK et PINTRICH, 2003). L'élaboration de cartographies est considérée comme une stratégie qui favorise la compréhension des informations longues et complexes, une stratégie de pré-écriture qui mène à produire des écrits de meilleure qualité (i.e. plus longs, mieux articulés), et une technique pour faire extérioriser les idées lors des activités de *brainstorming*, entre autres (LAMBIOTTE et al., 1989). Notre intérêt pour les activités de construction de graphes de connaissances est fondé sur les enjeux cognitifs qu'ils représentent pour les apprenants, et sur la possibilité de rendre visibles les choix qu'ils font face à des exercices qui demandent une réflexion approfondie sans solution unique.

Les graphes à base de nœuds et de liens utilisés en éducation ont pris plusieurs dénominations selon leurs propres spécificités : cartes de connaissances, cartes sémantiques, cartes conceptuelles, cartes mentales, entre autres.

Les cartes de connaissances (*knowledge maps*) (O'DONNELL et al., 2002) utilisent un ensemble prédefini de liens étiquetés pour connecter les idées. Les noms des liens ou étiquettes sont généralement spécifiques au domaine de la représentation. Les cartes peuvent prendre des formes prototypes identifiables avec un type de structure (i.e. chaîne, *cluster* ou réseau, hiérarchies). Les cartes sémantiques multi-relationelles (*multirelational semantic maps*) sont décrites dans le travail de LAMBIOTTE et al. (1989) comme des instanciations de cartes de connaissances. Les deux types de cartes classifient leurs liens par des catégories indiquant leur nature (e.g. dynamique, statique, d'élaboration), et utilisent une représentaion graphique différente pour les distinguer. Les liens dynamiques indiquent des relations d'influence, de séquence, de conduction ; les liens statiques dénotent un type, une partie, une caractéristique ; et les liens d'élaboration indiquent des exemples ou des analogies.

Les cartes conceptuelles (*concept maps*) sont définies par NOVAK et CAÑAS (2007) comme des outils graphiques pour organiser et représenter les relations entre concepts via des liens. Les liens doivent être étiquetés par des mots ou des phrases pour spécifier les relations qu'ils représentent. Les cartes conceptuelles incluent la notion de proposition, constituée de deux concepts et d'un lien étiqueté les reliant. Les concepts ainsi que les propositions sont organisés en hiérarchies.

Finalement, les cartes mentales (*mind maps*) (BUZAN et BUZAN, 1993) sont des représentations graphiques de connexions entre concepts et idées mis en relation autour d'un sujet central (WILLIS et MIERTSCHIN, 2006). Les cartes mentales intégrent particulièrement des éléments visuels tels que des images, épaisseurs et couleurs. De la même façon que pour les cartes conceptuelles, les étiquettes assignées aux liens n'appartiennent pas à des ensembles pre-établis. Les liens peuvent prendre la forme de flèches indiquant le sens de la relation. Les études comparatives de EPPLER (2006) et DAVIES (2011) sur les cartographies représentant des connaissances, ont abouti sur le fait que l'élaboration de cartes mentales est plus intuitive et plus facile pour apprendre que les cartes conceptuelles. Les autres conclusions sont d'une part que la structure des cartes mentales est plus souple car elle peut être adaptée aux besoins (la structure des cartes conceptuelles doit être hiérarchique) ; et d'autre part que les relations des cartes mentales (basées sur l'association de concepts) sont plus facilement établies et étendues. En revanche, ces études précisent que la souplesse dans la définition de la structure et les relations des cartes mentales, peut augmenter la difficulté de leur lecture. Ces cartes ont en effet besoin d'étiquettes claires sur leur relations pour que leur interprétation soit plus facile.

### *Renkan*

L'outil disponible dans le projet MétaÉducation pour l'observation de l'activité des apprenants a été l'outil *Renkan* <sup>1</sup> d'élaboration de cartes mentales. Celui-ci a été développé par l'IRI (Institut de Recherche et d'Innovation du Centre Pompidou), un des partenaires du projet. *Renkan* permet de créer des graphes sans structure imposée, par exemple une arborescence *top-down* ou en allant de gauche à droite. Les nœuds et liens peuvent être créés à volonté, représentant des réseaux ou des relations hiérarchiques selon les choix de l'utilisateur.

Les cartes mentales sont construites sur un navigateur et l'outil peut intégrer facilement des ressources issues du Web. La figure 2.1 présente un exemple de carte mentale construite avec *Renkan* sur le sujet « Madame Bovary ». Les images qui apparaissent dans certains nœuds correspondent à des ressources Web associées : par exemple, le nœud carré « Madame Bovary » est associé à une image de la couverture du livre ; le nœud « L'avant-roman : genèse et manuscrit », à gauche, présente l'image d'un livre ouvert ; le nœud « L'après-roman : procès et répercussions », à droite, est illustré par l'image d'une balance. Les liens peuvent être nommés et dirigés pour spécifier la relation entre les nœuds : par exemple, le lien « A pour origine » met en relation les nœuds « Madame Bovary » et « L'avant-roman : genèse et manuscrit ».

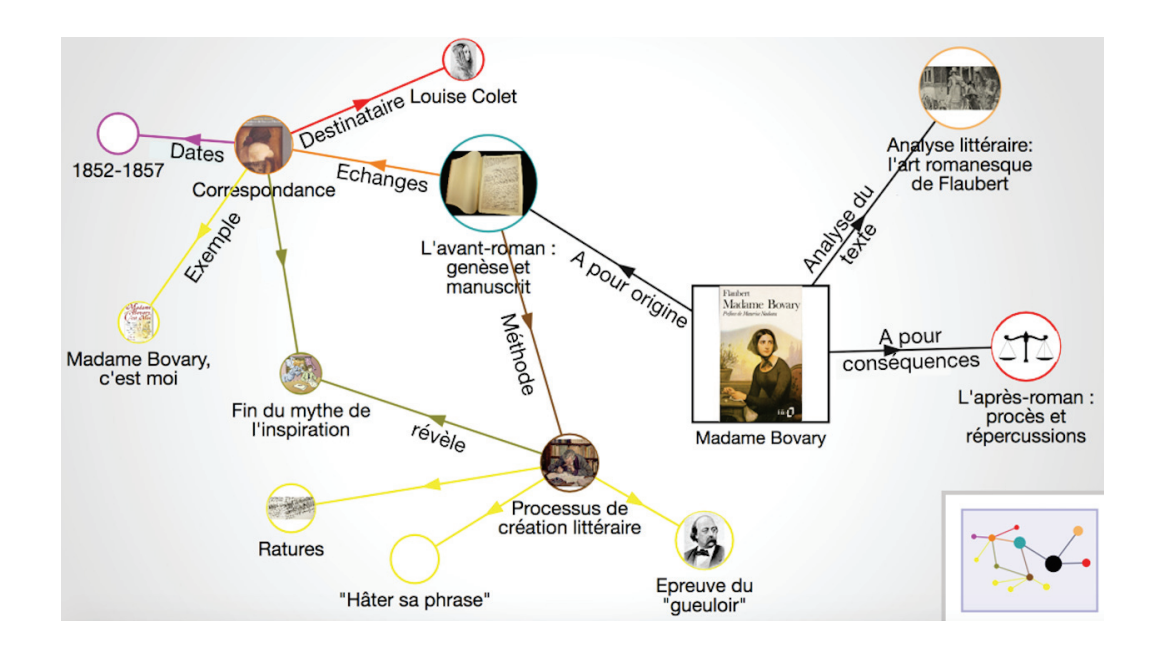

**Figure 2.1:** Exemple d'une carte mentale construite avec l'outil *Renkan* sur le sujet « Madame Bovary »

<sup>1.</sup> https://www.iri.centrepompidou.fr/outils/renkan/

Nous nous sommes concentrés sur cet outil et avons retenu les particularités des cartes mentales identifiées dans l'étude de la littérature présentée auparavant. Dans notre objectif d'assister les enseignants dans l'interpétation et l'évaluation de cartes mentales, nous avons étudié les travaux existants associés.

### 2.1.3 Travaux d'évaluation des cartes mentales

Dans la littérature scientifique, on constate tout d'abord une absence de travaux proposant des méthodes ou des outils d'évaluation de cartes mentales. Les approches existantes se focalisent principalement sur l'évaluation de cartes conceptuelles. Les cartes sont évaluées principalement à partir de systèmes de scores (RUIZ-PRIMO et SHAVELSON, 1996), qui suivent des stratégies de notation telles que l'évaluation des éléments qui composent la carte mentale (MCCLURE et BELL, 1990) (ROTH et ROYCHOUDHURY, 1993), la comparaison de la carte produite avec une carte de référence créée par l'enseignant ou l'expert (ACTON et al., 1994), ou une combinaison de ces deux stratégies (NOVAK et GOWIN, 1984) (SCHREIBER et ABEGG, 1991). Nous trouvons que les graphes sous la forme de cartes mentales créees par les apprenants ne devraient pas être jugés en fonction de la similarité avec d'autres cartes de reférence. Notre approche considère que les cartes mentales ne répondent pas à des exercices avec de solutions uniques, et que leur richesse réside dans leur souplesse pour proposer des représentations personnelles du sujet ciblé.

Nous avons réalisé une classification de travaux d'évaluation de cartes conceptuelles existants afin de trouver des pistes pour notre proposition pour suivre et évaluer les cartes mentales. Les travaux consultés sont présentés en trois groupes selon leur niveau d'automatisation : non automatisés, semi-automatisés, et automatisés. Cette classification nous permet d'avoir un panorama des indicateurs dans les systèmes de scores, et des méthodes permettant de les obtenir.

Certaines solutions définissent et calculent des indicateurs via des méthodes nonautomatisées comme l'inspection visuelle des graphes. MCCLURE et BELL (1990) calculent des indicateurs tels que la fréquence et la moyenne de propositions par type, et la fréquence et la moyenne de liens par type présents sur la carte finale. Une proposition est définie par deux nœuds connectés par un lien étiqueté (voir 2.1.2). Les auteurs ont prédéfini des domaines permettant d'associer les propositions et les nœuds à des types selon ces domaines (e.g. une proposition est de type « technologie » lorsque ses deux nœuds appartienent au domaine « technologie »). Les auteurs définissent également plusieurs types de liens, tels que : hiérarchique, descriptif, et de causalité.

D'autres solutions utilisant l'inspection sont celles proposées par CAÑAS et al. (2006) et MILLER et CAÑAS (2008). Ces solutions conçues pour des cartes finales hiérarchiques, se basent sur le calcul de scores dont les plus hauts sont assignés aux meilleures cartes. Le travail de CAÑAS et al. (2006) propose un système de notation centré sur la structure des cartes. Le travail dans (MILLER et CAÑAS, 2008) propose un système de notation basé sur les aspects sémantiques des cartes. Parmi les indicateurs de structure, nous avons : la longueur des intitulés des nœuds et le nombre de niveaux de hiérarchie. Si une carte présente, par exemple, des intitulés longs dans ses concepts, une absence d'étiquettes dans ses liens, et une structure linéaire, alors celle-ci aura un score de « 0 - 2 » points et sera considérée comme une carte « pauvre ». Parmi les indicateurs basés sur la sémantique des cartes finales, nous avons : la pertinence et complétude des concepts, et la justesse des propositions. L'évaluation de ces indicateurs sémantiques permet de calculer un score de la carte finale qui est associé à un niveau de qualité selon une liste pré-établie (e.g. trés haut, haut, intermédiaire, bas, très bas, non évalué). Ces calculs d'indicateurs non automatisés rendent difficile l'application de ces évaluations avec un grand nombre d'apprenants. Les auteurs ont de plus signalé que ces indicateurs n'ont pas pour intention d'être « généralisables » mais ont été spécifiés dans le contexte des études.

YIN et al. (2005) ont utilisé des méthodes d'observation pour analyser les pensées à voix haute (*thinking aloud*) d'un groupe de participants lors de la construction de leurs cartes. Les méthodes suivies ont permis d'analyser les processus cognitifs des participants, mais celles-ci restent difficiles à reproduire pour des classes d'élèves en conditions réelles.

Les solutions semi-automatisées utilisent des outils informatiques pour analyser les cartes conceptuelles afin de les évaluer. *CmapTools* est un logiciel d'élaboration de cartes conceptuelles avec un module (*CmapTools Recorder* (MILLER et al., 2008)) qui enregistre l'activité des auteurs des cartes dans des *logs*. Les *logs* contiennent des informations telles que des actions (e.g. addition, supression, déplacement, et modification de textes), et des entités (e.g. nœuds et liens étiquetés et repésentés comme des boîtes dans le logiciel *CmapTools*) de la carte conceptuelle. Des indicateurs tels que la moyenne du temps passé à la construction de la carte, le nombre total d'actions réalisées, et le nombre d'actions par « type d'opération » sont obtenus via le traitement de données enregistrées dans les logs utilisant les logiciels *Excel* et *STATA*. Quelques séquences d'actions réalisées sur des entités et tracées dans les *logs* ont été identifiées par inspection visuelle afin de comprendre le processus de construction des cartes avant et aprés des séances d'instruction. Parmi les séquences d'action identifiées, nous avons : création d'une boîte, puis suppression de la même boîte sans écrire du texte ; création d'une boîte, écriture du texte, et puis modification du texte. Les auteurs ont clarifié que les indicateurs proposés ont été spécifiés pour le contexte de l'étude. Cela qui pose de questions sur leur réutilisation.

Les approches automatisées calculent des indicateurs sans l'intervention de l'évaluateur. *Cmapanalysis* (CAÑAS et al., 2013) est un outil informatique qui obtient des indicateurs de structure à partir de fichiers produits avec un logiciel de construction de cartes hiérarchiques appelé *CmapTools*. *Cmapanalysis* permet d'obtenir des indicateurs tels que le nombre de concepts (i.e. nombre de nœuds), le nombre de liens étiquetés, le nombre de liens d'un concept en particulier, ainsi que de comparer les propositions présentes dans la carte à évaluer avec celles dans une liste de référence. L'énseignant évaluateur de la carte doit être capable de manipuler des fichiers dans le langage *XML* pour définir les propositions de référence. En revanche, l'automatisation de cette solution lui permet d'être envisageable pour des classes entières d'apprenants.

Les travaux présentés dans les trois approches (non-automatisée, semi-automatisée, et automatisée) s'intéressent principalement aux cartes finales sans prendre en compte la dynamique de leurs constructions, et ont par ailleurs été conçues pour des cartes conceptuelles (strictement hiérarchiques). Des approches utilisant des méthodes automatiques devraient être proposées pour permettre aux enseignants d'optimiser le temps dédié à l'évaluation des cartes mentales construites par leurs élèves, et de réaliser des interprétation plus justes de ces cartes. Les outils développés à partir de telles approches pourraient capturer et traiter des données issues des actions réalisées par les apprenants en élaborant leur carte. Les actions et leur temporalité associée peuvent être révélatrices d'informations importantes pour comprendre les cartes finales obtenues.

Nous proposons dans cette thèse d'enrichir les indicateurs obtenus à partir des cartes finales, par d'autres obtenus à partir de traces d'actions de l'apprenant capturées et traitées de façon automatique. Ces derniers indicateurs peuvent rendre visible le processus de construction des cartes mentales *a posteriori* pour assister l'enseignant. Dans la section suivante nous présentons notre étude bibliographique sur les théories qui définissent l'engagement en éducation, et les approches de son évaluation.

### 2.2 Engagement de l'apprenant

### 2.2.1 Théories de l'engagement

La notion d'engagement a été récemment considérée essentielle pour le succès dans les activités d'apprentissage. De multiples définitions de l'engagement ont été
fournies par des travaux en psychologie de l'éducation. Les définitions sont basées sur des concepts variés (e.g. effort, intérêt, persistance, motivation ou encore stratégies d'apprentissage) souvent superposés (BOUVIER et al., 2014) (MOLINARI et al., 2016). Par exemple, VIAU (2009) considère que l'engagement influe sur la motivation alors que LINNENBRINK et PINTRICH (2003) le définissent comme sa conséquence.

Le manque de consensus face à la définition de l'engagement a rendu difficile son étude. Cependant, des propositions de définitions multi-dimensionnelles semblent avoir permis d'intégrer plusieurs aspects au profit de l'établissement de cadres conceptuels. FINN (1989) et SKINNER et al. (2009) proposent une définition de l'engagement des apprenants à deux dimensions : une comportementale et une émotionnelle ; FREDRICKS et al. (2004) et LINNENBRINK et PINTRICH (2003) proposent trois dimensions : comportementale, cognitive, et motivationnelle ou émotionnelle ; RESCHLY et CHRISTENSON (2006) définissent quant à eux l'engagement de l'apprenant à partir de quatre dimensions : comportementale, cognitive, académique, et psychologique ou affective. Nous concentrons notre recherche sur les dimensions comportementale et cognitive, et utilisons des théories et résultats des travaux de psychologie en éducation concernant ces deux dimensions, afin d'identifier des pistes qui peuvent nous aider à déterminer des indicateurs pour comprendre les actions des apprenants et leur démarche en constuisant leur carte mentale.

L'*engagement comportemental* fait référence aux comportements observables des apprenants, et aux actions qu'ils réalisent pour répondre à des tâches d'apprentissage. Des termes tels que la participation, la conduite positive, l'effort, la persistance, et la recherche d'aide sont associés à l'engagement comportemental. L'*engagement cognitif* est lié aux stratégies mises en place par l'apprenant pour comprendre et s'approprier des contenus. Cette dimension de l'engagement est associée aux concepts d'investissement psychologique, d'effort cognitif, de persistance et d'autorégulation de la cognition. Les apprenants investis psychologiquement dans leur apprentissage sont intéressés à comprendre le contenu académique et à l'intégrer dans leur vie, au-délà d'avoir de bonnes notes ou une approbation sociale (NEWMANN, 1992). L'engagement comportemental a été considéré bénéfique pour la réussite scolaire et dans la prévention des abandons (FREDRICKS et al., 2004). Cependant, les enseignants souhaitent que leurs élèves aient des réflexions profondes autour des contenus et soient conscients de leur propre apprentissage, en plus d'avoir de bonnes notes. Des actions de participation dans les activités pédagogiques semblent insuffisantes pour l'apprentissage (significatif) ; il est nécessaire que la pensée soit aussi engagée. Un exemple classique cité par LINNENBRINK et PINTRICH (2003) pour illustrer la possibilité d'un engagement comportemental et non cognitif est lorsqu'un apprenant maintient son attention sur l'enseignant (maintenant son regard sur lui sans parler à ses camarades de classe), mais est en train de penser à une autre chose.

## 2.2.2 Évaluer l'engagement

Les méthodes subjectives ont été les premières utilisées pour évaluer l'engagement des apprenants grâce à la facilité de leur mise en place. Cependent leurs limitations peuvent affecter la fiabilité de leurs résultats. Parmi ces méthodes on peut citer : les observations, les entretiens, les échelles de notation, les questionnaires auto-déclarés et la méthode d'*Experience Sampling*.

Les observations peuvent être réalisées *in situ* ou à partir d'enregistrements vidéos (RENNINGER et BACHRACH, 2015). La plupart du temps, elles s'effectuent avec un nombre limité d'apprenants, sont chronophages, et nécessitent une certaine expérience de la part des observateurs (FREDRICKS et MCCOLSKEY, 2012). Les aspects relatifs à la cognition et à la motivation sont difficilement mis en évidence par les observations (LUNDY, 2006). Les entretiens peuvent permettre de capturer des informations sur les aspects cognitifs et la motivation des participants (NATRIELLO, 1984) (BLUMENFELD et al., 2005), mais leur succès dépend des compétences du questionneur et des réponses fournies par les interrogés, qui peuvent les adapter à celles attendues.

Dans les systèmes à base d'échelles, l'enseignant joue le rôle d'observateur et note ses élèves par rapport à des items généralement organisés par catégories (FINN et al., 1995) (WIGFIELD et al., 2008). Des mauvaises interprétations des actions des élèves peuvent impacter les données recueillies et produire de faux résultats. Les questionnaires auto-déclarés (PINTRICH et GROOT, 1990) (APPLETON et al., 2006) (LIEM et MARTIN, 2012) risquent de refléter des comportements faux car les apprenants peuvent modifier leurs réponses dans certaines conditions. De plus, FREDRICKS et MCCOLSKEY (2012) signalent que les items de ces questionnaires sont souvent très généraux et ne présentent pas des situations spécifiques, rendant difficile l'introspection et l'auto-évaluation.

Enfin, la méthode d'*Experience Sampling* permet de collecter des informations sur les expériences quotidiennes des participants sur une période de temps donnée (HEKTNER et al., 2007). Les participants sont invités via des notifications électroniques à répondre à des questions sur les activités qu'ils réalisent, leur contexte, leurs réactions cognitives ou affectives face à des événements vécus lors de la période d'évaluation (MANWARING et al., 2017). Le temps consacré par l'apprenant et sa motivation à répondre aux questions sont déterminants dans l'obtention des résultats. Certaines études utilisant cette méthode ont trouvé des changements dans le comportement des participants à cause de la collecte de données répétitive et intensive (MANWARING et al., 2017).

Les difficultés pour assurer la fiabilité des résultats obtenus avec de méthodes subjectives et l'importance des dispositifs de mesure dans les études de psychologie, principalement dans celles sur les processus de traitement d'information, ont favorisé l'usage de tels dispositifs dans les travaux de psychologie de l'éducation sur l'engagement des apprenants. Les oculomètres (*eye-trackers*), les capteurs physiologiques (e.g. pour obtenir des *EEG*, *EKG*, *EDA ou GSR*), et les systèmes de capture de mouvement sont des exemples de dispositifs de mesure permettant d'acquérir des données objectives.

MILLER (2015) propose d'évaluer l'engagement cognitif des étudiants lors des activités de lecture à partir des données oculomètriques. Sa méthode est basée sur deux hypothèses : la corrélation entre le temps de lecture et l'attention d'une part ; la corrélation entre la durée de fixation sur un mot et l'effort cognitif pour le comprendre d'autre part. L'auteur prévient que les mesures des mouvements oculaires peuvent être affectées par des facteurs externes (e.g. la maîtrise de la lecture de l'individu, sa difficulté de reconnaître un mot ou d'identifier son sens dans une phrase) qu'il faut alors contrôler soigneusement.

Des capteurs pour mesurer l'activité électrique du cerveau (i.e. électroencéphalographie ou *EEG*) ont été utilisés pour prédire l'engagement des étudiants pendant la résolution de problèmes (CIRETT GALÁN, 2012), et pour estimer l'engagement en temps réel dans une salle de classe lors de la présentation de vidéos (POULSEN et al., 2017). Les deux expériences montrent la complexité de l'acquisition et l'analyse de leurs données. CIRETT GALÁN (2012) signale le besoin de technologies *EEG* relativement non-intrusives pour ce type d'études. D'autres travaux sur l'observation de l'engagement en contexte d'apprentissage intègrent des dispositifs d'acquisition de réponse électrodermale (*electrodermal activity - EDA* ou *galvanic skin response - GSR*) des étudiants. HOWARD-JONES et DEMETRIOU (2009) ont utilisé les capteurs lorsque les apprenants interagissaient avec un jeu éducatif. Les résultats obtenus correspondent à des tâches strictement simples (i.e. mathématique de base, faits à mémoriser). WANG et GARCIA (2015) comparent l'engagement des étudiants équipés des capteurs lors d'une session de cours en présentiel et en visioconférence. Les auteurs suggèrent que dans ce type d'expérience, les apprenants doivent rester sur une seule tâche afin d'éviter des distractions qui altèrent les données récoltées.

Les systèmes de capture de mouvement utilisés dans la recherche en éducation sont principalement à base de caméras. D'autres systèmes tels que ceux basés sur des capteurs inertiels (i.e. gyroscopes, accéleromètres 2) sont conçus pour des activités à l'extérieur dont les participants doivent réaliser des mouvements spécifiques. L'équipement du participant (placé directement sur son corps) est souvent encombrant.

<sup>2.</sup> https ://www.xsens.com/products/xsens-mvn-analyze/

RACA et al. (2015) proposent un système à base de caméras placées dans une salle de classe pour estimer l'attention et l'engagement des élèves. L'estimation est réalisée à partir des données de la position et de la fréquence de rotation de la tête des élèves obtenues par le traitement des images des élèves capturées par les caméras. Les auteurs soulèvent que lors des expériences, le système a souffert de bruit et d'interruptions dans le processus de détection. De plus, des occlusions produites par la distribution des caméras et l'emplacement des élèves ont occasionné la perte de certaines données.

Le besoin de données objectives pour évaluer l'engagement des apprenants est un constat, mais les méthodes existantes pour les acquérir à partir de dispositifs et capteurs physiques n'apparaissent pas complètement pertinentes pour des situations écologiques. Les situations dans lesquelles ces dispositifs de mesures sont utilisés doivent être strictement contrôlées par des protocoles d'expérimentation. Les données collectées peuvent engendrer des difficultés d'interprétation à cause du biais occasionné par des facteurs externes. Les capteurs risquent d'être intrusifs pour les apprenants, d'impacter leur comportement et la réalisation de leur activité. De plus, le nombre de dispositifs disponibles peut être une contrainte pour définir le nombre d'élèves suivis et rendre difficile l'évaluation de l'engagement à l'échelle de la classe.

Les outils informatiques de plus en plus intégrés dans les activités d'apprentissage ont ouvert une autre possibilité pour l'obtention de données objectives issues de l'activité des apprenants. Lorsque l'apprenant interagit avec un outil informatique, des logiciels dédiés peuvent capturer directement des données à partir des actions effectuées sur l'interface de l'outil. Ces méthodes de capture et de traitement de données sont transparentes pour l'apprenant, diminuent drastiquement l'intrusivité par rapport aux dispositifs à base de capteurs physiques, et n'ont pas d'impact sur la tâche realisée. Un autre avantage est la possibilité de collecter les données d'un grand nombre de participants (i.e. au niveau de la classe), et dans des situations d'apprentissage à distance. Nous avons exploré des méthodes de capture et traitement de données à partir des actions réalisées sur des outils informatiques qui supportent l'apprentissage, et c'est à partir de ces méthodes que nous avons construit notre proposition.

## 2.3 *Learning Analytics* et tableaux de bord

Les *Learning Analytics* (*LA*) que l'on peut traduire comme « analyse de l'apprentissage » sont un domaine de recherche récemment formé à partir de théories et méthodes provenant de plusieurs disciplines comme les sciences de l'éducation, la psychologie, la fouille de données (*Data Mining*), et la visualisation d'information

(GAŠEVIC´ et al., 2015). Étant un domaine nouveau et ancré sur d'autres disciplines, plusieurs auteurs ont proposé des modèles qui essaient d'établir des bases structurelles pour le consolider. Deux exemples remarquables sont : le cycle de CLOW (2013) et plus récement le modèle à trois dimensions de GAŠEVIC´ et al. (2017). La Figure 2.2 présente le cycle de CLOW (2013) qui explique les *LA* comme un processus. Les apprenants générent des données qui sont traitées pour produire des indicateurs, et ceux-ci guident des interventions qui impactent les apprenants. Le cycle met en évidence l'importance de l'apprentissage et des aspects pédagogiques.

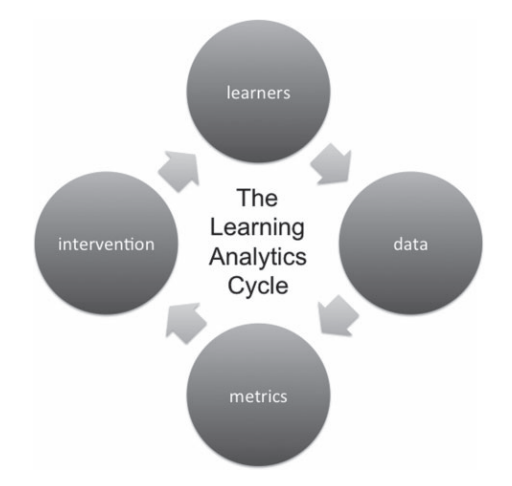

**Figure 2.2:** Cycle de Clow décrivant les *LA* en tant que processus (CLOW, 2013)

Le modèle de GAŠEVIĆ et al. (2017) (voir Figure 2.3), propose trois dimensions : 1) une dimension liée aux fondements théoriques liés à l'apprentissage, 2) une dimension qui aborde les aspects de conception et design, et 3) une dernière dimension qui concerne la science des données. Leur croisement définit les principes des *LA* pour la recherche et la pratique.

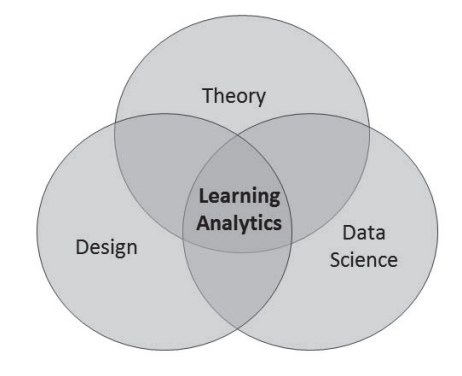

Figure 2.3: Modèle à trois dimensions des principes fondamentaux des *LA* (GAŠEVIĆ et al., 2017)

La dimension théorique fait référence principalement aux théories sur l'apprentissage humain, l'enseignement, l'instruction et l'éducation. D'autres théories fondatrices sont issues de la psychologie, de la sociologie, des sciences de l'information, et de la

sémiotique. L'importance de ces théories réside dans le fait qu'elles permettent de guider le choix des questions de recherche, des hypothèses, et des méthodes pour l'analyse et l'interpétation des données.

La dimension de la conception et du design couvre trois aspects : la conception des outils interactifs qui assistent l'apprentissage, la conception des activités pédagogiques prenant en compte les pratiques et les contextes spécifiques, et la conception des études de terrain et de leurs protocoles afin d'évaluer les propositions de recherche sur la pratique. Finalement, la dimension associée aux sciences des données regroupe les méthodes et techniques pour la capture, le traitement et la visualisation des données des activités d'apprentissage (GAŠEVIĆ et al., 2017).

Les origines des *LA* datent de la fin des années 2000, et sa naissance formelle a eu lieu en 2011 avec la première conférence internationale *Learning Analytics and Knowledge* (*LAK11*). Dans cette conférence, les *LA* ont été définis comme : « *the measurement, collection, analysis and reporting of data about learners and their contexts, for purposes of understanding and optimising learning and the environments in which it occurs* » 3. La définition dénote quatre étapes (i.e. mesure, collecte, analyse, et présentation) pour comprendre et optimiser l'apprentissage et les environnements dans lesquels il se produit.

Les mesures peuvent offrir des informations pratiques sur les processus d'apprentissage et leurs résultats, et être interprétées à partir de la théorie (GAŠEVIĆ et al., 2017). Dans l'étape de collecte, l'activité des apprenants dans leurs contextes d'apprentissage peut produire des quantités considérables de données à cause du grand nombre d'apprenants, des longues périodes d'apprentissage, ou du niveau de capture très fin par étudiant (i.e. multiples points de capture sur un intervalle de temps) (REIMANN, 2016).

Dans l'étape d'analyse de données, plusieurs méthodes et techniques sont utilisées en fonction de l'approche suivie. CLOW (2013) liste quatre exemples d'approches : modèles prédictifs, analyses de réseaux sociaux, traçage chronologique d'usages dans des *logs*, analyses de contenu et sémantique, et systèmes de recommandation. GAŠE-VIC´ et al. (2017) incluent dans l'analyse, les méthodes d'exploration ou fouille de donnés (*data mining*), statistiques, analyses de réseaux sociaux (*Social Network Analysis*), fouille de processus (*process mining*), et analyses de textes (*text analysis*). Les techniques d'exploration de données pour le traitement et l'analyse de données issues de contextes d'apprentissage sont largement utilisées, au point qu'une discipline dédiée est apparue sous le nom de *Educational Data Mining - EDM* (un état de l'art très complet est proposé dans (ROMERO et VENTURA, 2010)). Cependant, des distinctions

<sup>3.</sup> https ://tekri.athabascau.ca/analytics/

entre les *LA* et l'*EDM* sont nécessaires pour éviter de les confondre. L'*EDM* aborde un défi technique qui consiste à extraire de la valeur à partir de volumes de données associées à l'apprentissage, et les *LA* abordent un défi centré sur l'éducation ; celui d'optimiser les opportunités de l'apprentissage en ligne (FERGUSON, 2012).

La dernière étape qui définit les *LA* est consacrée à la présentation de résultats des analyses. Pour cette fin, des visualisations sont conçues et implémentées souvent via des tableaux de bord (*dashboards*) à partir des principes du domaine de l'interaction homme-machine (IHM), et de techniques issues de la visualisation d'information (GAŠEVIC´ et al., 2017).

## 2.3.1 Analyse de traces d'interaction avec des outils informatiques pour l'apprentissage

Les outils informatiques qui supportent les activités d'apprentissage peuvent être utilisés pour enregistrer les actions des apprenants à partir de leurs interactions. Parmi ces outils, nous pouvons mentionner : les plate-formes d'apprentissage en ligne et de gestion de contenu pédagogique (*Learning Management System - LMS*) tels que *Moodle* 4, *Blackboard* <sup>5</sup> ou *Canvas* <sup>6</sup> ; les environnements numériques de travail (ENT), les cours en ligne ouverts et massifs (*Massive Open Online Course - MOOC*), et les envionnements informatiques pour l'apprentissage humain (EIAH) en général. Les actions de l'apprenant sont capturées grâce à des modules ou des logiciels dédiés, et associées aux instants pendant lesquels celles-ci ont été effectuées. En plus de la temporalité, d'autres informations peuvent être associées à chaque action (e.g. l'identificateur de l'apprenant qui l'a réalisée, ou bien l'objet sur lequel celle-ci a été effectuée). L'ensemble des actions et les informations associées définissent les traces de l'apprenant, et sont enregistrées dans des fichiers de *logs* (*i.e. datalogs*).

Le besoin de structures de données assez complètes pour capturer le sens des actions réalisées par l'apprenant et assez souples pour convenir aux différents outils supportant les activités d'apprentissage, a favorisé la définition de spécifications techniques de traces orientées apprentissage. Les spéficications les plus utilisées et mondialement reconnues sont la spécification de *xAPI* <sup>7</sup> (du *Data Interoperability Standards Consortium - DISC*) aussi appelée *Experience API* ou *TinCanAPI* qui suit l'initiative *community-driven* et dont les implémentations sont libres et gratuites ; et la spécification de *Caliper Analytics* <sup>8</sup> (du *IMS Global Learning Consortium*) disponible

<sup>4.</sup> https://moodle.org/

<sup>5.</sup> http://www.blackboard.com/index.html

<sup>6.</sup> https://www.canvaslms.com/

<sup>7.</sup> https://xapi.com/specification/

<sup>8.</sup> https://www.imsglobal.org/activity/caliper

gratuitement mais soumise à des conditions d'approbation pour créer des versions dérivées.

D'autres différences entre *xAPI* et *Caliper* portent sur les plate-formes de traçage supportées, et sur la possibilité de participer à la définition de leur vocabulaire. *xAPI* a été conçue pour permettre la collecte de données sur plusieurs dispositifs (i.e. nomades et portés) et plusieurs types d'outils informatiques supportant des nouvelles situations d'apprentissage. La spécification *Caliper* est plus orientée au traçage d'activités sur les plate-formes *LMS*. *xAPI* permet à ses adeptes de définir et d'enrichir son vocabulaire en fonction de leurs pratiques, grâce à son développement ouvert et dirigé par la communauté. *Caliper* garde le contrôle sur cet aspect, en permettant seulement aux membres contributeurs du consortium d'influencer les modifications du vocabulaire. À la différence de *xAPI*, *Caliper* propose un guide de conformité et un processus de certification pour assurer la cohérence de l'implémentation et l'interopérabilité. Ce dernier point fait que cette spécification est adoptée le plus souvent par de grandes institutions et entreprises (voir l'article publié par le projet *LACE* 9, qui présente un comparatif entre les deux spécifications). Nous avons décidé d'utiliser la spécification *xAPI* pour sa popularité au sein de la communauté scientifique *LA*, et la liberté qu'elle offre pour son implémentation et son adaptation en fonction des besoins.

Le modèle de traces *xAPI* se base sur la définition de *statements* et de leurs propriétés. Les *statements* représentent les actions ou événements qui sont tracés ayant lieu dans les situations d'apprentissage qui utilisent la technologie. Les propriétés des *statements* sont définies à partir d'un vocabulaire répertorié dans un catalogue appelé *Registry* 10. Chaque action tracée (*statement*), pour nous appelée simplement trace, est composée d'au moins trois propriétés : l'acteur qui réalise l'action, le verbe qui dénote l'action, et l'objet sur lequel a été réalisée l'action. En plus de la triade acteur-verbe-action, chaque trace est associée à un *timestamp* qui précise le moment où l'action a été exécutée (i.e. heure et date). Le tableau 2.1 présente l'ensemble des propriétés qui peuvent faire partie d'un *statement* selon la spécification technique. Les *statements* sont enregistrés dans des fichiers sous le format *JSON*, dont les propriétés forment des couples avec leurs valeurs.

La section suivante fait une synthèse de plusieurs travaux des *LA* dont les traces collectées ont été traitées et présentées sous la forme de tableaux de bords pour rendre visible l'activité des apprenants en tant que processus et refléter leur engagement.

<sup>9.</sup> http://www.laceproject.eu/learning-analytics-review/lace-review-7\_ comparing-xapi-and-caliper/

<sup>10.</sup> https://registry.tincanapi.com/

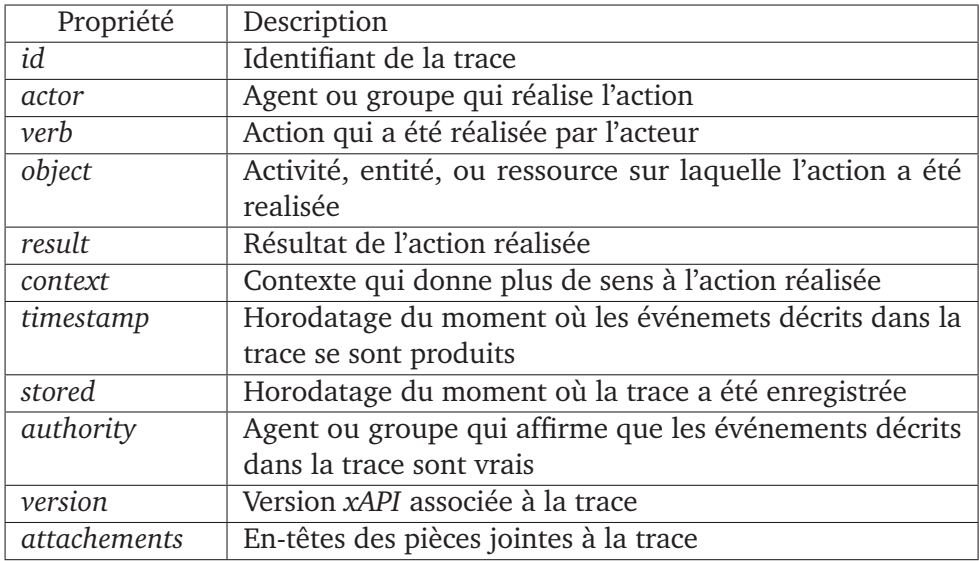

**Table 2.1:** Propriétés d'une trace (*statement*) selon la spécification *xAPI*

## 2.3.2 Tableaux de bord présentant des indicateurs d'engagement apprenant à partir de l'analyse de traces

Un tableau de bord est une présentation visuelle des informations les plus importantes et nécessaires pour réussir un ou plusieurs objectifs, consolidées et arrangées sur une seule fenêtre pour permettre de les surveiller en un coup d'œil (FEW, 2006). Bien qu'à l'origine les tableaux de bord aient été des outils de gestion pour les organisations, ils sont de plus en plus utilisés dans d'autres contextes tels que dans le suivi des activités sportives ou de la santé, en s'inspirant de leur utilisation dans le contexte éducatif (DUVAL, 2011). L'intérêt de présenter des informations visuellement est d'amplifier la cognition afin de comprendre celles-ci (CARD et al., 1999). Les tableaux de bord en éducation exploitent au maximum cet aspect présentant des visualisations de l'activité des apprenants à partir de différentes techniques, la plupart du temps interactives.

Un des défis des *Learning Analytics* signalé par GAŠEVIC´ et al. (2015) est de proposer des solutions centrées sur le processus d'apprentissage au délà des résultats des apprenants, afin de fournir des aides pour comprendre leurs choix et leurs besoins, et de favoriser les meilleures stratégies et interventions de la part des enseignants. Les tableaux de bord en éducation ont été principalement développés à partir des données capturées (dans des *logs*) via les interactions des apprenants avec des outils informatiques pendant leurs activités pédagogiques (VERBERT et al., 2013). Ces outils devraient pouvoir reconstruire les activités des apprenants au profit de rendre visible leur processus d'apprentissage lors des activités.

Nous avons classé 14 tableaux de bord en deux catégories selon l'orientation des informations qu'ils présentent : orientés résultats et orientés processus. Nous avons considéré que les tableaux de bord sont « orientés résultats » lorsqu'ils offrent des informations ou des indicateurs uniquement centrés sur les résultats finaux de l'activité (e.g. scores, comptage d'actions). Les tableaux de bord « orientés processus » font référence à ceux qui présentent des informations ou des indicateurs qui permettent de décrire le processus mené par l'apprenant pour obtenir les résultats finaux. Des informations contextuelles aux actions réalisées telles que les moments où elles ont été effectuées, leurs détails, ou leurs cibles (e.g. objets, ressources), peuvent apporter de précieuses pistes pour comprendre la démarche de l'apprenant. Les tableaux de bord étudiés sont présentés par catégorie ci-dessous.

Dans la première catégorie de tableaux de bord orienté résultats, nous avons : ceux des *Learning Management System Moodle* et *Canvas*, celui du cours *Signals* de *Purdue*, *Data Wranglers*, *Competency Maps*, *GLASS*, *VISEN*, celui proposé par SANTOS et al. (2012), *Mastery Grids* et l'outil proposé par COFFRIN et al. (2014).

Les Figures 2.4 et 2.5 sont deux exemples d'interfaces des plate-formes *Moodle* et *Canvas* respectivement. Dans l'interface de *Moodle* des résultats de nombre d'actions par jour sont affichés. Les actions correspondent aux visites et aux *posts* réalisés sur la plate-forme. Ces données sont visualisées sur un graphique de *timeline* qui illustre la tendance pour chacune des tâches, dont visiter et publier des *posts*.

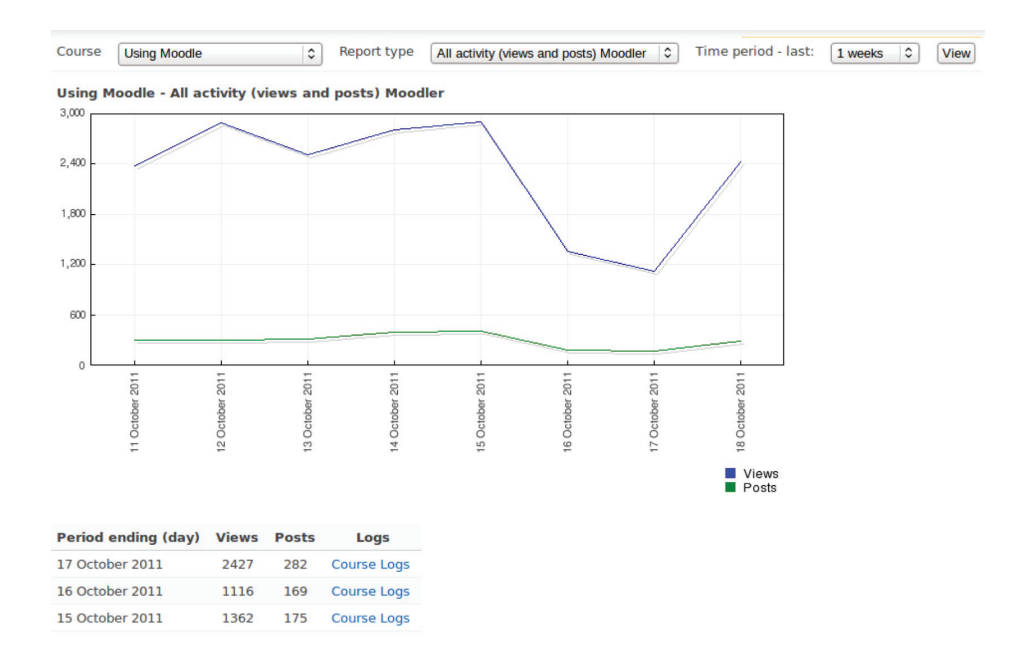

**Figure 2.4:** Tableau de bord d'indicateurs de la plate-forme *Moodle*

L'interface du système *Canvas* présente des indicateurs de participation des élèves en termes de visites au cours, actions réalisées dans le cours, et devoirs rendus sous la forme de diagrammes en batôns. Les devoirs rendus dans les délais prévus, ceux qui sont en retard, et ceux hors délai sont facilement reconnaissables grâce au code couleur utilisé.

|                                                                                                    |                                                                |                   | <b>Rusty Lindquist (SA)</b><br>hbox 3 | Settings Logout<br>Help                  |
|----------------------------------------------------------------------------------------------------|----------------------------------------------------------------|-------------------|---------------------------------------|------------------------------------------|
| canvas<br>Courses & Groups -                                                                                                    | Assignments v<br>Grades                                        | Calendar          |                                       |                                          |
| ★ > Math161S12 > Analytics                                                                                                    |                                                                |                   |                                       |                                          |
| Calculus 1, Summer 2012                                                                                                    |                                                                |                   |                                       |                                          |
| Activity                                                                                                    | 2012                                                           |                   | 2013                                  |                                          |
| Each bar represents the number of page views on that day.<br>An orange bar indicates that some user took an action within<br>the course on that day.                                                                                   | 6k<br>훈 4k<br>$\frac{8}{6}$ 2k<br>$\alpha$<br>Jun<br>$J\omega$ | Sep<br>Oct<br>Aug | Nov<br>Dec<br>Jan                     | 0k<br>4k<br>2k<br>$\Omega$<br>Feb<br>Mar |
| Assignments                                                                                                    |                                                                |                   |                                       |                                          |
| Each bar is an assignment. The green layer represents the<br>percentage of students that turned in the assignment on<br>time. Assignments that are late are yellow, and missing<br>assignments are red.                                | 100%<br>80%<br>60%<br>40%<br>20%<br>0%                         |                   |                                       | 100%<br>80%<br>60%<br>40%<br>20%<br>O%   |
|                                                                                                    |                                                                |                   | Assignments                           |                                          |
| Grades                                                                                                    | 100                                                            |                   |                                       | 100                                      |
| Each bar is one assignment. The thin vertical whisker extends<br>from the lowest score for any student in the course to the<br>highest score. The thicker bar extends from the 25th<br>percentile to the 75th, with the median marked. | 80<br>60<br>Points<br>4h                                       |                   |                                       | 80<br>60<br>40                           |
|                                                                                                    | 20<br>$\Omega$                                                 |                   | Assignments                           | 20<br>$\alpha$                           |
| Student -                                                                                                    | Page Views                                                     | Participations =  | Assignments                           | <b>Current Score</b>                     |
| ᆂ<br><b>Tom Marooney</b>                                                                                                    |                                                                |                   |                                       | 76.1%                                    |
| 오<br><b>Mandy Simson</b>                                                                                                    |                                                                |                   |                                       | 78.8%                                    |
| <b>Michael Otterson</b>                                                                                                    |                                                                |                   |                                       | 93.4%                                    |
| ᅩ<br><b>Jared Stein</b>                                                                                                    |                                                                |                   |                                       | 76%                                      |

**Figure 2.5:** Tableau de bord d'indicateurs de la plate-forme *Canvas*

Le très connu tableau de bord du cours *Signals* de *Purdue* (ARNOLD et PISTILLI, 2012), présente des indicateurs de risque en code couleur selon leur sévérité : rouge, jaune et vert à la façon d'un feu de signalisation tricolore (voir Figure 2.6). Les indicateurs sont calculés à partir des actions réalisées sur l'environnment informatique du cours et des résultats obtenus à l'heure, entre autres. Grâce à ces indicateurs, les enseignants et moniteurs peuvent identifier et communiquer facilement (e.g. par message éléctronique) avec les étudiants en risque d'échec et préparer des interventions.

*Data Wranglers* (CLOW, 2014) intègre des rapports avec des visualisations des visites des étudiants sur des forums, pages, wikis, et tests du cours (Figure 2.7). Les visualisations pemettent aux responsables des établissements de disposer d'informations plus riches pour adapter les programmes d'étude au profit des besoins des apprenants.

*Competency Maps* (GRANN et BUSHWAY, 2014) présente un bilan graphique des compétences acquises (Figure 2.8) qui cherche à mettre en valeur les capacités des apprenants pour les aider à réussir leur insertion professionnelle. Ce tableau de bord

| Course Progress Progress History<br>Advise Status Settings                      |                                                                     |                                      |               |           |                                  |
|---------------------------------------------------------------------------------|---------------------------------------------------------------------|--------------------------------------|---------------|-----------|----------------------------------|
| Term(s) 20130-Summer 2013<br>Filter by [ All                                    | o                                                                   |                                      |               |           | <b>B</b> Resignant Geo           |
| <b>Catagory</b>                                                                 | <b>Last Email Sent</b>                                              | Sent By                              |               |           | <b>Most Focent Signal Status</b> |
|                                                                                 | Primary - Academic Advace<br>Primary - Academic Advisor<br>imaagers | <b>Rothers</b> Harris                |               |           | 01 01 00<br>01 91 01             |
| <b>Walter Gallery</b>                                                           |                                                                     |                                      |               |           |                                  |
| Send a message                                                                  |                                                                     |                                      |               |           |                                  |
| Summary                                                                         |                                                                     |                                      |               |           |                                  |
|                                                                                 |                                                                     |                                      |               |           |                                  |
|                                                                                 | Effort Date Range: 7/12/2013 - 7/19/2013                            |                                      |               |           |                                  |
| <b>Risk Group Summary</b>                                                       |                                                                     |                                      |               |           |                                  |
|                                                                                 |                                                                     |                                      |               |           |                                  |
|                                                                                 |                                                                     |                                      |               |           |                                  |
| Risk                                                                            | <b>Students</b>                                                     | $\frac{\partial f}{\partial \alpha}$ | Grade Cutoffs |           |                                  |
| High Risk:<br>œ                                                                 | 31                                                                  | 94                                   | $\circ$       | To        |                                  |
| <b><i><u>SANTA MARA</u></i></b><br>Medium Risk:<br>m<br>Send a message          | $\mathbf{A}$                                                        | 3                                    | 80            | To:       | 79<br>89                         |
| Low Risk:<br>TYDDOL: TV<br><b>Director</b> , Farmer<br>J                        | $\mathbf{1}$                                                        | 3                                    | $90^\circ$    | To:       |                                  |
| Unknown Risk:<br>ø                                                              | $\Omega$                                                            | O                                    | W.            | <b>NA</b> | 100<br>$\sim$                    |
| Gradebook Columns Included<br><b>Breakdown Coll</b><br><b>American Register</b> |                                                                     |                                      |               |           |                                  |

**Figure 2.6:** Tableau de bord du cours *Signals* de *Purdue* (ARNOLD et PISTILLI, 2012)

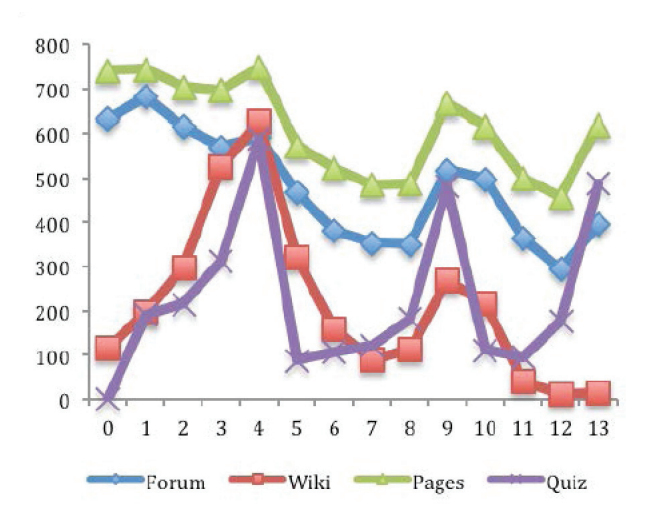

**Figure 2.7:** Visualisation de *Data Wrangler* (CLOW, 2014)

est un exemple parfait orienté résultats parce qu'il ne présente aucune référence temporelle qui reflète une notion de progression ou de processus.

Les prototypes *GLASS Gradient's Learning Analytics System* (LEONY et al., 2012) et *VISEN* (YOUSUF et CONLAN, 2015) offrent des visualisations qui proposent des comparaisons entre les apprenants. *GLASS* présente des indicateurs du nombre d'événements réalisés par les apprenants en fonction du temps et des actions effectuées pour une tâche donnée. Les visualisations sont présentées pour la totalité des apprenants (voir premier cadre en Figure 2.9) et par binôme (voir deuxième, troisième et quatrième cadre en Figure 2.9). Les indicateurs de fréquence d'actions pour les binômes (deuxième et troisième cadre en Figure 2.9), spécifient le type de tâche réalisée (e.g. compliler, visiter une *URL*). Bien que plusieurs informations

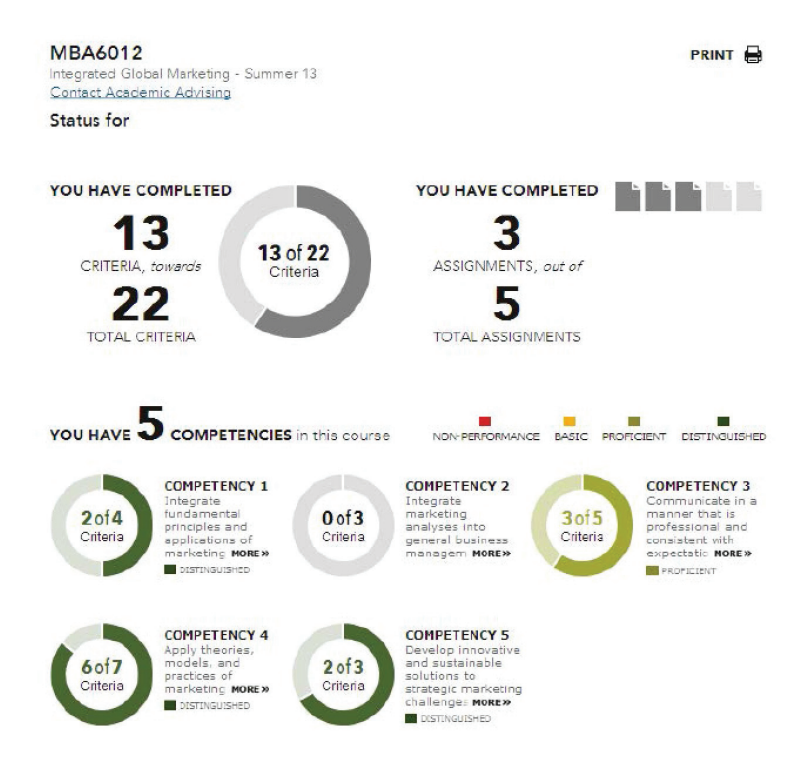

**Figure 2.8:** Tableau de bord *Competency Maps* (GRANN et BUSHWAY, 2014)

soient mises à disposition, celles-ci restent des comptages d'actions sans fournir plus des explications des résultats.

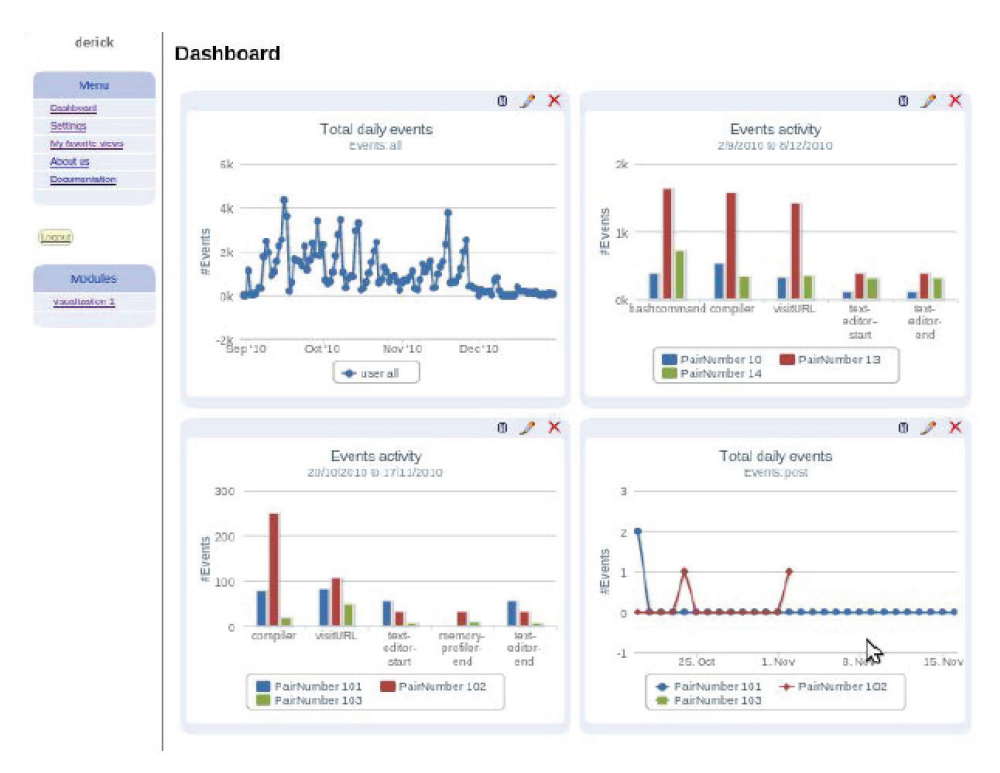

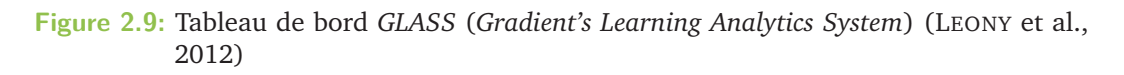

*VISEN* (YOUSUF et CONLAN, 2015) propose des indicateurs d'engagement comportemental construits à partir des interactions des étudiants avec un cours en ligne (e.g. clics sur les pages), le temps d'étude (i.e. durées de lecture et révision), et des résultats de tests. En Figure 2.10 les pourcentages de complétion des tâches sont affichés sous le diagramme circulaire, et des comparations avec d'autres étudiants se présentent sous la forme de courbes et diagrammes en batôns. *GLASS* et *VISEN* mettent à disposition des indicateurs présentant des bilans des actions de l'apprenant. Les deux prototypes présentent des informations qui refètent le l'activité à partir des actions, mais restent trop limités pour les expliquer.

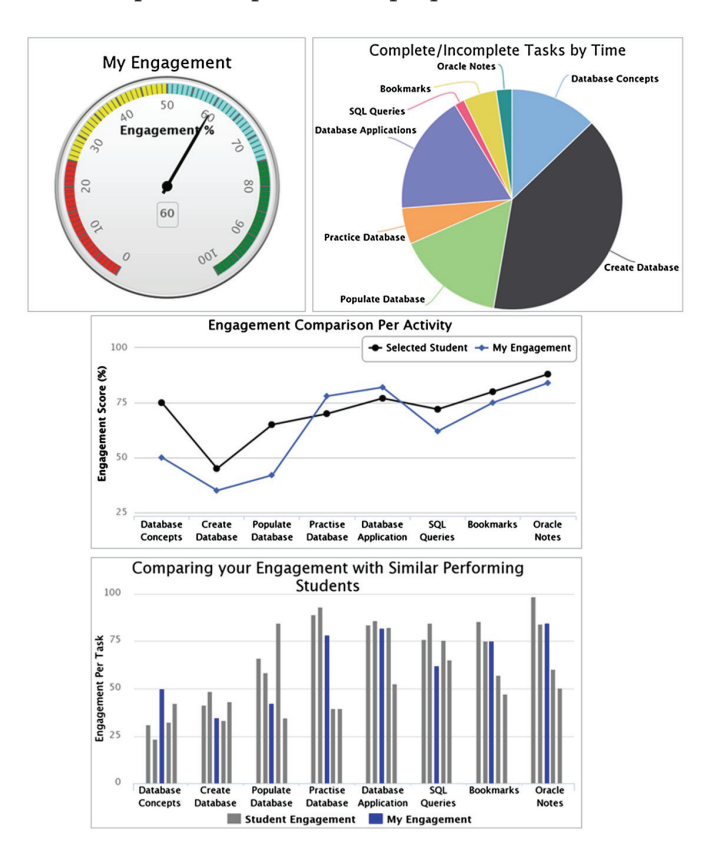

**Figure 2.10:** Tableau de bord *VISEN* (YOUSUF et CONLAN, 2015)

Le tableau de bord de SANTOS et al. (2012), propose des indicateurs du temps passé sur des activités par outil utilisé (voir cadre 3 en Figure 2.11), et en se comparant avec le groupe (voir cadre 4 en Figure 2.11). La sélection d'un élève dans le tableau du premier cadre met à jour les indicateurs affichés sur les autres cadres. Ces indicateurs et leurs visualisations décrivent l'activité des apprenants, mais ne sont pas suffisants pour permettre de comprendre comment ils ont obtenu leurs résultats.

*Mastery Grids* (LOBODA et al., 2014) est un tableau de bord qui présente des informations sur l'activité et le progrès des apprenants à plusieurs niveaux de représentation.

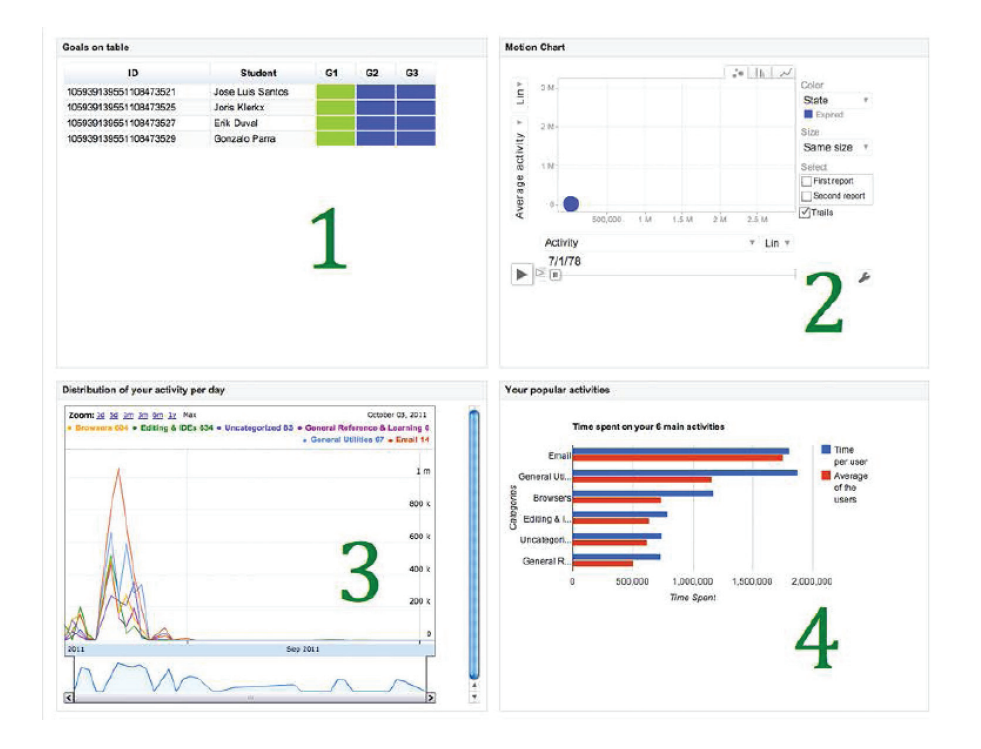

**Figure 2.11:** Quelques visualisations du tableau de bord proposé dans (SANTOS et al., 2012)

Son interface dispose de plusieurs grilles à 3 dimensions : 1) les thèmes du cours dans la dimension horizontale, 2) les ressources du cours (e.g. questions, exemples, lectures, vidéos) dans la dimension verticale, et 3) le niveau d'accomplissement des ressources par thème traduit en intensité de la couleur de la cellule. Le mode « centré sur une ressource » (voir Figure 2.12), présente une ligne droite horizontale qui indique les semaines complétées, les semaines restantes et celle qui est en cours.

ANDERSON et al. (2014) ont identifié cinq comportements en utilisant des techniques d'exploration de données sur les lectures et évaluations réalisées par les étudiants dans deux modules *MOOC*. Les cinq comportements sont illustrés en Figure 2.13, et correspondent à : des étudiants qui regardent les lectures (*viewer*), ceux qui résolvent les exercices (*solver*), ceux qui ont la même proportion entre lecture et résolution d'exercices (*all-rounder*), ceux qui téléchargent les lectures (*collector*), ceux qui s'enregistrent seulement au cours (*bystander*). Les courbes représentent le pourcentage d'apprenants par profil de comportement dans le temps.

Le deuxième groupe des tableaux de bord orientés processus est composé de l'outil proposé dans (DESMARAIS et LEMIEUX, 2013), et celui dans (COFFRIN et al., 2014). DESMARAIS et LEMIEUX (2013) ont analysé des *logs* par exploration de données pour extraite des sessions d'activités. Les données ont été classées en trois catégories qui correspondent à trois types de comportements. La troisième catégorie représentée en Figure 2.14, correspond à un type de comportement centré sur la résolution de

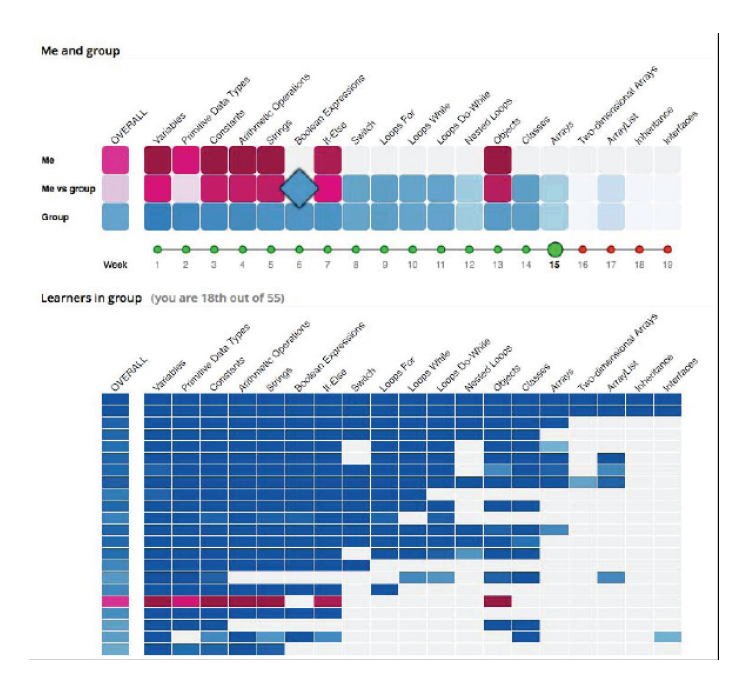

**Figure 2.12:** Le tableau de bord *Mastery Grids* en mode « centré sur une ressource » (LOBODA et al., 2014)

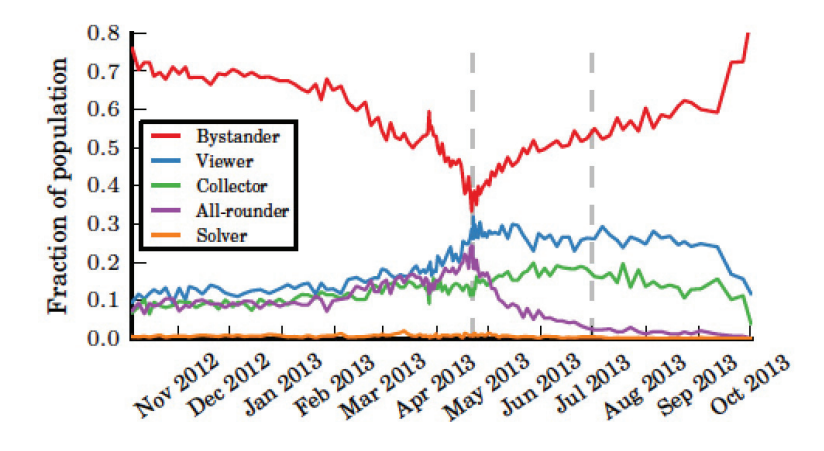

**Figure 2.13:** Représentation de profils de comportement dans le temps (ANDERSON et al., 2014)

problèmes et la réponse aux exercices proposés. Ces visualisations peuvent nous donner des pistes de réponse pour suivre l'activité de l'élève et la comprendre.

COFFRIN et al. (2014) ont construit des séquences d'états sous la forme de diagrammes de graphes d'état pour représenter les transitions entre les ressources et contenus pédagogiques des cours. En Figure 2.15 le graphe (d'arcs) illustre les transitions entre les ressources, dont les poids des arcs indiquent un nombre plus ou moins important de transitions. Les transitions montrent la dynamique de l'apprenant et peuvent rendre visible sa démarche lors de l'activité.

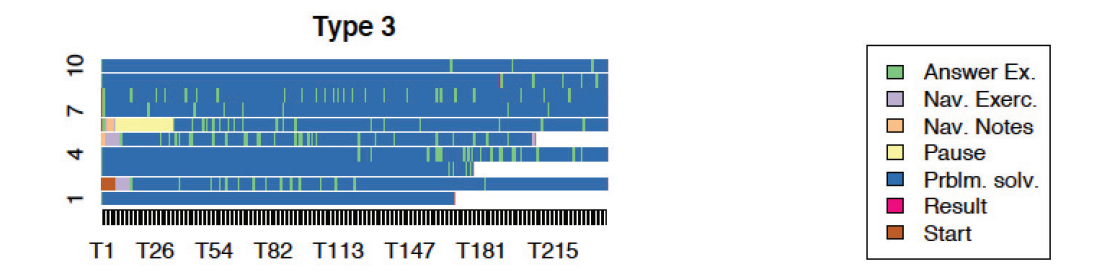

**Figure 2.14:** Types de comportement à partir de l'analyse de séquences d'activités (DESMA-RAIS et LEMIEUX, 2013)

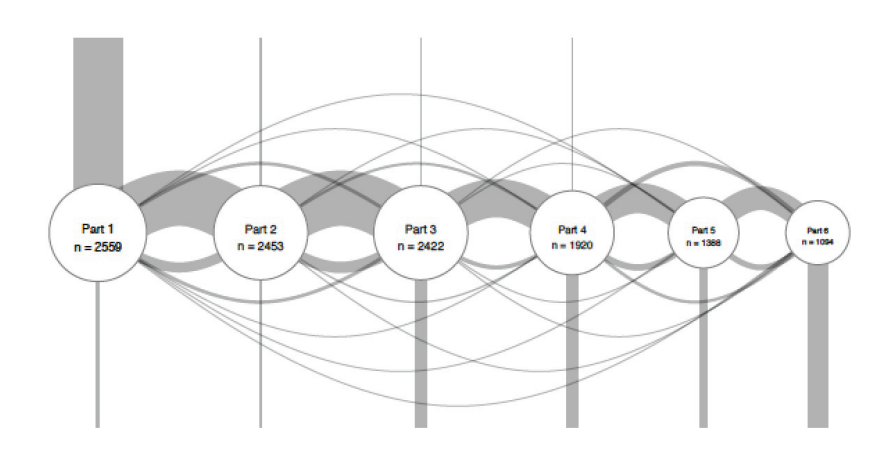

**Figure 2.15:** Visualisation de transitions entre les ressources et contenus pédagogiques d'un *MOOC* (COFFRIN et al., 2014)

Finalement, deux tableaux de bord ont présenté des informations sur les résultats finaux de l'activité des élèves, et des informations qui reflètent les processus associés aux résultats : *SAM* et *LARAe*. Les interfaces de ces deux tableaux de bord utilisent plusieurs techniques de visualisation, suivant le mantra « *overview first, zoom and filter, then details-on-demand* » (SHNEIDERMAN, 1996). Les visualisations étalées sur plusieurs fenêtres deviennent plus complexes et interactives, étant coordonnées à partir de filtres et d'actions de sélection sur une des fenêtres.

*SAM* (GOVAERTS et al., 2012) permet de découvrir des détails des actions via des *timelines*, coordonnées parallèles, *tooltips*, et effets de *drill-down* entre autres (voir Figure 2.16). Chaque ligne dans le graphique de *timeline* représente un apprenant ; le temps (cumulé) dédié à l'activité correspond à l'axe vertical, et l'effort à l'inclinaison de la ligne. La fenêtre inférieure avec du *zooming* est proposée pour pallier le chevauchement des lignes. Les coordonnées parallèles ont le même problème de chevauchement lorsque le nombre d'étudiants augmentent. L'interface du tableau de bord devient un peu chargée visuellement, et cet aspect peut rendre difficile la lecture de ces informations. Cependant, la variété des informations mises à disposition en

fonction du temps (e.g. le temps passé sur un cours, le temps passé sur une ressource, le nombre de ressources utilisés) peut aider à comprendre les résultats.

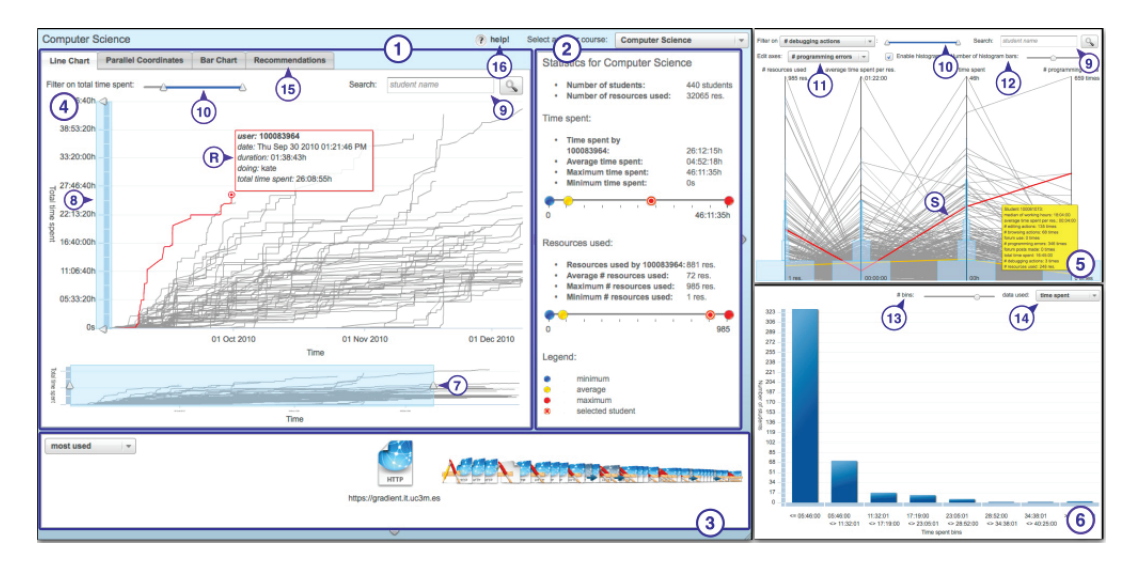

**Figure 2.16:** Visualisation de *SAM* (*Student Activity Meter*) (GOVAERTS et al., 2012)

*LARAe* en Figure 2.17 présente les actions de petits groupes d'apprenants lorsqu'ils interagissent avec des ressources de communication en ligne. Les visualisations montrent des informations sur la progression des apprenants et leur participation sur de fils de discussions en fonction du nombre de *posts*, commentaires, *tweets* et *retweets*. Le tableau de bord intègre de principes de « *focus + context* » (FURNAS, 2006) affichant les textes des fils de discussion. Les détails des informations affichées peuvent fournir des pistes pour comprendre les actions et les résultats des élèves.

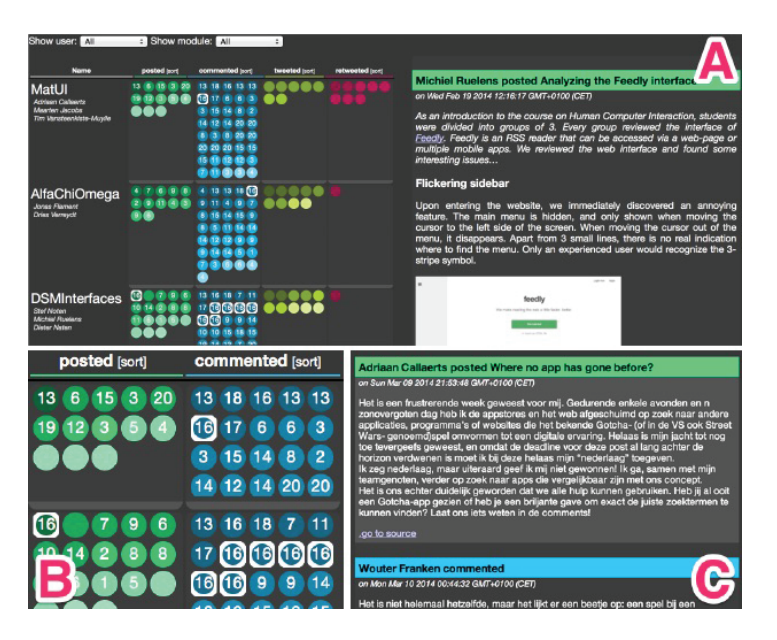

**Figure 2.17:** Le tableau de bord *LARAe* (SVEN et al., 2014)

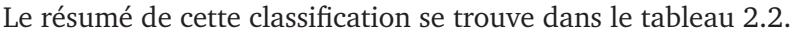

| Tableau de bord              | Orienté résultats | Orienté processus |  |
|------------------------------|-------------------|-------------------|--|
| Moodle                       | $^+$              |                   |  |
| Canvas                       | $^{+}$            |                   |  |
| Signals de Purdue            | $^{+}$            |                   |  |
| Data Wranglers               | $^{+}$            |                   |  |
| Competency Maps              | $^{+}$            |                   |  |
| <b>GLASS</b>                 | $^{+}$            |                   |  |
| <b>VISEN</b>                 | $^{+}$            |                   |  |
| <b>SAM</b>                   | $^{+}$            | $^{+}$            |  |
| LARAe                        | $^{+}$            |                   |  |
| (SANTOS et al., 2012)        | $^{+}$            |                   |  |
| <b>Mastery Grids</b>         | $^{+}$            |                   |  |
| (DESMARAIS et LEMIEUX, 2013) |                   | $\ddot{}$         |  |
| (ANDERSON et al., 2014)      | $^{+}$            |                   |  |
| (COFFRIN et al., 2014)       |                   |                   |  |

**Table 2.2:** Classification de 14 tableaux de bord utilisés en éducation selon l'orientation (processus ou résultats finaux) des informations représentées

Après l'étude de plusieurs outils de tableaux de bord, nous avons conclu que ces solutions proposent généralement des indicateurs centrés sur les résultats des activités des élèves. Ces indicateurs permettent d'évaluer l'activité de l'apprenant, mais permettent difficilement de l'expliquer. Ainsi, si la première question des enseignants est : « qu'a fait l'apprenant ? », celle-ci peut trouver une réponse grâce aux indicateurs et représentations proposés. D'autres questions telles que « Comment l'apprenant a-t-il fait ces actions ? » ou « Pourquoi a-t-il fait ou non une action spécifique ? » restent par contre sans réponse. Il faut noter que les visualisations obtenues par des approches d'exploration de données (i.e. (ANDERSON et al., 2014), (DESMARAIS et LEMIEUX, 2013), (COFFRIN et al., 2014)), ne sont pas utilisables par des non informaticiens. Les utilisateurs de ces outils doivent avoir des compétences en analyse et traitement de données car les visualisations ne sont pas générées automatiquement.

### 2.4 Conclusion

Nous avons réalisé une revue de littérature afin de poser les bases théoriques et étudier les travaux existants pour bâtir les fondements qui permettent de construire notre proposition. Nous nous sommes d'abord intéressés aux origines des cartes mentales et aux approches pour les évaluer. Les évaluations automatisées existantes des cartes mentales sont centrées sur des indicateurs définis principalement à partir des cartes finales, ignorant leur processus de construction.

Nous avons proposé d'observer l'engagement des apprenants dans les dimensions comportementale et cognitive lors de la construction de cartes mentales, afin de mettre en évidence des informations qui peuvent assister l'enseignant dans l'interprétation de celles-ci. Il n'existe pas à notre connaissance d'approches adaptées pour l'observation de l'engagement des activités de cartes mentales. Les méthodes subjectives risquent la fiabilité de leurs données, et les méthodes objectives ne sont pas pertinentes dans des situations réelles car ces méthodes sont limitées pour des utilisations à grande échelle (i.e. niveau de classe).

Le domaine des *Learning Analytics* offre des méthodes qui permettent la collecte des actions des apprenants lors d'une activité pédagogique, puis de les analyser et finalement de les rendre visibles en vue de supporter l'apprentissage. Nous adoptons ces méthodes et nous avons consulté les travaux existants pour les appliquer. Notre étude montre que la plupart de tableaux de bord issus des *Learning Analytics* représentent des informations sur les résultats de l'activité, et assez peu rendent visible son processus. Nous n'avons pas trouvé de tableaux de bord associés à l'activité de cartes mentales, et encore moins à leur processus de construction.

Nous proposons d'obtenir des indicateurs d'engagement de l'apprenant à partir de l'approche de traçage automatique de son activité d'apprentissage. Dans notre proposition, nous collectons et analysons les actions des apprenants lors de l'activité de construction de cartes mentales sur l'outil *Renkan*. Nous visualisons les indicateurs prédefinis sur un tableau de bord afin d'enrichir les observations propres des enseignants. Les données collectées par le traçage permettent de re-construire le processus d'élaboration de la carte mentale de l'apprenant et de fournir des indices sur les aspects comportementaux et cognitifs de son engagement afin d'assister le suivi de l'activité et la compréhension de la carte finale produite.

Dans le chapitre suivant, nous présentons la démarche générale de recherche orientée par la conception que nous avons suivie. Nous décrivons les étapes réalisées pour obtenir nos premiers indicateurs d'engagement comportemental et cognitif, et pour leur implémentation dans un premier prototype opérationnel de tableau de bord.

# Méthodologie de recherche

WANG et HANNAFIN (2005) ont défini la recherche orientée par la conception (*Design Based Research* ou *DBR*) comme « une méthodologie systématique et souple qui vise à faire évoluer les pratiques en éducation à partir d'analyses, designs, développements et implémentations itératifs, grâce à la collaboration entre les chercheurs et les participants des activités pédagogiques, et conduisant à des principes de conception et des théories sensibles aux contextes d'apprentissage ».

Notre proposition utilise les techniques de collecte et d'analyse de traces issues des *Learning Analytics* (*LA*) pour l'étude de l'engagement dans un contexte d'activité de construction de cartes mentales, et suit la démarche *DBR* pour la proposition de contributions théoriques et pratiques qui répondent aux besoins des enseignants en termes de suivi et comprehénsion des cartes des élèves.

Notre démarche répond aux caractéristiques du *DBR* évoquées dans (WANG et HANNAFIN, 2005) : l'intérêt de faire évoluer la théorie afin de guider les pratiques, l'influence de la théorie (à partir des études de littérature) et de la pratique (à partir des études de terrain), l'implication des acteurs de la situation d'apprentissage (i.e. les enseignants) dans un processus de conception itératif et souple, l'utilisation de méthodes de recherche mixtes (i.e. qualitatives et quantitatives), et l'importance de prendre en compte que les résultats sont associés au contexte.

La figure 3.1 illustre les étapes de notre démarche pour la définition des indicateurs d'engagement comportemental et cognitif lors de la construction de cartes mentales, et leur implémentation dans le tableau de bord *MindMap Monitor*. La figure présente les apports de la littérature scientifique (à gauche), et ceux des études de terrain (à droite) sous la forme de flèches entrant aux produits de chaque étape (en gras et au milieu).

Les différentes étapes de notre démarche sont numérotées et décrites comme suit :

1. Nous avons commencé par réaliser des ateliers avec des enseignants afin de présenter le projet MétaÉducation, le cadre de cette thèse, et l'outil *Renkan* d'élaboration de cartes mentales. Lors des ateliers nous avons pu identifier des scénarii d'usage des cartes mentales dans des contextes d'activités pédagogiques.

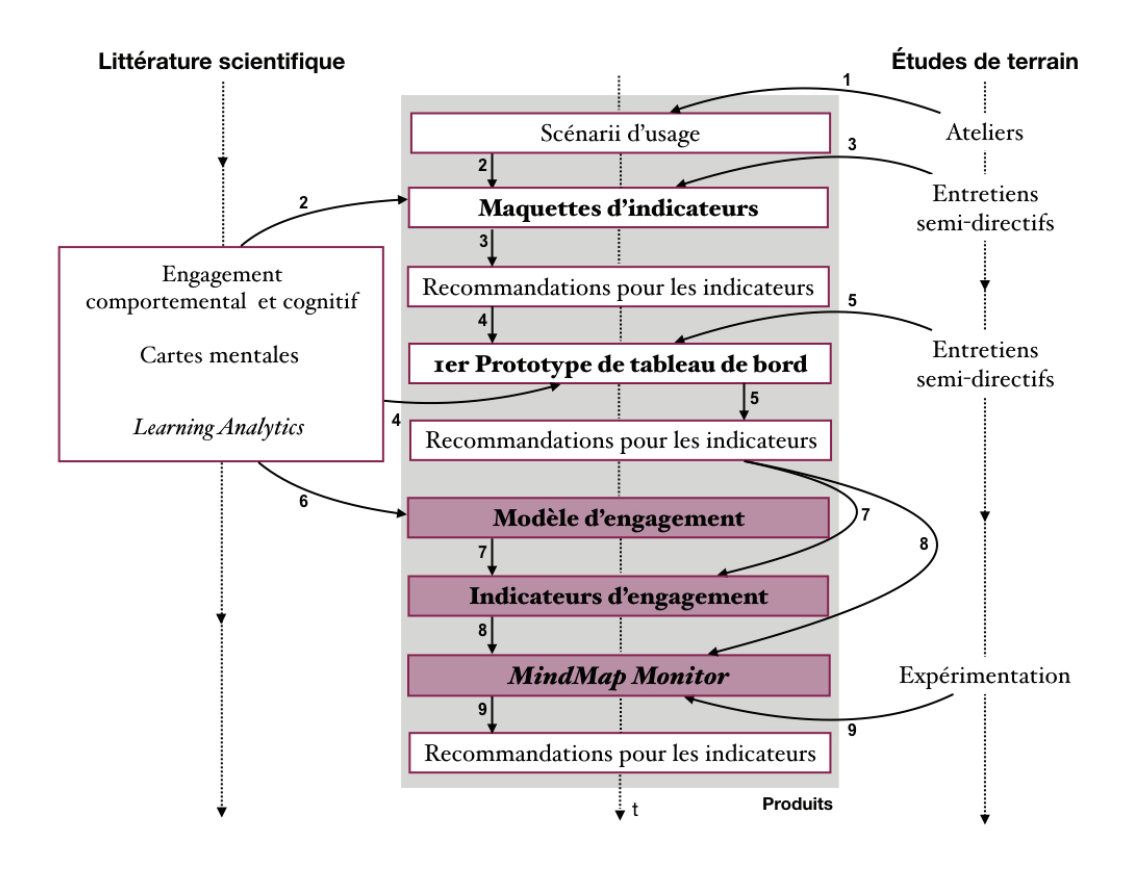

- **Figure 3.1:** Démarche de recherche orientée par la conception pour l'obtention du modèle et des indicateurs d'engagement de l'apprenant lors de l'élaboration de cartes mentales, ainsi que pour leur implémentation dans l'outil *MindMap Monitor*
	- 2. Les retours des ateliers et une première revue bibliographique sur l'engagement de l'apprenant, les travaux sur les indicateurs de cartes mentales et ceux des tableaux de bord issus des *Learning Analytics*, nous ont permis de proposer de premières maquettes d'indicateurs d'engagement comportemental et cognitif pour le suivi des activités de construction de cartes mentales.
	- 3. Nous avons réalisé des entretiens semi-directifs à l'aide des maquettes d'indicateurs avec 5 enseignants. Les résultats des entretiens nous ont permis d'identifier principalement les informations à inclure dans les indicateurs, et quelques pistes pour le choix de visualisations.
	- 4. Un premier ensemble d'indicateurs a été défini à partir des résultats des entretiens avec les maquettes et d'une reprise des travaux de la littérature scientifique, principalement sur les tableaux de bord. Ces premiers indicateurs ont été implémentés dans un premier prototype opérationnel de tableau de bord.
	- 5. Une évaluation de ce prototype a été réalisée avec 3 enseignants sur la base d'entretiens semi-directifs. Nos critères d'évaluation ont été : l'utilité des indicateurs et l'utilisabilité de l'outil implémenté. Les résultats de l'évaluation

du prototype ont mis en avant les aspects à retenir et ceux à améliorer pour préparer une nouvelle proposition de tableau de bord.

- 6. Une étude de la littérature plus approfondie sur les dimensions comportementale et cognitive de l'engagement des apprenants nous a permis d'identifier des caractéristiques d'engagement observables dans le cadre de la construction de cartes mentales. Nous avons proposé un modèle théorique d'engagement pour les dimensions comportementale et cognitive à partir des caractéristiques identifiées.
- 7. À partir du modèle d'engagement et des résultats des entretiens pour évaluer le premier prototype de tableau de bord, nous avons défini de nouveaux indicateurs comportementaux et cognitifs.
- 8. Nous avons implémenté un sous-groupe des nouveaux indicateurs dans un nouveau tableau de bord appelé *MindMap Monitor*. Les recommandations retenues de l'évaluation du premier tableau de bord ont guidé son dévelopement.
- 9. Finalement, nous avons évalué l'outil *MindMap Monitor* au cours d'une expérimenation avec 12 enseignants, et avons identifié des pistes d'amélioration.

Ce chapitre est dédié à présenter les détails des cinq premières étapes de la démarche qui nous ont permis d'obtenir le premier prototype de tableau de bord. Les produits des étapes suivantes (en rosé sur la Figure 3.1) correspondent aux contributions de cette thèse. Le modèle et les indicateurs d'engagement comportemental et cognitif seront présentés dans le chapitre 4. Le tableau de bord *MindMap Monitor* sera décrit dans le chapitre 5 et son évaluation dans le chapitre 6.

## 3.1 Pré-étude

### 3.1.1 Ateliers

Dans le cadre du projet MétaÉducation, nous avons réalisé des ateliers avec 7 enseignants pour présenter le projet, présenter l'outil *Renkan* de création de cartes mentales, et susciter une discussion autour des usages des cartes mentales en classe. Lors des discussions, nous avons identifié des scénarii et des contextes d'usage des cartes à partir de 4 critères : la modalité de travail (à la maison ou en classe, individuel ou en groupe), les conditions initiales (i.e. carte vierge ou en partie élaborée par l'enseignant), l'objectif de l'activité de cartes mentales, et la temporalité (i.e. lors d'une séance ou sur plusieurs séances). Nous avons pu prendre contact avec les enseignants les plus intéressés au projet pour les études de terrain suivantes.

### 3.1.2 Maquettes d'indicateurs

Nous avons élaboré 7 maquettes numériques d'indicateurs à intégrer à l'interface d'un tableau de bord pour le suivi d'activités de construction de cartes mentales. Ces maquettes ont été définies principalement à partir de la littérature sur les théories d'engagement des apprenants et les tableaux de bord en éducation, et les retours des ateliers réalisés précédement. Les images des maquettes se trouvent en annexe de ce document (cf. 8.2). Les informations qu'elles affichent font référence au travail des élèves pour construire leur carte sur un thème imposé (i.e. dans le cas, « La 1ère guerre mondiale »). L'objectif était de définir de premiers indicateurs d'engagement comportemental et cognitif et leurs visualisations pour les implémenter dans un tableau de bord.

### 3.1.3 Entretiens semi-directifs

#### **Participants**

Les entretiens ont été menés auprès de 5 enseignants ayant déjà utilisé des cartes mentales dans leurs pratiques prédagogiques, et ayant participé aux ateliers réalisés précédemment. Ces enseignants de collèges et lycées sont spécialisés dans les matières d'histoire et géographie (2 enseignants), de sciences et technologies du management et de la gestion (1), arts plastiques (1), et de sciences de la vie et de la terre (1). Les établisements des enseignants participaient en tant que terrain d'expérimentation au projet MétaÉducation.

#### **Matériel et données de l'évaluation**

Les entretiens ont été réalisés via des appels téléphoniques avec le logiciel *Skype*, et enregistrés directement sur l'ordinateur utilisé, comme des fichiers audio. Nous avons préparé un guide d'entretien (voir la section cf. 8.3) qui a permis à l'évaluateur de poser des questions et de noter des observations.

#### **Procédure**

Au début de l'appel l'évaluateur a présenté rapidement le déroulé des entretiens et l'aperçu d'une carte mentale élaborée sur le logiciel *Renkan*. La présentation de la carte a permis de se souvenir des éléments constitutifs des cartes mentales, et des fonctionnalités de l'outil *Renkan*.

Nous avons soumis à discussion un scénario d'usage de cartes mentales en classe (c.f. 8.1) associé à la carte mentale présentée auparavant afin d'aider les enseignants à se mettre en situation. Les enseignants devaient commenter le scénario et les conditions réelles des activités pédagogiques utilisant des cartes mentales. Les données collectées correspondent aux commentaires et précisions des enseignants sur le scénario d'usage proposé.

Nous avons proposé dans un deuxième temps des maquettes d'indicateurs (c.f. 8.2) sur la construction des cartes mentales des élèves. Tout d'abord, nous avons présenté l'objectif de l'exercice : identifier la nature des indicateurs pertinents et leurs possibles visualisations, afin de faire évoluer les propositions jugées les plus parlantes. Les enseignants devaient regarder et commenter les maquettes en se projetant sur leurs usages à partir du scénario affiné précédemment. Cette technique a permis de connaître les ressentis et les premières réactions au vu des informations proposées sur les maquettes. Les enseignants étaient libres de s'exprimer et de dire à tout moment ce qu'ils ne comprenaient pas ou ce qu'ils trouvaient parlant et utile.

L'évaluateur a posé 9 questions aux enseignants (voir le guide d'entretien en annexe 8.3), dont les 7 premières demandaient leur avis sur comment les visualisations proposées pouvaient aider à comprendre des aspects tels que la compréhension et les stratégies de construction des élèves, la complexité des cartes, ou l'identification d'élèves en difficulté. Les deux dernières questions étaient dediées à évaluer les visualisations dans leur ensemble et à identifier les informations manquantes et attendues par les enseignants. L'entretien a pris environ 1 heure par enseignant.

#### **Analyse de données**

Les enregistrements audios issus des discussions, commentaires et réponses des enseignants ont été transcrits, et associés aux notes prises. Les principales idées issues de l'analyse des transcriptions et des notes prises sont présentées dans la section suivante.

#### **Résultats**

Concernant les *scenarii d'usage* des cartes mentales, nous avons identifié trois principaux usages : 1) comme bilan pour synthétiser un chapitre étudié en classe ; 2) comme exercice avant et après l'étude d'un chapitre en classe afin de réorganiser, compléter et si besoin, corriger des idées préconçues ; et 3) comme support pour présenter à l'oral la synthèse d'un chapitre étudié en classe. Les enseignants ont précisé qu'ils donnaient généralement aux élèves la même consigne et le même thème.

Le premier usage des cartes mentales est le plus fréquent. Les élèves peuvent créer la carte au cours d'une séance sur un chapitre étudié en classe, en la reprenant au cours de plusieurs séances si besoin. La carte finale est le rendu du travail de l'élève et elle doit refléter la synthèse du chapitre. Dans le deuxième cas, l'enseignant demande à ses élèves de construire une carte mentale sur un chapitre qui sera étudié plus tard afin de déterminer leurs connaissances *a priori* sur le sujet. La carte sera enrichie une fois le chapitre terminé. Cet exercice suscite aussi chez les élèves une réflexion sur leurs propres connaissances. Le troisième usage des cartes consiste à les utiliser comme un support pour réaliser des présentations orales sur un sujet spécifique. La présentation orale permet de vérifier la compréhension du sujet par les élèves. Les deux premiers usages nous intéressent plus particulièrement parce qu'ils mettent en œuvre la construction et l'observation des cartes mentales. Le troisième cas a été écarté, car c'est la présentation orale qui est l'objet de l'évaluation des enseignants.

Les enseignants soulignent leur difficulté à comprendre pourquoi certaines cartes construites par les apprenants ne proposent pas de représentations cohérentes du sujet d'étude. Ils ont également remarqué le temps considérable qu'ils prennent pour les interpréter et les évaluer. La difficulté à interpréter les cartes mentales a par exemple été comparée par un enseignant à la difficulté à apprendre une nouvelle langue. Cet enseignant a défini les cartes mentales comme « *un mode de communication qui est plus compliqué à comprendre qu'à produire* ». Plusieurs enseignants ont plus particulièrement fait état d'un manque d'indices permettant d'identifier rapidement les élèves qui ont eu des difficultés pendant la construction de la carte. Des comportements pouvant indiquer de telles difficultés ont notamment été proposés, tels que des démarrages tardifs, des nœuds et des liens hors sujet en grande quantité, des hésitations et des tâtonnements (identifiables par la création, la suppression et la recréation de nœuds sans aboutir), ou bien l'absence de relations établies entre les idées (i.e. beaucoup de nœuds qui restent isolés).

Concernant les *maquettes d'indicateurs*, nous avons considéré différents indicateurs de l'engagement comportemental de l'apprenant : le nombre d'élèments (i.e. nœuds et/ou liens) de la carte finale, le nombre de nœuds avec des médias ou ressources Web associées, et le nombre d'actions (i.e. création, suppression, modification, déplacement) réalisées sur les éléments. La figure 3.2 présente pour chaque élève de la classe, les infomations suivantes sous la forme de diagrammes en barres empilées : le nombre de nœuds sans ressources Web associées (nommés « concepts » sur l'image), le nombre de nœuds avec des ressources Web associées (nommés « ressources »), et le nombre de liens sur la carte finale.

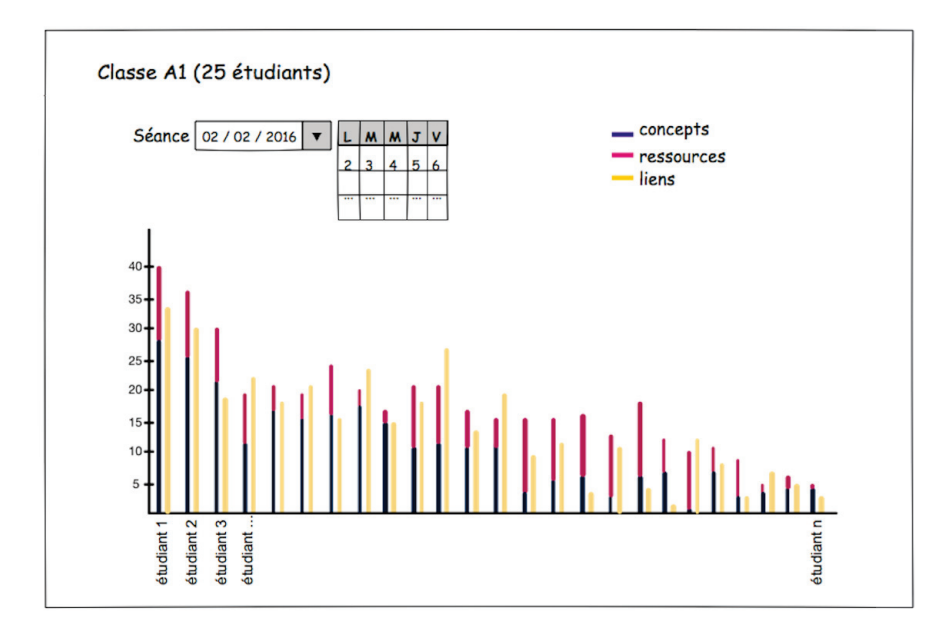

Figure 3.2: Maquette de l'ensemble de la classe avec des détails des éléments de la carte de chaque élève (i.e. nombre de concepts sans et avec des ressousrces Web associées, et nombre de liens)

Les barres empilées permettent de mettre en avant la proportion de nœuds sans et avec des ressources Web associées. Les couleurs identifient ces deux types d'éléments, ainsi que les liens présents dans la carte finale. Les élèves sont présentés par ordre décroissant du nombre total d'éléments (i.e. concepts, ressources et liens) de leur carte finale. Notre intention était d'étudier si ce type de visualisation pouvait aider les enseignants à positionner les élèves les uns par rapport aux autres. Les enseignants se sont montrés intéressés par cette visualisation : « *Cela permet de faire un classement par nature des tâches et leur ampleur* », « *ça permet de voir le niveau de l'élève* ». Certains ont même demandé à avoir des informations contextuelles de la classe sur une autre visualisation qui présentait seulement ses valeurs cumulatives : « *Peut-être plus intéressant de voir un élève par rapport aux autres. Ça permettrait de se rendre compte si un élève n'a rien fait ou vraiment beaucoup, cela par rapport à la norme collective ça aura plus de pertinence* ».

D'autres indicateurs sur la manipulation de la structure de la carte mentale (i.e. les nœuds et les liens) ont également été proposés en ajoutant des informations sur la temporalité des actions. De tels indicateurs sont en relation avec l'organisation des idées contenues dans la carte et permettent de suivre l'engagement cognitif des apprenants. Les figures 3.3 et 3.4 présentent deux alternatives de visualisation proposées pour représenter la manipulation dans le temps de la structure d'une carte

mentale par un élève (suivi de l'engagement cognitif). La visualisation contenant des *Small Multiples* (figure 3.3) offre une vue d'ensemble. Cependant, elle a suscité des questions parmi les enseignants par rapport au choix des instants (*t*). Ils ont signalé la difficulté à les choisir et leur impact sur la perte ou la prise en compte d'informations du processus de construction des cartes. La visualisation dynamique pour rejouer la carte (figure 3.4) a été jugée la plus pertinente.

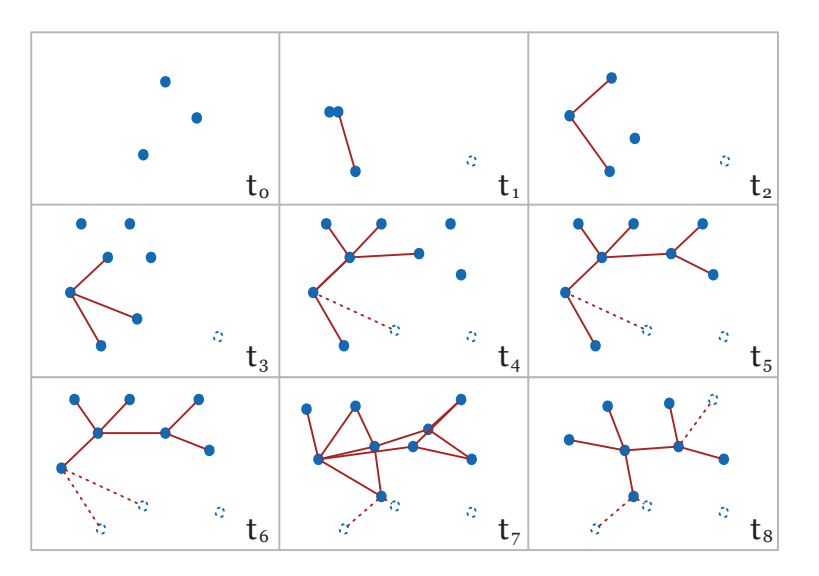

**Figure 3.3:** Maquette avec 8 instantanées de la construction de la carte mentale à 8 instants précis. La carte mentale est représentée sous la forme d'une version simplifiée.

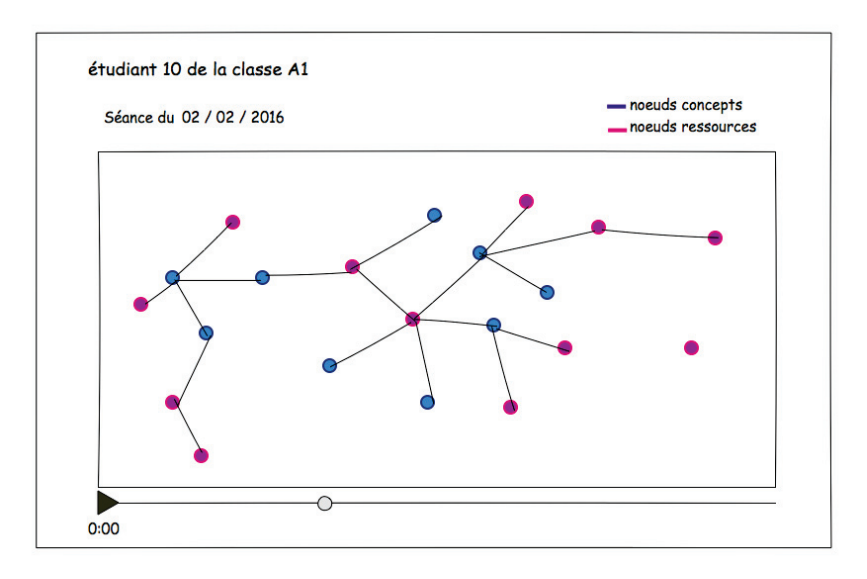

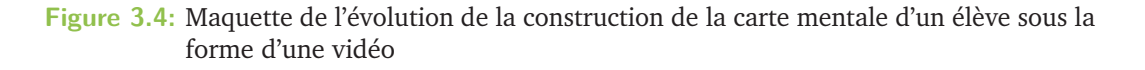

Les premiers entretiens avec les enseignants sur les usages pédagogiques des cartes mentales et leurs avis sur les maquettes d'indicateurs proposés nous ont permis de cibler les informations intéressantes pour leurs tâches de suivi et d'évaluation de

l'engagement. Les enseignants ont mentionné la difficulté à évaluer ce type d'activité, étant donné qu'il n'existe pas une solution unique de carte mentale face à un thème spécifique demandé ; plusieurs propositions de cartes produites peuvent être jugées également valides. Ils ont évoqué la notion de « norme collective » comme niveau de repère pour l'identification d'étudiants potentiellement en avance ou en difficulté. La discussion avec les enseignants et leurs réponses autour des maquettes a également mis en évidence l'importance de disposer de plusieurs niveaux de représentation pour le suivi par les indicateurs : tout le groupe avec le détail de chaque élève, et individuel pour un seul élève. Seuls des élèves présentant des caractéristiques particulières, repérées à partir de visualisations au niveau groupe, seraient examinés en détail par les enseignants via d'autres visualisations. D'autre part, le niveau de représentation de la classe a été considéré intéressant mais pas prioritaire.

Un ensemble d'indicateurs définis à partir des résultats de l'étude préliminaire, a été mis à disposition sur un premier prototype de tableau de bord. Les indicateurs, ainsi que l'implémentation et évaluation du prototype sont détaillés dans la section suivante.

## 3.2 Premier prototype de tableau de bord

### 3.2.1 Indicateurs

Nous avons défini cinq indicateurs pour décrire l'activité de l'élève sur sa carte mentale : nombre d'actions, nombre de nœuds, clarté de la démarche, liens par nœud, et médias ou ressources associées. Leur définition et des exemples se trouvent dans le tableau 3.1. Nous proposons d'enrichir cet ensemble d'indicateurs avec deux représentations des actions pour élaborer la carte mentale associées à leur temporalité. Ces représentations sont : l'évolution, et le rejouage de la construction de la carte mentale. L'évolution de la construction de la carte affiche le nombre d'éléments (i.e. nœuds et liens) présents dans la carte depuis sa création, comme une courbe sur un plan à deux dimensions. L'axe horizontal correspond au temps, et l'axe vertical au nombre d'éléments. Cette représentation offre un aperçu rapide des tendances d'activité (e.g. beaucoup d'éléments au début et puis une forte décroissance). Le rejouage de la construction de la carte prend la forme d'une vidéo des actions (e.g. création, suppression, modification et déplacement) réalisées sur les nœuds et liens de la carte mentale depuis sa création. Les actions sont ainsi présentées en conservant leur ordre chronologique.

Les indicateurs proposés dans le tableau 3.1 nous permettent de comprendre différents aspects de la production d'une carte mentale. Les indicateurs « nombre

| Indicateur   | Description                    | Exemple                          |
|--------------|--------------------------------|----------------------------------|
| Nombre       | Nombre total d'actions réali-  | 9 actions de création, 2 de      |
| d'actions    | sées sur les nœuds et liens,   | suppression, et 1 de modifi-     |
|              | de type création, suppression, | cation lors de l'élaboration de  |
|              | modification et déplacement    | la carte, font un total de 12    |
|              |                                | actions correspondant à la va-   |
|              |                                | leur de l'indicateur             |
| Nombre de    | Nombre total de nœuds de la    | Si la carte finale contient 23   |
| nœuds        | carte mentale finale           | nœuds, telle sera la valeur de   |
|              |                                | l'indicateur                     |
| Clarté de la | Ratio entre le nombre d'ac-    | Si l'élève réalise 12 actions de |
| démarche     | tions de suppression et le     | suppression sur les éléments     |
|              | nombre d'actions de création   | de la carte, et 20 actions de    |
|              | de nœuds et de liens pendant   | création, la valeur de l'indica- |
|              | la construction de la carte    | teur sera de $12/20 = 0.6$       |
|              | mentale                        |                                  |
| Liens par    | Moyenne des degrés calculés    | Une carte avec 8 nœuds dont      |
| nœud         | pour chacun des nœuds qui      | les degrés sont : 1, 1, 3, 3, 2, |
|              | forment la carte mentale fi-   | 2, 2, et 2, aura comme valeur    |
|              | nale. Le degré d'un nœud cor-  | de l'indicateur $(1 + 1 + 3 +$   |
|              | respond au nombre de liens     | $3 + 2 + 2 + 2 + 2$ / 8 = 2      |
|              | sortant ou entrant             |                                  |
| Médias ou    | Nombre et liste des res-       | La valeur de 4 pour cet in-      |
| ressources   | sources Web intégrées dans     | dicateur indique qu'il y a 4     |
| associées    | la carte mentale finale. Une   | éléments de la carte (soient     |
|              | ressource Web peut être asso-  | nœuds ou liens) avec une         |
|              | ciée à un élément de la carte  | URL associée. En plus du         |
|              | (nœuds ou lien) via son URL.   | nombre d'URLs associées, la      |
|              | Un élément de la carte peut    | liste de ces URLs cliquables     |
|              | être associé à une seule res-  | pour aller aux sources Web       |
|              | source Web, et donc à une      |                                  |
|              | seule URL                      |                                  |

**Table 3.1:** Indicateurs proposés dans le premier prototype de tableau de bord

d'actions », « nombre de nœuds », « clarté de la démarche », le nombre de « médias ou ressources associées » et la représentation de l'évolution de la construction donnent des informations importantes sur le comportement de l'apprenant. Le « nombre de nœuds » permet d'estimer la complexité de la carte mentale et peut fournir des indices d'un comportement plutôt actif ou passif de son auteur. Le nombre de « médias ou ressources associées » (ressources Web intégrées) peut donner des pistes sur l'engagement comportemental, en considérant que l'élève a entrepris des actions de recherche, puis d'association des ressources à des élèments de la carte.

D'autre part, les indicateurs « liens par nœud », la liste de « médias ou ressources associées », et le « rejouage de la carte mentale » mettent en avant des informations sur l'engagement cognitif de l'élève. Parmi ceux-ci, seul l'indicateur « liens par nœud » est un nombre ; il nous donne des indications sur la connectivité de la carte, par exemple si la carte constitue un tout connexe, ou plutôt un ensemble d'élèments isolés. Lorsque la carte est bien connectée, il est possible que ce soit parce que l'élève a fait des efforts pour établir des relations entre ses idées (représentées par les nœuds dans la carte). La possibilité d'accéder aux URLs des ressources Web intégrées via la liste de « médias ou ressources associées » peut permettre de juger la pertinence des ressources et de voir si l'élève était engagé cognitivement. Finalement, le « rejouage de la carte mentale » peut mettre en évidence des comportements récurrents (e.g. création, puis suppression et recréation) qui donnent des indices sur une démarche par tâtonnement ou au contraire planifiée, ainsi que des possibles stratégies de construction mises en place (e.g. création de liens au fur et à mesure de la création de nœuds, ou création de la plupart des nœuds puis leurs liens).

Pour aider à l'identification de valeurs d'indicateurs radicalement différentes du reste de la classe, nous les avons regroupées en trois groupes : valeurs proches de la moyenne, valeurs plutôt éloignées de la moyenne, et valeurs très éloignées de la moyenne. Pour chacun des indicateurs proposés, nous avons converti les valeurs en *z-scores (z)* (KREYSZIG, 2007) permettant de distinguer leurs écarts par rapport aux valeurs moyennes. Nous avons pu constituer nos trois groupes en séparant les (*z*) ainsi obtenus par seuils  $(0<|z|<1, 1<|z|<2,$  et  $2<|z|)$ .

### 3.2.2 Architecture logicielle

La figure 3.5 présente le flux de données depuis la collecte des actions des élèves sur l'outil *Renkan* jusqu'à l'obtention de la visualisation des indicateurs proposés. Chacune des actions réalisées lors de l'utilisation de *Renkan* est enregistrée dans une base de stockage de traces, le *Learning Record Store (LRS) Learning Locker* 1, selon le standard *xAPI* <sup>2</sup> aussi nommé *TinCan API*, accessible ensuite depuis un service web. Les actions des apprenants stockées selon le standard *xAPI* contiennent les verbes *create*, *update*, *delete*, *view*, et *move*. Toutes les données des élèves participants ont été anonymisées.

L'extraction des traces collectées et un ensemble de prétraitements sur les traces est effectué par un composant logiciel nommé *xapi-client* qui a été développé en *Python*. Parmi les prétraitement, nous avons : l'extraction des informations depuis le format *xAPI*, la reconstruction des états successifs des cartes de graphes depuis leur création, l'identification des différentes actions réalisées, et le stockage des données ainsi pré-traitées. Une application Web client-serveur permet de produire le

<sup>1.</sup> https://learninglocker.net/

<sup>2.</sup> https://xapi.com/

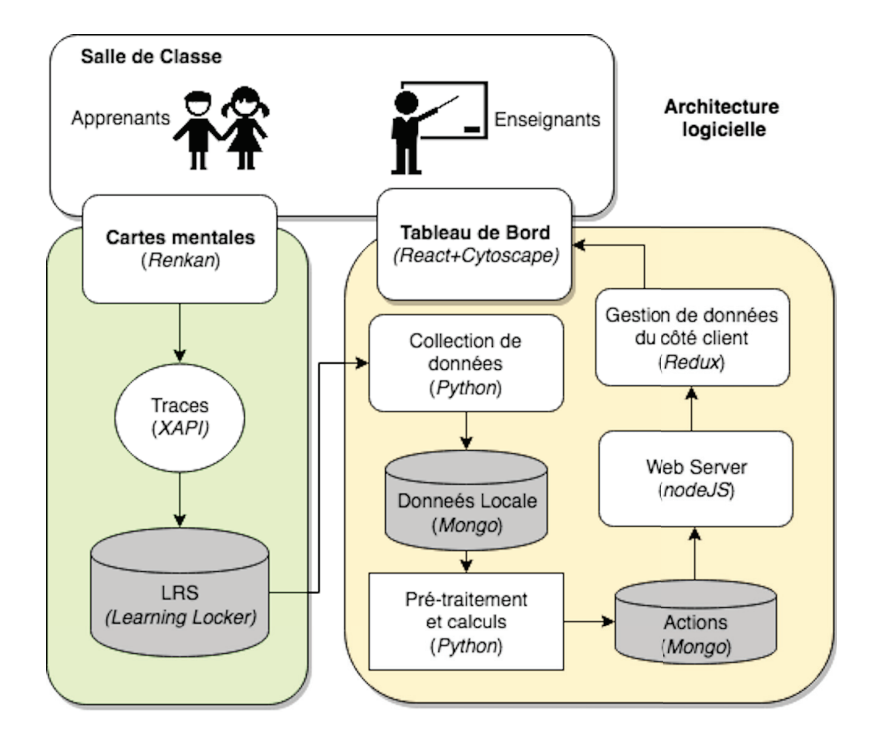

**Figure 3.5:** Architecture logicielle du premier prototype de tableau de bord

système de visualisation du tableau de bord. Le serveur utilisant *NodeJS* calcule les indicateurs d'après les données produites par *xapi-client*, avant de les servir via une *API* sous la forme de données *JSON*. Des listes des classes et des élèves par classe sont ainsi rendues disponibles, ainsi que l'ensemble des états des réseaux (graphes) navigables depuis l'interface. Le standard *xAPI* nous a permis d'obtenir un format unifié et standardisé de données prêt pour le traitement des traces d'interaction de l'apprenant (voir un extrait du modèle de traces en annexe 8.4).

#### **Séances de collecte de traces**

Une fois le tableau de bord implémenté selon l'architecture proposée, nous avons coordonné avec deux enseignants des séances de collecte des traces de leurs élèves. Les deux enseignants ayant participé à l'étude préliminaire (cf. 3.1) ont réalisé, avant la collecte, des séances de prise en main de l'outil *Renkan* afin d'éliminer le risque de traces biaisées à cause d'un manque de familiarisation des élèves avec l'outil de cartes mentales. Les traces collectées ont été celles des élèves réalisant un exercice de construction de cartes mentales sur un thème démandé par l'enseignant, lors d'une séance dédiée. Ces traces nous ont permis de calculer les indicateurs proposés précédement et de générer leurs visualisations.

### 3.2.3 Interface

Nous avons retenu deux niveaux de représentation pour les interfaces du tableau de bord : le premier est à l'échelle de la classe avec l'aperçu de chaque élève, et le second montre les données détaillées d'un seul élève.

Au centre du tableau de bord (voir figure 3.6) se trouve une liste des élèves contenant les différents indicateurs en colonnes. Chaque indicateur est présenté dans un petit cercle contenant au centre sa valeur et en fond une couleur bleue dont l'intensité correspond à son appartenance aux groupes de *z-score* définis. Le bleu plus clair montre les élèments proches de la moyenne de la classe, et l'intensité augmente en s'éloignant de la moyenne. L'usage de ces couleurs devait permettre aux enseignants d'identifier rapidement les apprenants ayant des comportements trés différents des autres. Les filtres (dans la première ligne du tableau) affichés comme des petites flèches, permettent de trier les colonnes par ordre croissant ou décroissant.

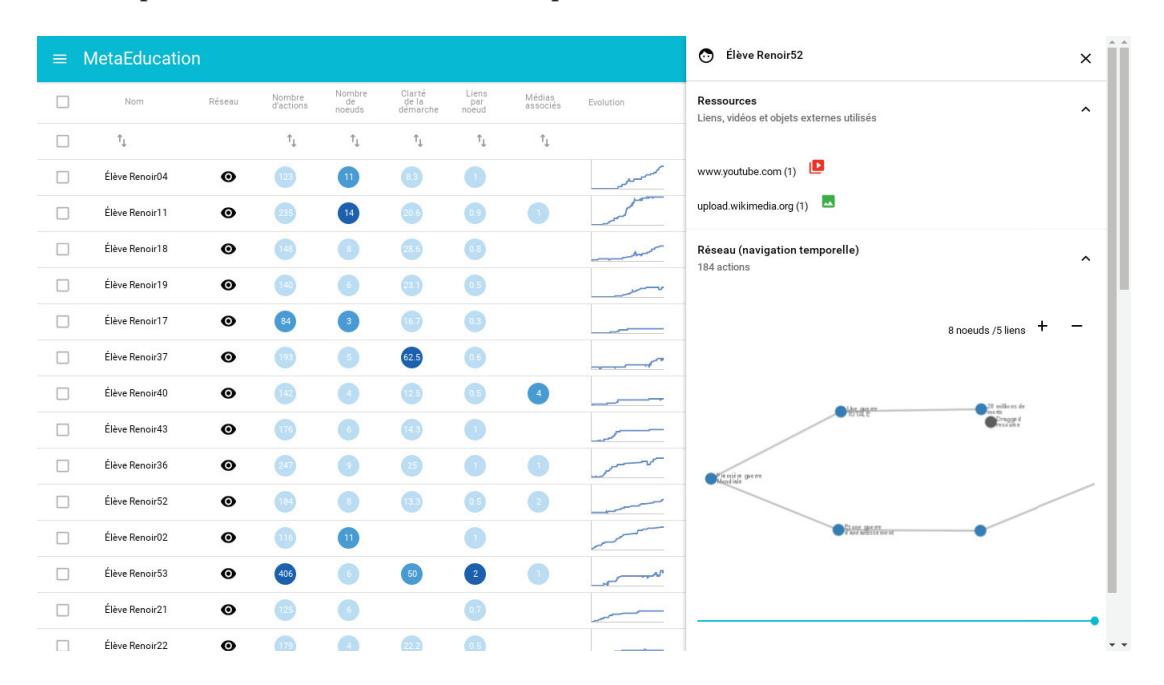

**Figure 3.6:** Interface du premier prototype de tableau de bord. À gauche, un tableau présente les indicateurs et l'évolution de l'activité pour l'ensemble de la classe. À droite, un volet permet d'observer le détail de la construction de la carte pour un élève en particulier grâce au rejouage de ses actions. Le *slider* étant tout en bas du volet permet de contrôler la navigation temporelle.

En cliquant sur l'icône en forme d'œil sur la deuxième colonne du tableau, l'utilisateur peut accèder à un volet contenant les détails de chaque carte mentale (voir à droite de la figure 3.6). La partie supérieure de ce volet contient l'ensemble des ressources Web ajoutées par l'apprenant. On peut accéder directement à chaque ressource en cliquant sur son URL. La partie inférieure du volet permet de rejouer le processus de construction, gràce à une navigation temporelle dans une version simplifiée de la

carte en glissant le bouton (*slider*) sur la ligne temporelle horizontale de rejouage. Les informations telles que les valeurs du nombre de nœuds et du nombre de liens sur la représentation simplifiée de la carte mentale changent en fonction de la position du bouton de navigation temporelle.

### 3.2.4 Évaluation

#### **Objectif**

Nous avons réalisé une série d'entretiens semi-dirigés avec des enseignants afin d'évaluer la première version de tableau de bord développée. L'évaluation a été réalisée sur deux aspects : l'utilisabilité du tableau de bord, et l'utilité des informations mises à disposition sur son interface sous la forme d'indicateurs.

#### **Participants**

Les entretiens ont été conduits avec trois enseignants, dont deux ayant participé aux entretiens préliminaires (cf. 3.1.3) et exerçant au niveau lycée. Le troisième enseignant utilise fréquemment des cartes mentales construites sur ordinateur dans ses activités pédagogiques, et exerce au niveau universitaire. Le fait d'inclure ces deux profils d'enseignants dans cette étude d'évaluation nous a permis d'identifier des usages potentiels sur différents terrains.

#### **Matériel et données de l'évaluation**

Les données présentées aux enseignants participant à l'évaluation du prototype de tableau de bord correspondent aux traces sur l'outil *Renkan*, capturées lors des séances de collecte décrites dans la section 3.2.2.

Nous avons construit un guide d'entretien constitué de 21 questions (cf. 8.5) à partir des critères d'évaluation : utilisabilité du tableau de bord, et utilité des indicateurs. Le guide prévoyait des colonnes pour la prise de notes. Un logiciel de capture vidéo de l'écran (i.e. *QuickTime Player*) et un logiciel d'enregistrement de la voix ont été utilisés pour garder l'intégralité des discussions (i.e. *ipadio*). Un service de partage d'écran sur le Web a été également utilisé (i.e. *jitsi* 3), permettant de voir les actions réalisées par l'enseignant sur le tableau de bord.

<sup>3.</sup> https://jitsi.org/

#### **Procédure**

Les entretiens ont été réalisés par téléphone, pendant environ 1 heure chacun. Les logiciels d'enregistrement étaient disponibles depuis le lancement de l'appel. Nous avons commencé par demander aux enseignants de répondre à un ensemble de questions pour évaluer l'utilisabilité du tableau de bord, puis nous avons posé des questions concernant l'utilité des indicateurs. Ensuite, nous avons posé des questions générales sur le design de l'interface et, pour finir, nous avons invité les participants à nous transmettre toute remarque ou commentaire sur l'entretien ou l'évaluation.

Pour l'aspect utilisabilité, les enseignants devaient manipuler et réaliser des tâches simples sur l'interface du tableau de bord pour trouver les réponses (e.g. dire combien d'élèves ont associé plus d'un média dans leur carte, identifier les élèves qui n'ont jamais supprimé de nœuds ou de liens lors de la construction de leur carte, ou bien ceux qui en ont beaucoup supprimé). Ensuite, ils devaient identifier les indicateurs les plus difficiles à comprendre et mentionner les raisons des incompréhensions. Pour l'aspect utilité, les enseignants devaient répondre à d'autres questions afin d'identifier les modifications qu'ils jugeaient nécessaires sur chacun des indicateurs pour envisager de s'en servir dans un tableau de bord (e.g. informations jugées accessoires, informations attendues mais manquantes). Les enseignants ont répondu également à des questions concernant la lisibilité et l'organisation des informations sur l'interface pour faire un retour sur le design du tableau de bord. Les questions posées étaient ouvertes et permettaient aux participants de s'exprimer à tout moment pour préciser ou enrichir leurs réponses. Pour conclure, les enseignants ont ajouté des commentaires à leur guise sur des points spécifiques, ou sur des aspects généraux tels que l'usage du tableau de bord.

#### **Analyse de données**

Tous les audios enregistrés ont été transcrits afin de les associer aux notes prises durant l'entretien. Les analyses ont consisté à identifier à partir de ces données qualitatives, les points du tableau de bord à améliorer (associés à des mauvaises réponses pour les questions d'utilisabilité), les solutions proposées par les mêmes participants, et les indicateurs à retravailler, supprimer ou ajouter, par rapport à leur utilité pour les tâches de suivi et évaluation.

#### **Résultats**

Cette évaluation nous a permis de confronter notre première proposition de tableau de bord à l'usage de vrais enseignants, et d'identifier des pistes d'amélioration.

Par rapport à l'*utilisabilité*, nous avons constaté que les moyens d'interaction proposés sur le tableau d'indicateurs à gauche sur l'interface principale ont permis d'explorer facilement les informations disponibles (e.g. ordonner les élèves par identifiant ou par indicateur, voir les cartes mentales simplifiées sur le volet à droite). La fenêtre principale du tableau de bord qui présente les indicateurs des élèves dans le contexte de la classe présente majoritairement des données sous la forme de nombres (i.e. « nombre d'actions », « nombre de nœuds », « clarté de la démarche », « liens par nœud », et le nombre de « médias ou ressources associées ») (cf. 3.2.1). Lors des entretiens d'évaluation, les enseignants ont eu du mal à se faire une idée de la construction de la carte à partir de ces nombres et ont exprimé la difficulté de s'y limiter : « *les indicateurs chiffrés dépendent de la carte, c'est très difficile d'utiliser que des indicateurs chiffrés, il faut regarder le réseau qui a été créé* ». Nous sommes conscients que les « valeurs » des indicateurs dépendent de la carte mentale analysée. Cependant, nous pensons que la difficulté retrouvée par les enseignants lorsqu'ils font référence aux valeurs des indicateurs réside dans la limitation à des representations « chiffrées ». Nous retenons donc l'importance de combiner les indicateurs quantitatifs avec un autre type de représentation pour faire ressortir des aspects qualitatifs qui sont plus faciles à utiliser par les enseignants.

Les indicateurs qui sont obtenus à partir de comptages se sont avérés intuitifs pour effectuer des comparaisons. Par contre, les indicateurs représentant des ratios ont été plus difficiles à interpréter. L'indicateur « clarté de la démarche » a été jugé ambigu, sa légende suggérant déjà une interprétation : « *...clarté de la démarche [...] il y a déjà un début d'évaluation en construction, et d'évaluation de comment le contenu est mis en forme. Sauf que l'on ne sait pas, nous, ce qui est pris en compte pour calculer cette clarté de la démarche [...]* ». Des suggestions de légende, telles que « Rapport entre nombre de suppressions et de créations » et « Pourcentage de suppressions », ont été proposées par les enseignants. Toutefois cet indicateur n'a finalement pas été jugé très pertinent.

Le choix de couleurs mettant en évidence les groupes formés à partir des *z-scores* n'a pas été très facile à comprendre par les enseignants. Ils ont eu du mal à les identifier et à les interpréter. Parfois les couleurs les plus foncées ont été comprises comme celles du groupe ayant « le mieux réussi », et parfois cette interprétation a été associée aux couleurs les plus claires.
D'autre part, l'intérêt de présenter deux niveaux d'informations (individu et groupe avec le détail de chaque élève) a été confirmé. L'organisation spatiale de l'information dans le tableau de bord n'a pas suscité de remarques importantes. Les enseignants ont néanmoins précisé le besoin de pouvoir accéder à l'état final de la carte depuis le tableau de bord, via une image ou un lien afin de comparer le processus de construction avec le résultat final. Ils ont également exprimé le besoin de tutoriels explicatifs concernant à la fois la prise en main du tableau de bord et les calculs des indicateurs.

Concernant l'*utilité* des indicateurs proposés, les enseignants ont jugé plus utile de présenter le nombre d'actions sur les nœuds et sur les liens séparément qu'ensemble. Ils ont précisé par exemple, que le travail de création de nœuds et de liens n'a pas le même objectif ni ne demande le même effort cognitif : « *...je pense pas qu'on puisse mélanger les nœuds et les liens en fait. [...] Quand ils [les élèves] commencent, ils vont créer un ou deux nœuds avec un titre, après pour eux la difficulté c'est pas de trouver, c'est pas [de] créer le nœud en fait, qui est dur c'est de construire les liens, c'est là où ils ont plus de mal* ».

Certains enseignants ont exprimé le besoin de compléter le nombre de nœuds par des informations sur leur contenu : « *Ici il n'y a que de la quantité et l'enseignant s'intéresse qu'à la qualité* ». Des informations telles que les noms des nœuds sont demandées, car elles pourraient être utiles pour juger la compréhension des élèves.

Les enseignants ont eu du mal à se servir de l'indicateur de clarté de la démarche. Ils ont mis en doute l'utilité de l'indicateur car celui-ci peut prendre en compte des suppressions intentionnelles des élèves qui ne sont pas forcément des indices d'un manque de clarté de la construction. Ils ont même trouvé naturel qu'un élève ajuste sa carte en supprimant et en recréant des éléments pour améliorer sa présentation : « *...ils peuvent supprimer un nœud tout simplement parce qu'ils l'ont pas fait comme ils voulaient et donc ils veulent le refaire pour que la forme corresponde à ce qu'ils veulent. C'est pas sûr que ce soit, comment dire, hyper significatif* ». Un exemple d'usage vécu avec des élèves a été donné pour expliquer la non utilité de cet indicateur : « *Il y en a plein [des élèves] par exemple qui voyaient pas qu'il y avait un rapport entre [...] le service militaire, l'armée et les droits politiques donc il y en a plein qui ne faisaient pas de flèche (de lien) [...]. Donc c'est plus intéressant de compter dans la production finale le nombre de liens plutôt que de voir le ratio entre ce qui crée et ce qui supprime. Parce que les élèves ils aiment bien que ce soit joli, donc ils vont beaucoup s'attacher à la forme en fait, avec des couleurs, faire des formes originales* ».

Certains ont considéré l'indicateur de liens par nœud utile et d'autres ont hésité à l'évaluer à cause de difficultés pour le comprendre. Par exemple, un enseignant a été surpris de voir que deux cartes avec le même nombre de nœuds et le même nombre

de liens pouvaient avoir des valeurs différentes pour l'indicateur. L'enseignant pensait que le calcul de l'indicateur « liens par nœud » était un simple ratio (voir son calcul et un exemple sur le tableau 3.1). Nous avons conclu qu'il a fallu retravailler cet indicateur pour le rendre plus intuitif.

L'indicateur représentant les médias ou ressources associées a été jugé utile par les enseignants. La possibilité d'accéder à la source via l'URL a été bien appréciée pour permettre une évaluation du contenu de la carte : « *Permettre d'aller vers la source c'est une valeur ajoutée !* ». L'intention de présenter l'activité de l'élève (i.e. le nombre d'actions sur les éléments de la carte) pendant toute la durée de construction de la carte à la manière d'une évolution a été appréciée. Malheureusement les informations manquantes sur les axes du graphe l'ont rendu inutile. Ce type d'indicateur et sa représentation en fonction de la ligne du temps seront retenus afin de mettre en évidence l'aspect dynamique de la construction de la carte mentale.

Finalement, les enseignants ont trouvé majoritairement que le rejouage de la construction de la carte mentale était une représentation utile et intéressante. Cela permet de voir « *dans quel ordre les choses se sont construites, car ce n'est pas forcément linaire* », et de « *rejouer le cheminement* ». Un enseignant a même exprimé qu'il serait utile de mettre à disposition des élèves cette visualisation : « *pour les élèves, ce serait intéressant de voir comment ils ont fait pour susciter leur réflexion* ».

### 3.3 Conclusion

La plupart des indicateurs proposés dans notre premier tableau de bord a été considérée utile pour le suivi de l'engagement des élèves dans la construction de leur carte mentale. Cependant, plusieurs indicateurs demandent des améliorations car ils manquent d'informations importantes (i.e. ajout des intitulés des nœuds dans « nombre de nœuds », ajout des noms des axes dans le graphe « évolution »), ou devraient être présentés différemment (i.e. séparation d'actions sur nœuds et liens dans « nombre d'actions »), ou encore nécessitent d'être plus explicites pour faciliter leur compréhension (i.e. « liens par nœud »). L'indicateur « clarté de la démarche » devrait être supprimé et/ou remplacé car jugé non utile. D'autre part, l'indicateur « médias ou ressources associées » et la représentation du « rejouage de la carte mentale » sont à conserver dans la nouvelle version du tableau de bord, car ils ont été jugés utiles. Au-delà de l'aide à l'identification des élèves en difficulté (objectif premier des indicateurs), un enseignant a suggéré que le tableau de bord puisse être utilisé pour l'évaluation des cartes mentales des élèves.

Notre travail a consisté à une étude plus approfondie des théories sur l'engagement dans les dimensions comportementale et cognitive, et à la prise en compte des points d'amélioration identifiés avec l'aide des enseignants, afin de proposer une nouvelle version d'indicateurs (voir chapitre 4 sur notre modèle et les indicateurs d'engagement comportemental et cognitif) et du tableau de bord (voir chapitre 5 sur l'implémentation de *MindMap Monitor*). Les nouveaux indicateurs doivent être liés à la qualité de la carte mentale à deux niveaux de représentation : une vue générale de la classe, afin de favoriser l'identification d'élèves en difficulté, et une vue individuelle de l'élève fournissant des informations plus détaillées. Il est à noter que les représentations actuelles des indicateurs dans la vue générale de la classe doivent être enrichies par d'autres « plus qualitatives », et liées au contexte (i.e. type de carte mentale demandée), pour rendre plus facile le travail d'interpétation des cartes aux enseignants.

# Indicateurs d'engagement pour 4 suivre la construction de cartes mentales

Ce chapitre propose un modèle d'engagement des élèves lors de la construction de cartes mentales. Le modèle comporte deux dimensions : comportementale et cognitive. Chaque dimension est définie à partir de plusieurs caractéristiques qui décrivent l'apprenant engagé. L'engagement comportemental est défini par la participation et l'effort comportemental de l'apprenant. L'engagement cognitif est défini par l'effort cognitif, les stratégies méta-cognitives et cognitives que l'élève a mises en place. Ces caractéristiques ont été associées à un ensemble d'indicateurs pour les rendre observables.

La première partie du chapitre présente les caractéristiques qui définissent les deux dimensions d'engagement que nous étudions. Pour les identifier, nous avons revu les théories sur l'engagement de l'apprenant (c.f. 2.2.1), et nous avons gardé celles que nous avons jugés pertinentes et observables lors de la construction de cartes mentales. La deuxième partie du chapitre présente les informations de l'activité de l'apprenant à analyser afin d'identifier les caractéristiques d'engagement définies auparavant. Les deux sources d'information considérées sont les cartes finales et les actions effectuées pour les construire. Finalement, la troisième partie du chapitre propose un ensemble d'indicateurs d'engagement comportemental et cognitif obtenus à partir du croisement des caractéristiques d'engagement et des informations fournies par les cartes et les actions de leur construction.

# 4.1 Modèle d'engagement comportemental et cognitif pour des activités de construction de cartes mentales

La figure 4.1 présente notre modèle d'engagement de l'apprenant lors de la construction de cartes mentales. Nous considérons deux dimensions d'engagement : la dimension comportementale et la dimension cognitive, représentées par deux disques dans la figure. Nous proposons de considérer l'engagement comme un concept multi-

dimensionnel plutôt que comme un ensemble de briques indépendantes, tel qu'il a été considéré dans les théories étudiées precédemment (voir 2.2.1, principalement les travaux de FREDRICKS et al. (2004), et LINNENBRINK et PINTRICH (2003)). Nous identifions quatre caractéristiques d'engagement : la *participation*, l'*effort*, les *stratégies méta-cognitives*, et les stratégies *cognitives* mises en place par l'apprenant. Celles-ci sont représentées sous la forme d'inscriptions dans les disques de la figure. L'*effort* est associé aux deux dimensions. Nous proposons une définition de chaque caractéristique ci-après.

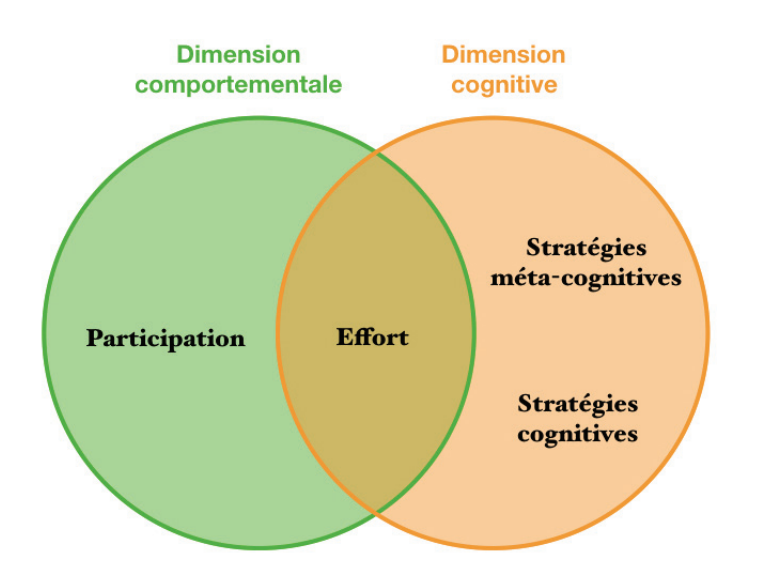

**Figure 4.1:** Modèle d'engagement comportemental et cognitif pour des activités de construction de cartes mentales

La *participation* est considérée comme une condition essentielle pour l'apprentissage formel (FINN, 1989), et un facteur qui impacte les résultats académiques (NEW-MANN, 1992). La participation fait réference aux actions observables effectuées par l'apprenant afin de réaliser l'activité ou la tâche d'apprentissage demandée. Dans le cadre de la construction de cartes mentales, nous considérons comme participation l'ensemble des actions qui sont réalisées par l'apprenant pour construire sa carte mentale. Ces actions ont pour but de définir les éléments constitutifs de la carte (e.g. créer ou supprimer ses nœuds et liens) et chacune de leurs propriétés (e.g. assigner ou supprimer les intitulés des nœuds et liens). Chacune de ces actions a lieu à un instant spécifique. L'observation des séquences d'actions peut ainsi fournir des informations très riches sur le comportement de l'apprenant. Si l'apprenant ne réalise pas d'actions dans une période significative pour l'enseignant, il peut être considéré comme non engagé comportementalement dans la construction de sa carte, ou potentiellement bloqué et ayant besoin d'aide pour avancer.

L'*effort* lors de l'apprentissage est souvent associé à des actions menées par l'apprenant comme réponse à une difficulté rencontrée. Selon FREDRICKS et MCCOLSKEY (2012) l'effort est un facteur nécessaire pour comprendre des idées complexes, maîtriser des connaissances et développer des compétences difficiles. Cette notion de « difficulté » nous fait penser à une dimension purement cognitive de l'effort (voir l'étude de PAAS et VAN MERRIËNBOER (1994) sur l'effort cognitif). Cependant, LINNENBRINK et PINTRICH (2003) ont abordé différement l'effort dans leur travail sur l'auto-efficacité et l'engagement. Ils font une distinction entre la « quantité » et la « qualité » de l'effort, en l'associant à des aspects comportementaux et cognitifs respectivement. Nous sommes d'accord avec cette distinction et considérons que les actions exécutées par l'apprenant en termes de quantité pour construire sa carte mentale (i.e. actions pour définir ses éléments nœuds et liens) sont liées à son *effort comportemental* (qui reste physique) et peuvent refléter son engagement comportemental. En revanche, la pertinence et la qualité des actions réalisées (i.e. pertinence et qualité des propriétés des éléments nœuds et liens) peuvent être associées à l'*effort cognitif* reflétant l'engagement cognitif de l'apprenant. De cette façon, nous considérons deux caractéristiques associées à l'effort, une comportementale (i.e. effort comportemental), et une cognitive (i.e. effort cognitif).

Les *stratégies méta-cognitives* d'apprentissage sont associées à l'auto-régulation de l'apprenant (PINTRICH, 1999). Les étudiants qui mènent des actions pour planifier, suivre, et adapter leur apprentissage afin de le favoriser, sont considérés auto-régulés, et engagés cognitivement (FREDRICKS et al., 2004). Les stratégies de planification peuvent être observées à partir de séquences d'actions associées à la *démarche suivie* par l'apprenant pour construire sa carte mentale (i.e. ordre logique identifié pour créer les éléments nœuds et liens constitutifs de la carte). Les stratégies de suivi et d'adaptation peuvent être observées en fonction des actions pour ajuster sa carte (i.e. actions de modification des nœuds et liens et de leurs propriétés). Nous proposons d'inclure les stratégies de *recherche d'aide* (GALL, 1981) et de *recherche d'information* dans les stratégies de suivi et adaptation, considérant qu'elles peuvent apporter des pistes sur l'engagement cognitif de l'apprenant. Nous sommes motivés par le travail de PINTRICH (2004) qui inclut la stratégie de recherche d'aide dans le processus d'auto-régulation de l'apprenant ; et par le travail de PUUSTINEN et ROUET (2009) qui soutient la similarité entre les causes des demandes d'aide et d'information de la part de l'apprenant lorsque son apprentissage est assisté par la technologie. Dans le cadre des cartes mentales, la stratégie de *recherche d'aide* peut s'observer via les actions de demande des élèves aux enseignants ou collègues de la classe. Ces demandes doivent être tracées dans le temps de construction de la carte, soit à travers une fonctionnalité intégrée dans l'outil d'élaboration des cartes, soit par l'annotation de l'enseignant ou collègue sur l'outil. La *recherche d'information* sur des sources numériques telles qu'un moteur de recherche Web, un site Web d'intérêt ou une plate-forme éducative en ligne, peut être observée lors qu'on capture les actions de l'apprenant sur le navigateur Web et en dehors de l'outil de cartes mentales. Des *datalogs* d'actions avec leur *timestamp* et les URLs associées (e.g. le téléchargement

d'un document), peuvent être obtenus via des modules dédiés et installés sur les navigateurs Web (e.g. *add-ons* sur *Firefox*) (TABARD et al., 2006).

Les *stratégies cognitives* d'apprentissage sont principalement : la répétition, l'élaboration, et l'organisation (PINTRICH, 1999). La répétition se centre sur la mémorisation (e.g. en prononçant le matériel à apprendre *verbatim* plusieurs fois) (LINNENBRINK et PINTRICH, 2003). Nous n'allons pas considérer cette stratégie car nous ne la trouvons pas adaptée à notre activité de construction de cartes mentales. Les stratégies d'élaboration et organisation incluent des actions pour *structurer et synthétiser les contenus*, *sélectionner des idées principales*, *organiser logiquement et spatialement les idées* par la prise de notes, par la création de cartes mentales ou schémas (WEINSTEIN et MAYER, 1983) (LINNENBRINK et PINTRICH, 2003). WEINSTEIN et MAYER (1983) affirme que les étudiants qui utilisent des stratégies de traitement approfondi (voir section 2.1.1 sur l'apprentissage significatif) sont (plus) engagés cognitivement. Nous retenons les stratégies d'élaboration et d'organisation pour le cas des cartes mentales, et considérons que les actions réalisées par l'apprenant pour structurer et associer ses idées sous la forme de graphe (i.e. définition des propiétés de nœuds représentant les idées, et des liens représentant leurs relations) permettent de caractériser son engagement cognitif.

La figure 4.2 résume les caractéristiques et sous-caractéristiques d'engagement comportemental et cognitif que nous avons décrites.

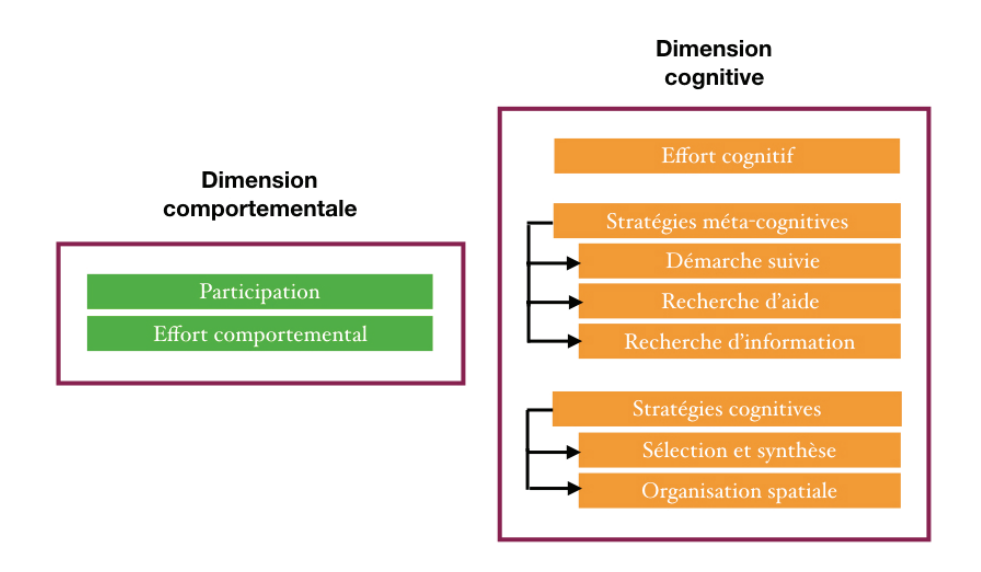

**Figure 4.2:** Caractéristiques et sous-caractéristiques définissant le modèle d'engagement comportemental et cognitif pour les activités de construction de cartes mentales

# 4.2 Sources d'information pour l'obtention des indicateurs d'engagement

Il existe une relation étroite entre traces et indices d'actions qui a été énoncée par GINZBURG (1980) dans son « Paradigme indiciaire ». Dans ce paradigme, l'auteur signale que les traces deviennent des indices lorsque l'observateur cherche à identifier les actions qui les ont occasionnées (e.g. l'homme chasseur qui identifie et interpréte les traces des animaux, les empreintes, les branches cassées, les plumes arrachées ; le médecin qui diagnostique une maladie à partir de l'observation des symptômes, entre autres). Les indices sont un moyen pour apprécier l'activité à partir de traces d'action. Nous nous inspirons de ce paradigme, et traduisons cette notion d'indice en indicateur pour le suivi et l'observation de l'engagement de l'apprenant tout au long du processus de construction de cartes mentales. Les informations de base pour l'obtention des indicateurs d'engagement comportemental et cognitif sont celles extraites de la carte finale, de ses éléments constitutifs et leurs propriétés, et des actions effectuées pour y aboutir. Ces informations seront utilisées pour l'obtention et le calcul des indicateurs afin d'opérationnaliser les caractéristiques et dimensions d'engagement.

#### 4.2.1 La carte mentale finale

La carte mentale produite lors d'une activité pédagogique peut être considérée comme une source d'informations à observer sur l'engagement de l'apprenant car elle-même présente le résultat de son activité. Des informations sur la carte telles que son titre, ou le nombre d'éléments constitutifs sont très précieuses. Les éléments constitutifs de base des cartes mentales sont les *nœuds* et les *liens*. Les *nœuds* portent les idées ou concepts du sujet particulier de la carte mentale, et sont généralement représentés graphiquement par des cercles. Les *liens* représentent les relations entre des couples d'idées ou concepts de la carte, et sont identifiés graphiquement comme des lignes connectant deux nœuds (voir la section 2.1.2 pour plus de détails sur ce type de représentation graphique).

Les nœuds et liens possèdent plusieurs propriétés qui permettent de les définir. Parmi ces propriétés nous avons les intitulés qui peuvent être présentés comme des mots ou des phrases. Chacun des éléments nœuds et liens de la carte peut être associé à une ressource Web (*URL*) lorsque les cartes sont élaborées via l'outil en ligne *Renkan*. Nous considérons cette situation, et appelons *nœud ressource* les nœuds qui ont une ressource en ligne associée afin de les distinguer des nœuds de base. La liste de propriétés des éléments nœuds, et celle des éléments liens d'une carte construite sur *Renkan* se trouvent ci-après dans les tableaux 4.1 et 4.2 respectivement. Ces

propriétés sont celles que l'on retrouve généralement dans les logiciels de support à la construction de cartes mentales.

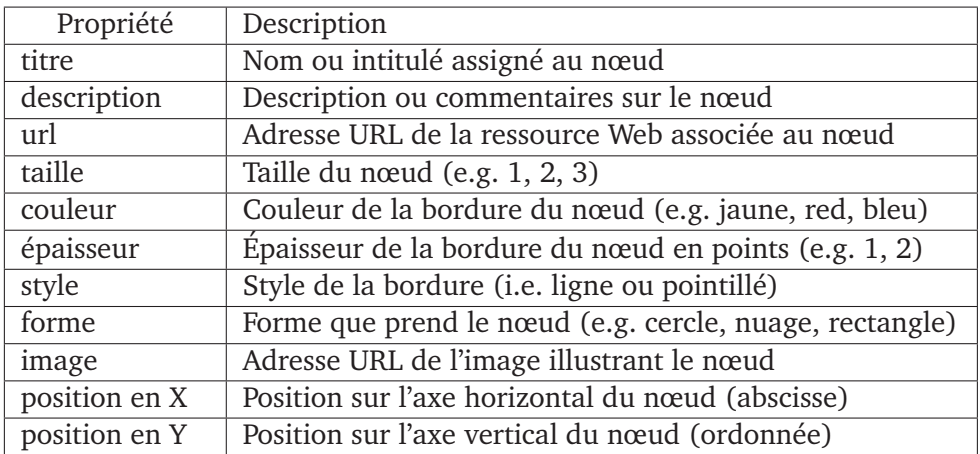

**Table 4.1:** Propriétés qui définissent un élément nœud d'une carte mentale construite avec le logiciel *Renkan*

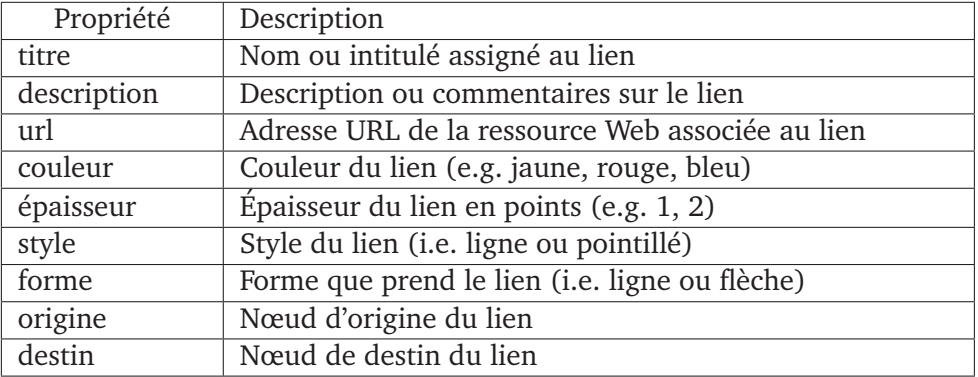

**Table 4.2:** Propriétés qui définissent un élément lien d'une carte mentale construite avec le logiciel *Renkan*

#### 4.2.2 Les actions de construction des cartes mentales

Notre modèle propose des indicateurs d'engagement orientés processus afin d'observer l'engagement tout au long de la construction de cartes mentales. Les principales actions qui permettent l'élaboration de cartes mentales et que nous avons decidé d'observer lors de la construction des cartes sur un outil informatique sont la *création*, la *suppression*, la *modification*, et la *réorganisation spatiale* (ou *déplacement*). Les actions de création, suppression et modification peuvent être appliquées sur les éléments nœuds et liens indifférement. Par contre, l'organisation spatiale est définie par les déplacements des nœuds de la carte. Les actions de création, suppression et réorganisation spatiale sont effectuées sur l'élément dans sa globalité (e.g. créer un nœud, supprimmer un lien existant, déplacer un nœud existant). En revanche, les actions de modification sont appliquées au niveau des propriétés d'un élément

nœud ou lien de la carte (e.g. modifier la propriété qui correspond à l'intitulé d'un nœud ou lien spécifique). Dans le cas des déplacements de nœuds pour réorganiser spatialement une carte mentale, l'action de déplacer est effectuée sur le nœud (dans sa globalité). Cependant, le déplacement du nœud modifie indirectement ses propriétés de position en X et position en Y.

# 4.3 Indicateurs d'engagement comportemental et cognitif pour des activités de construction de cartes mentales

De la même manière que les informations de la carte finale peuvent être enregistrées pour une analyse *a posteriori*, les interactions des apprenants avec l'outil informatique pour l'élaboration des cartes mentales peuvent être tracées afin de capturer des informations sur les actions réalisées. Pour définir les indicateurs, nous sommes partis des caractéristiques du modèle d'engagement comportemental et cognitif (c.f. 4.1), et nous avons cherché dans les informations fournies par les sources à disposition (c.f. 4.2) les informations qui pourraient offrir des indices sur les caractéristiques d'engagement. Le résultat a été l'ensemble d'indicateurs du tableau en Figure 4.3.

La première colonne du tableau liste les caractéristiques d'engagement. La deuxième colonne intitulée « Carte finale nœud / lien et propriétés » fait référence aux indicateurs obtenus à partir des informations de la carte construite, c'est-à-dire, à partir de ses éléments constitutifs nœuds et liens et de leurs propriétés. Les quatre colonnes suivantes correspondent aux indicateurs obtenus à partir des actions de création, suppression, réorganisation spatiale et modification des éléments de la carte pendant sa période de construction.

### 4.3.1 Indicateurs à partir de la carte finale

Le premier indicateur proposé à partir de la carte finale (voir figure 4.3), est associé à la *participation* de l'apprenant et correspond au nombre d'éléments nœuds et liens sur la carte produite (e.g. 26 nœuds et 30 liens). Les éléments présents sur la carte finale sont le résultat des actions réalisées par l'apprenant et témoignent de son activité. Même si l'apprenant n'a pas défini en détail les propriétés de chaque élément, ni les a retravaillé, il a participé dans l'activité d'élaboration de la carte en créant de tels éléments constitutifs. Par contre, cet indicateur quantitatif qui montre que l'apprenant a été actif peut apporter des indices seulement au niveau

|                                      | propriétés<br>lale<br>Carte fin<br>nœud / lien et                                                                                                    | nœud / lien<br>Création                                                                                                    | Suppression<br>nœud / lien | Réorganisation spatiale<br>næud                                                                                                    | Modification propriétés<br>nœud / lien                                                                                                    |
|--------------------------------------|----------------------------------------------------------------------------------------------------|----------------------------------------------------------------------------------------------------|----------------------------|----------------------------------------------------------------------------------------------------|----------------------------------------------------------------------------------------------------|
| Participation                        | Nombre d'éléments nœuds et liens                                                                                                    |                                                                                                    |                            | Durée de la construction de la carte (temps passé entre la première et la dernière action réalisée sur la carte)<br>· Temps entre deux actions consécutives de création, suppression, modification ou réorganisation spatiale |                                                                                                    |
| comportemental<br>Effort             | · Ratio entre le nombre de nœuds et liens et<br>· Nombre de nœuds et liens avec des<br>propriétés minimales attendues<br>le nombre minimal attendu                                                                                                    | création-suppression d'un nœud ou lien,<br>Nombre de séquences consécutives de<br>puis création d'un nouvel élément sans<br>le supprimer       |                            | Nombre de déplacements de<br>effectués sur l'ensemble de<br>Nombre de déplacements<br>chaque nœud sur la carte<br>nœuds de la carte                                                                                           | þ<br>propriétés de chaque nœud et lien<br>'ensemble d'éléments noeuds et<br>Nombre de modifications sur les<br>Nombre de modifications sur<br>liens de la carte                                                                                  |
| Effort cognitif                      | Pertinence des propriétés des nœuds et liens                                                                                                    | consécutives de création-suppression<br>Pertinence de l'élément créé (et non<br>supprimé) à la suite de séquences<br>d'un élément nœud ou lien |                            | Pertinence des déplacements<br>Pertinence des déplacements<br>d'un même nœud sur la carte<br>effectués sur l'ensemble de<br>nœuds de la carte                                                                                 | les propriétés d'un nœud ou un lien<br>Pertinence des modifications sur<br>Pertinence des modifications<br>effectuées sur l'ensemble de<br>noeuds et liens                                                                                       |
| méta-cognitives<br><b>Stratégies</b> |                                                                                                    | à une recherche d'information<br>à une demande d'aide<br>modification<br>$\bullet$                                                             |                            | Démarche de construction prédominant à partir de séquences d'actions de création, suppression, réorganisation, et                                                                                                    | Pertinence des actions de création, suppression, réorganisation et modification réalisées sur les nœuds et liens suite<br>Pertinence des actions de création, suppression, réorganisation et modification réalisées sur les nœuds et liens suite |
| cognitives<br>Stratégies             | (distribution et positionnement des nœuds)<br>ayant un titre, et le nombre total de nœuds<br>· Ratio entre le nombre de nœuds et liens<br>Pertinence de la structure topologique<br>Pertinence des liens entre les nœuds<br>· Longueur des titres des nœuds<br>et liens | le temps                                                                                                    |                            |                                                                                                    | Pertinence de l'ensemble des actions de création, suppression, réorganisation, et modification des nœuds et liens dans                                                                                                    |

**Figure 4.3:** Indicateurs des caractéristiques d'engagement comportemental et cognitif dans le cadre des cartes mentales

de l'engagement comportemental. La distinction de l'indicateur par type d'élément nœud et lien peut montrer différents comportements : un comportement orienté à poser des idées (lorsqu'il y a un nombre beaucoup plus important de nœuds que de liens), ou un comportement orienté à associer les idées (dans le cas d'un nombre important de liens en comparaison au nombre de nœuds).

Deux indicateurs quantitatifs sont associés à l'*effort comportemental* de l'élève : 1) le ratio entre le nombre d'élements nœuds et liens présents sur la carte finale, et le nombre minimal de ces éléments attendus (défini par l'enseignant) ; et 2) le nombre d'éléments nœuds et liens avec des propriétés minimales déterminées par l'enseignant (e.g. titre, description, ressource Web associée, taille et image illustrative pour les nœuds). Concernant le premier indicateur, une carte avec une proportion très pauvre d'éléments attendus peut sugérer que l'élève a rencontré une difficulté et que celle-ci n'a pas été surmontée, soit par manque de connaissances, soit parce que l'élève n'a pas fait les efforts suffisants à cause de son faible engagement dans l'activité. De façon similaire pour le deuxième indicateur, lorsque l'élève laisse vides les propriétés d'un élément, considérées les plus importantes pour l'interpétation de sa carte finale (e.g. titre du nœud, titre du lien), nous considérons que l'élève a des difficultés et ne réalise pas des efforts comportementaux pour rendre une proposition de carte aboutie.

L'indicateur de pertinence des propriétés des éléments nœuds et liens sur la carte finale est associé à l'*effort cognitif* de l'élève pour trouver les valeurs correctes qui donnent du sens à sa proposition. Les valeurs des propriétés représentent la qualité de la carte et peuvent être jugées par l'enseignant (e.g. le titre d'un lien peut être considéré peu cohérent par rapport au thème assigné et aux nœuds qu'il connecte, une ressource web peut être considérée non pertinente car sa source est jugée peu fiable). Des valeurs peu pertinentes des propriétés peuvent être le résultat d'un faible engagement cognitif pour surmonter une difficulté associée (e.g. le titre d'un lien peu cohérent dû à la difficulté d'établir des relations entre les idées représentées par les nœuds qu'il connecte).

Plusieurs indicateurs sont proposés pour indiquer l'utilisation de *stratégies cognitives* d'élaboration et organisation. Les deux premiers indicateurs sont quantitatifs et les deux suivants qualitatifs. Le premier indicateur correspond au ratio entre le nombre d'éléments nœuds et liens qui ont un titre, et le total d'éléments sur la carte produite. Le deuxième indicateur correspond à la longueur des titres assignés aux nœuds de la carte. Le troisième indicateur correspond à la pertinence des liens établis, c'est-àdire la pertinence de mettre en relation les deux nœuds connectés par le lien et la pertinence du titre assigné à cette relation. Le dernier indicateur fait référence à la pertinence de la distribution spatiale des nœuds dans le graphe. Des représentations qui ne sont pas considérés adaptées pourraient être identifiées par l'enseignant

(e.g. topologie linéaire lorsque le thème à représenter est fortement imbriqué et correspond plutôt à une représentation de réseau). Ces fautes dans la structure spatiale de la carte peuvent indiquer des incompréhensions du thème étudié ou un manque d'engagement dans le processus de réflexion et de représentation. La définition des titres des éléments nœuds et liens, et de la structure topologique de l'ensemble de nœuds demandent des stratégies de sélection d'idées principales, de synthèse de contenus, et d'organisation spatiale des idées et contenus. Celles-ci sont toutes associées à l'engagement cognitif de l'apprenant.

### 4.3.2 Indicateurs à partir des actions de construction de la carte mentale

Les indicateurs issus des actions réalisées lors des activités d'élaboration de cartes mentales sont présentés ci-après par caractéristique d'engagement. Dans chaque caractéristique, l'ordre de présentation des indicateurs sera celui des quatre colonnes qui spécifient les actions de construction retenues : « Création nœud / lien », « Suppression nœud / lien », « Réorganisation spatiale nœud », et « Modification propriétés nœud / lien » (voir la figure 4.3).

Les deux premiers indicateurs proposés sont associés à la *participation* de l'apprenant. Le premier indicateur est défini par la durée entre la première et la dernière action réalisée par l'apprenant pour construire sa carte mentale. Les actions retenues (i.e. création, suppression, réorganisation et modification) peuvent être capturées sous la forme de traces d'interaction sur l'outil informatique utilisé (dans notre cas, *Renkan*). Les actions capturées peuvent être associées à leur temporalité, permettant de calculer des durées. La durée de la construction met en évidence la participation de l'apprenant dans l'activité d'élaboration de la carte mentale et indique qu'il est engagé comportementalement. La durée peut être comparée à une durée minimale attendue pour qualifier la participation. Cette durée minimale peut être définie par l'enseignant selon plusieurs facteurs tels que la complexité du thème imposé, ou le niveau de formation de l'élève, entre autres. Le deuxième indicateur de participation correspond à la période de temps entre deux actions consécutives parmi celles prédéfinies. La temporalité associée aux actions permet l'enregistrement de séquences d'actions. Lorsque l'apprenant réalise des actions de façon continue, il est considéré actif et participant à l'activité. L'apprenant qui interrompt ses actions pendant un temps significatif (déterminé par l'enseignant) peut être considéré en difficulté ou peu engagé comportementalement à cause de son manque de participation.

L'*effort comportemental* de l'apprenant peut être associé à des actions et séquences d'actions réalisées pour construire sa carte mentale. Nous avons défini cinq indicateurs permettant de l'observer à partir d'actions et séquences d'actions identifiées (voir la ligne correspondant à l'effort comportemental à partir de la colonne « Création nœud / lien » sur le tableau d'indicateurs). Tous les indicateurs d'effort comportemental proposés quantifient l'effort (physique) sans évaluer sa qualité (contrairement à l'effort cognitif traité plus loin). Le premier indicateur fait référence au nombre de séquences consécutives de création-suppression d'un élément nœud ou lien, puis la création d'un nouvel élément sans sa suppression. Les séquences de créationsuppression peuvent être interprétées comme des indices d'une difficulté de l'élève, et la création d'un dernier élèment qui n'est pas supprimé comme une possible solution à la difficulté rencontrée. La manipulation des éléments de la carte à partir de la séquence décrite auparavant montre l'effort de l'apprenant reflété dans son comportement.

Les deux indicateurs suivants font référence aux actions de réorganisation spatiale de la carte et correspondent au nombre de déplacements effectués sur l'ensemble des nœuds, et au nombre de déplacements de chaque nœud de la carte. Des valeurs trop élevées dans les déplacements des nœuds peuvent indiquer des difficultés avec le sujet de la carte mentale, ou des soucis possibles avec l'espace disponible sur la fenêtre de l'outil pour dessiner la carte. L'indicateur du nombre de déplacements de chaque nœud a été proposé dans le but d'identifier les idées ou concepts à structurer qui demandent plus d'effort à l'élève.

Les deux derniers indicateurs d'effort comportemental sont définis à partir des actions de modification des propriétés des nœuds et liens de la carte en construction. Le nombre de modifications sur l'ensemble des éléments de la carte peut fournir des indices de difficultés pour définir les éléments et les efforts faits afin de les résoudre. Dans certains cas, cet indicateur peut signaler un manque de maîtrise de l'outil de construction des cartes. L'autre indicateur est défini par le nombre de modifications sur les propriétés de chaque élément de la carte, ou sur certaines propriétés déterminées par l'enseignant (e.g. titre, forme, style). Cet indicateur peut permettre de cibler de possibles difficultés de l'élève grâce à l'identification des éléments et propriétés demandant plus d'effort comportemental (e.g. la définition de l'intitulé d'un nœud en particulier demande beaucoup d'effort cognitif à l'élève parce que l'indicateur de modifications de la propriété titre du nœud en question, présente une valeur très élevée).

Nous avons considéré l'*effort cognitif* associé à la qualité de l'effort realisé et à l'engagement cognitif de l'apprenant constuisant sa carte mentale (c.f. 4.1). Nous proposons cinq indicateurs d'effort cognitif en fontion des actions de construction sur la figure 4.3. Ces indicateurs sont analogues à ceux proposés précédement pour l'effort comportemental, mais correspondent à l'évaluation de la pertinence des actions retenues. Le premier indicateur correspond à la pertinence du dernier

élément créé (et non supprimé) à la suite de séquences consécutives de créationsuppression d'éléments de la carte. Le dernier élément créé peut être évalué afin de juger s'il apporte à la qualité de la carte. Le moment de l'évaluation de cet élément est déterminé par la fin de suppressions, et son apport peut refléter l'effort cognitif réalisé par l'apprenant face à une difficulté (i.e. indiquée par les séquences consécutives de création-suppression).

Les deux indicateurs suivants correspondent à la pertinence des déplacements de nœuds : 1) la pertinence des déplacements de l'ensemble de nœuds de la carte (e.g. lorsque l'apprenant n'arrive pas à organiser spatialement les nœuds de sa carte, il peut les faire bouger sans aboutir à des rendus jugés cohérents par l'enseignant) ; 2) la pertinence des déplacements d'un même nœud sur la carte (e.g. lorsque l'apprenant n'arrive pas à placer un nœud pour l'intégrer dans sa carte, il peut le déplacer sans que sa position donne du sens par rapport aux éléments proches et associés par des liens, selon l'enseignant). Dans ce deuxième cas, nous pouvons identifier concrètement les nœuds (ou idées) les plus difficiles à articuler dans la carte, qui demandent plus d'effort cognitif à l'élève.

Les deux derniers indicateurs d'effort cognitif sont associés à la pertinence des actions de modification des nœuds et liens de la carte pour la construire. La pertinence peut être déterminée par l'enseignant au moment où il le considère nécessaire. Le premier indicateur fait référence à la pertinence des modifications effectuées sur l'ensemble des éléments de la carte. Ces modifications peuvent aider à obtenir une carte finale de qualité ou par contre la dégrader. Lorsque les modifications améliorent la carte, nous considérons que ces actions reflètent l'effort cognitif de l'apprenant. Le deuxième indicateur correspond à la pertinence des modifications sur les propriétés d'un nœud ou un lien de la carte (e.g. le titre des nœuds et liens, la forme des nœuds), ou sur certaines propriétés déterminées par l'enseignant. Lorsque les modifications sur une propriété ne sont pas considérés pertinentes pour affiner ou améliorer la carte par l'enseignant (e.g. le titre d'un lien a été modifié mais ne représente pas correctement la relation entre les nœuds connectés), nous considérons un faible effort cognitif de la part de l'élève, correspondant à un faible engagement cognitif pour construire sa carte.

Nous proposons trois indicateurs pour les *stratégies méta-cognitives* mises en place par l'apprenant. Le premier indicateur fait référence aux stratégies de planification suivies pour construire la carte mentale. L'indicateur est défini par le type de démarche de construction. Cette démarche peut être déterminée par l'enseignant à partir de l'identification de séquences d'actions (parmi celles de création, suppression, réorganisation, et modification). Le type de démarche prédominant peut être : 1) basé sur un ordre logique (e.g. création de liens entre deux nœuds au fur et à mesure de la création de nœuds, création de liens à la fin une fois que les nœuds

on été d'abord créés), ou 2) basé sur un fort tâtonnement. Une démarche basée sur un tâtonnement important ne montre pas le suivi d'une stratégie méta-cognitive de planification. L'apprenant peut avoir des difficultés sur le sujet ou avec l'outil de cartes mentales, ou bien manquer d'engagement cognitif dans l'activité.

Les deux indicateurs suivants font référence aux stratégies de suivi et adaptation. Les deux indicateurs sont définis par la pertinence des actions de création, suppression, réorganisation et modification suite à une demande réalisée par l'apprenant. Dans le cas du premier indicateur, l'apprenant demande de l'aide (à l'enseignant ou à un collègue de la classe). Dans le cas du deuxième indicateur, l'apprenant cherche des informations sur un outil (qui peut être différent à celui des cartes mentales). La pertinence des actions à la suite de ces demandes met en évidence que l'apprenant suit sa propre activité : il identifie ses besoins pour construire la carte (i.e. besoin d'aide ou d'information), et il adapte sa carte en fonction des réponses obtenues (i.e. de son enseignant, de son collègue, ou sur l'outil consulté). Nous considérons que ces indicateurs permettent d'observer l'auto-régulation de l'apprenant et son engagement cognitif dans l'activité.

Les *stratégies cognitives* appliquées par l'élève en construisant sa carte mentale peuvent être observées à partir des actions de création, suppression, réorganisation et modification des éléments de la carte dans le temps. Nous avons défini comme indicateur des stratégies d'élaboration et organisation (i.e. de sélection d'idées principales, synthèse et structuration de contenus) la pertinence de l'ensemble d'actions réalisées pendant la construction de la carte mentale. L'évaluation de la pertinence de l'ensemble d'actions peut être réalisée par l'enseignant à partir des séquences d'actions identifiées dans le temps, et peut déterminer l'engagement cognitif de l'apprenant.

### 4.4 Conclusion

Nous avons défini un ensemble de 24 indicateurs des caractéristiques d'engagement comportemental et cognitif de l'apprenant, pour les activités de construction de cartes mentales. Les caractéristiques ont été définies à partir des théories de l'engagement en éducation, et nous ont permis de proposer un modèle d'engagement dans les dimensions comportementale et cognitive dans le cadre des cartes mentales. Les indicateurs sont le produit du croisement des caractéristiques d'engagement de notre modèle avec les informations issues de la carte finale produite, et des actions permettant de la produire. Le chapitre suivant présente l'implémentation de certains indicateurs dans un outil tableau de bord que nous avons nommé *MindMap Monitor*, et qui a été conçu à destination des enseignants pour le suivi *a posteriori* des élèves lors de la construction de leurs cartes mentales.

# Tableau de bord *MindMap* 5 *Monitor*

Le présent chapitre décrit l'implémentation d'un sous-ensemble d'indicateurs d'engagement comportemental et cognitif pour les activités de cartes mentales, à partir des indicateurs proposés dans le chapitre précédent. Cette implémentation a permis de construire un outil tableau de bord destiné aux enseignants pour les assister dans l'interprétation des cartes mentales de leurs élèves et le suivi de leur processus de construction. L'outil que nous avons implémenté a été appelé *MindMap Monitor*.

La première partie du chapitre présente les spécifications techniques des indicateurs proposés sur *MindMap Monitor*, son approche générale de présentation de l'information, les conditions dans lesquels son développement a été réalisé, son architecture logicielle, ainsi que les les technologies utilisées pour sa mise en place. La deuxième partie est consacrée à la présentation de son interface et des fonctionnalités offertes par chacune de ses vues.

## 5.1 Cadre du développement

### 5.1.1 Spécifications techniques

#### **Indicateurs**

Lors des premiers entretiens semi-directifs sur les usages des cartes mentales au cours d'activités pédagogiques, et sur les attentes des enseignants en termes d'outils pour supporter leur interprétation (voir les résultats 3.1.3), nous avons remarqué un manque d'indices permettant d'identifier rapidement les élèves qui ont eu des difficultés en construisant leur carte mentale. Les enseignants ont également exprimé le besoin d'outils pour positionner le travail de chaque élève par rapport aux autres dans la classe. Pour répondre à ce besoin, nous avons proposé dans notre premier tableau de bord, une visualisation des élèves au sein de l'ensemble de la classe sous la forme d'un tableau (voir la sous-section 3.2.3). Les valeurs des indicateurs des élèves ont été classifiées en trois groupes par rapport à la norme collective, et associées à un code couleur afin de repérer plus facilement les élèves potentiellement

en difficulté. Les résultats de l'évaluation de notre premier tableau de bord (cf. 3.2.4) nous ont motivé à enrichir les indicateurs et les visualisations pour identifier plus directement les potentielles difficultés et les élèves en risque de difficulté.

Dans le chapitre précédent, nous avons défini une liste de 24 indicateurs (cf. 4.3) à partir des caractéristiques de notre modèle d'engagement comportemental et cognitif pour les activités d'élaboration de cartes mentales. Ces indicateurs ont été définis afin de rendre observable le processus de construction des cartes mentales et de fournir des pistes pour comprendre les actions des apprenants qui ont produit ces cartes. Nous avons visé un sous-ensemble d'indicateurs de la liste mentionnée auparavant, et nous les avons transformé (guidés par les retours des études avec les enseignants) en 5 indicateurs de potentielles difficultés, et 3 indicateurs de caractérisation des cartes mentales. Pour chacun de ces groupes nous présentons un tableau résumé puis nous décrivons plus précisément chaque indicateur.

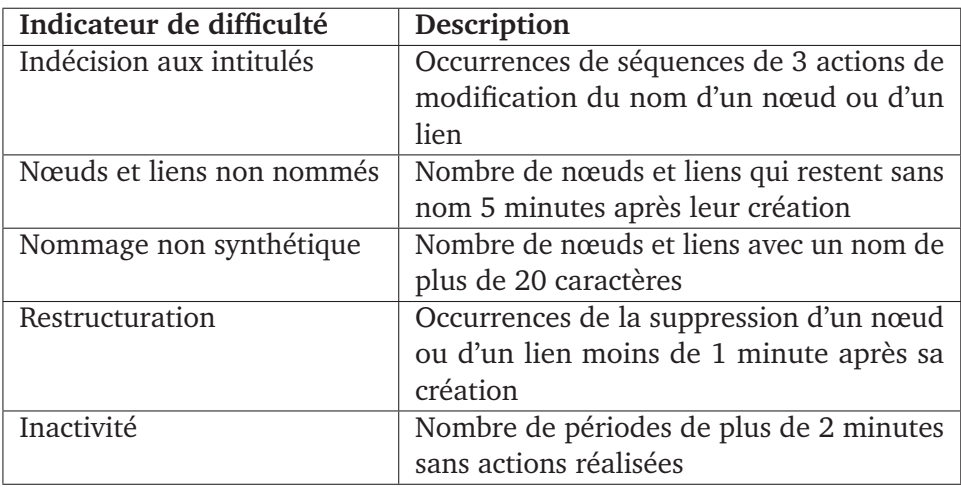

Le tableau 5.1 présente les indicateurs de difficultés potentielles qui peuvent être rencontrées par les apprenants lors de l'activité de construction de cartes mentales.

**Table 5.1:** Indicateurs de potentielles difficultés lors de l'élaboration de cartes mentales

Le premier indicateur que nous proposons est *Indécision aux intitulés*. Il a été défini à partir de l'indicateur d'effort comportemental « Nombre de modifications sur les propriétés de chaque nœud et lien ». Cet indicateur fait référence aux modifications sur la propriété « nom des éléments » de la carte mentale. Afin d'éviter de prendre en compte comme une difficulté les changements intentionnels des noms lors du processus créatif de construction de la carte mentale, ou les changements effectués à cause d'une manipulation erronée de l'outil de cartes mentales, nous avons défini un paramètre avec une valeur à partir de laquelle prendre en compte les séquences de modifications. La valeur du paramètre défini a été de 3 (i.e. 3 modifications de l'intitulé). De cette façon, une occurrence est cumulée seulement losqu'un nœud ou

un lien est renommé 3 fois. L'indicateur correspond au nombre total d'occurrences de telles séquences.

L'indicateur *Nœuds et liens non nommés* fait référence à l'indicateur d'effort compotemental « Nombre de nœuds et liens avec des propriétés minimales attendues ». Dans ce cas, la propriété minimale attendue correspond à l'intitulé des éléments. L'indicateur est calculé à partir du nombre d'éléments (nœuds et liens) de la carte mentale qui restent sans nom 5 minutes après leur création. Un paramètre avec la valeur de 5 minutes a été défini pour assurer que l'élève a eu un laps de temps minimal pour se rendre compte qu'il n'a pas nommé l'élément.

L'indicateur *Nommage non synthétique* a son origine dans l'indicateur de la mise en place de stratégies cognitives d'apprentissage de sélection et synthèse « Longueur des titres de nœuds ». Nous définissons l'indicateur comme le nombre de nœuds et liens portant un nom de plus de 20 caractères. La valeur de 20 (pour ce paramètre) devrait être ajustée selon les thèmes imposés, et selon le niveau de formation des apprenants qui réalisent l'activité de cartes mentales.

L'indicateur *Restructuration* a été défini à partir de l'indicateur d'effort comportemental « Nombre de séquences consécutives de création-suppression d'un nœud ou lien, puis création d'un nouvel élément sans le supprimer ». Lorsqu'un nœud ou un lien est supprimé moins de 1 minute après sa création, une occurrence est cumulée. Nous calculons l'indicateur à partir du nombre total d'occurrences. Le paramètre de 1 minute permet de prendre en compte uniquement les actions de suppression qui ont été réalisées immédiatement après la création des éléments, et de les associer à des possibles tâtonnements occasionnés par une difficulté à structurer la carte mentale.

L'indicateur *Inactivité* fait référence à l'indicateur de participation « Temps entre deux actions consécutives de création, suppression, réorganisation spatiale ou modification ». L'indicateur est calculé à partir du nombre de délais de plus d'une valeur spécifique de temps (en minutes) entre 2 actions pendant la construction d'une carte mentale. Le paramètre de temps a été défini par la valeur de 2 minutes afin d'écarter des périodes courtes dans lesquelles l'apprenant peut être en train de réfléchir ou de chercher une information, et qui ne correspondent pas forcément à une inactivité.

Les 3 indicateurs de caractérisation des cartes mentales se trouvent en Tableau 5.2, et leur description ci-après.

L'indicateur *Taille de la carte mentale* a été défini à partir de l'indicateur « Nombre d'éléments nœuds et liens », et l'indicateur *Durée de la construction* à partir de celui « Durée de la construction de la carte (temps passé entre la première et la

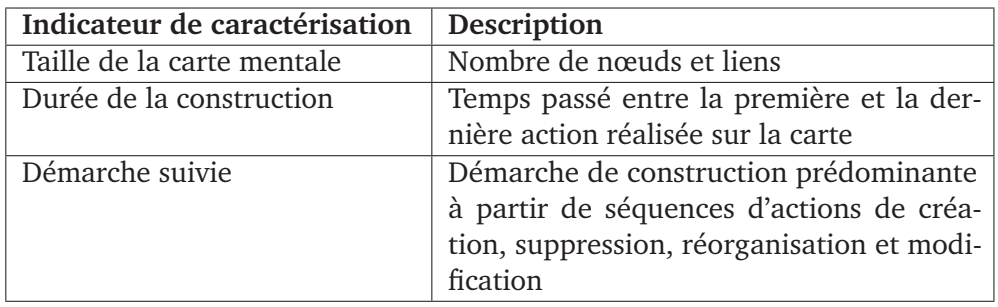

**Table 5.2:** Indicateurs qui permettent de caractériser la carte mentale

dernière action réalisée sur la carte) ». Les deux sont des indicateurs de participation. L'indicateur *Démarche suivie* est associé à l'indicateur d'application de stratégies cognitives « Démarche de construction prédominante à partir de séquences d'actions de création, suppression, réorganisation, et modification ». Comme nous le proposons dans la sous-section 4.2.2, la tendance à créer des liens entre deux nœuds au fur et à mesure de la création de nœuds, ou la création de liens à la fin une fois que les nœuds ont été posés, peuvent réfleter des stratégies de planification.

Les indicateurs d'engagement en Figure 4.3 associés à la pertinence (i.e. d'un élément, une propriété, une structure, une action, ou une séquence d'actions de la carte mentale et de sa construction), dépendent de plusieurs facteurs contextuels tels que thème imposé, le niveau de formation des élèves et le temps donné pour construire la carte mentale. Ces indicateurs sont mis à disposition via de visualisations en fonction du temps, permettant aux enseignants d'évaluer qualitativement l'activité des élèves. Il faut noter que les indicateurs de pertinence qui font référence aux stratégies méta-cognitives de demande d'aide et d'information (i.e. pertinence des actions de création, suppression, réorganisation et modification sur les nœuds et liens suite à une demande d'aide ou à une recherche d'information), n'ont pas été implémentés sur notre tableau de bord. Nous n'avons pas eu la possibilité de développer des logiciels de traçage externes à celui developpé pour tracer les actions réalisées directement sur l'outil de construction de cartes mentales.

#### **Approche générale de présentation de l'information**

L'interface utilisateur de l'outil *MindMap Monitor* présente les indicateurs définis précédement sur trois vues dont chacune est associée à un niveau de présentation de l'information :

- une vue globale associée au niveau de l'ensemble de la classe,
- une vue intermédiaire associée au niveau d'un individu avec des informations synthétiques.

— une vue détaillée associée au niveau d'un individu avec des informations détaillées.

L'enseignant peut naviguer entre les vues depuis la vue générale de la classe vers la vue détaillée d'un élève comme l'illustre la figure 5.1, en suivant le principe de visualisation de l'information « *overview first, zoom and filter, then details-on-demand* » de SHNEIDERMAN (1996).

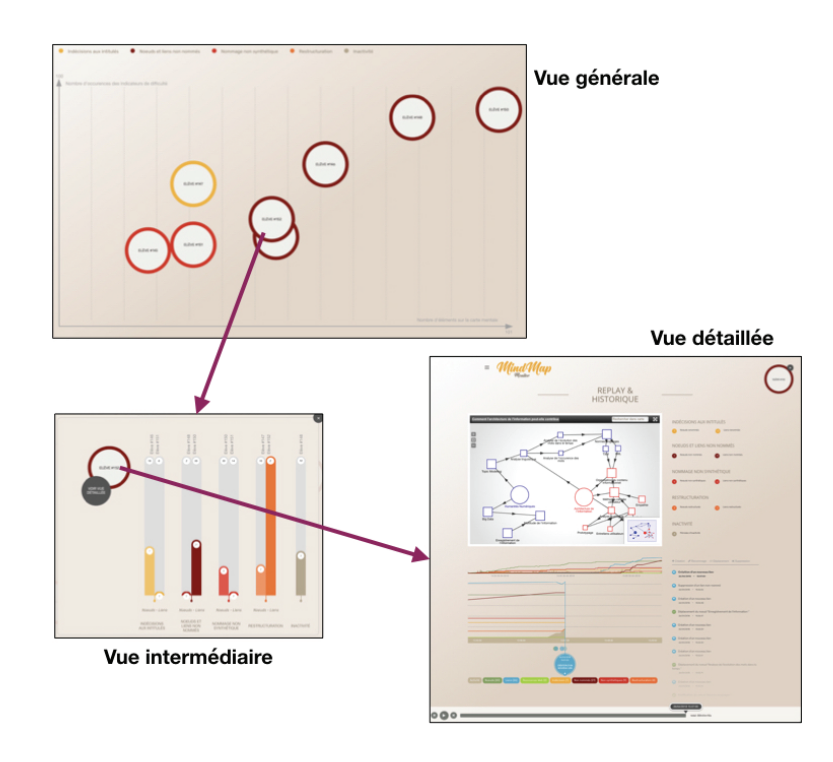

**Figure 5.1:** Navigation entre les vues de l'outil *MindMap Monitor*

Les trois vues présentent les 5 indicateurs qui représentent les possibles difficultés vécues par les élèves lors de la construction de leurs cartes mentales. Ces indicateurs sont identifiables par des couleurs spécifiques : l'indicateur « Indécision aux intitulés » est représenté par la couleur jaune, l'indicateur « Nœuds et liens non nommés » par la couleur bordeaux, l'indicateur « Nommage non synthétique » par la couleur rouge, l'indicateur « Restructuration » par la couleur orange, et l'indicateur « Inactivité » par la couleur beige. Tous les indicateurs de « pertinence » proposés dans le tableau de la figure 4.3 sauf ceux associés à la demande d'aide et d'information, sont représentés sur la vue détaillée du tableau de bord.

Les 3 indicateurs qui caractérisent les cartes mentales sont présentés principalement sur la vue détaillée. La description des informations contenues dans chaque vue se trouve dans les sections dédiées ci-aprés (cf. 5.2.1, 5.2.2 et 5.2.3).

#### **Architecture logicielle**

L'outil *MindMap Monitor* <sup>1</sup> est une application client-serveur. Son architecture logicielle est illustrée dans la figure 5.2. La partie supérieure de la figure affiche les modules du côté client (*frontend*) qui communiquent avec les utilisateurs apprenants et enseignants. La partie inférieure présente les modules (*backend*) du côté serveur qui traitent et stockent les données pour l'obtention de visualisations.

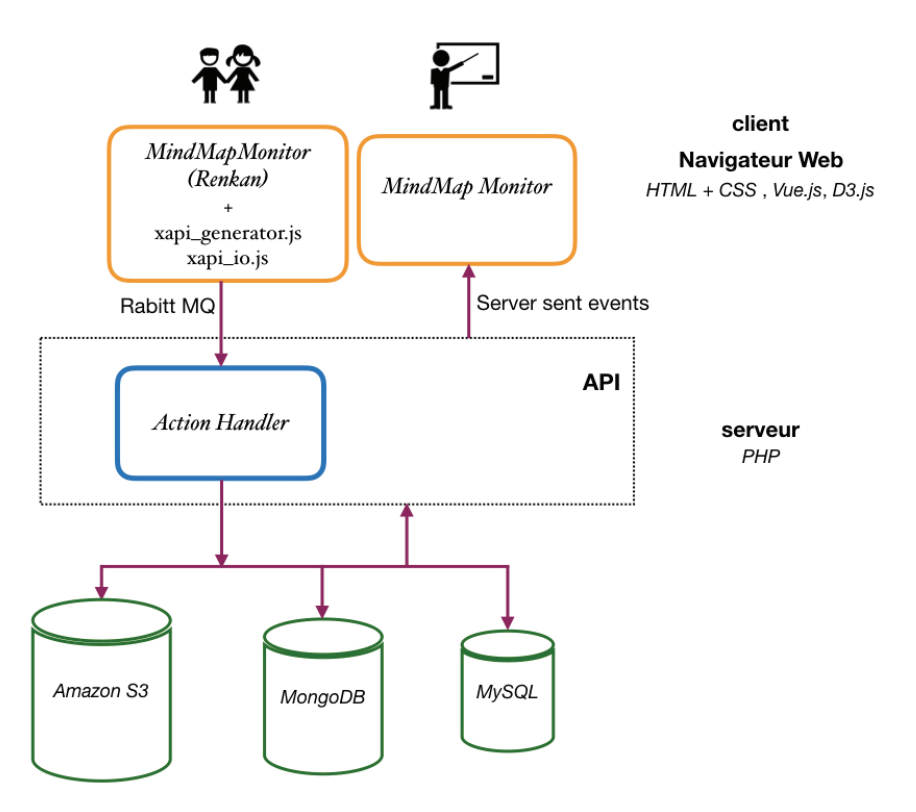

**Figure 5.2:** Architecture logicielle de l'outil *MindMap Monitor*

L'interaction avec les utilisateurs se fait via un navigateur Web. Les actions des apprenants pour construire les cartes mentales sur le logiciel *Renkan* (c.f. 2.1.2) connecté à *MindMap Monitor*, sont capturées via une interface Web dédiée, et les visualisations résultantes de leur traitement sont mises à disposition sur les vues à destination des enseignants. L'interface de *MindMap Monitor* a été implémentée en *HTML*, *CSS*, et *JavaScript (ES6+)* avec le *framework Vue.js* et la librairie *D3.js*.

Le traitement des actions tracées requiert plusieurs briques logicielles côté serveur. Le logiciel *Rabbit MQ* <sup>2</sup> est utilisé pour agencer la queue des actions capturées afin d'éviter la perte de données. Le *framework Symfony* a été utlisé pour implémenter en

<sup>1.</sup> http://www.mindmapmonitor.net

<sup>2.</sup> https://www.rabbitmq.com/

*PHP* le module (*ActionHandler*) chargé du stockage des données, et des *APIs* pour le calcul et l'envoi d'informations vers le client telles que les valeurs des indicateurs.

Le système de stockage de données a été conçu en trois composants : 1) un espace sur le service *Amazon S3* <sup>3</sup> pour enregistrer l'intégralité des fichiers *JSON* générés à partir des cartes mentales construites, 2) une base de données *MongoDB* contenant toutes les actions réalisées sur chaque carte mentale sous le format *JSON* de notre modèle de traces (voir un extrait du modèle en Annexe 8.4), et 3) une base de données *MySQL* pour garder les données des classes, élèves, les métadonnées des cartes mentales, et les dernières valeurs calculées des indicateurs.

#### 5.1.2 Mode de réalisation

Le développement de *MindMap Monitor* a été réalisé par un prestataire externe à l'Université Claude Bernard Lyon 1. Nous avons conçu et fourni les spécifications techniques du tableau de bord : les indicateurs, le modèle de traces adapté aux cartes mentales selon le standard *xAPI* (voir un extrait de ce modèle en Annexe 8.4), les principes de présentation de l'interface, l'organisation, les fonctionnalités, et le contenu de chacune des vues. Nous avons suivi en continu chaque étape du développement avec des échanges en présentiel et à distance pour corriger et affiner l'outil.

### 5.2 Interface

### 5.2.1 Vue générale

La vue générale du tableau de bord (voir la figure 5.3) offre à l'enseignant une vue d'ensemble pour une classe en particulier. Dans cette vue, l'enseignant peut identifier les élèves de la classe qui ont réalisé les cartes mentales les plus complexes (i.e. d'une taille plus importante), identifier la principale difficulté de chacun des élèves pour construire sa carte mentale, et identifier les difficultés partagées par plusieurs élèves.

La partie supérieure de cette vue présente les 5 indicateurs de difficulté avec leur couleur caractéristique. La description de chaque indicateur apparaît au survol de son nom. La partie inférieure de l'interface présente un graphique de cercles à deux dimensions dont l'axe horizontal correspond à la complexité de la carte mentale (i.e. indicateur de la *taille de la carte mentale* finale), et l'axe vertical correspond au degré

<sup>3.</sup> https://aws.amazon.com/fr/s3/

de la difficulté (i.e. nombre d'occurrences des indicateurs de difficulté). Chaque élève est représenté par un cercle, dont la couleur répond à celle de la difficulté la plus importante pour construire sa carte.

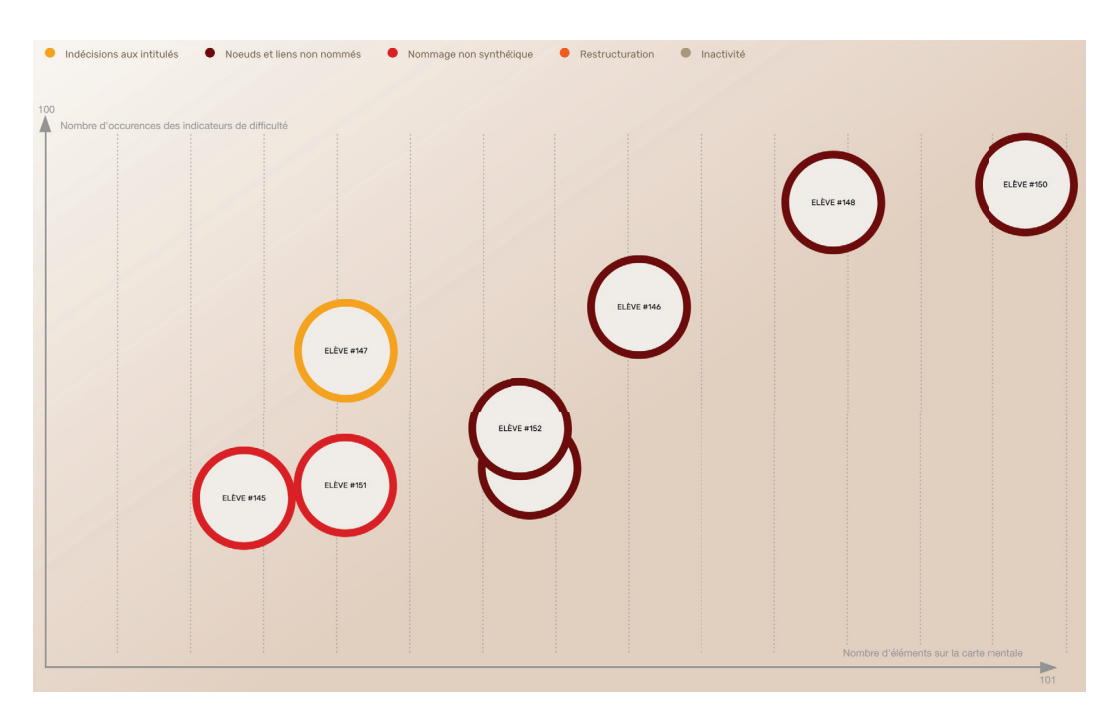

**Figure 5.3:** Vue générale de l'outil *MindMap Monitor* présentant huit élèves et leur principale difficulté pour élaborer leur carte mentale

Dans la figure 5.3 l'élève nommé « ÉLÈVE #152 » est représenté par un cercle avec la couleur bordeaux indiquant que sa difficulté principale a été de mettre des noms aux nœuds et liens sur sa carte. La position horizontale (i.e. valeur de l'abscisse *x*) presque au milieu de l'axe montre peu d'élèments nœuds et liens sur sa carte par rapport aux cartes construites par les autres élèves de la classe. La position verticale (i.e. valeur de l'ordonnée *y*) montre une certaine importance de la difficulté pour nommer les éléments de la carte.

L'enseignant peut cliquer sur cet élève ou un autre pour accèder à la vue intermédiaire qui présente des informations plus détaillées pour l'élève sélectionné.

### 5.2.2 Vue intermédiaire

La vue intermédiaire (voir figure 5.4) offre des informations sur les cinq indicateurs de difficulté d'un élève sélectionné depuis la vue générale. Les valeurs des indicateurs de cet élève peuvent être comparées avec les valeurs maximales de la classe afin de positionner l'élève dans le groupe. L'enseignant peut repérer quel type d'élément

de la carte de l'élève (i.e. nœud ou lien) est de façon plus marquée à l'origine de chaque difficulté.

Cette vue présente un diagramme de barres dont les valeurs de quatre des indicateurs de difficulté sont affichées par type d'élément : une première barre représente l'indicateur pour les éléments nœuds de la carte mentale de l'élève selectionné, et une deuxième barre (à droite) représente l'indicateur pour les éléments liens de la carte du même élève. Seul l'indicateur d'inactivité ne présente pas cette dissociation par type d'élément. Les barres sont remplies selon la valeur de l'indicateur et avec la couleur qui les identifie. Les valeurs apparaissent sur chaque barre colorée. Les barres grisées au fond représentent les indicateurs pour les élèves ayant les valeurs maximales de la classe. Ces valeurs maximales sont affichées sur les barres grisées, et les noms des élèves en haut. Chaque barre a sa propre échelle à partir de la proportion entre la valeur de l'indicateur de l'élève cible et celle maximale. La taille des barres est donc relative selon cette proportion.

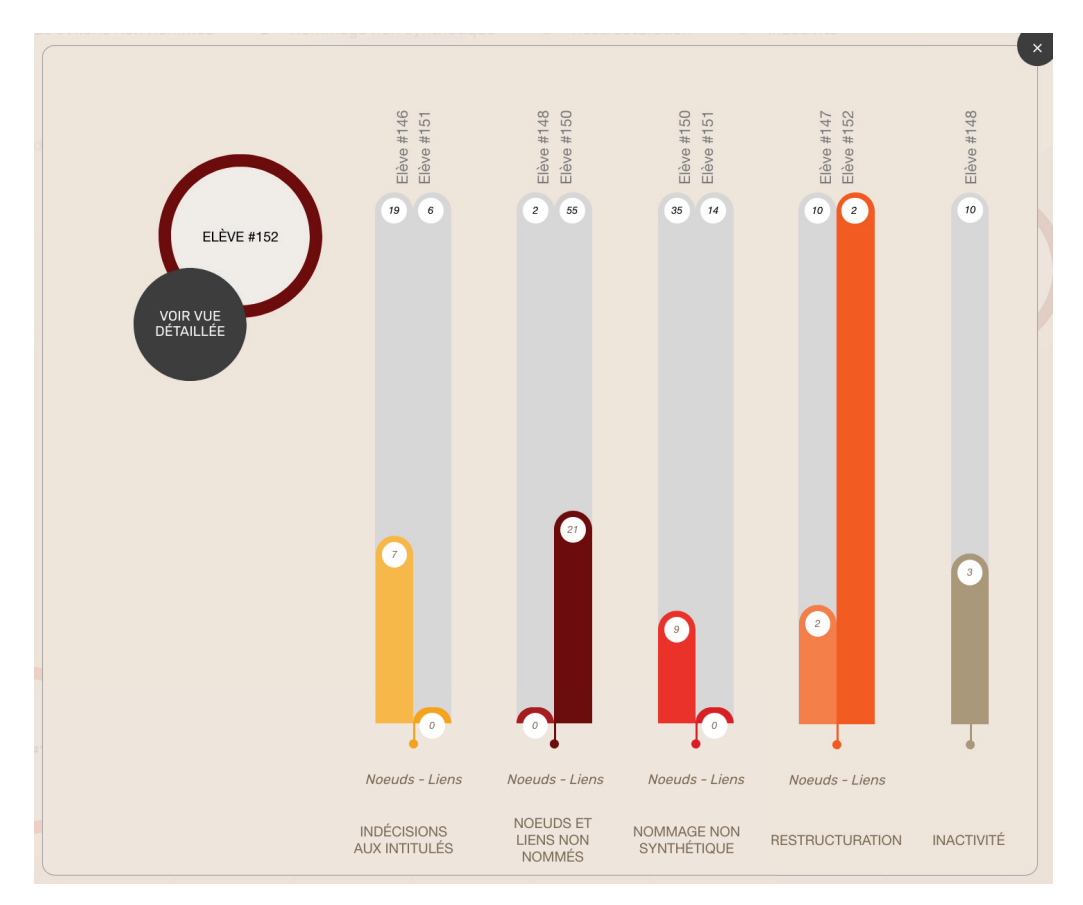

**Figure 5.4:** Vue intermédiaire de l'outil *MindMap Monitor* présentant une synthèse des indicateurs de difficulté pour l'élève #152

L'enseignant peut confirmer que la difficulté la plus importante de l'éléve « ÉLÈVE #152 » de notre exemple, correspond à assigner des noms aux éléments de sa

carte, et que cette difficulté est plus importante pour les liens. L'enseignant peut également voir que ce sont les nœuds qui changent d'intitulés qui impactent la valeur de l'indicateur d'indécision aux intitulés ; que la difficulté pour synthétiser les noms des élèments de la carte est produite par le nommage des nœuds ; que l'élève sélectionné est celui qui a plus restructuré les liens de sa carte (i.e. sa valeur est égale à la valeur maximale sur l'indicateur de Restructuration de liens) ; et que cet élève a eu 3 périodes d'inactivité pendant la construction de sa carte mentale (i.e. chaque période prennant 2 minutes selon le tableau 5.1 qui décrit les indicateurs).

L'enseignant dispose d'une troisième interface présentant des détails de l'activité de construction de la carte d'un élève choisi. Pour accéder à cette interface, il suffit de cliquer sur le bouton « VOIR VUE DÉTAILLÉE » à gauche du rond avec le nom de l'élève selectionné. Pour revenir à la vue d'ensemble, l'enseignant doit cliquer sur la petite croix dans le coin supérieur droit de l'interface.

#### 5.2.3 Vue détaillée

La troisième vue du tableau de bord a été mise à disposition pour présenter des détails de l'activité de construction de la carte d'un élève cible. Dans cette vue, l'enseignant peut : 1) rejouer la construction de la carte mentale de l'élève, 2) connaître les valeurs des indicateurs de difficulté par type d'élément nœud et lien, 3) suivre le comportement des indicateurs et des éléments de la carte mentale dans le temps, et 4) connaître des informations supplémentaires des actions effectuées par l'élève qui donnent du contexte (e.g. heure et date, nom de l'objet cible avant et après d'une action de modification, ordre des actions).

La figure 5.5 illustre la vue détaillée. Nous trouvons de gauche à droite et de haut en bas quatre visualisations synchrones : 1) la fenêtre de rejouage de la construction de la carte mentale, 2) les cinq indicateurs des difficultés chiffrés, 3) une *timeline* avec les courbes de comportement des indicateurs de difficulté et des éléments de la carte, et 4) l'historique des actions réalisées par l'élève pour construire sa carte mentale. La figure montre les visualisations dans le moment final de la construction de la carte de l'élève « ÉLÈVE #152 ». Un *slider* en bas de l'interface permet de règler le moment de la construction à afficher. Les boutons mis à disposition sur le *slider* peuvent lancer la reconstruction de la carte mentale action par action, la faire arrêter, avancer ou revenir en arrière comme dans un lecteur vidéo. La *durée de la construction* de la carte mentale est affichée à droite de la barre de progression du *slider*. L'enseignant peut revenir à la vue intermédiaire en cliquant la petite croix à côté du rond de l'élève selectionné (i.e. coin supérieur droit de l'interface). Nous allons décrire chaque visualisation à l'aide de notre exemple.

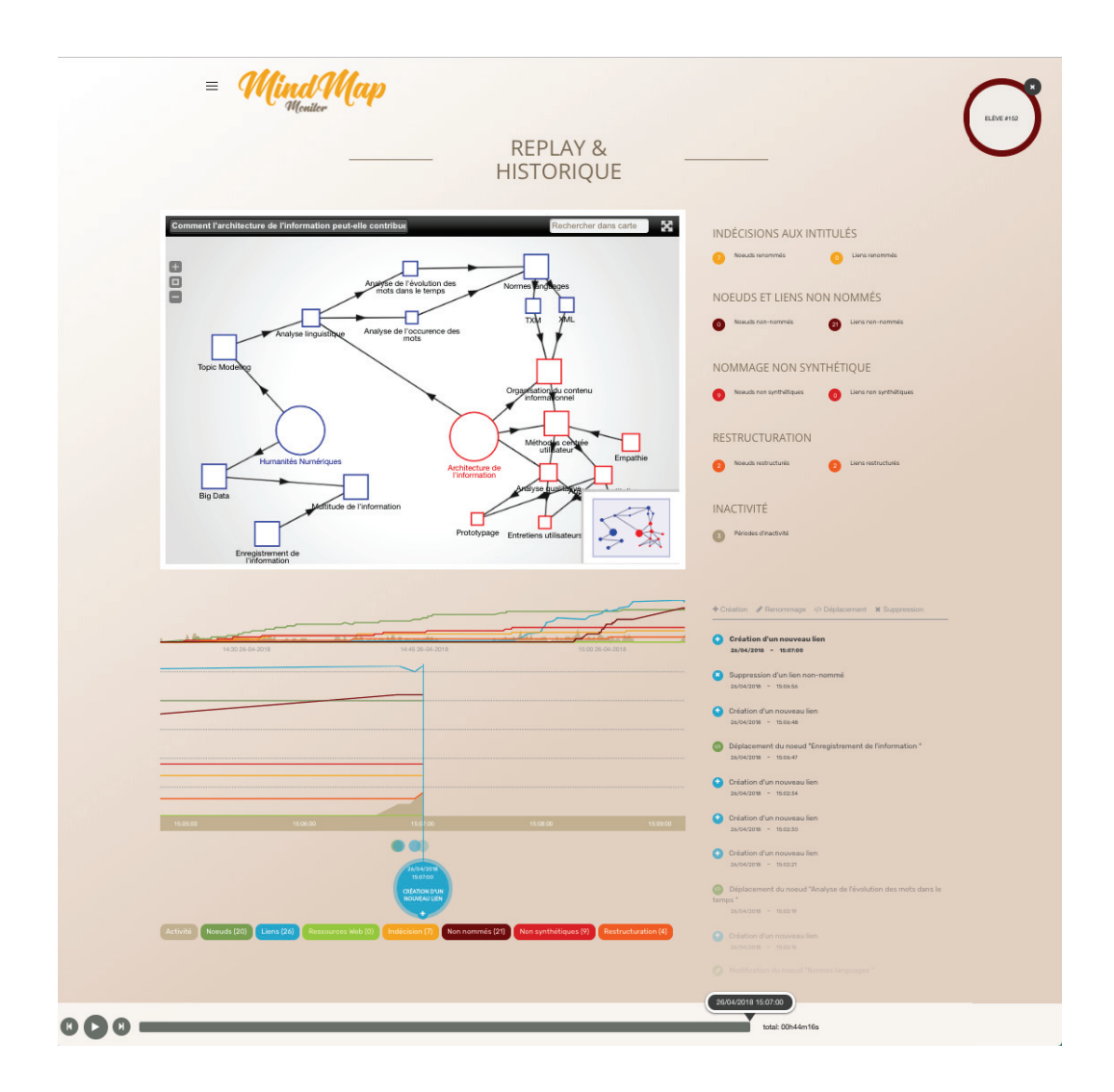

**Figure 5.5:** Vue détaillée de la construction de la carte mentale de l'élève #152. De gauche à droite et de haut en bas : la fenêtre pour rejouer la construction de la carte, les indicateurs de difficulté chiffrés et colorés, la *timeline* avec ses courbes, et l'historique des actions réalisées

#### **Fenêtre de rejouage**

Cette fenêtre (voir Figure 5.6) affiche la carte mentale de l'élève telle quelle a été construite sur le logiel *Renkan* (cf. 2.1.2). Dans la figure, la carte mentale affichée est celle construite par l'elève « ÉLÈVE #152 ». Le titre assigné à la carte se trouve sur le coin supérieur gauche. Dans notre exemple, la carte a pour titre « Comment l'architecture de l'information peut-elle contribuer aux humanités numériques ? ». Une miniature de la carte mentale sous la forme de graphe est disponible sur le coin infèrieur droit de la fenêtre de rejouage pour permettre à l'enseignant de se repèrer lorsqu'il navigue dans la structure du graphe. Le *zoom* de la carte peut être ajusté via les trois petits boutons (i.e. signe plus, carré, et symbole moins) sur la marge gauche de la fenêtre). La fonction de recherche dans les noms des éléments

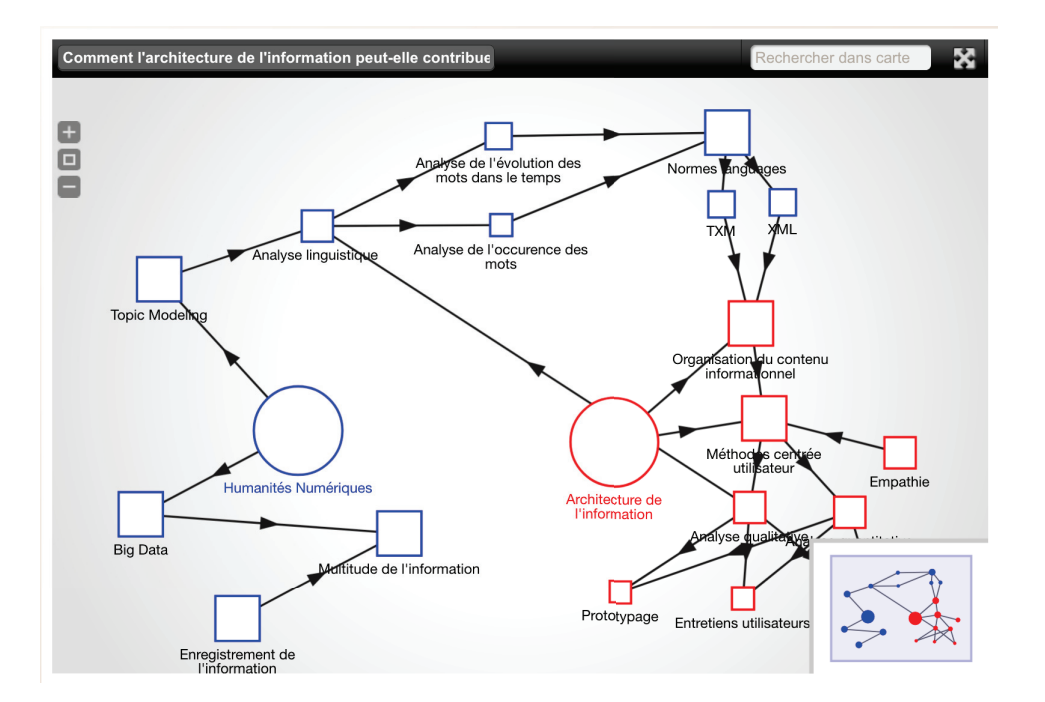

**Figure 5.6:** Fenêtre de rejouage qui permet la visualisation de la carte finale et de sa construction. L'image présente la carte mentale construite par l'élève #152

de la carte mentale peut être utilisée via le champ dans le coin supérieur droit. La carte mentale peut être affichée en plein écran via le bouton à droite du moteur de recherche (coin supérieur droit). L'interaction avec le *slider* permet de rejouer la construction de la carte depuis le moment souhaité, et d'aller à des moments précis. La *démarche suivie* par l'élève pour construire sa carte mentale peut être observée à partir du rejouage de la carte mentale dans cette fenêtre.

#### **Indicateurs chiffrés**

Les cinq indicateurs de difficulté sont présentés dissociés par type d'élément nœud et lien comme dans la vue intermédiaire, et leur valeur est affichée au centre d'un petit rond (voir Figure 5.7). Les couleurs de chaque rond permettent d'associer facilement les chiffres aux représentations des indicateurs sur les autres visualisations. Dans la figure, l'indicateur de difficulté avec la valeur la plus importante est « Nœuds et liens non nommés », avec 21 liens qui n'ont pas été nommés.

#### *Timeline* **et courbes**

La *timeline* (voir la figure 5.8) permet de visualiser un graphique de huit courbes qui correspondent aux cinq indicateurs de difficulté, et trois courbes représentant

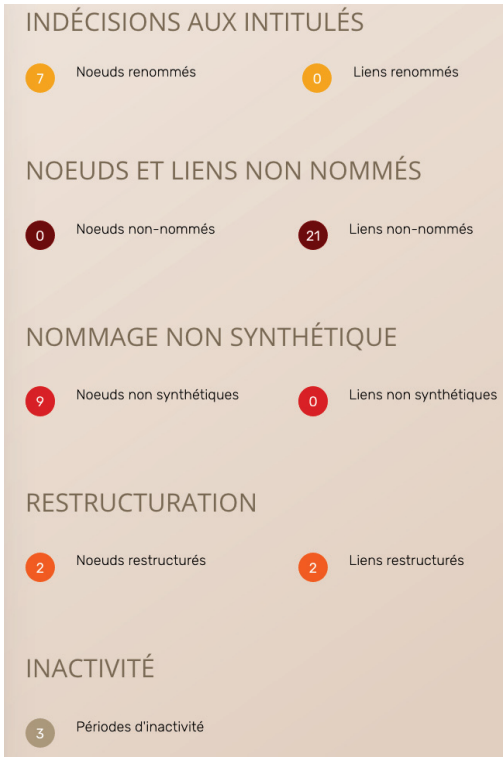

Figure 5.7: Fenêtre visualisant les valeurs des indicateurs de difficultés de l'élève #152 pour construire sa carte mentale

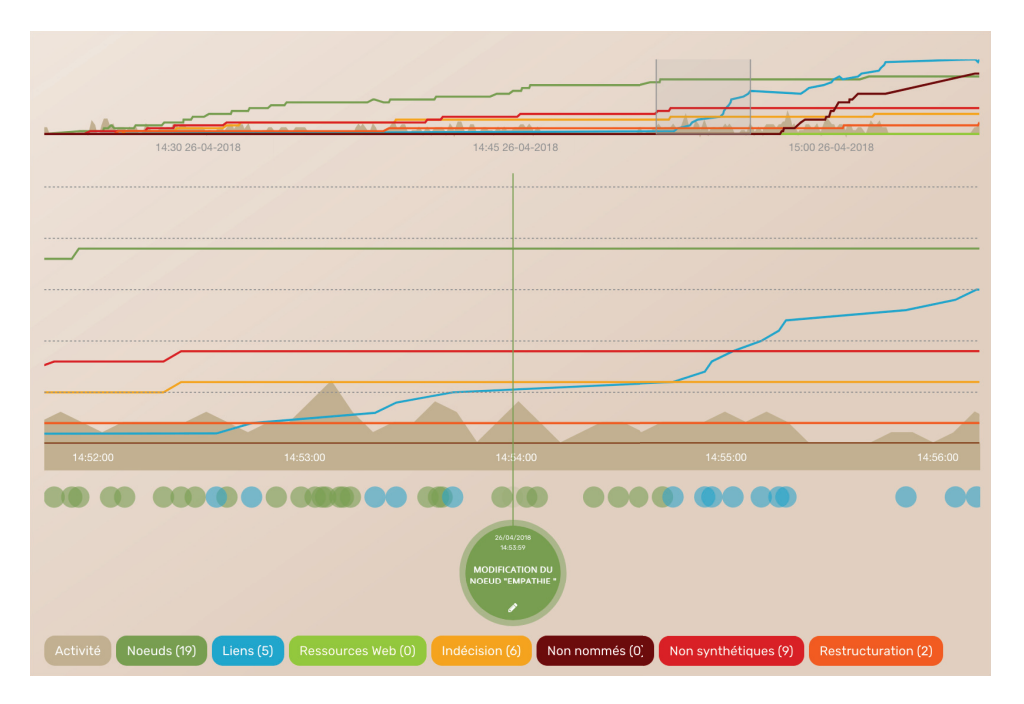

**Figure 5.8:** Fenêtre visualisant les courbes des indicateurs de difficulté, et du nombre de nœuds, liens, et de ressources Web associées à la carte mentale de l'élève #152. La région sélectionnée dans la *timeline* en haut, est mise en avant dans la *timeline* en dessous pour rendre plus facile la lecture des informations

le nombre d'éléments constitutifs de la carte mentale. Les courbes des éléments correspondent à la courbe représentant le nombre de nœuds sur la carte mentale, la courbe représentant le nombre de nœuds qui ont été associés à une ressource Web (i.e. nommés « Ressources Web » sur cette vue), et la courbe représentant le nombre de liens. Les boutons en dessous activent ou désactivent l'affichage de chacune des courbes. Chaque bouton contient la valeur de l'indicateur associé. Les boutons des éléments de la carte mentale ont aussi le nombre des éléments associés. La *taille de la carte mentale* correspond à la somme du nombre de nœuds et liens. Les points en dessous des courbes représentent les actions sur les éléments de la carte : les points verts correspondent aux actions réalisées sur les nœuds, et les points bleus correspondent aux actions réalisées sur les liens. L'enseignant peut cliquer sur ces points pour faire apparaître une brève description de l'action correspondante. La visualisation offre la possibilité de zoomer une zone du graphique afin d'observer les détails d'une ou plusieurs courbes en-dessous.

Dans la figure 5.8 la région grisée de la *timeline* dans la partie supérieure de la fenêtre a été sélectionnée pour la faire agrandir en-dessous. Le point détaillé sur la *timeline* inférieure correspond à l'action « Modification du nœud Empathie », et sa couleur verte indique que l'action a été effectuée sur un élément de type nœud. Lorsqu'on observe les courbes de liens et nœuds sur la *timeline* supérieure on peut identifier que la création de liens a commencé presque 30 minutes après la création de nœuds. Cette visualisation permet de mettre en évidence la *démarche suivie pour construire la carte mentale* à partir des courbes des actions effectuées par l'apprenant.

#### **Historique des actions réalisées**

L'historique (voir la figure 5.9) présente les actions réalisées par l'élève pour produire sa carte mentale.

Les actions sont listées chronologiquement, la plus récente en haut. Chaque action montre une description courte qui est composée du verbe et de l'élément objet de l'action. D'autres informations telles que la date et l'heure sont également affichées. La description est précédée par une petite icône représentant le type d'action effectuée (i.e. création, renommage, déplacement, ou suppression). La couleur des icônes indique le type d'élément sur lequel l'action a été réalisée (i.e. verte pour les nœuds et bleue pour les liens). Une légende dans la partie supérieure de l'historique explique le code des icônes. Lorsque l'enseignant clique sur un point d'action dessous les courbes de la visualisation *timeline*, l'historique met en gras l'action correspondante.

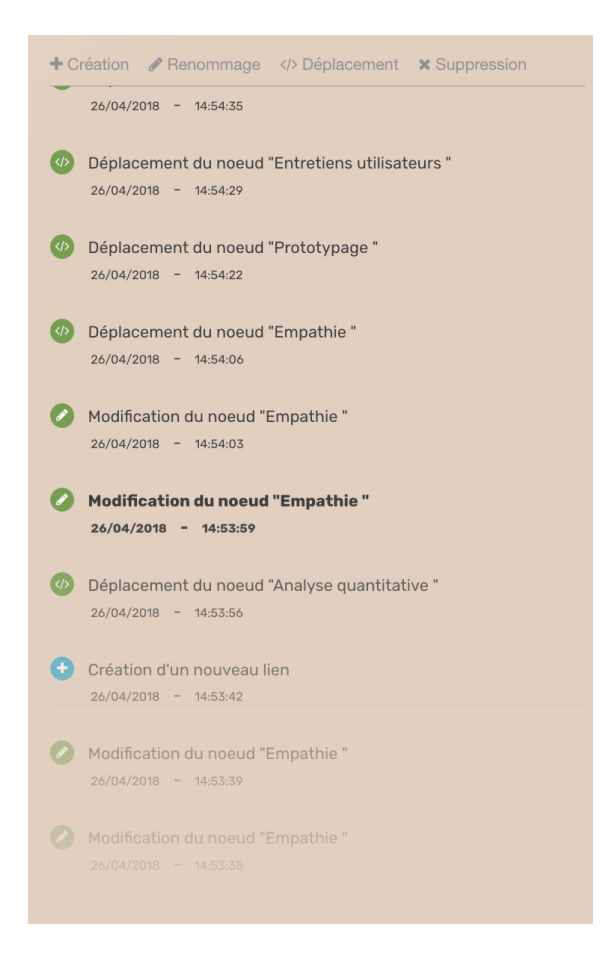

**Figure 5.9:** Fenêtre visualisant l'historique des actions réalisées par l'élève #152 pour construire sa carte mentale. L'action en gras correspond à celle en train d'être sélectionnée sur la *timeline*

Dans la figure 5.9 on peut voir que l'enseignant a cliqué sur l'action de modification du nœud « Empathie » et que cette action a été réalisée le 26/04/2018 à 14h 53 minutes et 59 secondes. L'élève #152 avait déplacé le nœud « Analyse quantitative » avant l'action, et il a modifié encore une fois le nœud « Empathie » après l'action, puis il l'a déplacé. Cette visualisation peut permettre d'observer la *démarche suivie de construction* de l'élève, mais son identification peut être chronophage à cause du niveau de détail des informations mises à disposition.

## 5.3 Conclusion

Nous avons implémenté le tableau de board *MindMap Monitor* à destination des enseignants pour les assister dans leurs tâches de suivi et comphéhension de l'activité de construction de cartes mentales de leurs élèves. Dans cet outil, nous mettons à disposition un sous-ensemble d'indicateurs de l'engagement comportemental et cognitif d'un apprenant lors de l'élaboration de sa carte mentale, à partir du tableau d'indicateurs proposé dans le chapite 4. Le choix des indicateurs implémentés a été guidé par les résultats des premiers entretiens semi-directifs avec des maquettes, et de l'évaluation du premier prototype de tableau de bord. Dans le chapitre suivant, nous présentons l'expérimentation que nous avons conduite avec 12 enseignants pour évaluer notre outil *MindMap Monitor*.

# Évaluation du tableau de bord 6 *MindMap Monitor*

Nous avons réalisé une expérimentation avec douze enseignants familiarisés avec les cartes mentales. Notre objectif a été d'évaluer l'apport des indicateurs de notre tableau de bord *MindMap Monitor* pour le suivi *a posteriori* de l'engagement comportemental et cognitif de leurs élèves lors des activités d'élaboration de cartes mentales. Des questions ouvertes posées à la fin de l'expérimentation nous ont permis de collecter des suggestions des participants pour améliorer notre outil.

### 6.1 Objectif

L'expérimentation du tableau de bord *MindMap Monitor* a eu pour objectif principal d'évaluer dans quelle mesure les indicateurs proposés permettent à un enseignant *a posteriori* de :

- « mieux » suivre l'engagement comportemental et cognitif des apprenants lors d'activités d'élaboration de cartes mentales,
- « mieux » comprendre le processus de construction des cartes produites par les apprenants,

que lorsqu'il a accès aux cartes finales et aux vidéos de la construction de leurs cartes mentales (via *screen recording*).

L'objectif secondaire a été d'évaluer l'utilisabilité du tableau de bord. Cela se traduit par l'identification des pistes d'amélioration pour que le tableau de bord permette de réaliser la tâche de suivi d'engagement comportemental et cognitif des apprenants et de comprendre leur activité de construction de cartes mentales d'une manière efficace, efficiente, et satisfaisante.

## 6.2 Hypothèses

Nous avons défini quatre hypothèses pour réussir l'objectif principal de notre expérimentation : deux hypothèses au niveau de la classe, et deux hypothèses au niveau de l'élève.

H1 : Un enseignant peut mieux identifier les élèves d'une classe qui ont eu des difficultés lors de l'élaboration de leur carte mentale avec *MindMap Monitor* qu'en disposant de leur carte mentale finale et des vidéos de construction.

H2 : Un enseignant peut mieux identifier les difficultés les plus récurrentes partagées par plusieurs élèves d'une classe lors de l'activité de construction de cartes mentales avec *MindMap Monitor* qu'en disposant des cartes mentales finales et des vidéos de construction des étudiants de la classe.

H3 : Un enseignant peut mieux identifier la difficulté la plus récurrente à laquelle chaque étudiant d'une classe a été confronté lors de l'élaboration de sa carte mentale avec *MindMap Monitor* qu'en disposant des cartes mentales finales et des vidéos de construction des étudiants de la classe.

H4 : Un enseignant peut mieux comprendre le processus de construction de la carte mentale d'un élève de la classe avec *MindMap Monitor* qu'en disposant de sa carte mentale finale et sa vidéo de construction.

Les hypothèses évaluent le suivi de l'engagement comportemental et cognitif des apprenants, à partir de l'identification des élèves en difficulté pour construire leur carte, des difficultés récurrentes, des moments dans lesquels les difficultés ont été rencontrées, de ses possibles causes, et des stratégies prédominantes de construction. Nous avons défini trois critères d'évaluation pour chacune des hypothèses :

- 1. la *justesse* du suivi d'engagement, et de ce qui est compris par l'enseignant du processus de construction ;
- 2. la *rapidité* pour faire le suivi, et pour compendre ;
- 3. la *facilité* pour réaliser le suivi, et pour comprendre.

## 6.3 Participants

Un groupe de 12 enseignants a participé à l'expérimentation du tableau de bord. Le groupe était composé de cinq femmes et sept hommes âgés de 27 à 60 ans (moyenne d'âge 44 ans, avec un écart type de 10 ans). Tous les enseignants travaillent dans l'enseignement supérieur (9 maître de conférences, 1 professeur des universités, 1 professeur agrégé, et 1 agrégé préparateur), dans différents établissements. Parmi les domaines d'enseignement, nous avons l'informatique (8 enseignants), la biologie (3), la communication et l'éducation scientifique (1), et la physique et l'astronomie
(1). Aucun des enseignants n'a participé aux séances de construction de cartes mentales dans lesquelles nous avons collecté les données de l'activité de deux groupes d'étudiants qui sont utilisées pour l'expérimentation.

Tous les enseignants étaient familiarisés avec les cartes mentales, ayant au moins élaboré des cartes eux-mêmes. Seulement 3 ont déjà évalué les cartes créées par leurs élèves. Le tableau 6.1 résume l'utilisation de ce type de représentation par les enseignants. La plupart d'entre eux (7 sur 12) ont utilisé les cartes comme un support pour la refléxion dans le cas d'un travail personnel, ou dans le cas d'une réunion (e.g.*brainstorming*). Trois enseignants parmi les 12 ont demandé à leurs élèves de réaliser des cartes mentales, et seulement 1 enseignant les a utilisé comme un support pour expliquer un sujet à sa classe, ou dans le cadre d'un travail dirigé avec ses élèves.

| Cas d'utilisation                           | Nombre d'enseignants |
|---------------------------------------------|----------------------|
| Travail personnel, support à la réflexion   |                      |
| Dans une réunion, brainstorming             |                      |
| Travail demandé aux élèves                  |                      |
| Support pour expliquer un sujet à la classe |                      |
| Travail dirigé avec la classe               |                      |

**Table 6.1:** Utilisation des cartes mentales par les enseignants participant à l'expérimentation de *MindMap Monitor*

# 6.4 Matériel et données de l'expérimentation

# 6.4.1 Jeu de données pour l'expérimentation

Nous avons réalisé un travail préliminaire pour collecter les données de deux groupes d'élèves pendant une séance de construction de cartes mentales. Chaque groupe était composé de huit élèves. Les données collectées nous ont permis de mettre à disposition, lors de l'expérimentation, les images des cartes finales construites, les vidéos de construction des cartes, et les indicateurs proposés sur notre tableau de bord. Chaque groupe d'étudiants appartenait à une classe qui suivait un cours différent à l'*ENS de Lyon*. Le premier groupe (en niveau Licence 3, Master 1 et Master 2) suivait le cours « Analyse textuelle, ressources et outils », et le second groupe (en niveau Master 2) suivait le cours « Humanités numériques ». Les élèves disposaient de 40 minutes pour réaliser le travail. Dans les deux cas, les cartes produites par les élèves ont été récupérées et évaluées par l'enseignant responsable du cours.

La consigne donnée par l'enseignant responsable du cours dans lequel étaient les élèves du premier groupe était la suivante : « *Créez une carte mentale qui fait le plan de votre dossier d'analyse lexical : décrivez votre texte, les différents aspects que vous voulez étudier, les hypothèses que vous voulez tester, les requêtes que vous souhaitez pouvoir faire* » . L'enseignant a demandé d'inclure la carte mentale produite dans le projet final du cours. La consigne de l'enseignant responsable du cours auquel appartenaient les élèves du second groupe était la suivante : « *Comment l'Architecture de l'Information peut-elle contribuer aux Humanités Numériques ? Pour répondre, vous identifierez les ponts qui peuvent être construits entre les deux disciplines après avoir dégagé les caractéristiques de chacune d'entre elles qui vous semblent pertinentes* » . L'enseignant a utilisé la carte mentale produite comme contrôle final de son cours.

Pour consulter ces données, les enseignants participant à l'expérimentation ont utilisé un ordinateur portable fourni par l'expérimentateur avec le système d'exploitation *macOS* version *High Sierra*. Ils ont accédé au tableau de bord *MindMap Monitor* en ligne grâce au navigateur *Google Chrome*. Les images et les vidéos obtenues lors des séances de construction des cartes mentales des élèves ont été visionnées, respectivement sur les logiciels *Aperçu* et *QuickTime Player*.

## 6.4.2 Formulaire de profil des participants

Des données sur les profils des participants ont été recuillies à partir d'un formulaire à remplir en ligne contenant 19 questions sous la forme de cases à cocher, boutons d'options, ou questions ouvertes  $<sup>1</sup>$ . Parmi les informations fournies par les partici-</sup> pants, nous avons : leur fonction, discipline, niveau d'enseignement, et expérience avec les cartes mentales, entre autres.

# 6.4.3 Questionnaire *SUS*

Le questionnaire *SUS* (*System Usability Scale*) (BROOKE, 2013) traduit en français a été mis en ligne via un document *GoogleForm*. Ce questionnaire contient dix affirmations (c.f. 8.14) qui doivent être notées de 1 à 5, à l'aide d'échelles de *Likert*. Les données collectées correspondent aux estimations données par les participants sur leur conformité avec chacune des affirmations du questionnaire en utilisant les échelles de *Likert*.

<sup>1.</sup> https://goo.gl/forms/m1ys7OgMaRPMVOa42

# 6.4.4 Questionnaire de passation

Le questionnaire de passation de l'expérimentation est composé de 9 questions portant sur : l'identification des élèves en difficulté face à la construction de leur carte mentale, les difficultés confrontées, leurs possibles causes, et la démarche suivie pour l'élaboration des cartes. Les questions sont listées ci-dessous.

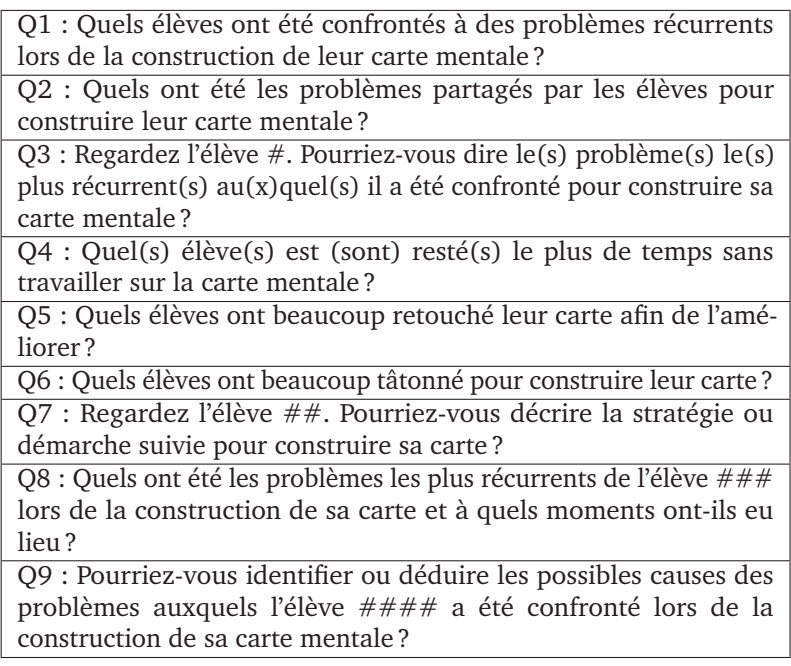

**Table 6.2:** Questionnaire de passation pour l'expérimentation du tableau de bord *MindMap Monitor*

Les questions font référence à l'activité des deux groupes d'élèves qui ont réalisé la séance de construction de cartes mentales pour la collecte de données (c.f. 6.4.1). Les questions ont été associées aux hypothèses de l'expérimentation afin de les valider (voir la distribution des questions par hypothèses dans l'annexe 8.8). Le questionnaire a été imprimé et fourni aux participants pour le remplir à la main (voir les documents fournis en annexe 8.6 et 8.7).

## 6.4.5 Grille de temps de réponse

La grille d'observation de la passation a été imprimée et mise à disposition de l'expérimentateur. Cette grille (cf. annexe 8.10 et 8.11) contient une colonne avec les 9 questions du questionnaire de passation, et deux colonnes pour noter le temps de réponse de chaque question et les éventuelles observations. Les temps de réponse ont été mesurés à l'aide du chronomètre d'un téléphone mobile (application *Stopwatch* sur *iPhone*). Nous avons considéré le temps jusqu'au moment où l'enseignant a fini d'écrire sa réponse sur le questionnaire papier.

# 6.4.6 Guide d'entretien pour la passation

Un document imprimé avec des questions a été mis à disposition de l'expérimentateur afin qu'il demande aux participants d'expliciter leurs réponses aux 9 questions du questionnaire de passation (c.f. 6.4.4), ainsi que la manière dont les réponses ont été produites (e.g. démarche suivie pour trouver une réponse, informations et aspects retenus pour fournir une réponse, réflexions ou hésitations lors de la production d'une réponse). Les réponses ont été enregistrées et des notes prises en parallèle par l'expérimentateur. Les audios ont été obtenues via l'application *Record d'iPhone* sur un téléphone mobile. Le guide d'entretien se trouve dans l'annexe 8.12.

# 6.4.7 Questions ouvertes sur les indicateurs et les visualisations proposées

Un dernier guide d'entretien (imprimé) contenant 5 questions générales et ouvertes sur les indicateurs et les visualisations du tableau de bord *MindMap Monitor*, a été utilisé par l'expérimentateur. Les réponses aux questions, les suggestions et les remarques des participants, ont été enregistrées (via l'outil *Record d'iPhone*), et prises en notes. Le guide se trouve dans l'annexe 8.13.

# 6.4.8 Formulaire de consentement

Le formulaire de consentement de participation à l'expérimentation (voir annexe 8.9), explique l'objectif, le cadre et le déroulé de l'expérimentation, ainsi que l'utilisation des données collectées. Chaque participant a dû signer le formulaire imprimé avant sa passation afin d'exprimer son accord avec la collecte et l'enregistrement de ses données pour nos études de recherche.

# 6.5 Procédure

Nous avons considéré deux conditions de passation de l'expérimentation pour évaluer le suivi de l'engagement et la compréhension de l'activité de cartes mentales. Les conditions correspondent à : 1) l'observation des cartes finales produites et des vidéos d'écran de l'activité des élèves pour l'élaboration de leur carte mentale, et 2) l'observation des indicateurs et visualisations mises à disposition sur le tableau de bord *MindMap Monitor*. Ces deux conditions offrent la possibilité de voir les productions finales des élèves, et le processus de construction de la carte mentale de chaque élève. Cependant, le support de représentation de ces informations n'est pas le même. Il devient la seule variable indépendante de notre expérimentation. Le tableau 6.3 présente les conditions (renommées par les lettres « A » et « B » pour des fins pratiques), et le support de représentation associé.

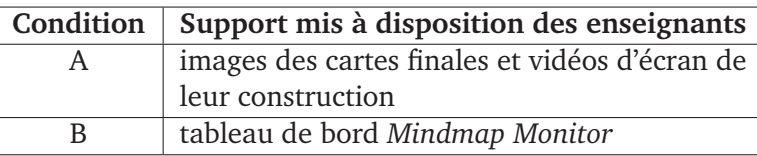

#### **Table 6.3:** Conditions de passation de l'expérimentation

L'expérimentation suit l'approche *within group* et utilise la technique *Latin Square* (LAZAR et al., 2017). Nous avons choisi cette approche de design d'expérimentation vis à vis du nombre restreint de participants qui ont répondu au profil d'enseignant dans le supérieur, et ayant utilisé des cartes mentales. Nous avons utilisé la technique de *Latin Square* dans laquelle chaque condition est attribuée à chaque période de temps le même nombre de fois et à chaque participant le même nombre de fois. L'ensemble des participants a été réparti aléatoirement en deux sous-groupes afin de faire varier l'ordre de passation des deux conditions. Ainsi, le premier sous-groupe de participants est passé les deux conditions dans l'ordre : conditon A puis condition B, et le deuxième sous-groupe de participants est passé dans l'ordre : condition B puis condition A. Cette technique nous a permis de contrebalancer le potentiel effet d'apprentissage des participants.

L'expérimentation a commencé avec une brève présentation de son cadre, son objectif, et son déroulé pendant environ 10 minutes. Nous avons continué avec une présentation des interfaces et des fonctionnalités de l'outil *MindMap Monitor*. Les participants ont été encouragés à poser des questions sur le déroulé de l'expérimentation, et sur l'outil. Ils ont ensuite été invités à signer un formulaire de consentement de participation (c.f. 6.4.8). Cette étape a pris environ 15 minutes.

Nous avons prévu environ 90 minutes par participant pour la passation des conditions dans l'ordre assigné (i.e. 45 minutes pour chaque condition). Dans un premier temps, la passation de chaque condition consistait à demander au participant de répondre aux (9) questions prévues sur papier (c.f. 6.4.4) à partir des informations mises à disposition selon la condition (voir tableau 6.3). Le participant a dû noter lui-même ses réponses dans les espaces réservés du questionnaire imprimé fourni. Il a disposé de 30 minutes pour le faire. L'expérimentateur a noté les temps de réponse de chaque question sur la grille papier dédiée (cf. 8.10 et 8.11). L'expérimentateur a également consigné sur la grille des commentaires à partir de ses observations. Dans un deuxième temps et pendant environ 15 minutes, l'expérimentateur a demandé au participant de décrire à l'oral la procédure pour aboutir à chacune des réponses du questionnaire de passation de la condition. Il a enregistré ces réponses dans un

fichier audio, en même temps qu'il a pris des notes sur le guide d'entretien dédié (voir 6.4.6). Le même déroulé a été suivi pour passer chacune des conditions.

Suite aux passations des deux conditions, l'expérimentateur a posé des questions ouvertes à partir d'un guide d'entretien pour avoir des retours sur les indicateurs et les visualisations du tableau de bord (voir 6.4.7). Les participants étaient libres d'exprimer leurs remarques et commentaires. Ils ont pris environ 10 minutes pour répondre aux questions posées. Les réponses ont été enregistrées dans un fichier audio et des notes ont été prises directement sur le guide par l'expérimentateur.

À la fin de l'expérimentation, le participant a rempli le questionnaire *SUS* mis en ligne (voir 6.4.3), en utilisant le même ordinateur que la passation des conditions. Chaque participant a pris environ 5 minutes pour remplir ce dernier questionnaire.

Toutes les étapes de l'expérimentation ont été réalisées dans une même séance. Chaque participant a pris en tout environ 2 heures, étant accompagné seulement par l'expérimentateur.

# 6.6 Analyses des données

## 6.6.1 Analyse de l'utilisablité

Concernant l'évaluation de l'utilisabilité du tableau de bord, l'analyse a porté sur les données du document *Google Sheet* généré automatiquement par le questionnaire *SUS* mis en ligne. Nous avons utilisé les règles propres du système *SUS* (BROOKE, 2013) pour calculer le score d'utilisabilité.

Nous avons complété cette évaluation d'utilisabilité du tableau de bord avec l'analyse des réponses données aux questions ouvertes posées à partir du guide d'entretien dédié (voir 6.4.7). Les transcriptions des audios et les notes prises, ont été analysées afin d'identifier des idées pour faire évoluer notre proposition. Nous avons pris en compte les idées qui ont été exprimées par plusieurs participants. Ces idées sont présentées en deux catégories : retour sur l'interface, et retour sur les indicateurs. Nous avons illustré les résultats avec des *verbatims* des participants.

# 6.6.2 Analyse de la justesse

La justesse de réponse d'un participant dans une condition a été jugée à partir de la comparaison de la réponse écrite par le participant dans le questionnaire de passation de la condition, avec le *consensus* ou accord des réponses écrites par tous les participants au questionnaire dans la même condition. Pour définir le consensus des réponses de chaque question, nous avons pris les réponses répétées 4 fois ou plus, parmi toutes les réponses données par tous les participants. Le paramètre 4 correspond à un tiers des (12) participants. Le consensus obtenu par question et par condition se trouve en Annexe (voir les tableaux dans les sections 8.15 et 8.16).

Nous avons défini comme *justesse* d'une réponse, la proportion du consensus qui a été trouvée dans la réponse de chaque participant. Les valeurs de justesse répondent à une échelle à 4 niveaux qui est présentée dans le tableau 6.4 selon des pourcentages.

| Justesse                            | Proportion du consensus qui a été trouvée |
|-------------------------------------|-------------------------------------------|
|                                     | dans la réponse du participant [%]        |
| $\langle \langle 1 \rangle \rangle$ | $\lceil 0, 25 \rceil$                     |
| $\ll 2$ »                           | [26, 50]                                  |
| $\propto 3 \times$                  | [51, 75]                                  |
| $\ll$ 4 »                           | [76, 100]                                 |

**Table 6.4:** Échelle de justesse par rapport au consensus issu des réponses des participants

Nous avons déterminé les valeurs de justesse pour chaque question de chaque participant, puis nous avons séparé les valeurs obtenues par condition. Nous avons agrégé les valeurs par groupe des questions associées pour évaluer chaque hypothèse dans chaque condition (voir le tableau 8.8 en annexe sur la relation entre les questions et les hypothèses à valider). Notre analyse a consisté à calculer le nombre d'occurrences de chaque valeur possible de justesse (i.e. « 1 », « 2 », « 3 », et « 4 ») pour l'ensemble des questions associées à chaque hypothèse, puis de comparer ce résultat avec celui dans l'autre condition. Cette comparaison nous a permis d'identifier la condition (A ou B) qui a obtenu le nombre d'occurrences le plus important avec la valeur de justesse de « 4 » (la plus élevée parmi les valeurs de justesse possibles), et la condition qui a obtenu le nombre d'occurrences le plus important avec la valeur de « 1 » (la moins élevée pour les valeurs de justesse). Si dans les deux cas nous identifions la même condition, nous considérons que cette condition est celle qui a permis d'obtenir les réponses les plus justes des participants. Nous discutons ce résultat en regard des autres occurrences de valeurs de justesse afin de confirmer ou nuancer la tendance observée.

# 6.6.3 Analyse de la rapidité

La rapidité pour suivre et comprendre l'activité des apprenants lors de la construction de leur carte mentale a été déterminée par l'analyse des temps de réponse des parti-

cipants. Les temps de réponse ont été mesurés par question et par participant. Tout d'abord, nous avons séparé les valeurs de temps de réponse par condition, puis par groupe de questions associées à chaque hypothèse (c.f. 8.1) dans chaque condition. Nous avons calculé la moyenne, l'écart type, et la médiane à partir des valeurs de chaque groupe. Puis nous avons comparé ces valeurs entre elles pour identifier la moyenne la plus basse de chaque hypothèse, et ainsi déterminer la condition qui a permis aux participants de répondre aux questions le plus rapidement.

## 6.6.4 Analyse de la facilité

La facilité pour suivre l'engagement des apprenants et pour comprendre le processus de construction de leur carte mentale, a été évaluée à partir des réponses des participants aux questions du guide d'entretien (voir 6.4.6) durant la passation. Nous avons pris en compte les enregistrements audio comprenant les explications fournies par les enseignants, et les notes prises par l'expérimentateur. Les transcriptions des enregistrements audio et les notes ont été analysées afin de trouver des indices indiquant l'effort des participants lors de la passation des conditions. Nous avons cherché dans les réponses aux questions associées à chacune des hypothèses (c.f. 8.8), des expressions telles que « facile », « simple », « difficile », « pas su », « pas pu », « compliqué », ou des phrases mettant en avant le ressenti d'aisance ou de difficulté du participant. Nous avons comparé le nombre d'expressions ou phrases positives et négatives par condition dans chaque hypothèse, pour déterminer la condition qui a permis aux participants de répondre le plus facilement aux questions. Des *verbatims* ont été sélectionnés pour illustrer nos résultats.

# 6.7 Résultats

### 6.7.1 Utilisabilité

Les analyses propres au questionnaire *SUS* sur les réponses des participants, nous ont permis d'obtenir un score de 75.4 pour l'utilisabilité du tableau de bord *MindMap Monitor*. Ce score est considéré « bon » selon l'échelle d'interprétation de résultats (BROOKE, 2013), indiquant que notre tableau de bord est utilisable.

#### **Retour sur l'interface et les visualisations**

L'interface de *MindMap Monitor* a eu des retours très positifs dans son ensemble, du point de vue design et utilisablilité. L'impression générale des participants a été

d'un outil qui apporte une aide à l'enseignant. Parmi les qualificatifs donnés à l'outil, nous avons : « *pratique* », « *didactique* », « *bien pensé* », « *bien fait* », « *plutôt claire* », « *synthétique* », « *facile à utiliser* », « *intéressant* », « *simple et efficace* », et « *qui fait gagner un temps de fou* ».

Deux participants ont exprimé que la prise en main de l'outil leur a demandé un petit peu de temps à cause de toutes les informations qu'il met à disposition, mais ils ont considéré que ça a été seulement en début d'utilisation. Cependant, une remarque a été très présente dans les retours des participants : le besoin d'un classement des élèves par indicateur. Ce classement pourrait permettre de se faire une idée plus certaine et rapide des élèves ayant une difficulté précise, sans avoir besoin de regarder chaque élève pour après les comparer.

Les principales remarques pour l'interface principale (« Vue globale ») sont : 1) la demande de rendre visible les autres problèmes des élèves et non pas seulement celui considéré le plus important car on peut ignorer des informations qui méritent l'attention (« *...des fois il y avait celui (le problème) qui était en principal, au final, il était pratiquement ex aequco avec un autre. Et il y avait quand même 2 problèmes super importants et pas qu'un, alors qu'on regardant juste l'overview on avait la sensation qu'il y en avait q'un... »*) ; 2) la mise à disposition d'un ratio entre le score de problèmes et le nombre d'éléments sur la carte finale, pouvant aider l'enseignant à identifier les élèves qui ont plus du mal à élaborer leur carte mentale (« *...c'est vrai qu'en abscisse, on a le nombre d'éléments et en ordonnée, du coup, le nombre de problèmes, mais fatalement tu dis que lui plus met peut-être d'éléments, plus il risque de rencontrer des problèmes, est-ce qu'il y a pas un ratio à trouver... »*) ; et 3) le besoin d'un aperçu des cartes mentales des élèves, de leur graphe sans besoin d'aller jusqu'à la vue individuelle (« *...j'aimerais voir les graphiques directement (les graphes). Cela est très important et ensuite je veux pouvoir aller directement sur l'élève... »*, « *...voir au survol d'un rond, la miniature de la carte mentale de l'élève... parce que finalement là, si on veut rapidement voir la carte de cet élève là par exemple, on a besoin de rentrer, [...] Ça peut-être intéressant... ça permet de voir déjà la complexité...* »).

L'interface « Vue intermédiaire » a eu principalement deux remarques. La première correspond à la suggestion de présenter la distribution des élèves par indicateur et d'autres valeurs telles que la moyenne et l'écart type de la classe pour mieux évaluer la position de l'élève par rapport à une difficulté (« *...Disons là on sait le nombre de fautes qu'il a fait, c'est vrai que ça permet de le situer, voilà en gros, c'est le pire pour ça quoi, on est d'accord, mais je pense il serait intéressant aussi de voir son rang. Par exemple... savoir où est la moyenne. Par rapport à la moyenne, savoir s'il est plutôt au-dessus ou plutôt en-dessous, et l'écart type...* », « *...de voir tu vois là, la position de, si c'est pas trop lourd de tous les élèves ça serait bien, cet élève, où est-il par rapport aux autres...De mettre, je ne sais pas si c'est possible, les points qui correspondent à* *chaque élève (sur les barres)...* »). La deuxième remarque fait référence à la possibilité d'intégrer cette vue intermédiaire dans l'interface précédente ou suivante afin de rester sur deux fenêtres de navigation, et réduire le nombre de clics pour accéder aux informations détaillées de l'apprenant.

Enfin, le ressenti des participants sur la « Vue détaillée » a été plutôt positive. Seulement deux enseignants ont signalé qu'ils ont trouvé l'interface un peu chargée. Les visualisations les plus intéressantes pour les participants ont été celles du rejouage de la construction de la carte sous la forme d'une vidéo, et celle des courbes des indicateurs et éléments de la carte sur la timeline. Ils ont également apprécié le fait de pouvoir contrôler les visualisations en simultané via le *slider* (« *...le fait que tu puisses te déplacer dans la timeline, le fait que tu puisses aller du coup avec (sur) les courbes des problèmes, tu peux être positionné plus facilement dans la vidéo pour répérer des choses, c'est plus simple...* »). Nous avons constaté que la visualisation de l'historique des événements n'a pas été trop exploitée. Certains enseignants l'ont considérée trop détaillée pour un usage fréquent de l'outil (« *...Ça c'est très détaillé, mais alors. Je vois pas comment je peux me mettre, ça me peut être utile...* », « *...la partie historique, je sais pas trop si c'est vraiment utile à la fin. Moi, je n'ai pas regardé mais après, c'est encore une fois, c'est pareil, ça dépend ce qu'on veut, enfin comme on veut évaluer l'élève. Si c'est sur sa démarche ou c'est sur son résultat final...* »). En plus, ils ont souligné que l'ordre d'affichage des actions de l'élève les avait perturbé (« *Moi j'aurais plutôt mis dans l'autre sens intuitivement mais... mais bon. Moi j'aurais plutôt tendance à dire que cet événement -là a eu lieu après cet événement -là quoi, alors que c'est l'inverse. Pourquoi ça ? parce que en lecture traditionnellement tu vas de haut en bas, c'est ça qui m'a un peu chiffonné...* »).

#### **Retour sur les indicateurs**

Les indicateurs les plus acceptés ont été « Indécision aux intitulés », « Nœuds et liens non nommés », et « Nommage non synthétique ». Plusieurs retours ont été effectués par les participants lors de la passation. Tout d'abord, un participant note que l'intitulé « Nœuds et liens non nommés » a été ambigu car il pouvait faire penser que les autres indicateurs n'incluaient pas ces deux éléments constitutifs de la carte mentale. Un autre participant a remarqué que l'indicateur « Nommage non synthétique » avait besoin d'être adapté selon le domaine des cartes mentale. En effet, dans certains domaines les noms peuvent former des chaînes de caractères assez longues (e.g. paléontologie, biologie, philosophie).

L'indicateur de « Restructuration » n'a pas été toujours jugé d'intérêt par les participants. Certains ont même considéré que, dans l'usage du tableau de bord comme

support d'évaluation, cet indicateur pouvait être ignoré si l'élève produit une carte finale de qualité (« *...on regarde à la fin le rendu final et la qualité de l'information, et s'il a restructuré plein de fois c'est pas grave* »).

L'indicateur d'« Inactivité » est celui qui a été le plus controversé. En effet, bien que l'observation de l'inactivité a été jugée pertinente pour suivre un élève lors de la contruction de sa carte mentale, la plupart des participants ont remarqué le besoin de préciser cette notion, et de tracer l'activité de l'élève en dehors de l'outil de cartes mentales afin d'éviter un biais dans l'indicateur. Ils remarquent : « *...C'est dangereux ça d'ailleurs, j'attendais inactivité, faudrait pas que les gens pensent que parce qu'ils sont inactifs numériquement, ils sont inactifs intellectuellement...* », « *...Ça biaisait. Ça ne veut pas dire qu'il est inactif totalement, c'est pas parce qu'il construit pas la carte donc il fait rien. Et ça, on le voit avec les vidéos en fait... Ça serait peut-être intéressant de cumuler dans cette timeline, qu'on a une information sur les actions extérieures. Qu'on sache que quand il ne fait rien c'est pas parce qu'il fait rien du tout, il fait une autre chose. Par exemple, on sait qu'il fait rien dans l'application, mais potentiellement il pourrait avoir une autre couleur (une autre courbe) qu'indique qu'il est sur un autre onglet [...] et c'est ça que j'ai pu voir dans la vidéo et que j'ai pas vu dans les indicateurs...* » . Finalement, plusieurs participants ont remarqué une certaine difficulté à comprendre les unités dans lesquelles l'indicateur d'inactivité est présenté, et ont suggéré d'autres unités plus parlantes (« *...Ça veut dire quoi 1 ? ...Inactivité je l'aurais voulu en minutes par exemple, sur le total, pourcentage de temps, temps d'inactivité sur le total de la l'activité quoi. Il passe 30 pourcent de son temps inactif...* »).

Les réponses et retours des participants nous ont permis d'identifier des pistes pour faire évoluer notre proposition d'indicateurs. La liste ci-dessous en est une synthèse :

- Considérer dans les indicateurs, les actions de modification des aspects graphiques des éléments (nœuds et liens) de la carte, tels que les changements de forme et de couleur (« *...Ça serait important je pense parce que ça veut dire qu'il (l'apprenant) cherche du sens [...] Parce qu'il y a la nomination mais on est dans du graphisme, là il y a aussi le code couleur et code forme qui est important...* »).
- Inclure des traces hors de l'outil d'élaboration de la carte mentale, et des informations telles que le nombre de ressources externes consultées (« *...il y a pas mal d'étudiants qui ont consulté des documents, qui ont regardé sur l'Internet, qui faisait des recherches, qui regardent des exemples de cartes mentales, enfin si c'est possible de collecter ce genre d'information hors outil, je trouve ça c'est intéressant pour voir quelle est la démarche qui est adoptée par l'étudiant pour arriver à construire sa carte. C'est vrai que là si on n'a pas la vidéo, c'est difficile...* »).
- Intégrer dans les indicateurs des informations à partir de la structure du graphe de la carte telle que le nombre de cycles. Cela peut aider à la caractérisation et l'évaluation de la qualité de la carte mentale (« *...Est-ce que là on a un truc qui est purement arborescent ? ou on a des cycles ? si on a un réseau qui a des cycles et qui n'a pas d'éléments (isolés) on aura beaucoup de liens croisés. (Au contraire) si tu as 100 éléments et tu as 0 cycles, ça veut dire tu as un arbre. [...] Si le réseau est connexe, s'il y a des morceaux ou si tout est un seul morceau, ça aussi c'est un indicateur qui peut tout de suite dire que le réseau est pas correct* »).
- Des analyses sur les noms assignés aux éléments pourraient être considérés pour définir des indicateurs qui caractérisent la carte mentale (« *...si c'est des verbes...on voit tout de suite que la carte elle est orientée vers une approche de résolution de problèmes ou au contraire une espèce de description du domaine, ça a rien à voir [...] si c'est des verbes, ça va être une espèce de processus qui va être décrit* »).

Dans les sections suivantes, nous présenterons les résultats des analyses des données obtenues à partir de la passation des conditions de l'expérimentation. Les données concernées sont : les réponses au questionnaire de passation, les temps de réponse, ainsi que les explicitations fournies par les participants au guide d'entretien de passation. Les analyses se sont basées sur l'évaluation des données en fonction des critères de justesse, rapidité, et facilité définis auparavant (c.f. 6.6). Les résultats sont présentées par hypothèse. Ils déterminent la condition la plus favorable pour suivre l'engagement des apprenants et visent à évaluer l'utilité du tableau de bord *MindMap Monitor*.

## 6.7.2 Validation de la première hypothèse (H1)

H1 : Un enseignant peut mieux identifier les élèves d'une classe qui ont eu des difficultés lors de l'élaboration de leur carte mentale avec *MindMap Monitor* qu'en disposant de leur carte mentale finale et des vidéos de construction.

#### **Justesse**

Le tableau 6.5 montre les résultats de l'évaluation de la justesse des réponses aux questions 1, 4, 5 et 6 du questionnaire de passation qui sont associées à la première hypothèse (c.f. annexe 8.8). La première colonne du tableau présente les valeurs possibles de justesse (voir 6.4). Les deuxième et troisième colonnes correspondent aux occurrences de chaque valeur de justesse pour les conditions A et B respectivement. La valeur de justesse la plus haute possible, celle de « 4 », apparaît 7 fois dans la condition A (i.e. condition des cartes finales et les vidéos

de leur construction) et 19 fois dans la condition B (i.e. condition du tableau de bord), indiquant que les réponses sous cette dernière condition ont été plus justes. Les occurrences de la valeur « 1 », la plus basse pour la justesse, ont été de 14 pour la condition A et 7 pour la condition B. Ces derniers résultats confirment que les réponses les plus justes ont été produites lors de l'utilisation du tableau de bord *MindMap Monitor*.

| Valeurs de justesse                 | Condition A | <b>Condition B</b> |
|-------------------------------------|-------------|--------------------|
| $\langle \langle 1 \rangle \rangle$ | 14          |                    |
| $\ll 2 \times$                      | 15          |                    |
| $\ll$ 3 »                           | 1 າ         |                    |
| $\ll$ 4 »                           |             | 10                 |

**Table 6.5:** Nombre de réponses avec des valeurs de justesse entre « 1 » et « 4 » pour les questions associées à la première hypothèse (H1)

#### **Rapidité**

Les temps de réponse des participants pour répondre aux questions associées à la première hypothèse (c.f. 8.8) sont affichés dans le tableau 6.6. La moyenne de temps est plus importante dans la condition A (4 minutes et 2 secondes) que dans la condition B (1 minute et 16 secondes). De la même façon, les durées de temps des écarts types et médianes sont majeures dans la condition A. Nous concluons que les participants ont répondu plus rapidement aux questions du questionnaire de passation lorsqu'ils ont utilisé le tableau de bord.

| Temps de réponse | Condition A | Condition B |
|------------------|-------------|-------------|
| Moyenne          | 0:04:02     | 0:01:16     |
| Ecart type       | 0:05:59     | 0:01:14     |
| Médiane          | 0:01:28     | 0:00:52     |

**Table 6.6:** Temps de réponse des questions associées à la première hypothèse (H1)

#### **Facilité**

Nous avons trouvé que les participants ont eu plus de difficulté pour répondre aux questions avec les images des cartes finales et leur vidéo de construction que lorsqu'ils ont utilisé le tableau de bord. Les participants ont signalé que leur principal souci a été le temps restreint imposé pour répondre au questionnaire. Plusieurs ont remarqué que le fait de visionner les vidéos en accéléré a rendu plus difficile de voir en détail les actions des apprenants (« *...la vitesse ça va si très vite d'abord donc, ben*

*voilà, j'ai essayé quand même de voir qu'il y a dedans.* », « *...c'est c'est pas facile... pas évident de savoir exactement... c'est pas évident de vraiment dire globalement lesquelles sont... Pour les chopper, il faut analyser les vidéos plus longtemps quoi, les détails évidemment, serait presque décortiquer les vidéos, les annoter...* »). Cette difficulté de capter les détails dans les actions de construction a posé des problèmes pour identifier les modifications intentionnelles et les tâtonnements (« *...parce que j'allais vite donc je ne le voyais pas suffisamment quoi (les petits modifications). Après derrière quand tu défiles la vidéo rapidement tu vois surtout les changements sur la structure. Ça c'est un problème [...] C'est parce que tu ne vois pas tout...* »). Seulement lors de la passation sous la condition du tableau de bord, des participants ont remarqué que les informations fournies les ont aidé à répondre aux questions (« *...heureusement qu'on a ces chiffres -là, c'est très très bien de les avoir, parce qu'on voit tout de suite...* », « *...Alors pour moi, ça a été assez simple dans la mesure où... en fait, j'ai affiché les principaux indicateurs...* », « *...c'est facile, il y a un indicateur d'inactivité...* »).

Les résultats des analyses ont montré que l'identification des élèves d'une classe qui ont eu des problèmes lors de la construction de leur carte mentale a été plus juste, rapide et facile avec notre tableau de bord *MindMap Monitor*, validant notre première hypothèse.

## 6.7.3 Validation de la deuxième hypothèse (H2)

H2 : Un enseignant peut mieux identifier les difficultés les plus récurrentes partagées par plusieurs élèves d'une classe lors de l'activité de construction de cartes mentales avec *MindMap Monitor* qu'en disposant des cartes mentales finales et des vidéos de construction des étudiants de la classe.

#### **Justesse**

Les résultats de justesse des réponses à la question 2 de la passation (voir tableau 6.7) associée à la deuxième hypothèse (c.f. 8.8), montrent des réponses plus justes sous la condition du tableau de bord (condition B avec 5 occurrences pour la valeur « 4 », et 3 occurrences pour la valeur « 1 »), que sous la condition des cartes finales et vidéos de construction (condition A avec 1 occurrence pour la valeur « 4 », et 4 occurrences pour la valeur « 1 »). Les résultats nous permettent d'affirmer que l'utilisation du tableau de bord a favorisé une meilleure justesse des réponses.

Ce résultat est tout de même à nuancer du fait du nombre important de réponses pour les valeurs « 1 » et « 2 » de justesse sous la condition du tableau de bord (7 réponses), montrant ainsi une certaine difficulté à identifier les réponses justes (consensuelles) même dans cette condition. Nous avons regardé les explicitations sur la démarche suivie des participants qui ont fourni ces 7 réponses, et nous avons trouvé des pistes qui peuvent expliquer ces résultats. Plusieurs participants ont cherché leur réponse sur des vues différentes de celles auxquelles nous nous attendions, donnant des réponses variées par rapport au consensus. D'autres participants ont compris que la question posée demandait d'identifier une seule difficulté, celle qui était la plus importante, et ils n'ont pas mentionné les autres difficultés dans leur réponse.

| Valeurs de justesse | Condition A | Condition B |
|---------------------|-------------|-------------|
| $\kappa$ T $\kappa$ |             |             |
| $\ll 2$ »           |             |             |
| $\ll$ 3 »           |             |             |
| $\langle 4 \rangle$ |             |             |

**Table 6.7:** Nombre de réponses avec des valeurs de justesse entre « 1 » et « 4 » pour les questions associées à la deuxième hypothèse (H2)

#### **Rapidité**

La moyenne des temps de réponse des participants dans le tableau 6.8 montre une valeur moins importante dans la condition B (1 minute et 25 secondes) que dans la condition A (1 minute et 50 secondes). L'écart type, et la médiane présentent le même comportement. Les résultats nous permettent de conclure que l'utilisation du tableau de bord améliore les temps de réponse.

| Temps de réponse | Condition A | Condition B |
|------------------|-------------|-------------|
| Moyenne          | 0:01:50     | 0:01:25     |
| Ecart type       | 0:01:30     | 0:01:23     |
| Médiane          | 0:01:13     | 0:00:49     |

**Table 6.8:** Temps de réponse des questions associées à la deuxième hypothèse (H2)

#### **Facilité**

Nous avons repéré plus d'explicitations des participants se montrant en difficulté lors de la deuxième question dans la condition utilisant les images et les vidéos de construction des cartes mentales qu'avec *MindMap Monitor*. Le temps restreint a encore été l'une des principales causes des difficultés (« *...Et voilà, c'est parce que j'avais déjà regardé les vidéos et j'avais mis, prise de notes, ce qui me semblait être le plus flagrant. C'est difficile à faire* », « *...je pense, c'est un peu difficile d'essayer d'analyser la*

*carte, enfin en tout cas carte par carte, et puis d'essayer donc d'identifier un truc, un truc dans le temps imparti, c'est je pense, c'était pratiquement impossible...* »). Cependant, un participant a également exprimé son incertitude sur la réponse donnée lorsqu'il a utilisé le tableau de bord. Il semble qu'il aie eu des soucis pour interpréter les informations sur l'interface de l'outil (« *...c'est même difficile de répondre à ces questions, quand même, même si j'ai mis ça, j'ai peut-être eu tort de faire comme ça...* »). Aucune condition n'a eu d'explicitations des participants mentionnant qu'ils ont trouvé facilement la réponse.

Les critères de justesse, rapidité et facilité montrent un avantage pour la condition qui utilise le tableau de bord *MindMap Monitor* face à la condition utilisant les images et les vidéos de construction des cartes mentales, pour identifier les difficultés les plus récurrentes partagées par les élèves d'une classe. Nous pouvons valider la deuxième hypothèse de cette expérimentation.

# 6.7.4 Validation de la troisième hypothèse (H3)

H3 : Un enseignant peut mieux identifier la difficulté la plus récurrente à laquelle chaque étudiant d'une classe a été confronté lors de l'élaboration de sa carte mentale avec *MindMap Monitor* qu'en disposant des cartes mentales finales et des vidéos de construction des étudiants de la classe.

#### **Justesse**

Le tableau 6.9 montre les valeurs de justesse pour les réponses à la question 3 associée à la troisième hypothèse (c.f. 8.8). Les résultats nous indiquent que les participants ont fourni des réponses globalement plus justes lorsqu'ils ont interagi avec le tableau de bord (condition B). La valeur maximale de justesse (« 4 ») apparaît 4 fois pour la condition A (i.e. condition avec les cartes finales et les vidéos de construction) et 5 fois pour la condition B (condition avec le tableau de bord). La valeur minimale de justesse (« 1 ») apparaît 8 fois pour la condition A, et 1 fois pour la condition B, les résultats étant plus répartis dans les différents niveaux de justesse.

Après avoir repris les explicitations des participants à la question associée à la troisième hypothèse, nous pensons avoir trouvé des pistes pour expliquer les 5 réponses avec une valeur de justesse de « 2 » lors de la passation de la condition B. Un participant a donné une réponse très « large » mentionnant des difficultés au-delà de celles définies par les indicateurs du tableau de bord. Il a regardé seulement la

visualisation du rejouage dans la vue détaillée, ignorant complétement les indicateurs proposés. Les autres participants ont interprété la question de différentes manières. Deux participants ont signalé seulement la difficulté la plus importante. Les autres deux participants n'ont pas précisé le type d'élément de la carte mentale (i.e. nœuds ou liens) qui présentait chaque difficulté identifiée.

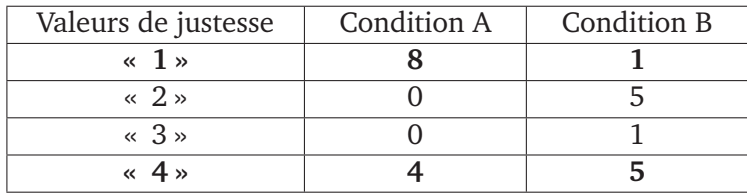

**Table 6.9:** Nombre de réponses avec des valeurs de justesse entre « 1 » et « 4 » pour les questions associées à la troisième hypothèse (H3)

#### **Rapidité**

L'analyse des temps de réponse nous a permis d'afficher les résultats des moyennes, écarts type, et médianes des participants dans le tableau 6.10. Les participants ont obtenu une moyenne inférieure de temps de réponse dans la condition B (1 minute et 23 secondes) en comparaison avec la condition A (2 minutes et 6 secondes). Ce comportement se répète pour les valeurs des écarts type et des médianes. Nous pouvons affirmer que le tableau de bord a permis de répondre aux questions plus rapidement.

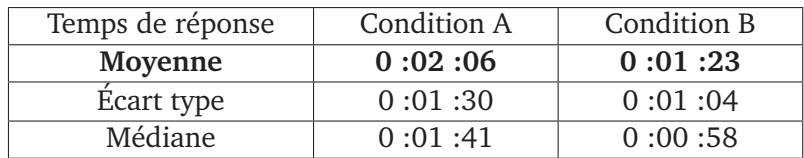

**Table 6.10:** Temps de réponse des questions associées à la troisième hypothèse (H3)

#### **Facilité**

Les participants ont exprimé qu'ils ont eu plus de mal à répondre à la troisième question à partir des informations mises à disposition sur les images des cartes et leur vidéo de construction. Les participants ont montré principalement un manque de certitude dans leur réponse (« *J'ai pris ce qui me semblait être le premier truc, enfin le truc le plus important pour lui. Mais bon comme on n'a pas les chiffres, c'est au doigt mouillé, au feeling...* », « *...c'est pas évident à voir si c'était parce qu'il y arrive pas à faire sa carte sur le fond, ou est-ce que c'est parce qu'il y avait du mal à s'en servir*

*du logiciel ? là je, moi je peux pas le dire. En voyant la vidéo c'est difficile de vraiment déterminer...*).

Il faut noter qu'un participant n'a pas trouvé facile d'identifier les difficultés d'un élève sur le tableau de bord à partir de la comparaison des valeurs de ses indicateurs avec celles maximales de la classe. Il a signalé que la valeur maximale n'était pas forcément représentative de la classe (« *... c'est difficile a priori de savoir si 6 c'est beaucoup ou pas finalement. On sait que ce n'est pas le maximum, mais on ne sait pas si c'est déjà beaucoup par rapport... (à la classe). Par exemple, je ne sais pas [...] Est-ce que la plupart des étudiants sont là ?... ouais, je pense. Quand c'est le maximum, c'est assez clair, mais pour les valeurs intermédiaires, c'est moins facile de savoir...* »).

Nous considérons que le tableau de bord *MindMap Monitor* supporte d'avantage l'enseignant dans l'identification juste, rapide et facile de la difficulté la plus récurrente de chacun des élèves lors de la construction de leur carte. Cette conclusion nous permet de valider notre troisième hypothèse.

## 6.7.5 Validation de la quatrième hypothèse (H4)

H4 : Un enseignant peut mieux comprendre le processus de construction de la carte mentale d'un élève de la classe avec *MindMap Monitor* qu'en disposant de sa carte mentale finale et sa vidéo de construction.

#### **Justesse**

Le tableau 6.11 présente les résultats de justesse pour les questions 7, 8, et 9 qui ont été définies pour valider la quatrième hypothèse (c.f. 8.8). Dans le tableau nous pouvons observer 4 occurrences pour la valeur « 4 » dans la condition A, et 8 occurrences pour la même valeur de justesse dans la condition B. Ces résultats montrent la condition du tableau de bord comme celle donnant des réponses plus justes (consensuelles). En même temps, cette condition du tableau de bord présente le nombre le plus important d'occurrences pour les réponses « moins justes » (16 occurrences face à 12 occurrences dans la condition des images et vidéos avec la valeur de justesse de « 1 »). Les résultats ne permettent pas d'identifier de condition aboutissant à de meilleures réponses en terme de justesse, malgré une tendance favorable à l'utilisation du tableau de bord.

| Valeurs de justesse                 | Condition A | Condition B |
|-------------------------------------|-------------|-------------|
| $\langle \cdot \rangle$ 1 $\rangle$ | 19          | 16          |
| $\ll 2 \times$                      |             |             |
| $\ll$ 3 »                           |             |             |
| $\langle 4 \rangle$                 |             |             |

**Table 6.11:** Nombre de réponses avec des valeurs de justesse entre « 1 » et « 4 » pour les questions associées à la quatrième hypothèse (H4)

#### **Rapidité**

En regardant les valeurs du tableau 6.12, nous pouvons identifier que les participants ont répondu plus rapidement aux questions de la passation sous la condition A avec la moyenne de 2 minutes et 4 secondes, face à 3 minutes et 18 secondes sous la condition B. Les valeurs d'écart type et médiane ont un comportement similaire, et confirment l'avantage d'interagir avec les cartes mentales finales et les vidéos de construction pour répondre plus rapidement aux questions posées.

| Temps de réponse | Condition A | Condition B |
|------------------|-------------|-------------|
| Moyenne          | 0:02:04     | 0:03:18     |
| Ecart type       | 0:01:47     | 0:02:48     |
| Médiane          | 0:01:35     | 0:02:39     |

**Table 6.12:** Temps de réponse des questions associées à la quatrième hypothèse (H4)

#### **Facilité**

Notre analyse des réponses aux questions associées à la quatrième hypothèse a permis d'identifier que les participants ont été plus à l'aise lorsqu'ils ont utilisé le tableau de bord. Ils ont exprimé des commentaires positifs sur la facilité seulement dans cette condition pour deux tâches : lorsqu'ils ont dû identifier la démarche de construction des cartes (« *...c'est vrai que ça se voit très bien sur là (le rejouage)... [...], mais finalement ça se voit aussi très bien sur le timeline ici...* », « *...ça a été facile de voir quelle a été sa stratégie en rejouant, bien sûr...* », « *...je me suis basé assez nettement sur la timeline [...] la timeline fait très nettement apparaître ça, là c'est très clair... »*) ; et lorsqu'ils ont dû identifier les moments dans lesquels les apprenants ont été confrontés à des problèmes potentiels (« *...Là on voit assez bien sur la courbe, effectivement... voilà, et puis ça se voit bien aussi dans la fenêtre (de l'historique) on voit bien...* »).

Concernant la tâche d'identification des causes des difficultés des apprenants, nous avons trouvé des soucis sous les deux conditions, avec un léger avantage lors

de l'utilisation du tableau de bord. Nous pensons qu'une raison des soucis des participants dans cette tâche avec le tableau de bord a été qu'ils se sont centrés sur les valeurs des indicateurs et ont oublié de regarder les informations offertes par les différentes visualisations proposées sur la vue détaillée (« *...je ne vois pas comment, à partir des indicateurs donnés on peut avoir la cause de son indécision...* », « *...je m'étais fixé l'idée de regarder que les stats, et du coup, regardant les stats, ça me semble difficile [...] j'ai carrément oublié qu'il était possible de visualiser la vidéo...* »).

Les analyses réalisées montrent que le tableau de bord *MindMap Monitor* a des résultats favorables pour mieux comprendre le processus de construction de la carte mentale d'un élève pour les critères de justesse et de facilité. Par contre, les images des cartes finales et les vidéos ont l'avantage pour le critère de rapidité. Nous ne pouvons pas déterminer clairement quelle est la meilleure condition pour comprendre les cartes, ni valider notre quatrième hypothèse.

# 6.8 Limitations de l'évaluation

L'étude réalisée a eu plusieurs limitations. Nous présentons une liste ci-dessous pour les résumer :

- Nous avons comparé la justesse au consensus du plus grand nombre de participants, mais on peut imaginer que la présentation des informations sur le tableau de bord oriente les réponses des participants et donc facilite le consensus.
- Lorsque nous avons analysé les explicitations des participants, nous avons noté que certaines questions ont été comprises différement. Cela a impacté les résultats de la justesse des réponses.
- Bien que nous comparions deux conditions assez similaires, elles ont pu induire des biais. Par exemple, les vidéos sont plus complexes à exploiter, et le tableau de bord a pu être avantagé par l'effet de nouveauté.
- L'évaluation a été réalisée à partir des traces d'élèves lors d'une séance de travail sur l'outil d'élaboration de cartes mentales (*Renkan*). Bien que les élèves aient montré être à l'aise avec l'outil lors d'une activité préliminaire à la collecte, nous pensons qu'il faudrait plus d'une séance de familiarisation. De fausses manipulations de l'outil pourraient entraîner la collecte de traces biaisées et impacter les informations présentées sur le tableau de bord sur les processus de construction des cartes mentales des élèves.
- Une expérimentation avec un jeu de données d'un plus grand nombre d'élèves et sur une plus longue période (plusieurs séances de construction de cartes mentales) permettrait d'évaluer plus nettement nos hypothèses.

# 6.9 Conclusion

Nous avons évalué notre tableau de bord *MindMap Monitor* au cours d'une expérimentation avec 12 enseignants. Notre objectif principal a été d'évaluer l'utilité des indicateurs d'engagement comportemental et cognitif sous la forme d'indicateurs de difficulté, pour supporter les tâches de suivi et d'interprétation des cartes mentales élaborées par des apprenants. Nous avons défini deux conditions pour passer l'expérimentation : 1) l'utilisation des images des cartes finales d'un groupe d'élèves et les vidéos de leur construction, et 2) l'utilisation de *MindMap Monitor* pour accéder aux indicateurs mentionnés auparavant. Les résultats de l'expérimentation ont validé trois de nos hypothèses, confirmant ainsi l'avantage de notre tableau de bord pour : identifier les élèves en difficulté, les difficultés partagées par les élèves et les difficultés au niveau d'un éléve. Notre quatrième hypothèse sur l'avantage du tableau de bord pour comprendre le processus de construction des cartes mentales (i.e. l'identification de la démarche de construction suivie, des moments de difficulté, et des causes des difficultés) n'a pas été complétement validée.

Un deuxième objectif de l'évaluation a porté sur l'utilisabilité du tableau de bord. Les résultats ont montré que *MindMap Monitor* est utilisable, et ont permis d'identifier des aspects importants sur le contenu et la présentation des informations qui doivent être améliorés. Ces derniers résultats ont été obtenus via la passation du questionnaire *SUS*, et des entretiens semi-directifs réalisés à la fin de l'éxpérimentation.

# 7

# Conclusion

# 7.1 Bilan de contributions

À la fin de ce travail de recherche, nous avons obtenu trois contributions à différents niveaux. Au niveau théorique, nous avons proposé un modèle d'engagement des apprenants lors de la construction de cartes mentales (voir la section 4.1). Ce modèle présente les dimensions comportementale et cognitive de l'engagement de l'apprenant à partir de plusieurs de ses caractéristiques et est adapté aux activités de cartes mentales. Il est composé dans sa dimension comportementale des caractéristiques de participation et effort comportemental, et dans sa dimension cognitive des caractéristiques d'effort cognitif, de stratégies méta-cognitives de démarche suivie, recherche d'aide et recherche d'information, et de stratégies cognitives de sélection et synthèse, et d'organisation spatiale.

Par ailleurs, nous avons décliné ce modèle en un ensemble de 24 indicateurs d'engagement comportemental et cognitf de l'apprenant lorsqu'il élabore une carte mentale (voir la section 4.3). Nous nous sommes basés sur les caractéristiques d'engagement mentionnées précédement, et inspirés des attentes des enseignants identifiées à partir de deux études de terrain. Ces indicateurs sont généralisables à tout outil de construction de cartes mentales.

Enfin, nous avons conçu et développé le tableau de bord *MindMap Monitor* (voir le chapitre 5) à destination des enseignants pour les assister dans le suivi et l'interprétation des cartes mentales de leurs élèves à partir de l'observation de leur engagement via des indicateurs de difficulté. Les indicateurs implémentés sont issus de la liste d'indicateurs d'engagement comportemental et cognitif de notre modèle théorique. Ce tableau de bord a été évalué avec 12 enseignants à l'aide de données réelles collectées en classe, montrant ses apports en comparaison à l'observation de cartes finales accompagnées de la vidéo de leur construction.

# 7.2 Limitations du travail réalisé

Cette thèse nous a permis d'aboutir à l'implémentation d'un tableau de bord qui permet le suivi des activités de construction de cartes mentales *a posteriori*. Cela pose une première limitation au travail réalisé, l'enseignant ne pouvant intervenir en temps réel. Les activités de construction de cartes mentales étant souvent réalisées lors de séances de cours en présentiel, le suivi des apprenants en temps réel lors de la construction de leur carte pourrait supporter d'avantage les interventions des enseignants en fonction des besoins des élèves. L'adaptation du tableau de bord pour cet usage est en perspective.

Concernant notre contribution du modèle théorique d'engagement pour les activités de construction de cartes mentales, nous avons considéré seulement les dimensions comportementale et cognitive issues de la littérature sur l'engagement de l'apprenant (cf. 2.2.1). Une analyse de la dimension motivationnelle, et la définition d'indicateurs liés à cette dimension, permettrait d'observer l'engagement de l'apprenant comme le concept multidimensionnel qu'il est. Les indicateurs d'engagement motivationnel pourraient compléter ceux des autres dimensions afin de mieux comprendre le processus et les résultats des activités de construction de cartes mentales.

Enfin, concernant nos études de terrain, les principales limites sont liées aux contraintes temporelles pour réaliser les évaluations. Notre expérimentation a été conduite à partir des traces issues d'une seule séance de construction de cartes mentales. Nous pensons que l'engagemement pourrait être mieux observé avec une étude longitudinale sur plusieurs séances et avec un plus grand nombre d'apprenants. De plus, les paramètres qui définissent les calculs des indicateurs de difficulté ont été fixés en estimant les valeurs les plus apropriées, mais une étude avec des enseignants permettrait de les raffiner. Il faut noter que ces valeurs sont très sensibles et peuvent varier selon le niveau de formation des apprenants, le temps concédé par l'enseignant pour l'activité, et le thème imposé.

# 7.3 Perspectives

Les résultats de notre travail nous permettent d'envisager plusieurs perspectives pour poursuivre notre recherche. Parmi les perspectives à court terme nous souhaitons tout d'abord considérer le suivi de l'engagement des apprenants en temps réel. Dans ce but, nous devrons reprendre les indicateurs proposés dans notre deuxième contribution (cf. 4.3) pour les adapter au suivi de l'activité de construction de cartes mentales en temps réel.

De la même façon nous voudrions réaliser une expériementation avec plus d'apprenants et plus d'enseignants lors d'une période plus longue d'utilisation des cartes mentales en cours, afin d'évaluer nos indicateurs, et l'impact de notre proposition sur l'apprentissage. De plus, nous pourrions analyser plus finement les traces afin d'identifier des périodes d'engagement, de « désengagement », et de « réengagement », rechercher les moments clés et les possibles causes.

D'autres indicateurs pourraient enrichir notre tableau de bord à destination de l'enseignant, notamment ceux en relation aux modifications des propriétés graphiques des éléments des cartes mentales nœuds et liens, aux analyses de leurs intitulés, aux actions réalisées hors de l'outil de construction, ou à leur structure topologique et leur manipulation (cf. 6.7.1). Nous pourrions envisager d'utiliser des analyses sémantiques à partir des propriétés des éléments noeuds et liens des cartes mentales, et de leurs ressources Web associées (e.g. images, vidéos, liens avec les contenus). Ce type d'analyse permettrait de faire évoluer les indicateurs de pertinence proposés, et qui restent à l'évaluation de l'enseignant.

Enfin, il serait également intéressant d'élargir les indicateurs proposés pour d'autres types d'activités d'apprentissage reposant sur la construction de ressources qui suivent le même principe de construction que les cartes mentales (e.g. activités de rédaction sur un sujet déterminé, dont on doit proposer des unités conceptuelles telles que les paragraphes, et des liaisons pour les articuler). Nous pourrions ainsi évaluer dans quelle mesure les indicateurs et modèle d'engagement proposés sont transposables à d'autres situations d'apprentissage.

# 8.1 Scénario d'usage de cartes mentales en classe

Vous venez de finir votre séance d'histoire avec vos 25 élèves de 3ème, le mardi 2 février 2016. Pendant la séance, vous avez demandé à vos élèves de construire individuellement une carte mentale sur le sujet « La 1ère guerre mondiale ». Vos élèves avaient l'accès à Internet. Ils ont utilisé l'outil *Renkan* pour élaborer leur carte mentale. Cet outil permet d'associer des ressources Web telles que des images, vidéos, textes, ou audios aux élèments nœuds et liens de la carte mentale. Vous avez donné 1 heure à vos élèves pour réaliser cette activité.

Vous allez utiliser l'outil de suivi que nous vous proposons pour comprendre le travail de vos élèves. Cet outil vous présente les actions qu'ils ont réalisé lors de la construction de leur carte mentale via des visualisations de plusieurs indicateurs. Toutes les visualisations qui nous allons vous présenter correspondent à l'activité réalisée par vos élèves lors de la séance du 2 février.

# 8.2 Maquettes pour la visualisation d'indicateurs

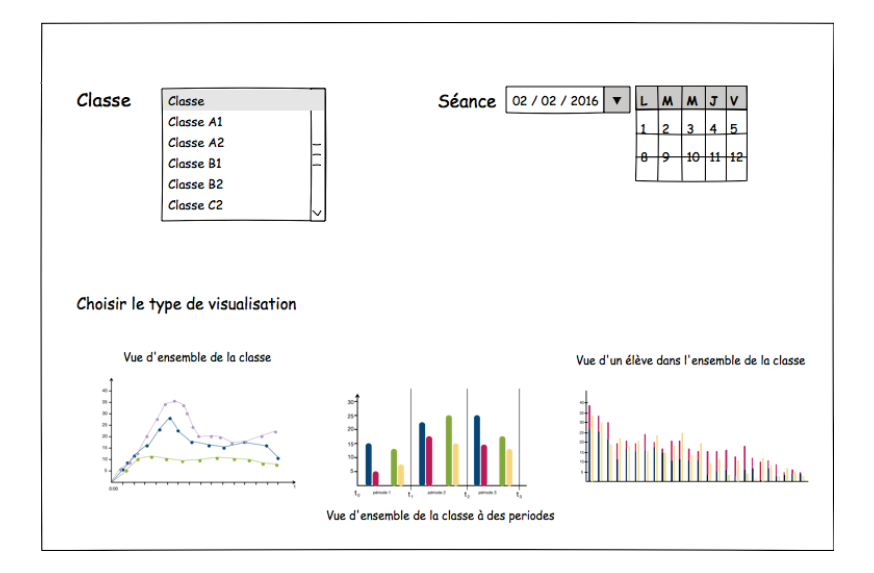

Figure 8.1: Interface d'accueil de l'outil de suivi

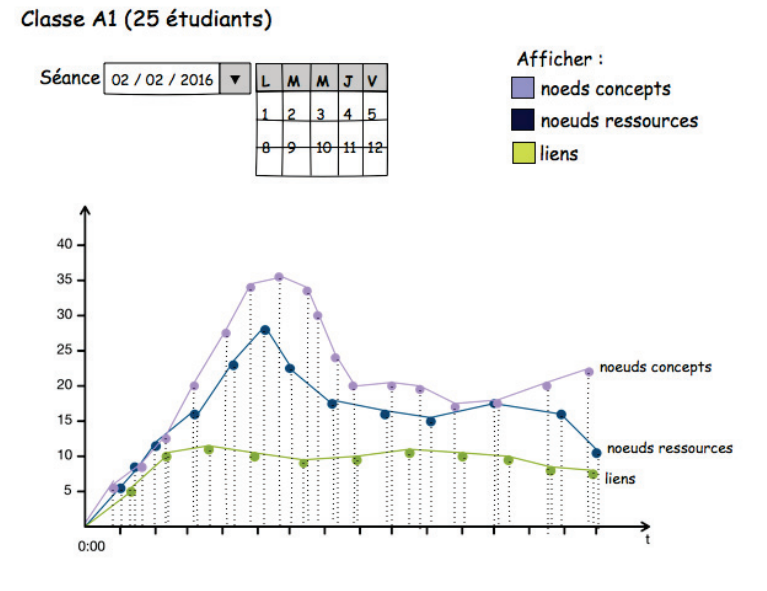

#### **Figure 8.2:** Vue d'ensemble de la classe : nombre des éléments de la carte mentale dans le temps

Classe A1 (25 étudiants)

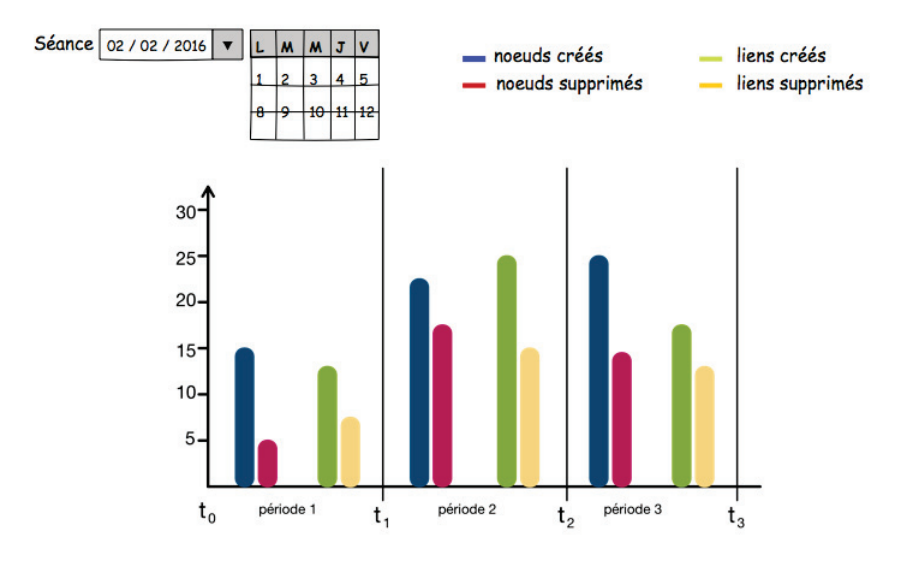

**Figure 8.3:** Vue d'ensemble de la classe à plusieurs périodes de la séance

Classe A1 (25 étudiants)

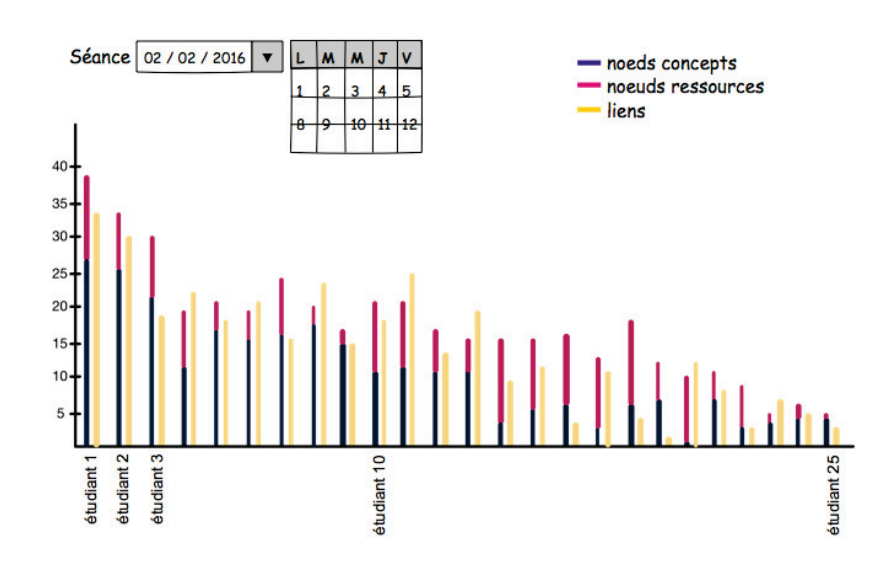

**Figure 8.4:** Actions de chaque élève dans l'ensemble de la classe

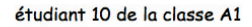

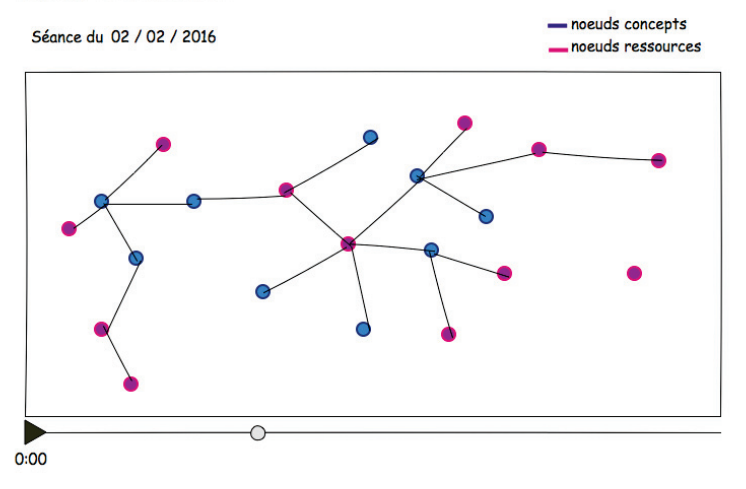

**Figure 8.5:** Évolution de la construction de la carte mentale d'un élève

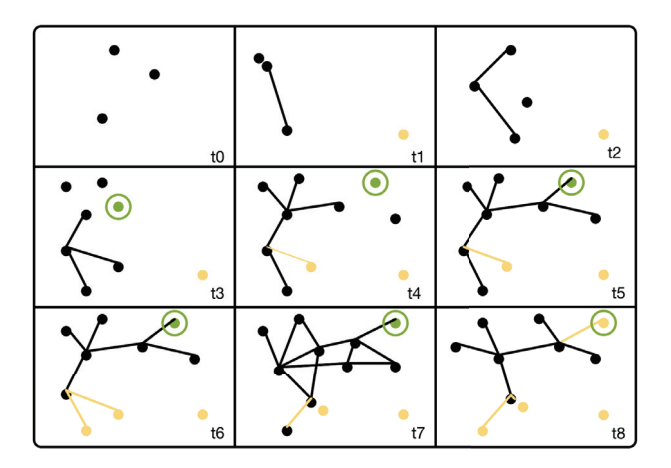

**Figure 8.6:** Instantanées de la carte mentale simplifiée à des moments précis « t » lors de sa construction

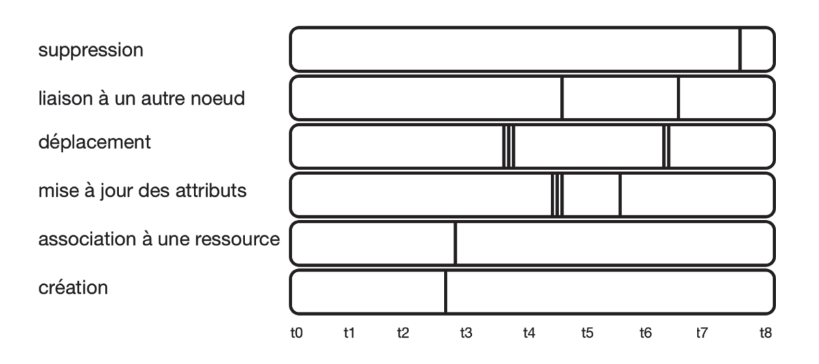

**Figure 8.7:** Actions réalisées sur un nœud à des moments précis « t »

# 8.3 Guide d'entretien avec les maquettes d'indicateurs

- 1. Pourriez-vous juger de la compréhension du sujet « La 1ère guerre mondiale » par l'ensemble de la classe à partir des indicateurs affichés sur les maquettes ? Quel indicateur trouvez-vous le plus utile pour cela ? Quel(s) indicateurs vous semblent inutile(s) ? De quels autres indicateurs auriez-vous besoin pour le faire ?
- 2. Pourriez-vous juger de la compréhension du sujet « La 1ère guerre mondiale » par un élève en particulier à partir des indicateurs proposés ? Quel indicateur trouvez-vous le plus utile pour cela ? Quel(s) indicateurs vous semblent inutile(s) ? De quels autres indicateurs auriez-vous besoin pour le faire ?
- 3. Pourriez-vous vous faire une idée de la complexité de la carte construite par vos élèves à l'aide des indicateurs présentés ? Quel indicateur trouvez-vous le plus utile pour cela (pour la classe) ? Quel(s) indicateurs vous semblent inutile(s) ? De quels autres indicateurs auriez-vous besoin pour juger de cette complexité ?
- 4. Pourriez-vous vous faire une idée de la complexité de la carte construite par un élève en particulier à l'aide des indicateurs présentés ? Quel indicateur trouvez-vous le plus utile pour cela (pour un élève) ? Quel(s) indicateurs vous semblent inutile(s) ? De quels autres indicateurs auriez-vous besoin pour juger de cette complexité ?
- 5. Pourriez-vous identifier des stratégies de construction de la carte mentale de l'ensemble de vos élèves ? (Par exemple, voir si c'est au début que vos étudiants créent la plupart de concepts et liens, ou si c'est plutôt à la fin de la construction de la carte pour la compléter) ? voir s'ils créent d'abord des concepts et après ils font leurs liaisons, ou s'ils lient les concepts au fur et à mesure de leur création ? Ces informations sont-elles utiles pour vous ?
- 6. Pourriez-vous identifier des stratégies de construction de la carte mentale d'un élève en particulier ? Ces informations sont-elles utiles pour vous ?
- 7. Pourriez-vous identifier les élèves en difficulté lors de la création de la carte mentale à partir des indicateurs proposées sur les maquettes ? Quel indicateur trouvez-vous le plus utile pour cela ? Quel(s) indicateurs vous semblent inutile(s) ? De quels autres indicateurs auriez-vous besoin pour le faire ?

Questions générales :

8. Qu'avez-vous pensez des maquettes dans leur ensemble ? pourquoi ?

9. Quelles autres informations ou indicateurs voudriez-vous trouver sur l'outil de suivi ? Des informations plutôt sur l'ensemble de la classe, ou des informations sur un étudiant en particulier ?

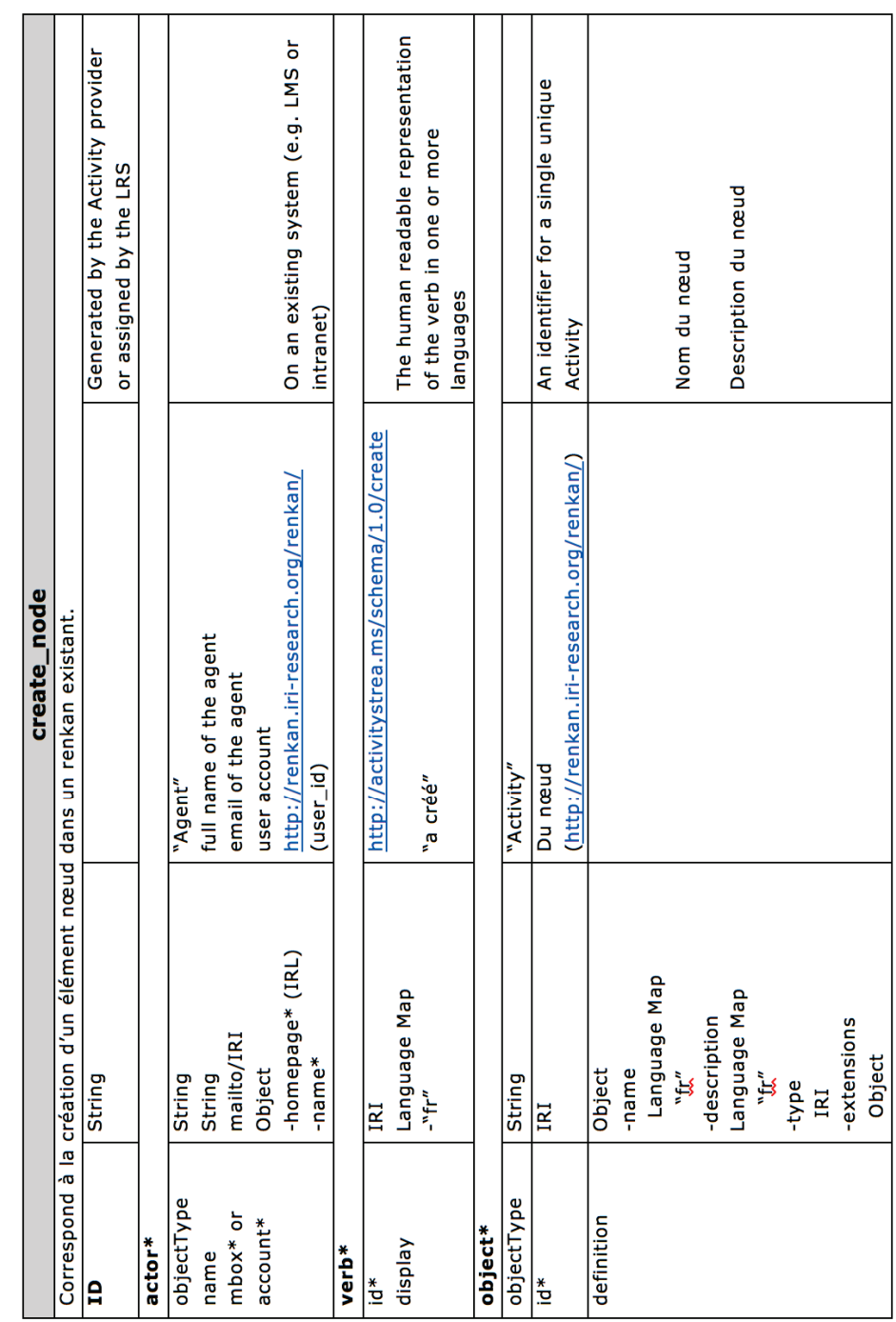

# 8.4 Extrait du modèle de traces selon le standard *xAPI*

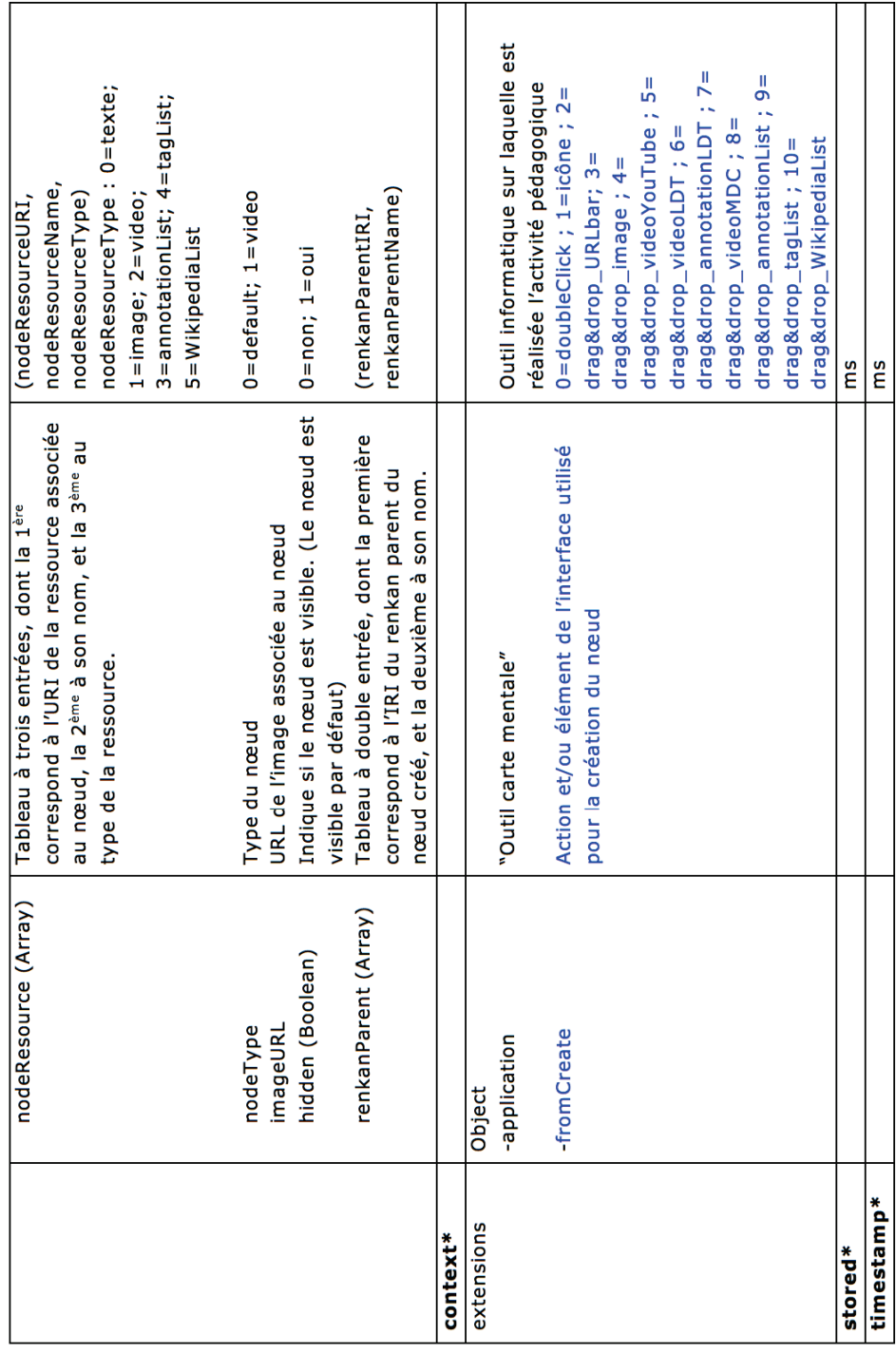

**Figure 8.8:** Traçage de l'action de création (*create*) d'un élément nœud

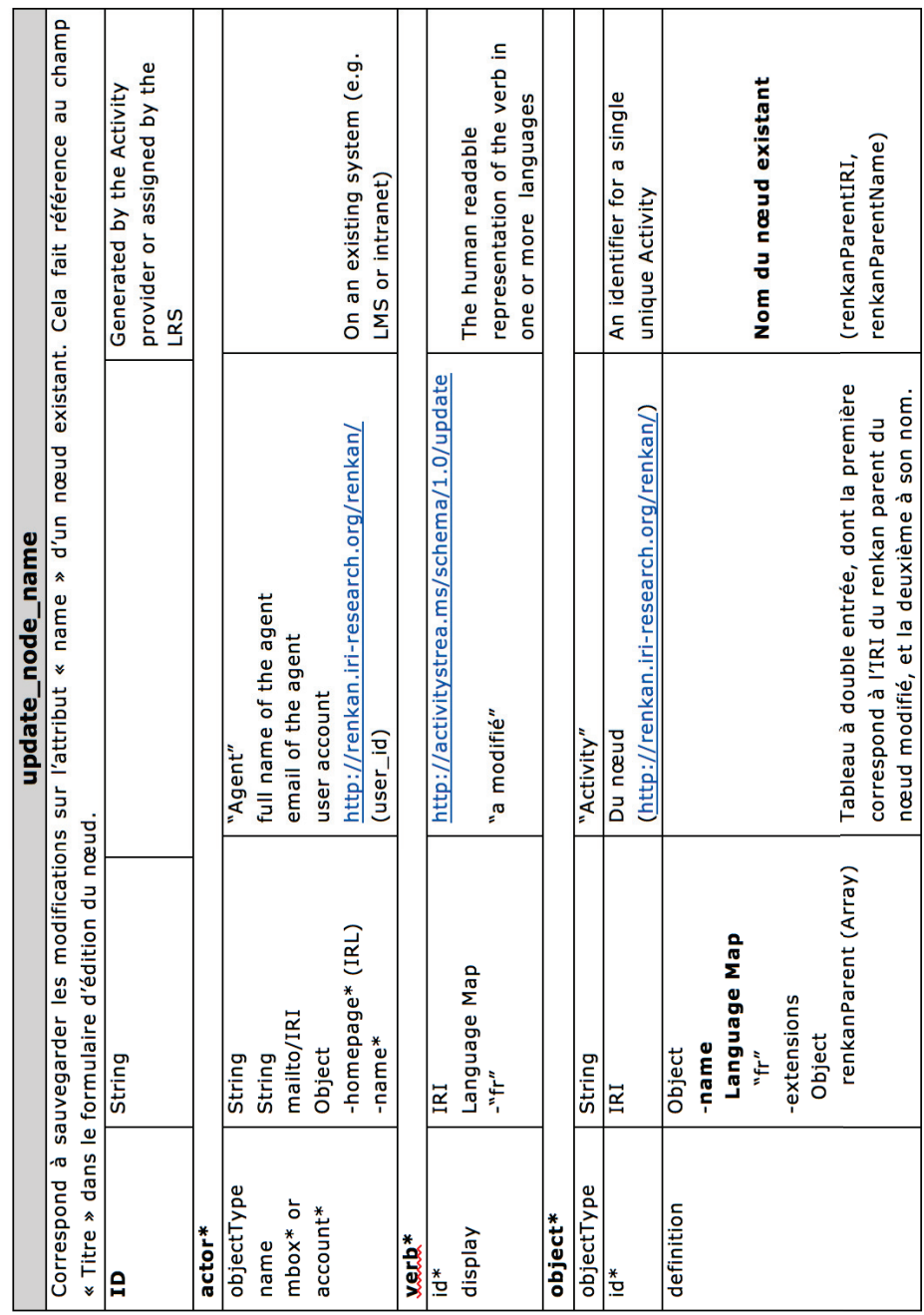

| context*   |              |                                             |                                       |
|------------|--------------|---------------------------------------------|---------------------------------------|
| extensions | Object       |                                             |                                       |
|            | -application | "Outil carte mentale"                       | Outil informatique sur laquelle       |
|            |              |                                             | est réalisée l'activité               |
|            | -from Create | Action et/ou élément de l'interface utilisé | pédagogique                           |
|            |              | pour la création du nœud                    | $0 =$ doubleClick; $1 =$ icône; $2 =$ |
|            |              |                                             | drag&drop_URLbar; 3=                  |
|            |              |                                             | drag&drop_image; 4=                   |
|            |              |                                             | drag&drop_videoYouTube; 5=            |
|            |              |                                             | drag&drop_videoLDT; 6=                |
|            |              |                                             | drag&drop_annotationLDT;              |
|            |              |                                             | 7 = drag&drop_videoMDC; 8 =           |
|            |              |                                             | drag&drop_annotationList;             |
|            |              |                                             | $9 = drag8drop\_tagList ; 10 =$       |
|            |              |                                             | drag&drop_WikipediaList               |
| stored*    |              |                                             | ms                                    |
| timestamp* |              |                                             | ms<br>E                               |

**Figure 8.9:** Traçage de l'action de modification (*update*) de la propriété titre d'un élément nœud
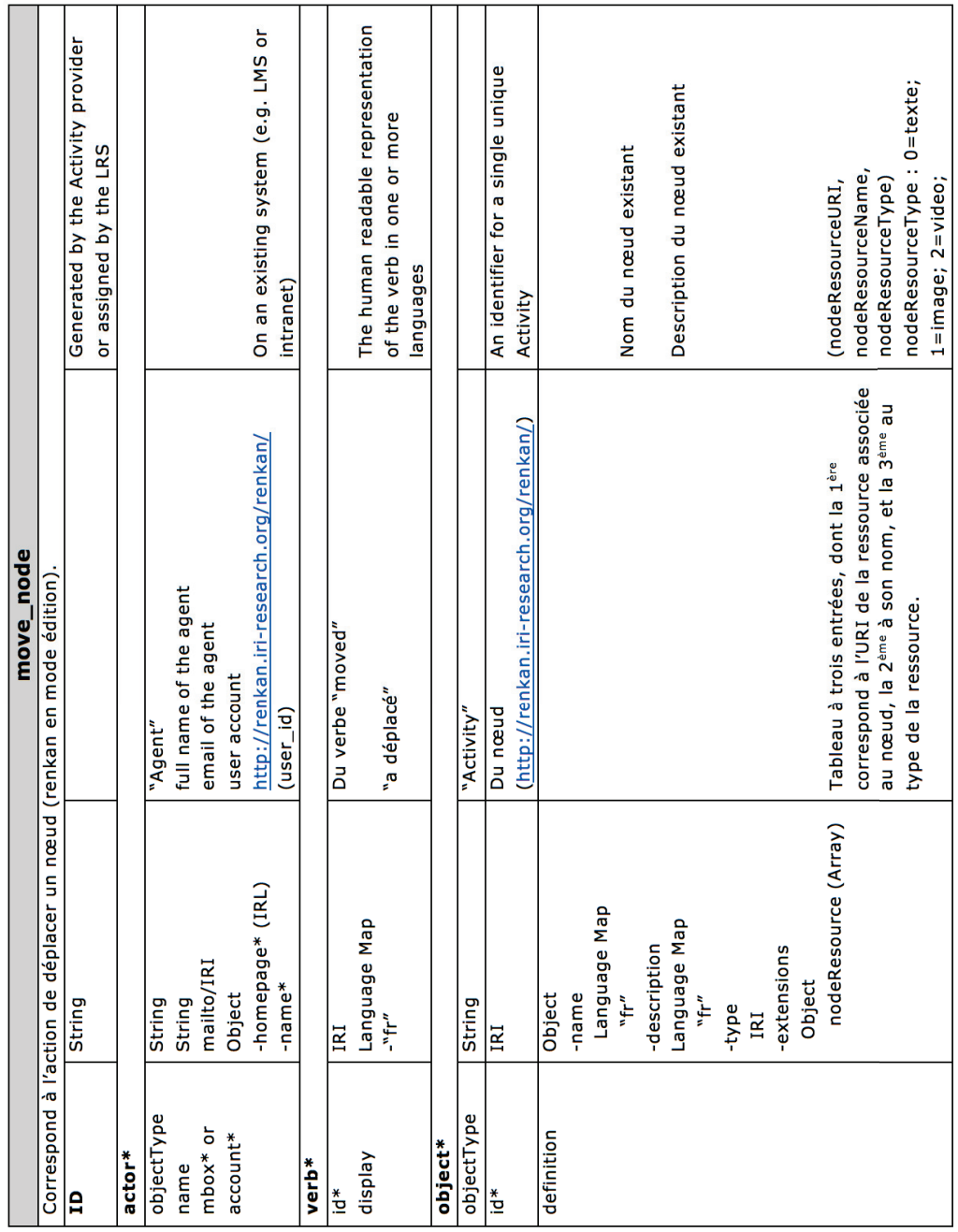

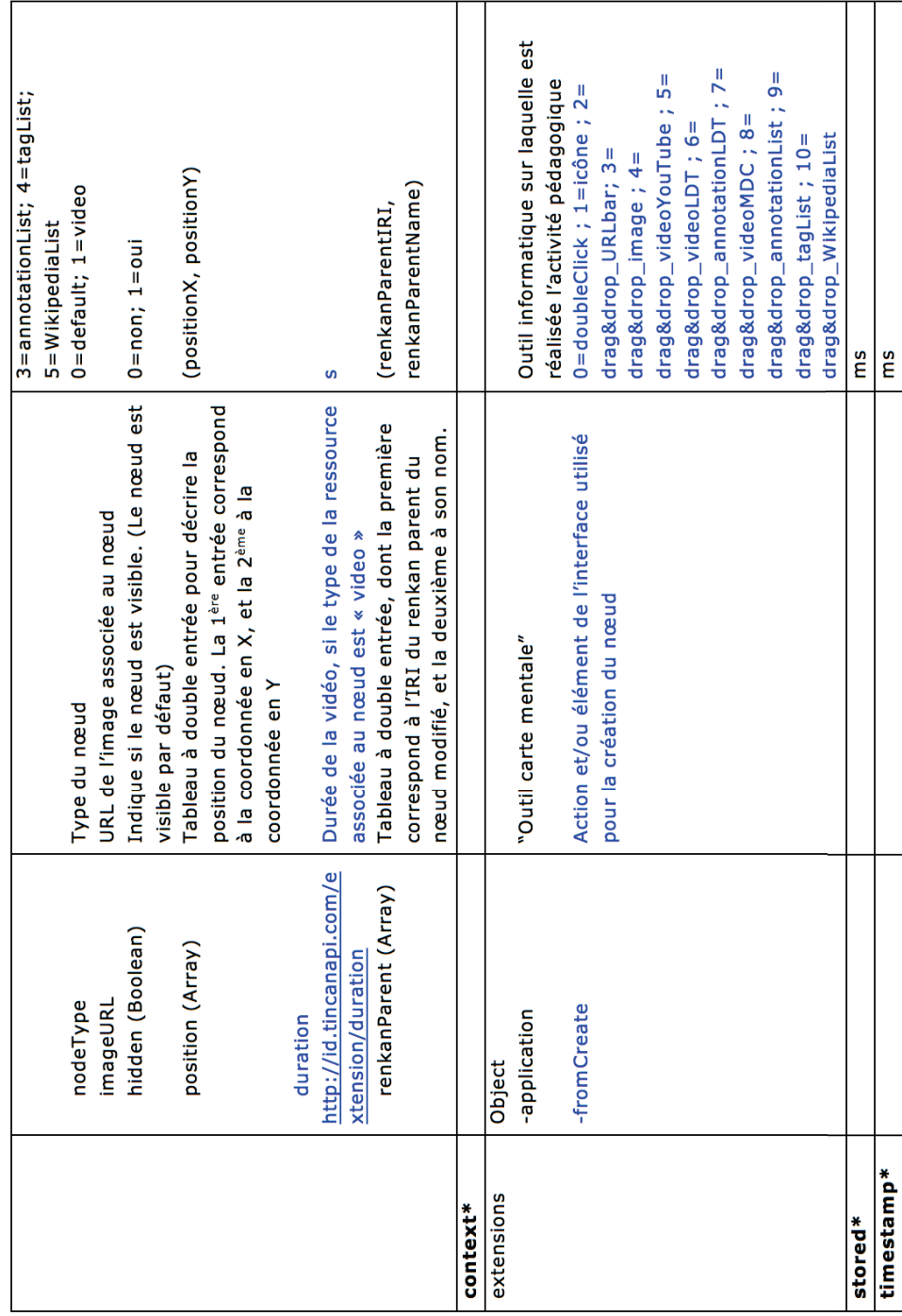

**Figure 8.10:** Traçage de l'action de déplacement (*move*) d'un élément nœud

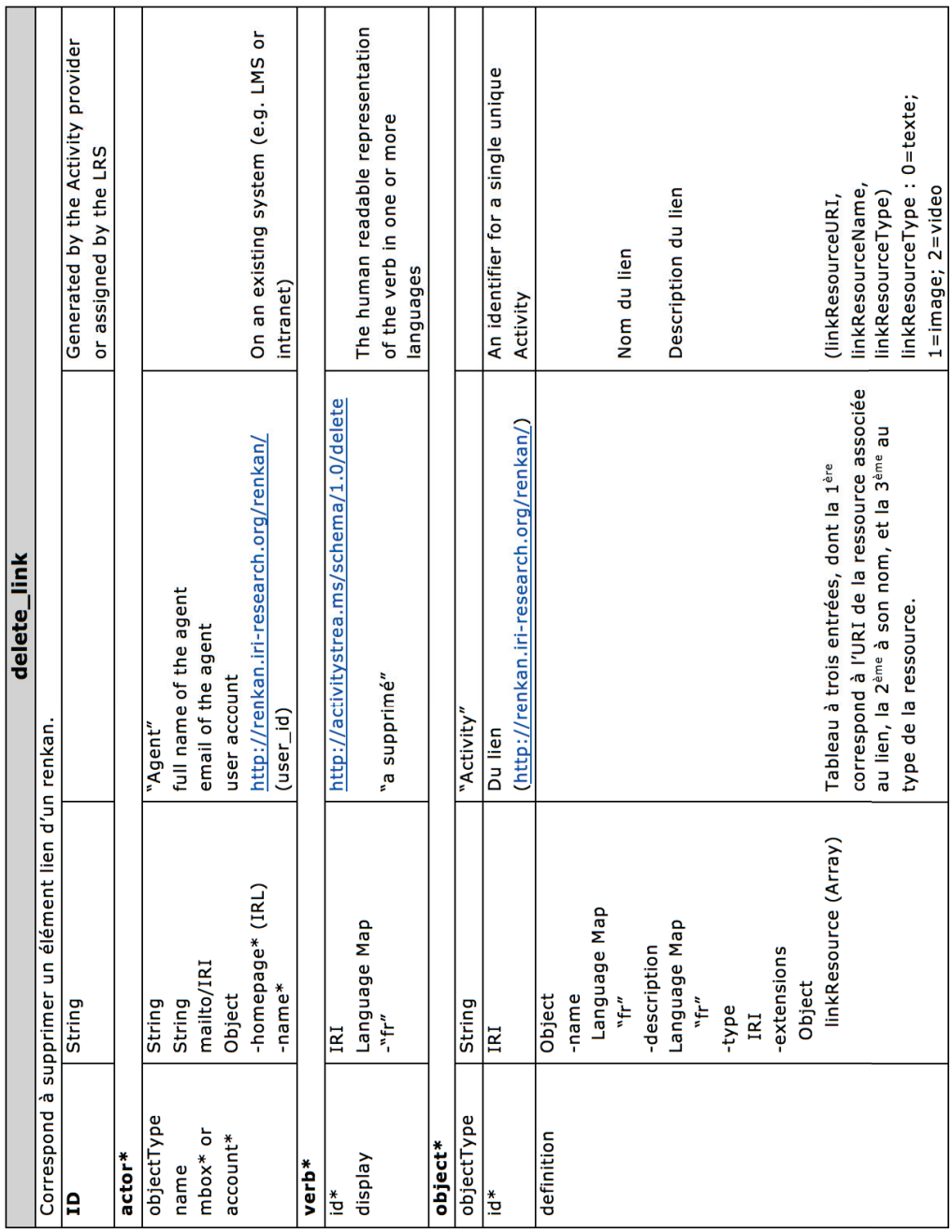

|            | vocabulary           | De la relation établie grâce au lien        | 0=metadonnées dublin core; 1=a                                     |
|------------|----------------------|---------------------------------------------|--------------------------------------------------------------------|
|            |                      |                                             | 3=créé par; 4=a pour date; 5=édité<br>pour contributeur; 2=couvre; |
|            |                      |                                             | par; 6=a pour source; 7=a pour                                     |
|            |                      |                                             | documentaires; 9=a pour note;<br>sujet; 8=SKOS propriétés          |
|            |                      |                                             | 10=a pour definition; 11=a pour                                    |
|            |                      |                                             | exemple; 12=SKOS relations                                         |
|            |                      |                                             | sémantiques; 13=a pour concept                                     |
|            |                      |                                             | plus large; 14=a pour concept plus                                 |
|            |                      |                                             | étroit; 15=a pour concept apparenté                                |
|            | arrow (Boolean)      | Indique si le lien c'est une flèche avec du | $0 = non; 1 = 0$ ui                                                |
|            |                      | sens                                        |                                                                    |
|            | nodeOriginIRI        | IRI du nœud origine du lien                 |                                                                    |
|            | nodeOriginName       | Nom (title) du nœud origine du lien         |                                                                    |
|            | nodeEndIRI           | IRI du nœud destination du lien             |                                                                    |
|            | nodeEndName          | Nom (title) du nœud destination du lien     |                                                                    |
|            | renkanParent (Array) | Tableau à double entrée, dont la première   | (renkanParentIRI,                                                  |
|            |                      | correspond à l'IRI du renkan parent du lien | renkan Parent Name)                                                |
|            |                      | cible, et la deuxième à son nom.            |                                                                    |
| context*   |                      |                                             |                                                                    |
| extensions | Object               |                                             |                                                                    |
|            | -application         | "Outil carte mentale"                       | Outil informatique sur laquelle est                                |
|            |                      |                                             | réalisée l'activité pédagogique                                    |
|            | -from Create         | Action et/ou élément de l'interface utilisé | $0 = i$ cône ; $1 = m$ enu contextuel du                           |
|            |                      | pour la création du lien                    | nœud                                                               |
| stored*    |                      |                                             | ms                                                                 |
| timestamp* |                      |                                             | ms                                                                 |

**Figure 8.11:** Traçage de l'action de suppression (*delete*) d'un élément lien

## 8.5 Guide d'entretien pour évaluer le premier prototype de tableau de bord

### 8.5.1 Questions sur l'utilisabilité de l'interface du prototype tableau de bord

- 1. Quelle version du tableau de bord êtes-vous en train d'utiliser ? (Rta : 0.07)
- 2. Après ordonner les élèves par identifiant, Pourriez-vous dire le nombre d'actions réalisées par le 3ème élève de la liste ? (Rta : 93)
- 3. Les indicateurs sont affichés sur des cercles à 3 couleurs représentant 3 groupes. Les groupes ont été définis à partir de la proximité des valeurs des indicateurs par rapport à la norme collective. Pourriez-vous identifier les élèves « hors la norme » ou avec des valeurs extrêmes pour l'indicateur « Nombre de noeuds » à partir des couleurs des cercles ? (Rta : Élève Renoir27 et Élève Renoir11)
- 4. Combien d'élèves n'ont jamais supprimé un élèment (nœud ou lien) de la carte mentale qu'ils ont construite ? (Rta : 8 élèves : ceux qui n'ont pas de valeurs de l'indicateur « Clarté de la démarche » car le numérateur du ratio est toujours « zéro »)
- 5. Combien d'élèves ont associé seulement deux ressources externes dans la carte mentale ? (Rta : seulement 1 élève - Élève Renoir52)
- 6. Combien d'élèves ont construit une carte dont la moyenne de liaisons de ses noeuds a été de 2 liens ? (Rta : 1 élève : Élève Renoir53)
- 7. Seriez-vous en capacité de décrire à quoi correspond chacun des indicateurs après regarder le tableau de bord ?
- 8. Quels sont les indicateurs les plus difficiles à comprendre ? Pourquoi ?
- 9. Quelles modifications feriez-vous au niveau des légendes sur l'interface ?
- 10. Quelles informations regarderiez-vous principalement pour faire de comparaisons entre vos élèves ? Quoi voudriez-vous comparer ?

Explorant l'interface, pourriez-vous me dire sur l'élève « Élève Renoir19 » :

- 11. La duré pour construire sa carte mentale ? (Rta : début : 13 :24, fin : 13 :52)
- 12. Combien de nœuds et combien de liens sont présents dans la carte finale ? (Rta : 6 nœuds et 4 liens)
- 13. Combien de nœuds n'ont pas été liés au graphe de la carte par aucun lien ? (Rta : 1 seul nœud)

Explorant la carte de l'élève « Élève Renoir40 », pourriez-vous me dire :

- 14. Le nombre d'actions qu'il a réalisées pour construire sa carte ? (Rta : 142 actions)
- 15. Les sites Web qu'il a consultés pour construire sa carte ? (Rta : upload.wikimedia.org, i.huffpost.com, www.francetvinfo.fr, et img.over-blog.com)

### 8.5.2 Questions sur l'utilité des indicateurs proposés dans le prototype tableau de bord

- 1. Trouvez-vous utiles les indicateurs proposés dans le tableau de bord ? Quels indicateurs changeriez-vous ? pourquoi ?
- 2. Quelles informations attendiez-vous voir sur le tableau de bord et vous ont manqué ?

### 8.5.3 Questions générales et débriefing

- 1. en termes de lisibilité des informations affichées ?
- 2. en termes de l'organisation des informations présentées ?
- 3. en termes de la compréhension des indicateurs présentés ?
- 4. Voulez-vous ajouter d'autres commentaires par rapport à l'interface ou à l'entretien qu'on vient de réaliser ?

### 8.6 Questionnaire papier pour la passation de la conditon A

Questionnaire A

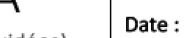

(Condition A : cartes finales et vidéos)

Les élèves du cours " CID4004 - Analyse textuelle, ressources et outils " ont réalisé un exercice de construction de cartes mentales en vue de préparer le dossier du projet final du cours. Les élèves ont disposé de 35 min d'une séance de cours pour construire leur carte mentale, et la consigne donnée a été la suivante :

Participant:

" Créez une carte mentale qui fait le plan de votre dossier d'analyse lexical : décrivez votre texte, les différents aspects que vous voulez étudier, les hypothèses que vous voulez tester, les requêtes que vous souhaitez pouvoir faire.

Vous disposez des cartes finales des élèves et des vidéos de leur écran lors de la construction pour répondre aux questions de ce formulaire (N°1). Il n'y a pas de mauvaises réponses. Rappelez-vous que nous essayons d'évaluer l'outil tableau de bord et non pas les participants.

- 1. Quels élèves ont été confrontés à des problèmes récurrents lors de la construction de leur carte mentale ?
- 2. Quels ont été les problèmes partagés par les élèves pour construire leur carte mentale ?
- 3. Regardez l'élève #115. Pourriez-vous dire le(s) problème(s) le(s) plus récurrent(s) au(x)quel(s) il a été confronté pour construire sa carte mentale ?
- 4. Quel(s) élève(s) est (sont) resté(s) le plus de temps sans travailler sur la carte mentale ?

5. Quels élèves ont beaucoup retouché leur carte afin de l'améliorer ?

6. Quels élèves ont beaucoup tâtonné pour construire leur carte ?

7. Regardez l'élève #129. Pourriez-vous décrire la stratégie ou démarche suivie pour construire sa carte?

8. Quels ont été les problèmes les plus récurrents de l'élève #120 lors de la construction<br>de sa carte et à quels moments ont-ils eu lieu ?

9. Pourriez-vous identifier ou déduire les possibles causes des problèmes auxquels l'élève #113 a été confronté lors de la construction de sa carte mentale ?

### 8.7 Questionnaire papier pour la passation de la condition B

Questionnaire B

Participant: Date:

(Condition B : outil MindMap Monitor)

Les élèves du cours « Architecture de l'information » ont disposé de 40 min d'une séance de cours pour construire leur carte mentale. La consigne donnée par l'enseignant a été la suivante :<br>" Comment l'Architecture de l'Information peut-elle contribuer aux Humanités Numériques ?

Pour répondre, vous identifierez les ponts qui peuvent être construits entre les deux disciplines après avoir dégagé les caractéristiques de chacune d'entre elles qui vous semblent pertinentes."

Vous disposez de l'outil MindMap Monitor pour répondre aux questions de ce formulaire  $(N°2)$ .

- 1. Quels élèves ont été confrontés à des problèmes récurrents lors de la construction de leur carte mentale ?
- 2. Quels ont été les problèmes partagés par les élèves pour construire leur carte mentale?
- 3. Regardez l'élève #150. Pourriez-vous dire le(s) problème(s) le(s) plus récurrent(s) au(x)quel(s) il a été confronté pour construire sa carte mentale ?
- 4. Quel(s) élève(s) est (sont) resté(s) le plus de temps sans travailler sur la carte
	- mentale?

5. Quels élèves ont beaucoup retouché leur carte afin de l'améliorer ?

- 6. Quels élèves ont beaucoup tâtonné pour construire leur carte ?
- 7. Regardez l'élève #152. Pourriez-vous décrire la stratégie ou démarche suivie pour construire sa carte?
- 8. Quels ont été les problèmes les plus récurrents de l'élève #147 lors de la construction de sa carte et à quels moments ont-ils eu lieu ?

9. Pourriez-vous identifier ou déduire les possibles causes des problèmes auxquels l'élève #145 a été confronté lors de la construction de sa carte mentale ?

# 8.8 Relation entre le questionnaire de passation et la validation des hypothèses

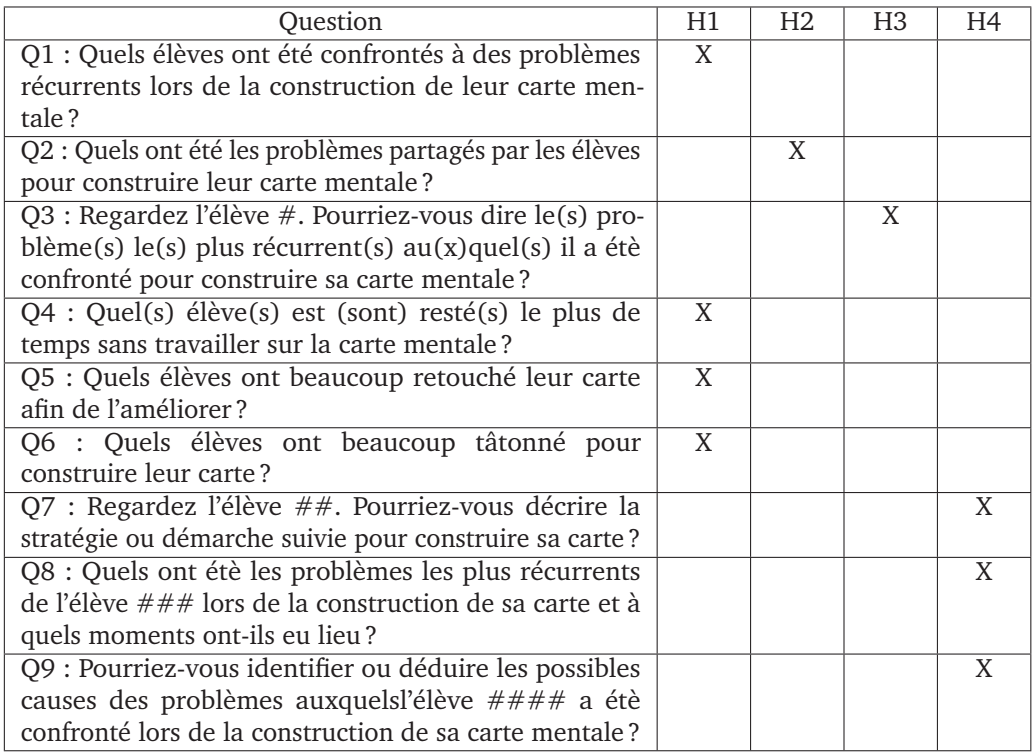

**Table 8.1:** Questions demandées aux participants lors des passations et leur relation avec les hypothèses de l'expérimentation

### 8.9 Formulaire de consentement

## Formulaire de consentement de participation à l'expérimentation de l'outil MindMap Monitor

Cette étude sur l'analyse des processus de construction de cartes mentales est inscrite dans un travail de thèse en informatique à l'Université Claude Bernard Lyon 1. Nous nous intéressons dans ce cadre à l'étude de l'engagement à partir de l'analyse des actions réalisées pour construire les cartes mentales.

#### 1 RESPONSABLE

L'expérimentation du tableau de bord MindMap Monitor est proposée par Rubiela CARRILLO (ATER à l'ENS de Lyon, et étudiante en doctorat à l'Université Claude Bernard Lyon 1) sous la direction de Élise LAVOUÉ (maître de conférences, LIRIS, Université Jean Moulin Lyon 3) et Yannick PRIÉ (professeur des universités, LS2N, Université de Nantes).

#### 2 NATURE DE LA PARTICIPATION

L'activité est réalisée sur l'outil en ligne MindMap Monitor. L'outil correspond à un tableau de bord à destination des enseignants qui présente des indicateurs afin de les aider à suivre la construction des cartes mentales de leurs élèves. La participation des enseignants dans l'expérimentation consiste à suivre la construction des cartes mentales de deux groupes d'élèves sous deux conditions : 1) en manipulant les cartes mentales finales construites et les vidéos de leur construction, et 2) en manipulant le tableau de bord MindMap Monitor. Des formulaires seront fournis aux enseignants, des questions seront posées, et leurs réponses seront enregistrées lors de l'expérimentation. Les données obtenues ne seront accessibles que par les responsables de l'étude et seront stockées de manière sécurisée.

La durée estimée de l'activité est de 1h45 minutes. Les données récoltées seront présentées de manière anonyme dans le cadre de la thèse de doctorat mentionnée et de possibles communications scientifiques.

#### 3 DROIT DE RETRAIT SANS PRÉJUDICE

Il est entendu que la participation à cette expérimenation est volontaire et qu'il peut y être mis fin à tout moment, sans motif ni préjudice de quelque nature que ce soit. Le participant peut également demander la destruction des enregistrements le concernant.

#### 4 CONFIDENTIALITÉ

Seul les enregistrements réalisés lors de l'expérimentation pourront être exploités à des fins d'analyse. Ces données seront anonymisées afin d'assurer leur confidentialité.

#### 5 CONSENTEMENT

Après avoir pris connaissance des paragraphes précédents et avoir pu poser toutes les questions nécessaires à ma décision, avoir reçu les réponses appropriées, et ayant pris connaissance que l'exercice sera enregistré pour un usage interne, j'accepte de participer à l'étude.

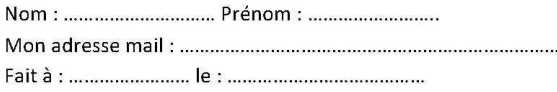

Signature du participant :

Nom et signature du responsable de l'étude :

## 8.10 Grille d'observation papier pour la passation de la condition A

## Temps de réponse **Condition A**

Participant: Date: Heure début : Heure fin:

(Condition A : cartes finales et vidéos)

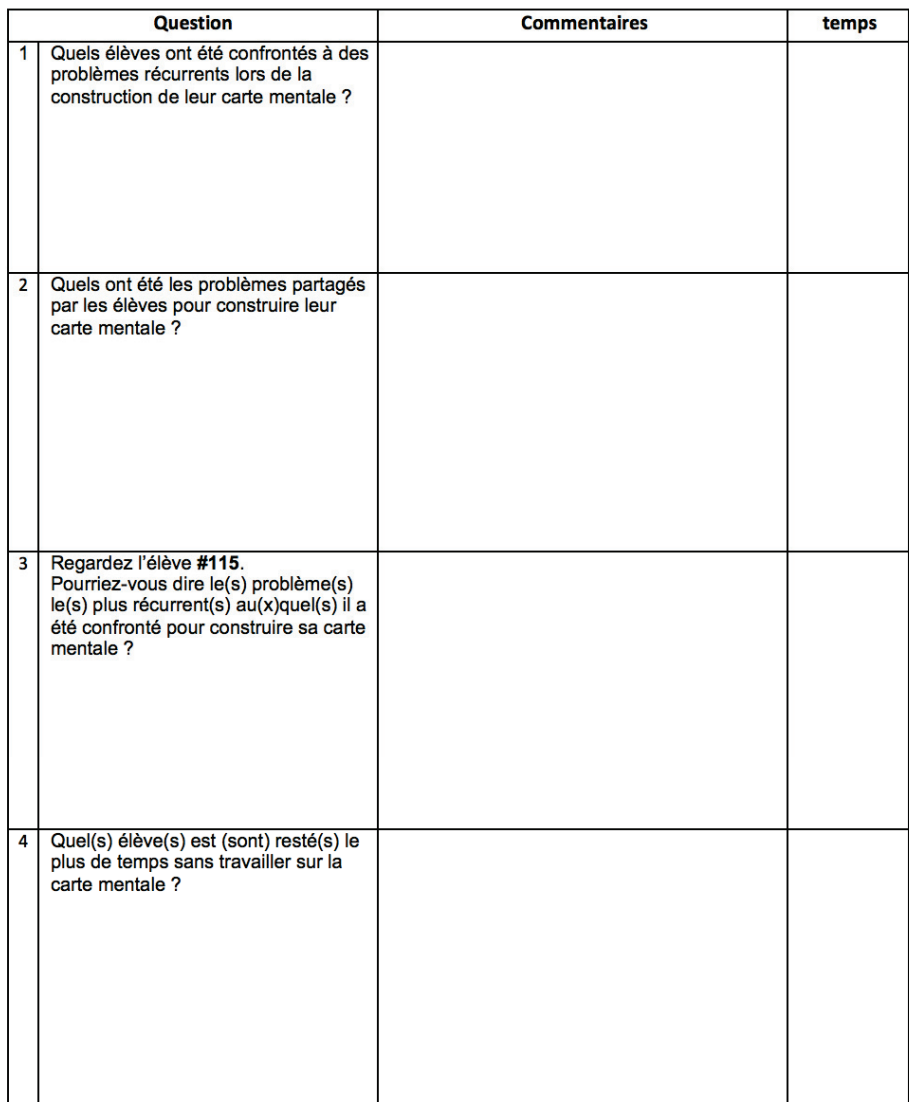

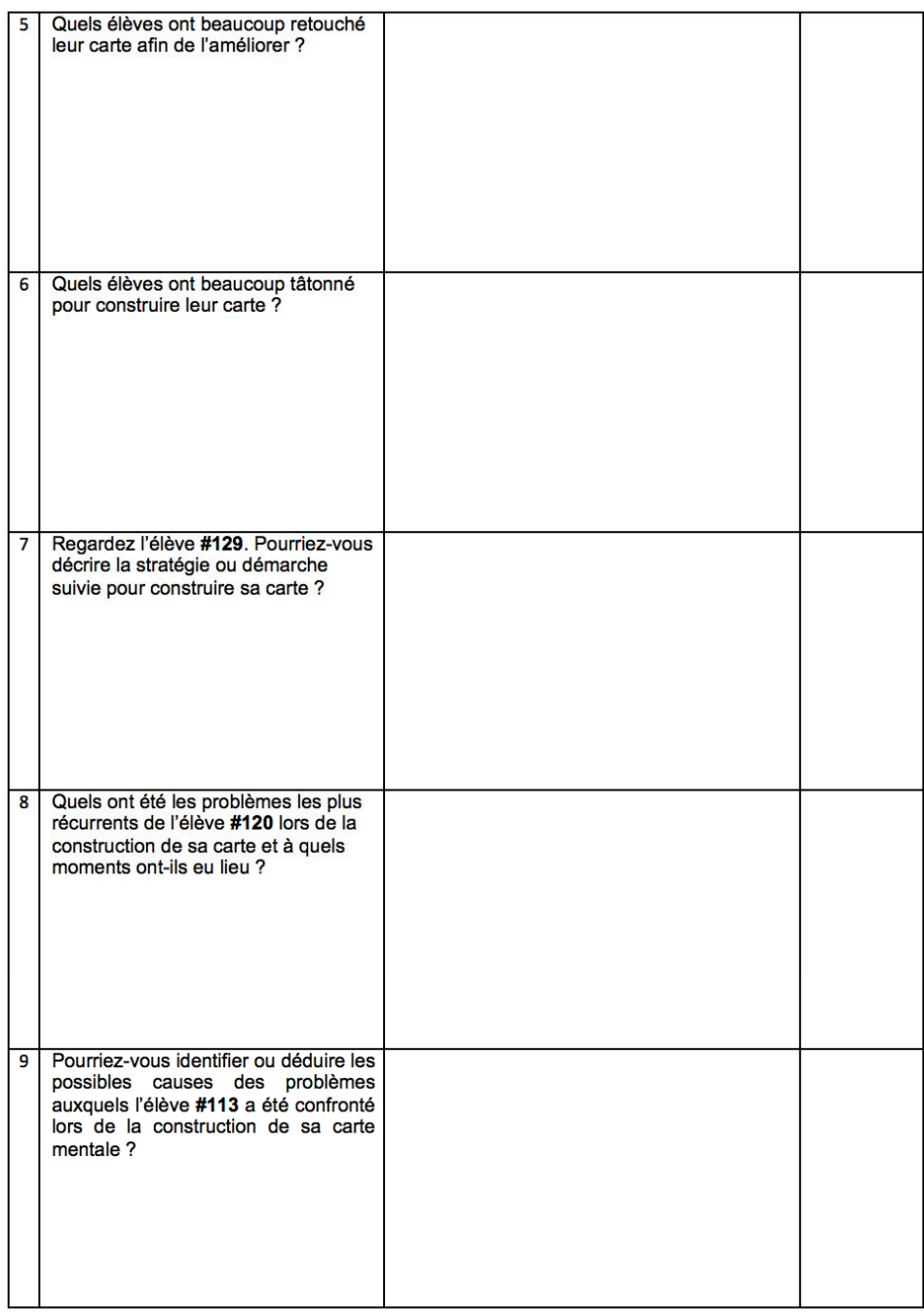

## 8.11 Grille d'observation papier pour la passation de la condition B

### Temps de réponse **Condition B**

Participant : Date: Heure début : Heure fin:

(Condition B : outil MindMap Monitor)

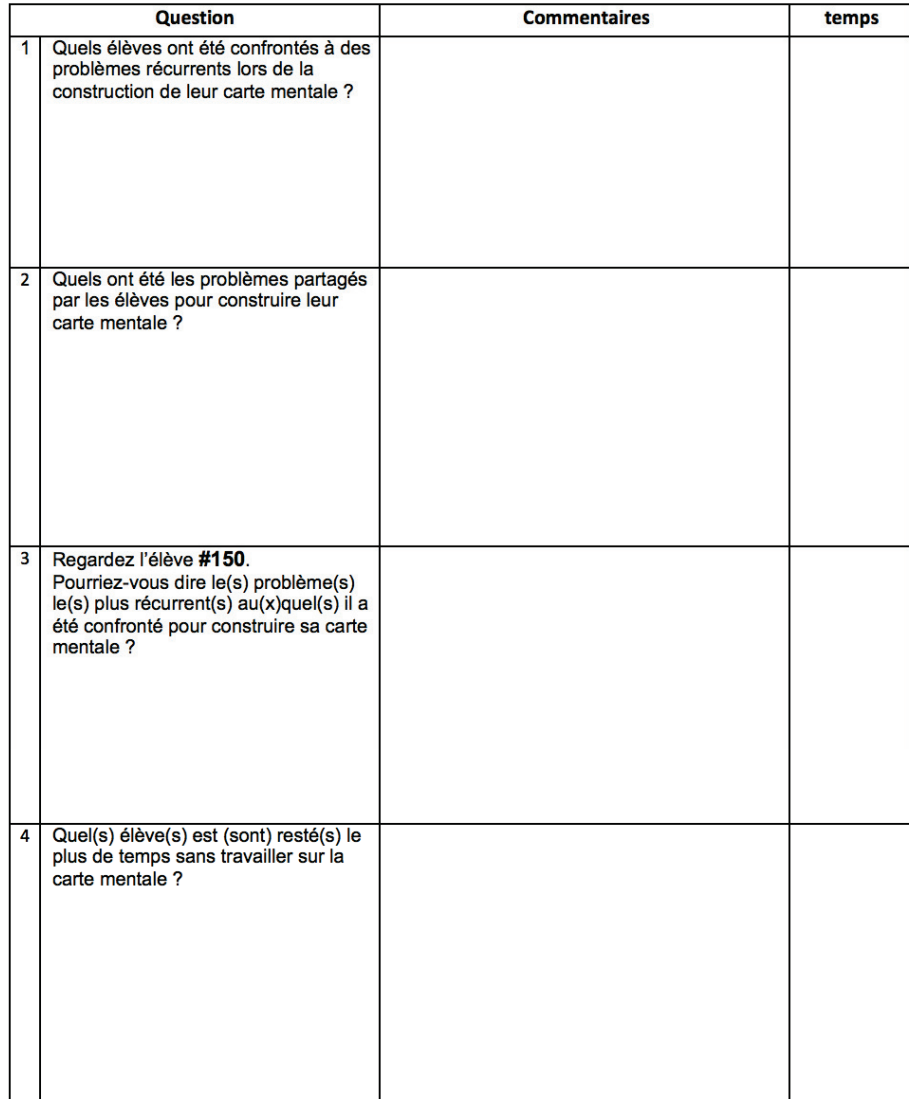

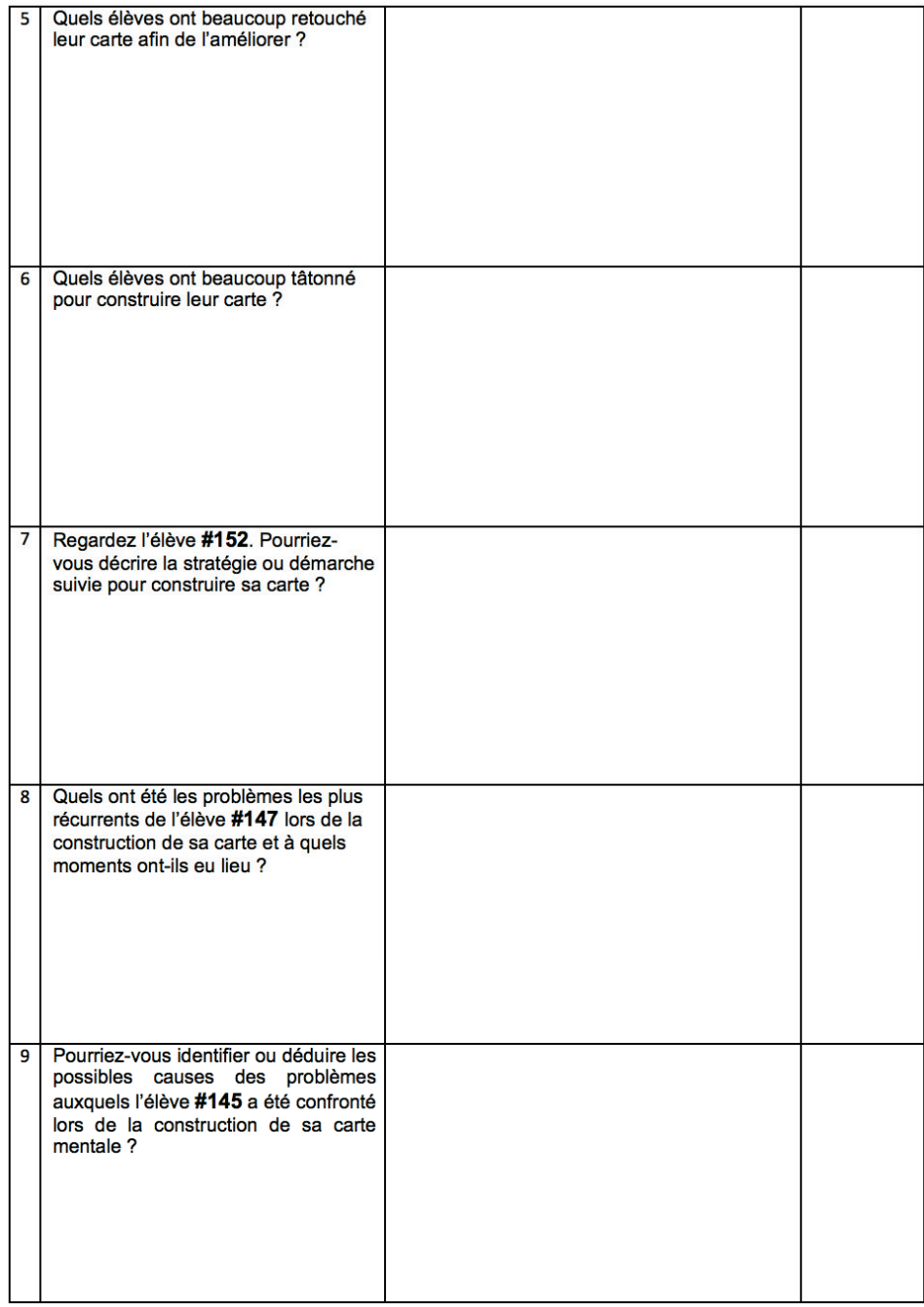

### 8.12 Guide d'entretien pour la passation

- 1. Comment avez-vous identifié les élèves qui ont eu des problèmes pour construire leur carte mentale ?
- 2. Comment avez-vous identifié les problèmes partagés par les élèves pour construire leur carte mentale ?
- 3. Comment avez-vous identifié le(s) problème(s) le(s) plus récurrent(s) auxquels l'élève # a- été confronté pour construire sa carte mentale ?
- 4. Comment avez-vous identifiés les élèves qui ont eu des périodes d'inactivité ?
- 5. Comment avez-vous identifi'e les élèves qui ont beaucoup retouché leur carte ?
- 6. Comment avez-vous identifié les élèves qui ont beaucoup tâtonné pour construire leur carte ?
- 7. Comment avez-vous déterminé la stratégie ou démarche de construction de l'élève  $\# \#$ ? Quelle(s) information(s) avez-vous regardée(s)?
- 8. Comment avez-vous déterminé les problèmes les plus récurrents de l'élève ### pour construire sa carte et les moments pendant lesquels ils ont eu lieu ?
- 9. Comment avez-vous identifié ou déduit les causes des problèmes auxquels l'élève #### a été confronté lors de la construction de sa carte mentale ?

## 8.13 Questions ouvertes sur les indicateurs et les visualisations proposées

- 1. Quelle est votre impression générale de l'outil tableau de bord ?
- 2. Avez-vous trouvé utiles les indicateurs proposés ? Pourquoi ?
- 3. Quelles informations vous attendiez voir et vous n'avez pas trouvé parmi celles présentées par l'outil ?
- 4. Quelles recommandations feriez-vous pour améliorer l'outil ?
- 5. Avez-vous d'autres commentaires ou remarques à faire ?

### 8.14 Questionnaire *SUS* (version en français)

- 1. Je pense que je vais utiliser cet outil fréquemment (en supposant que l'outil est disponible, et que j'envisage d'utiliser des cartes mentales en classe)
- 2. Je trouve cet outil inutilement complexe
- 3. Je pense que cet outil est facile à utiliser
- 4. Je pense que j'aurai besoin de l'aide d'un technicien pour être capable d'utiliser cet outil
- 5. J'ai trouvé que les différentes fonctions de cet outil ont été bien intégrées
- 6. Je pense qu'il y a trop d'incohérence dans cet outil
- 7. J'imagine que la plupart des gens serait capable d'apprendre à utiliser ces outils très rapidement
- 8. J'ai trouvé cet outil très lourd à utiliser
- 9. Je me sentais très en confiance en utilisant cet outil
- 10. J'ai besoin d'apprendre beaucoup de choses avant de pouvoir utiliser cet outil

# 8.15 Consensus des réponses au questionnaire de passation pour la condition A

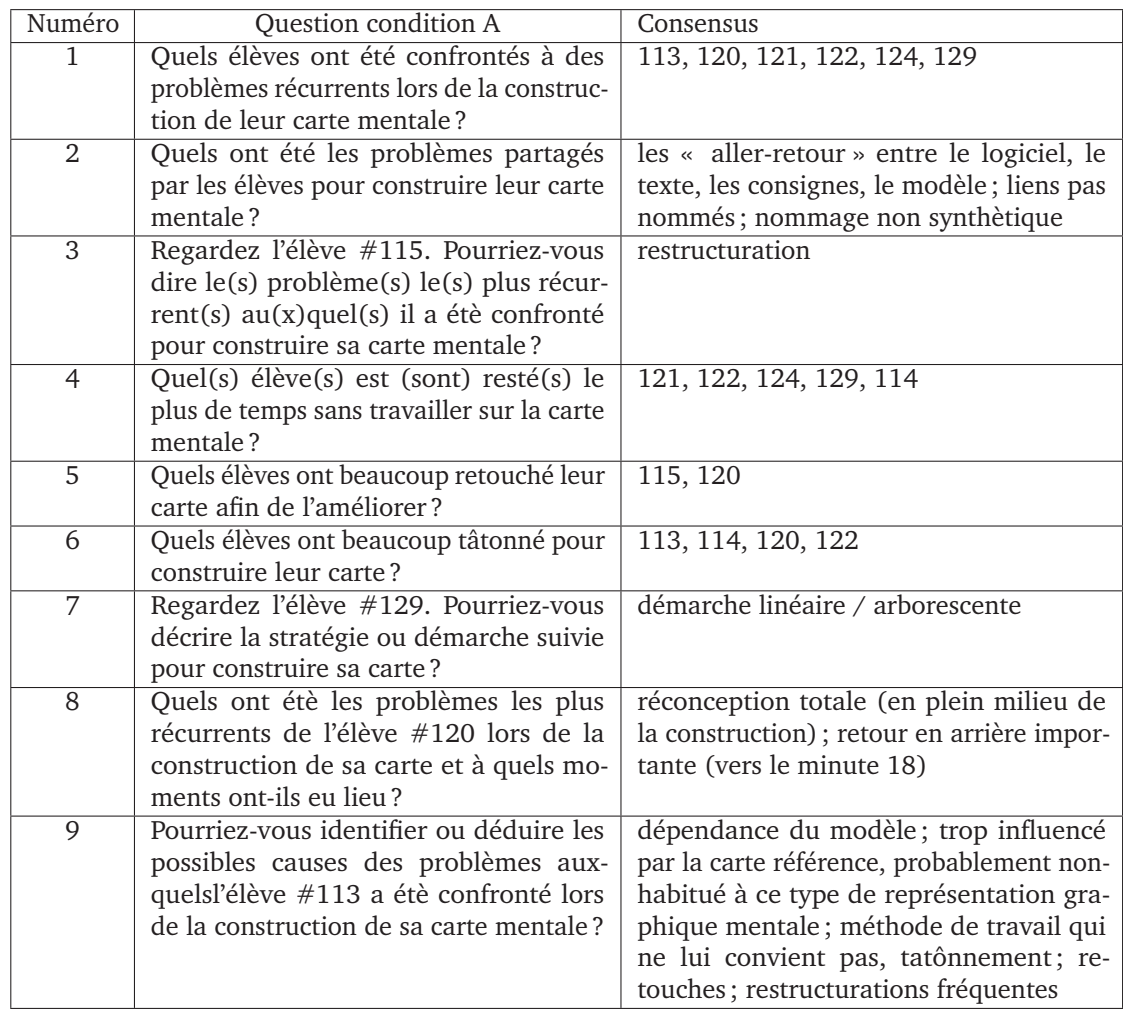

**Table 8.2:** Consensus des réponses du questionnaire pour la passation de la condition A (i.e. images des cartes finales et vidéos de leur construction)

# 8.16 Consensus des réponses au questionnaire de passation pour la condition B

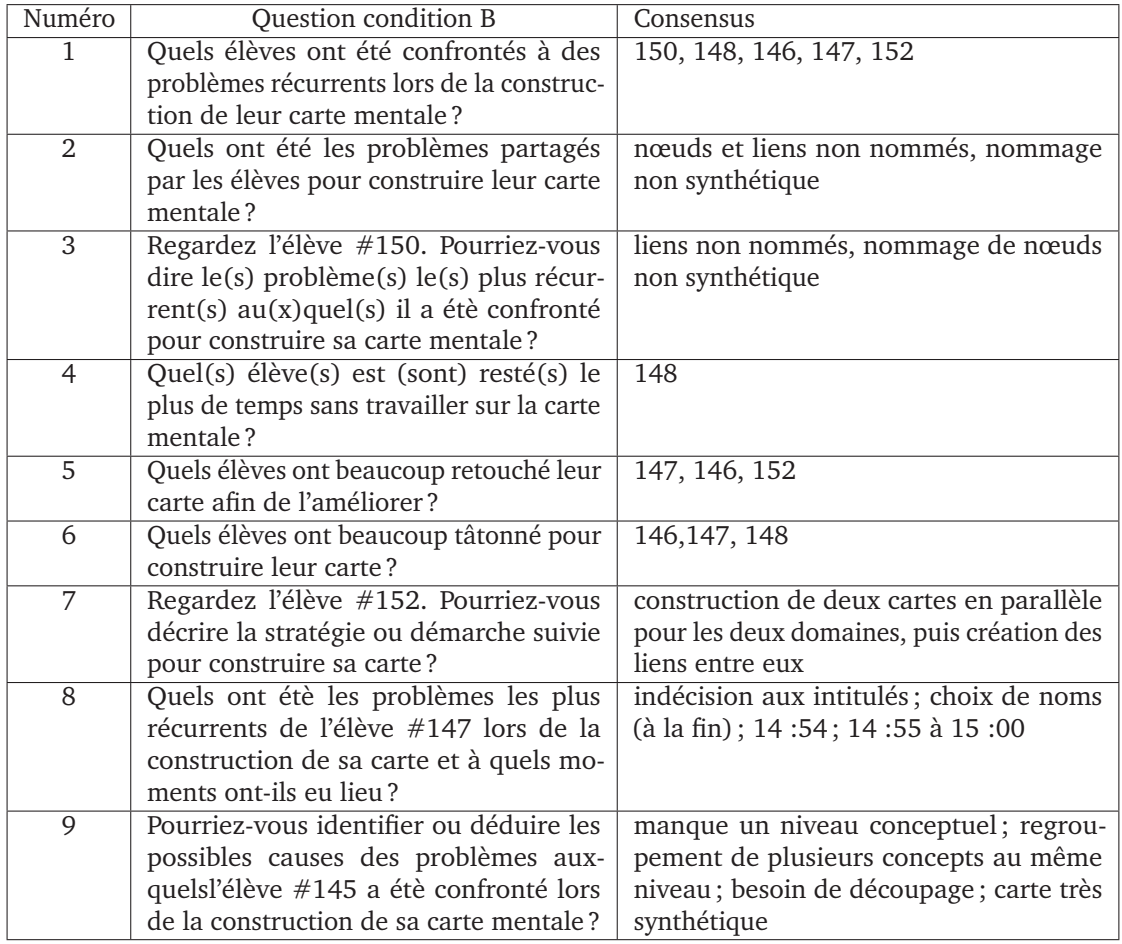

**Table 8.3:** Consensus des réponses du questionnaire pour la passation de la condition B (i.e. tableau de bord *MindMap Monitor*)

## **Bibliographie**

- ACTON, William H., Peder J. JOHNSON et Timothy E. GOLDSMITH (1994). "Structural knowledge assessment : Comparison of referent structures". English. In : *Journal of Educational Psychology* 86.2, p. 303–311 (cf. p. 12).
- ANDERSON, Ashton, Daniel HUTTENLOCHER, Jon KLEINBERG et Jure LESKOVEC (2014). "Engaging with Massive Online Courses". In : *Proceedings of the 23rd International Conference on World Wide Web*. WWW '14. New York, NY, USA : ACM, p. 687–698 (cf. p. 29, 30, 33).
- APPLETON, James J., Sandra L. CHRISTENSON, Dongjin KIM et Amy L. RESCHLY (2006). "Measuring Cognitive and Psychological Engagement : Validation of the Student Engagement Instrument". en. In : *Journal of School Psychology* 44.5, p. 427–445 (cf. p. 16).
- ARNOLD, Kimberly E. et Matthew D. PISTILLI (2012). "Course Signals at Purdue : Using Learning Analytics to Increase Student Success". In : *Proceedings of the 2Nd International Conference on Learning Analytics and Knowledge*. LAK '12. New York, NY, USA : ACM, p. 267–270 (cf. p. 25, 26).
- AUSUBEL, David P. et Floyd G. ROBINSON (1971). *School learning : an introduction to educational psychology*. anglais. London, Royaume-Uni de Grande-Bretagne et d'Irlande du Nord, Pays multiples (cf. p. 7).
- BADDELEY, Alan (2003). "Working memory : looking back and looking forward". In : *Nature Reviews Neuroscience* 4.10, p. 829–839 (cf. p. 9).
- BLUMENFELD, Phyllis, John MODELL, W. Todd BARTKO et al. (2005). "School engagement of inner-city students during middle childhood". English. In : (cf. p. 16).
- BOUVIER, Patrice, Elise LAVOUÉ et Karim SEHABA (2014). "Defining Engagement and Characterizing Engaged-Behaviors in Digital Gaming". en. In : *Simulation & Gaming* 45.4-5, p. 491–507 (cf. p. 15).
- BROOKE, John (2013). "SUS : A Retrospective". In : *Journal of Usability Studies* 8.2, p. 29–40 (cf. p. 88, 92, 94).
- BUZAN, Tony et Barry BUZAN (1993). *The mind map book : how to use radiant thinking to maximize your brain's untapped potential*. English. OCLC : 34505807. New York : Plume (cf. p. 10).
- CARD, Stuart K., Jock D. MACKINLAY et Ben SHNEIDERMAN, éds. (1999). *Readings in Information Visualization : Using Vision to Think*. San Francisco, CA, USA : Morgan Kaufmann Publishers Inc. (cf. p. 23).
- CAÑAS, Alberto J., Joseph D. NOVAK, Norma L. MILLER et al. (2006). "Confiabilidad de una Taxonomía Topológica para Mapas Conceptuales". In : San José, Costa Rica (cf. p. 13).
- CAÑAS, Alberto J., Larry BUNCH, Joseph D. NOVAK et Priit REISKA (2013). "Cmapanalysis : an extensible concept map analysis tool". en. In : *Journal for Educators, Teachers and Trainers* 0.0 (cf. p. 14).
- CIRETT GALÁN, Federico Miguel (2012). "Using Real-Time Physiological and Behavioral Data to Predict Students' Engagement during Problem Solving : A Machine Learning Approach". en. Thèse de doct. THE UNIVERSITY OF ARIZONA (cf. p. 17).
- CLOW, Doug (2013). "An overview of learning analytics". en. In : *Teaching in Higher Education* 18.6, p. 683–695 (cf. p. 19, 20).
- (2014). "Data Wranglers : Human Interpreters to Help Close the Feedback Loop". In : *Proceedings of the Fourth International Conference on Learning Analytics And Knowledge*. LAK '14. New York, NY, USA : ACM, p. 49–53 (cf. p. 25, 26).
- COFFRIN, Carleton, Linda CORRIN, Paula de BARBA et Gregor KENNEDY (2014). "Visualizing Patterns of Student Engagement and Performance in MOOCs". In : *Proceedings of the Fourth International Conference on Learning Analytics And Knowledge*. LAK '14. New York, NY, USA : ACM, p. 83–92 (cf. p. 24, 29–31, 33).
- CONWAY, Martin A. (2005). "Memory and the self". en. In : *Journal of Memory and Language* 53.4, p. 594–628 (cf. p. 9).
- DAVIES, Martin (2011). "Concept mapping, mind mapping and argument mapping : what are the differences and do they matter ?" en. In : *Higher Education* 62.3, p. 279–301 (cf. p. 9, 10).
- DESMARAIS, Michel C. et François LEMIEUX (2013). "Clustering and visualizing study state sequences". In : p. 224–227 (cf. p. 29, 31, 33).
- DUVAL, Erik (2011). "Attention Please ! : Learning Analytics for Visualization and Recommendation". In : *Proceedings of the 1st International Conference on Learning Analytics and Knowledge*. LAK '11. New York, NY, USA : ACM, p. 9–17 (cf. p. 23).
- EPPLER, Martin J. (2006). "A comparison between concept maps, mind maps, conceptual diagrams, and visual metaphors as complementary tools für knowledge construction and sharing". en. In : *Information Visualization* 5.3, p. 202–210 (cf. p. 10).
- FERGUSON, Rebecca (2012). "Learning analytics : drivers, developments and challenges". en. In : *International Journal of Technology Enhanced Learning* 4.5/6, p. 304 (cf. p. 21).
- FEW, Stephen (2006). *Information dashboard design : the effective visual communication of data*. 1st ed. OCLC : ocm63676286. Beijing ; Cambride [MA] : O'Reilly (cf. p. 23).
- FINN, Jeremy D. (1989). "Withdrawing From School". en. In : *Review of Educational Research* 59.2, p. 117–142 (cf. p. 15, 56).
- FINN, Jeremy D., Gina M. PANNOZZO et Kristin E. VOELKL (1995). "Disruptive and Inattentive-Withdrawn Behavior and Achievement among Fourth Graders". In : *The Elementary School Journal* 95.5, p. 421–434 (cf. p. 16).
- FREDRICKS, Jennifer A. et Wendy MCCOLSKEY (2012). "The Measurement of Student Engagement : A Comparative Analysis of Various Methods and Student Self-report Instruments". en. In : *Handbook of Research on Student Engagement*. Sous la dir. de Sandra L. CHRISTEN-SON, Amy L. RESCHLY et Cathy WYLIE. Springer US, p. 763–782 (cf. p. 16, 56).
- FREDRICKS, Jennifer A., Phyllis C. BLUMENFELD et Alison H. PARIS (2004). "School Engagement : Potential of the Concept, State of the Evidence". en. In : *Review of Educational Research* 74.1, p. 59–109 (cf. p. 15, 56, 57).
- FRIJDA, Nico H. (1972). "Simulation of human long-term memory". English. In : *Psychological Bulletin* 77.1, p. 1–31 (cf. p. 9).
- FURNAS, George W. (2006). "A Fisheye Follow-up : Further Reflections on Focus + Context". In : *Proceedings of the SIGCHI Conference on Human Factors in Computing Systems*. CHI '06. New York, NY, USA : ACM, p. 999–1008 (cf. p. 32).
- GALL, Sharon Nelson-Le (1981). "Help-seeking : An understudied problem-solving skill in children". In : *Developmental Review* 1.3, p. 224–246 (cf. p. 57).
- GAŠEVIC´, Dragan, Shane DAWSON et George SIEMENS (2015). "Let's not forget : Learning analytics are about learning". en. In : *TechTrends* 59.1, p. 64–71 (cf. p. 19, 23).
- GAŠEVIĆ, Dragan, Vitomir KOVANOVIĆ et Srećko JOKSIMOVIĆ (2017). "Piecing the learning analytics puzzle : a consolidated model of a field of research and practice". en. In : *Learning : Research and Practice* 3.1, p. 63–78 (cf. p. 19–21).
- GINZBURG, Carlo (1980). "Signes, traces, pistes : Racines d'un paradigme de l'indice". fr. In : *Le Débat* 6.6, p. 3 (cf. p. 59).
- GOVAERTS, Sten, Katrien VERBERT, Erik DUVAL et Abelardo PARDO (2012). "The Student Activity Meter for Awareness and Self-reflection". In : *CHI '12 Extended Abstracts on Human Factors in Computing Systems*. CHI EA '12. New York, NY, USA : ACM, p. 869–884 (cf. p. 31, 32).
- GRANN, Jeff et Deborah BUSHWAY (2014). "Competency Map : Visualizing Student Learning to Promote Student Success". In : *Proceedings of the Fourth International Conference on Learning Analytics And Knowledge*. LAK '14. New York, NY, USA : ACM, p. 168–172 (cf. p. 25, 27).
- HEKTNER, Joel M., Jennifer A. SCHMIDT et Mihaly CSIKSZENTMIHALYI (2007). *Experience Sampling Method : Measuring the Quality of Everyday Life*. en. Google-Books-ID : 05e5d\_KBYY0C. SAGE (cf. p. 16).
- HOWARD-JONES, Paul A. et Skevi DEMETRIOU (2009). "Uncertainty and engagement with learning games". In : *Instructional Science* 37.6, p. 519–536 (cf. p. 17).
- KREYSZIG, Erwin (2007). *Advanced engineering mathematics*. John Wiley & Sons (cf. p. 45).
- LAMBIOTTE, Judith G., Donald F. DANSEREAU, David R. CROSS et Sharon B. REYNOLDS (1989). "Multirelational semantic maps". en. In : *Educational Psychology Review* 1.4, p. 331–367 (cf. p. 9, 10).
- LAZAR, Jonathan, Jinjuan Heidi FENG et Harry HOCHHEISER (2017). *Research Methods in Human-Computer Interaction*. en. Google-Books-ID : hbkxDQAAQBAJ. Morgan Kaufmann (cf. p. 91).
- LEONY, Derick, Abelardo PARDO, Luis de la FUENTE VALENTÍN, David Sánchez de CASTRO et Carlos Delgado KLOOS (2012). "GLASS : A Learning Analytics Visualization Tool". In : *Proceedings of the 2Nd International Conference on Learning Analytics and Knowledge*. LAK '12. New York, NY, USA : ACM, p. 162–163 (cf. p. 26, 27).
- LIEM, Gregory Arief D et Andrew J MARTIN (2012). "The Motivation and Engagement Scale : Theoretical Framework, Psychometric Properties, and Applied Yields". en. In : *Australian Psychologist* 47.1, p. 3–13 (cf. p. 16).
- LINNENBRINK, Elizabeth A. et Paul R. PINTRICH (2003). "The Role of Self-Efficacy Beliefs Instudent Engagement and Learning Intheclassroom". In : *Reading & Writing Quarterly* 19.2, p. 119–137 (cf. p. 9, 15, 56–58).
- LOBODA, Tomasz Dominik, Julio GUERRA, Roya HOSSEINI et Peter BRUSILOVSKY (2014). "Mastery Grids : An Open-source Social Educational Progress Visualization". In : *Proceedings of the 2014 Conference on Innovation & Technology in Computer Science Education*. ITiCSE '14. New York, NY, USA : ACM, p. 357–357 (cf. p. 28, 30).
- LUNDY, Garvey F. (2006). "Review of Black American Students in an Affluent Suburb : A Study of Academic Disengagement". In : *Journal of Black Studies* 36.3, p. 459–465 (cf. p. 16).
- MANWARING, Kristine C., Ross LARSEN, Charles R. GRAHAM, Curtis R. HENRIE et Lisa R. HALVERSON (2017). "Investigating student engagement in blended learning settings using experience sampling and structural equation modeling". In : *The Internet and Higher Education* 35, p. 21–33 (cf. p. 16).
- MAYER, Richard E. (2002). "Rote versus Meaningful Learning". In : *Theory Into Practice* 41.4, p. 226–232 (cf. p. 8).
- MCCLURE, John R. et Paul E. BELL (1990). *Effects of an Environmental Education-Related STS Approach Instruction on Cognitive Structures of Preservice Science Teachers*. en (cf. p. 12).
- MILLER, Brian W. (2015). "Using Reading Times and Eye-Movements to Measure Cognitive Engagement". In : *Educational Psychologist* 50.1, p. 31–42 (cf. p. 17).
- MILLER, Norma L. et Alberto J. CAÑAS (2008). "A Semantic Scoring Rubric for Concept Maps : Design and Reliability". In : Tallinn, Estonia & Helsinki, Finland (cf. p. 13).
- MILLER, Norma L, Alberto J CAÑAS et Joseph D NOVAK (2008). "Use of the Cmaptools Recorder to explore acquisition of skill in concept mapping". en. In : Tallinn, Estonia & Helsinki, Finland, p. 8 (cf. p. 13).
- MOLINARI, Gaëlle, Bruno POELLHUBER, Jean HEUTTE et al. (2016). "L'engagement et la persistance dans les dispositifs de formation en ligne : regards croisés". fr. In : *Distances et médiations des savoirs. Distance and Mediation of Knowledge* 13 (cf. p. 15).
- NATRIELLO, Gary (1984). "Problems in the Evaluation of Students and Student Disengagement from Secondary Schools". en. In : *Journal of Research and Development in Education* 17.4, p. 14–24 (cf. p. 16).
- NEWMANN, Fred M. (1992). *Student Engagement and Achievement in American Secondary Schools.* en. Teachers College Press, 1234 Amsterdam Avenue, New York, NY 10027 (paperback : ISBN-0-8077-3182-X, \$17.95 ; hardcover : ISBN-0-8077-3183-8, \$38). (cf. p. 15, 56).
- NOVAK, Joseph D. (2010). "Learning, Creating, and Using Knowledge : Concept maps as facilitative tools in schools and corporations". en. In : *Journal of e-Learning and Knowledge Society* 6.3 (cf. p. 9).
- NOVAK, Joseph D. et Alberto J. CAÑAS (2007). "Theoretical Origins of Concept Maps, How to Construct Them, and Uses in Education". en. In : *Reflecting Education* 3.1, p. 29–42 (cf. p. 9, 10).
- NOVAK, Joseph Donald et D. B. GOWIN (1984). *Learning how to learn*. Cambridge [Cambridgeshire] ; New York : Cambridge University Press (cf. p. 12).
- O'DONNELL, Angela M., Donald F. DANSEREAU et Richard H. HALL (2002). "Knowledge Maps as Scaffolds for Cognitive Processing". en. In : *Educational Psychology Review* 14.1, p. 71–86 (cf. p. 9, 10).
- PAAS, Fred G. W. C. et Jeroen J. G. VAN MERRIËNBOER (1994). "Instructional Control of Cognitive Load in the Training of Complex Cognitive Tasks". In : *Educational Psychology Review* 6.4, p. 351–371 (cf. p. 57).
- PINTRICH, Paul R (1999). "The role of motivation in promoting and sustaining self-regulated learning". In : *International Journal of Educational Research* 31.6, p. 459–470 (cf. p. 57, 58).
- PINTRICH, Paul R. (2004). "A Conceptual Framework for Assessing Motivation and Self-Regulated Learning in College Students". en. In : *Educational Psychology Review* 16.4, p. 385–407 (cf. p. 57).
- PINTRICH, Paul R. et Elisabeth V. De GROOT (1990). "Motivational and self-regulated learning components of classroom academic performance". In : *Journal of Educational Psychology*, p. 33–40 (cf. p. 16).
- POULSEN, Andreas Trier, Simon Due KAMRONN, Jacek DMOCHOWSKI, Lucas C. PARRA et Lars Kai HANSEN (2017). "EEG in the classroom : Synchronised neural recordings during video presentation". In : *Scientific Reports* 7.43916 (cf. p. 17).
- PRINCE, Michael (2004). "Does Active Learning Work ? A Review of the Research". en. In : *Journal of Engineering Education* 93.3, p. 223–231 (cf. p. 9).
- PUUSTINEN, Minna et Jean-François ROUET (2009). "Learning with new technologies : Help seeking and information searching revisited". In : *Computers & Education*. Learning with ICT : New perspectives on help seeking and information searching 53.4, p. 1014–1019 (cf. p. 57).
- QUILLAN, M. R. (1966). *SEMANTIC MEMORY*. en. Rapp. tech. (cf. p. 9).
- RACA, Mirko, Lukasz KIDZINSKI et Pierre DILLENBOURG (2015). "Translating Head Motion into Attention - Towards Processing of Student's Body-Language". fr. In : *Proceedings of the 8th International Conference on Educational Data Mining* (cf. p. 18).
- REIMANN, Peter (2016). "Connecting learning analytics with learning research : the role of design-based research". In : *Learning : Research and Practice* 2.2, p. 130–142 (cf. p. 3, 20).
- RENNINGER, K. Ann et Jessica E. BACHRACH (2015). "Studying Triggers for Interest and Engagement Using Observational Methods". In : *Educational Psychologist* 50.1, p. 58–69 (cf. p. 16).
- RESCHLY, Amy L. et Sandra L. CHRISTENSON (2006). "Prediction of Dropout Among Students With Mild Disabilities : A Case for the Inclusion of Student Engagement Variables". en. In : *Remedial and Special Education* 27.5, p. 276–292 (cf. p. 15).
- ROMERO, C. et S. VENTURA (2010). "Educational Data Mining : A Review of the State of the Art". In : *IEEE Transactions on Systems, Man, and Cybernetics, Part C (Applications and Reviews)* 40.6, p. 601–618 (cf. p. 20).
- ROTH, Wolff-Michael et Anita ROYCHOUDHURY (1993). "The concept map as a tool for the collaborative construction of knowledge : A microanalysis of high school physics students". en. In : *Journal of Research in Science Teaching* 30.5, p. 503–534 (cf. p. 12).
- RUIZ-PRIMO, Maria Araceli et Richard J. SHAVELSON (1996). "Problems and issues in the use of concept maps in science assessment". en. In : *Journal of Research in Science Teaching* 33.6, p. 569–600 (cf. p. 12).
- SANTOS, Jose Luis, Sten GOVAERTS, Katrien VERBERT et Erik DUVAL (2012). "Goal-oriented Visualizations of Activity Tracking : A Case Study with Engineering Students". In : *Proceedings of the 2Nd International Conference on Learning Analytics and Knowledge*. LAK '12. New York, NY, USA : ACM, p. 143–152 (cf. p. 24, 28, 29, 33).
- SCHREIBER, Deborah A. et Gerald L. ABEGG (1991). "Scoring Student-Generated Concept Maps in Introductory College Chemistry". en. In : (cf. p. 12).
- SHAVELSON, Richard J. (1974). "Methods for examining representations of A subject-matter structure in a student's memory". en. In : *Journal of Research in Science Teaching* 11.3, p. 231–249 (cf. p. 9).
- SHNEIDERMAN, B. (1996). "The eyes have it : a task by data type taxonomy for information visualizations". In : *Proceedings 1996 IEEE Symposium on Visual Languages*, p. 336–343 (cf. p. 31, 73).
- SHUELL, Thomas J. (1990). "Phases of Meaningful Learning". en. In : *Review of Educational Research* 60.4, p. 531–547 (cf. p. 8).
- SKINNER, Ellen A., Thomas A. KINDERMANN et Carrie J. FURRER (2009). "A Motivational Perspective on Engagement and Disaffection : Conceptualization and Assessment of Children's Behavioral and Emotional Participation in Academic Activities in the Classroom". en. In : *Educational and Psychological Measurement* 69.3, p. 493–525 (cf. p. 15).
- SVEN, Charleer, Jose Luis SANTOS, Joris KLERKX et Erik DUVAL (2014). "LARAe : Learning Analytics Reflection & Awareness environment". In : *Proceedings of the 4th Workshop on Awareness and Reflection in Technology-Enhanced Learning In conjunction with the 9th European Conference on Technology Enhanced Learning : Open Learning and Teaching in Educational Communities (ECTEL 2014)*. T. Vol-1238. Graz, Austria, p. 85–87 (cf. p. 32).
- TABARD, Aurélien, Nicolas ROUSSEL et Catherine LETONDAL (2006). "All you need is log". In : *WWW 2006 Workshop on Logging Traces of Web Activity : The Mechanics of Data Collection.* Proceedings of the WWW 2006 Workshop on Logging Traces of Web Activity : The Mechanics of Data Collection. Edimbourg, United Kingdom (cf. p. 58).
- VERBERT, Katrien, Sten GOVAERTS, Erik DUVAL et al. (2013). "Learning dashboards : an overview and future research opportunities". en. In : *Personal and Ubiquitous Computing* 18.6, p. 1499–1514 (cf. p. 23).
- VIAU, Rolland (2009). *La motivation en contexte scolaire*. fre. 2. éd. Pratiques pédagogiques. OCLC : 837318413. Bruxelles : De Boeck (cf. p. 15).
- WANG, Chen et Pablo Santiago Cesar GARCIA (2015). "Physiological Measurement on Students' Engagement In a Distributed Learning Environment". en. In : *PhyCS 2015*. Angers, France (cf. p. 17).
- WANG, Feng et Michael J. HANNAFIN (2005). "Design-based research and technologyenhanced learning environments". en. In : *Educational Technology Research and Development* 53.4, p. 5–23 (cf. p. 35).
- WEINSTEIN, Claire E. et Richard E. MAYER (1983). "The Teaching of Learning Strategies". en. In : *Innovation Abstracts* 5.32 (cf. p. 9, 58).
- WIGFIELD, Allan, John T. GUTHRIE, Kathleen C. PERENCEVICH et al. (2008). "Role of reading engagement in mediating effects of reading comprehension instruction on reading outcomes". en. In : *Psychology in the Schools* 45.5, p. 432–445 (cf. p. 16).
- WILLIS, Cheryl L. et Susan L. MIERTSCHIN (2006). "Mind Maps As Active Learning Tools". In : *J. Comput. Sci. Coll.* 21.4, p. 266–272 (cf. p. 9, 10).
- YIN, Yue, Jim VANIDES, Maria Araceli RUIZ-PRIMO, Carlos C. AYALA et Richard J. SHAVELSON (2005). "Comparison of two concept-mapping techniques : Implications for scoring, interpretation, and use". en. In : *Journal of Research in Science Teaching* 42.2, p. 166–184 (cf. p. 13).
- YOUSUF, Bilal et Owen CONLAN (2015). "VisEN : Motivating Learner Engagement Through Explorable Visual Narratives". en. In : *Design for Teaching and Learning in a Networked World*. Sous la dir. de Gráinne CONOLE, Tomaž KLOBUČAR, Christoph RENSING, Johannes KONERT et Élise LAVOUÉ. Lecture Notes in Computer Science 9307. Springer International Publishing, p. 367–380 (cf. p. 26, 28).